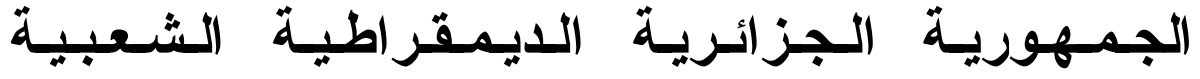

**République Algérienne Démocratique et Populaire** 

**Ministère de l'Enseignement Supérieur et de la Recherche Scientifique** 

**Ecole Nationale Polytechnique** 

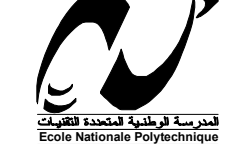

**Département d'Electronique** 

# **Thèse de Doctorat**

Pour l'obtention du titre de

## **Docteur en Sciences**

En Electronique Option Télécommunications

Présentée par

# **BERBAR Tarik Bouziane**

Magister en Electronique Option Télécommunications

# **METHODE DES LIGNES ELEMENTAIRES COUPLEES FINIES APPLIQUEE AUX ANTENNES MICRORUBANS STRATIFIEES**

## **Soutenue publiquement le 30 Novembre 2006 devant le Jury composé de:**

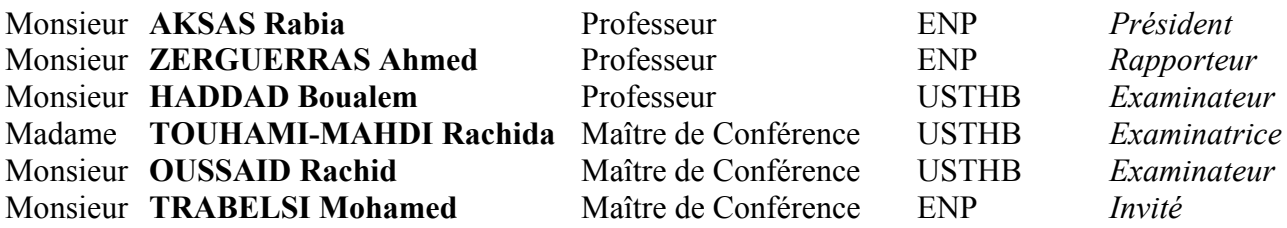

## **Novembre 2006**

*Ecole Nationale Polytechnique*  10, Avenue Hassan Badi El-Harrach, Alger

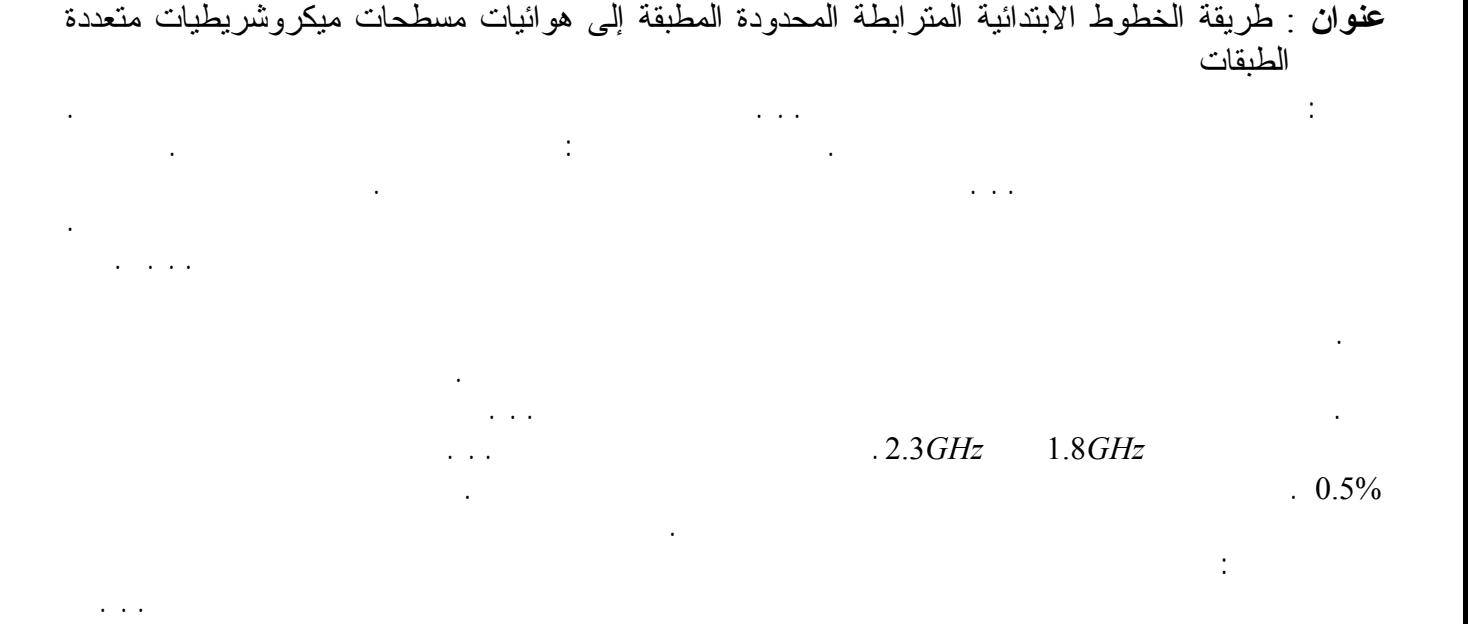

#### **Intitulé:** Méthode des lignes élémentaires couplées finies appliquée aux antennes microrubans stratifiées.

**Résumé:** La méthode des lignes élémentaires couplées finies (L.E.C.F) est l'une des méthodes d'analyse des antennes plaques microrubans. Le présent travail porte sur l'amélioration et le perfectionnement de cette méthode. Deux aspects ont été étudiés en particulier: la présence d'une couche d'air et la forme de l'antenne plaque. La permittivité effective est un paramètre fondamental de la L.E.C.F rentrant dans le calcul de la constante de propagation et de l'impédance caractéristique. La permittivité effective statique d'une ligne microruban suspendue ou inversée peut être déterminée avec précision par les méthodes variationnelle ou de Galerkin qui nécessitent des temps de calcul élevés. Les antennes plaques microrubans stratifiées avec couche d'air, de forme arbitraire présentent ce type de situation quand on veut les analyser par la L.E.C.F. D'où la nécessité d'avoir un modèle formel ne comportant ni intégration, ni dérivation, fonction des paramètres physiques et géométriques de la ligne microruban, valide sur un large domaine de ceux-ci. On construit un modèle formel de la ligne suspendue à partir de données calculées par la méthode variationnelle, sa validation est faite par comparaison à des données expérimentales de la littérature. Un autre modèle portant sur la ligne inversée, construit selon une approche similaire, est également confronté à des données expérimentales de la littérature. Il est envisagé d'analyser une antenne microruban de forme quelconque. La forme hybride choisie pour valider la simulation par la LECF est composée d'un triangle et d'un disque juxtaposés. Des mesures ont été effectuées avec différentes positions de la sonde sur la bande de fréquence allant de 1,8 à 2,3 GHz. La fréquence de résonance prédite par la LECF s'accorde avec les mesures à 0,5 % près. Les résultats concernant l'impédance d'entrée et le coefficient de réflexion sont également présentés. De plus nous avons étudié expérimentalement l'effet de l'ajout d'un élément directeur identique sur les caractéristiques de l'antenne de forme hybride.

**Mots clefs**: Ligne microruban suspendue, ligne microruban inversée, antenne plaque microruban, couche d'air, permittivité effective statique, fréquence de résonance, dispersion en fréquence, méthode variationnelle, méthode de Galerkin, impédance d'entrée, mesures, LECF.

#### **Title**: Method of finite coupled elementary lines applied to the stratified microstrip patches antennas.

**Abstract:** The method of finite coupled elementary lines (FCEL) is one of the methods used for the analysis of the microstrip patches antennas. This work concerns the improvement and the enhancement of this method. Two aspects were studied specially: the air-gap and the shape of the microstrip patch. The effective permittivity is a fundamental parameter of the FCEL, it is used in the computation of the propagation constant and the characteristic impedance. The static effective permittivity for a suspended or inverted microstrip lines can be found with accuracy by the variational or Galerkin methods that require high computing times. The stratified microstrip patches antennas with air-gap and arbitrary shape present this type of situation in the analysis by the FCEL. A formal model proposed in this work, free of integration and derivation, is function of the physical and geometrical parameters of the microstrip line, and is valid on a large range of these parameters. One builds a formal model of the suspended microstrip line from data calculated by the variational method; the validation is made by comparison with experimental data of the literature. A model for the inverted microstrip line is built with a similar approach and is also confronted with experimental data of the literature. It is intended to analyse a microstrip patch antenna of arbitrary shape. For validation purpose, a particular shape that combines a disk and a triangle is considered. This structure is experimentally characterized for several feed positions from 1.8 to 2.3 GHz. The resonant frequency predicted by the FCEL method is close up to 0.5% to measurements. The results concerning the input impedance and the reflection coefficient are also presented. Moreover, we studied experimentally the effect of the parasitic similar patch on the characteristics of the hybrid microstrip patch antenna.

**Key words**: suspended microstrip line, inverted microstrip line, microstrip patch antenna, air gap, static effective permittivity, resonant frequency, Dispersion in frequency, variational method, Galerkin method, input impedance, measurements, FCEL.

# *Dédicaces*

*Je dédie ce travail à mes parents, à toute ma famille et à mes très jeunes nièce et neveu Yousra et Abdenour* 

*Tarik* 

# **REMERCIEMENTS**

J'adresse mes plus sincères remerciements à Monsieur le Professeur A. ZERGUERRAS pour avoir dirigé efficacement et fructueusement mes travaux durant quatre ans dans le cadre d'un Magister et six pour la présente thèse de doctorat. Ses conseils, ses encouragements et sa grande disponibilité ont largement contribué à l'aboutissement de cette étude.

J'exprime également toute ma reconnaissance à Monsieur le Professeur R. AKSAS, directeur du Laboratoire et Président du Jury, et à Monsieur le Docteur M. TRABELSI, Chef du Département et membre du Jury, pour tous les moyens matériels et documentaires mis à ma disposition et pour les nombreuses et judicieuses observations qu'ils ont faites à différentes étapes de ce travail.

Je remercie Monsieur le Professeur B. HADDAD, Madame le Docteur R. TOUHAMI-MAHDI et Monsieur le Docteur R. OUSSAID de l'intérêt et de l'attention qu'ils portent au thème de cette thèse de doctorat, et de l'honneur qu'ils me font en étant les membres examinateurs du Jury.

Je témoigne toute ma sympathie à l'égard de Messieurs les Docteurs A. MOKRAOUI et M. SI MOUSSA dont la contribution et la collaboration ont été précieuses et déterminantes.

J'exprime toute ma gratitude à mes amis et aux membres de ma famille, pour le soutien indéfectible et pour l'aide spontanée et irremplaçable qu'ils m'ont apportés durant ces années.

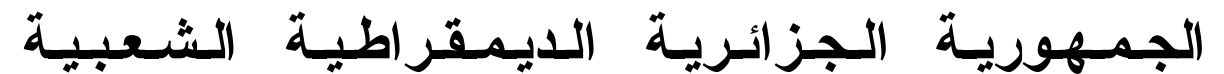

**République Algérienne Démocratique et Populaire** 

**Ministère de l'Enseignement Supérieur et de la Recherche Scientifique** 

## **Ecole Nationale Polytechnique**

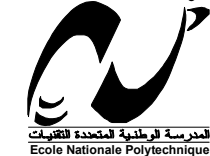

## **Département d'Electronique**

# **Thèse de Doctorat**

Pour l'obtention du titre de

## **Docteur en Sciences**

En Electronique Option Télécommunications

Présentée par

# **BERBAR Tarik Bouziane**

Magister en Electronique Option Télécommunications

# **METHODE DES LIGNES ELEMENTAIRES COUPLEES FINIES APPLIQUEE AUX ANTENNES MICRORUBANS STRATIFIEES**

## **Soutenue publiquement le 30 Novembre 2006 devant le Jury composé de:**

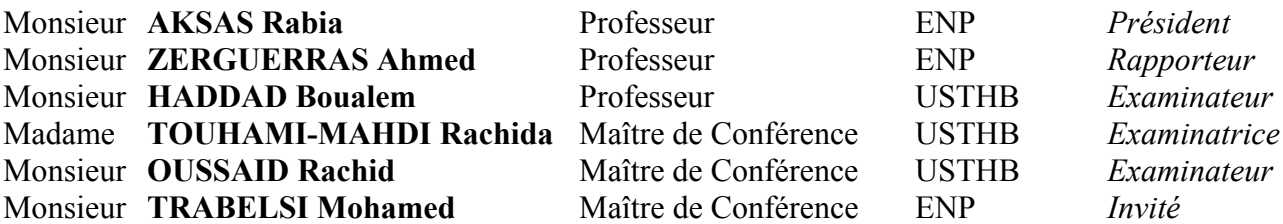

## **Novembre 2006**

*Ecole Nationale Polytechnique*  10, Avenue Hassan Badi El-Harrach, Alger

# **LISTE DES SYMBOLES ET DES ACRONYMES**

APM: Antenne Plaque Microruban Antenne DT: Antenne plaque microruban hybride disque-triangle dite "goutte d'eau" L.E.C.F : **L**ignes **E**lémentaires **C**ouplées **F**inies C.A.P.M.5 : **C**onception d'**A**ntennes **P**laques **M**icrorubans **M**ulticouches et **M**ultiformes par la **M**éthode des **M**oments M2, MM, MoM: Méthode des Moments MPIE: Equation intégrale aux potentiels mixtes EFIE: Equation intégrale au champ électrique FDTD: Méthode des différences finies dans le domaine temporel  $\varepsilon_0$ : Permittivité électrique absolue du vide ε*r* : Permittivité électrique relative ε*eff* : Permittivité électrique relative effective quasi-statique d'une structure microruban ε*eff*(*f*) : Permittivité électrique relative effective dynamique d'une structure microruban µ0: Perméabilité magnétique absolue du vide

- µ*r*: Perméabilité magnétique relative
- *Z*0 : Impédance caractéristique du vide
- *Zc* : Impédance caractéristique de la ligne microruban
- *Zn* : Impédance caractéristique du tronçon de ligne d'ordre *n*
- *k*0: Nombre d'onde en espace libre
- <sup>ω</sup>: pulsation
- *c* : Vitesse de la lumière
- *Q* : Charge électrique totale
- $V_s^+$ : Onde de tension incidente du tronçon supérieur
- $V_i^+$ : Onde de tension incidente du tronçon inférieur
- *v*<sub>s</sub> : Onde de tension réfléchie du tronçon supérieur
- *v*<sub>i</sub> : Onde de tension réfléchie du tronçon inférieur
- γ *n*: Constante de propagation du tronçon de ligne d'ordre *n*
- α*n*: Constante de perte du tronçon de ligne d'ordre *n*
- β*n* : Constante de phase du tronçon de ligne d'ordre *n*
- α*r*: Constante de perte par rayonnement
- α*d*: Constante de perte diélectrique
- α*c* : Constante de perte ohmique ou par conduction
- $w_n$ ,  $w(n)$ : Largeur du tronçon de ligne microruban
- *Ln* : Longueur du tronçon de ligne microruban
- *I*<sub>0</sub> : Courant d'excitation
- γ*s,n* : Constante de propagation du tronçon de ligne supérieur de rang *n*
- γ*i,n* : Constante de propagation du tronçon de ligne inférieur de rang *n*
- *Zs,n* : Impédance caractéristique du tronçon de ligne supérieur de rang *n*
- *Zi,n* : Impédance caractéristique du tronçon de ligne inférieur de rang *n*
- *Cn* : Capacitance mutuelle entre les tronçons supérieur et inférieur de rang *n*
- *C12* : Capacitance linéique mutuelle entre deux lignes superposées
- *k12* : Coefficient de couplage entre l'antenne microruban et le directeur
- *kajustant*: Facteur d'ajustement du coefficient de perte par rayonnement *Reff*: Rayon effectif du disque
- *xp* : Position de la sonde coaxiale sur l'antenne microruban

# **LISTE DES FIGURES**

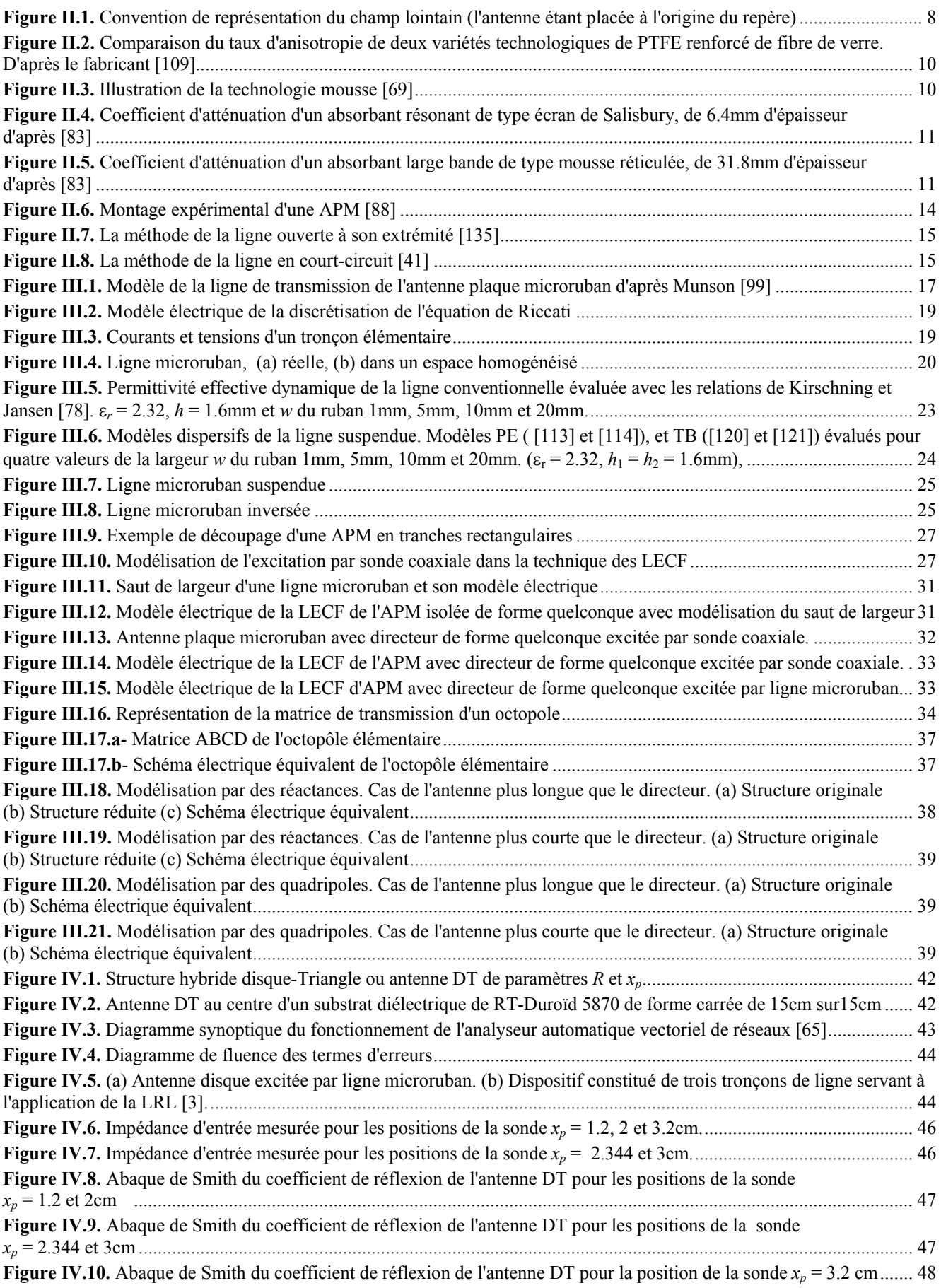

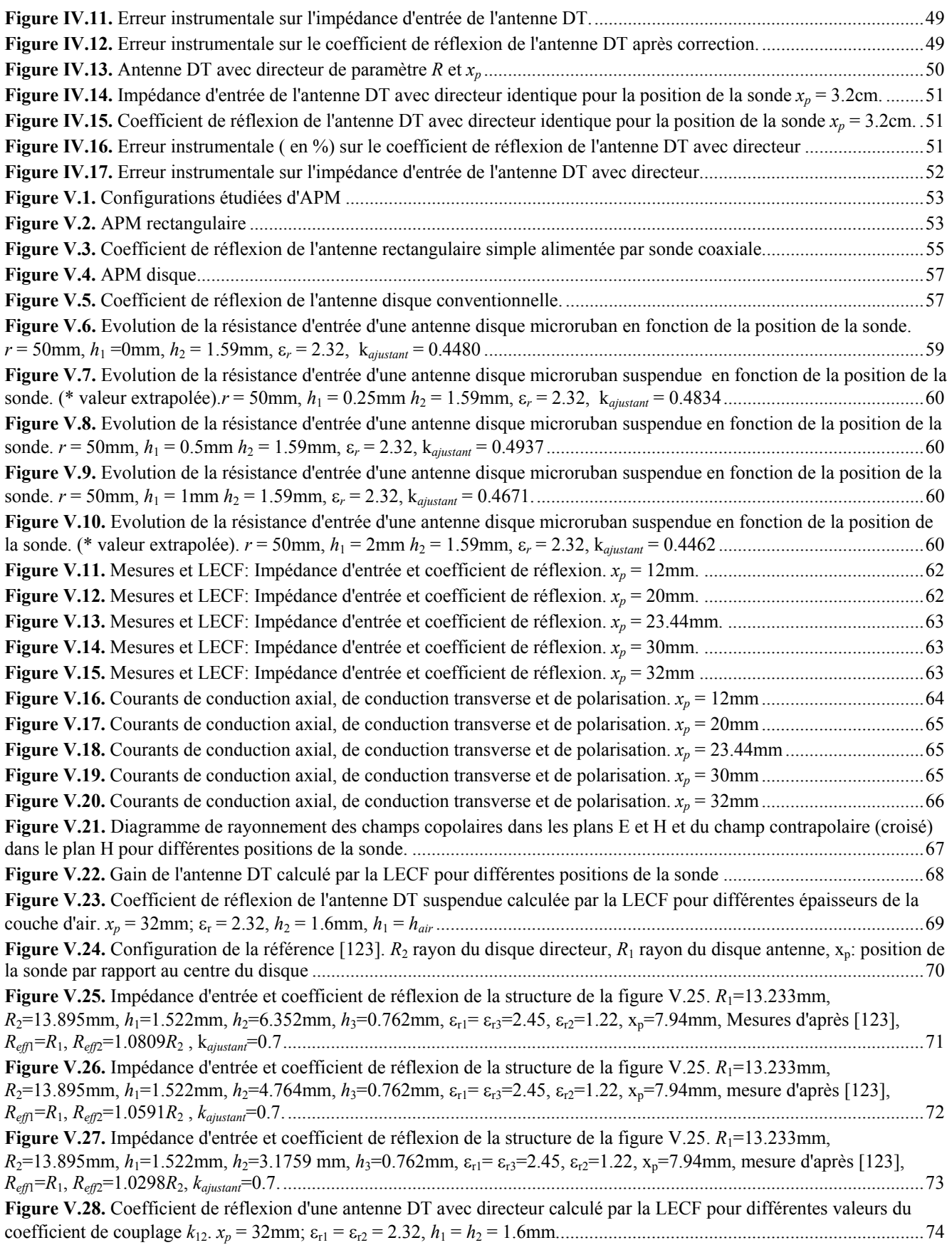

# **LISTE DES TABLEAUX**

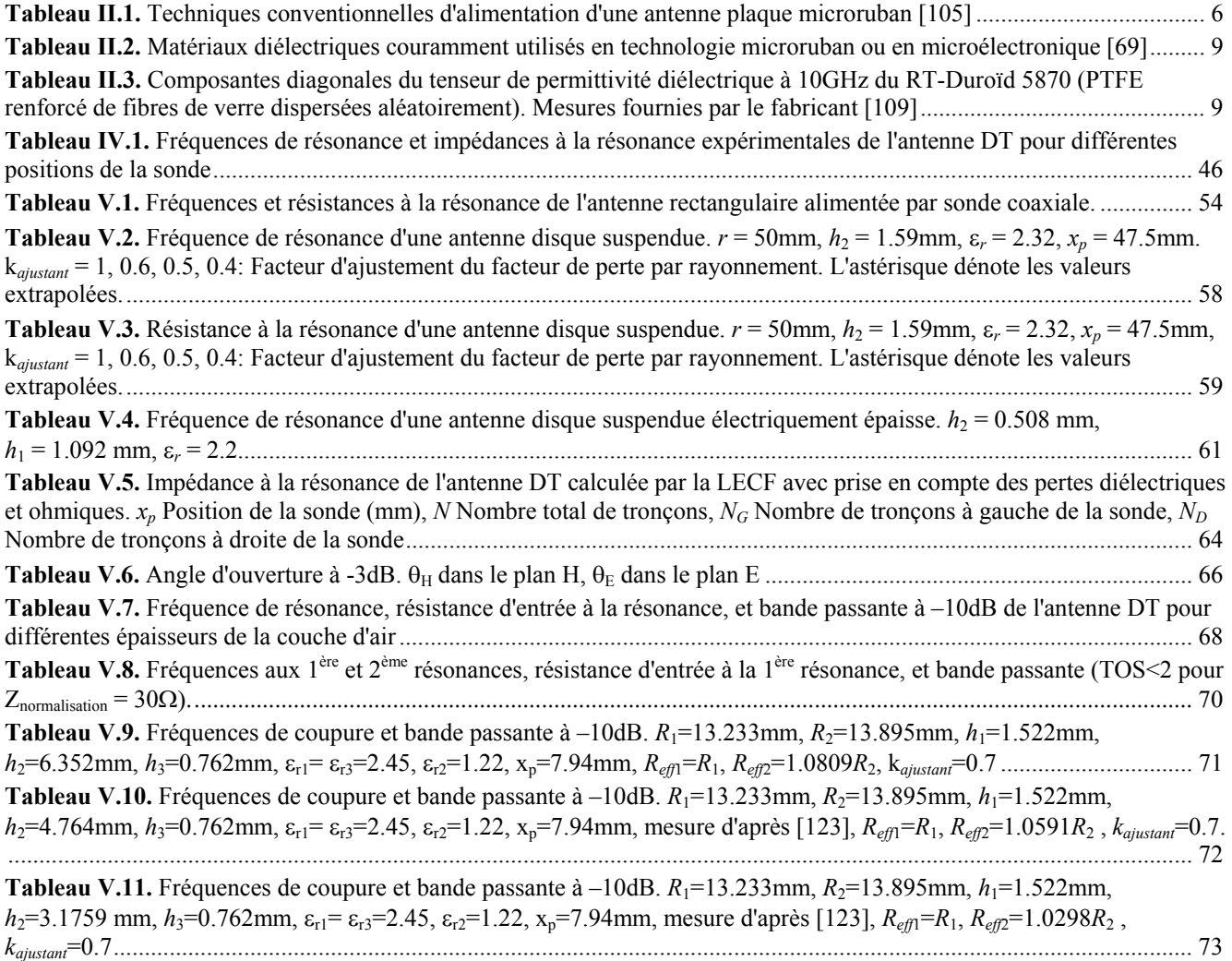

# **SOMMAIRE**

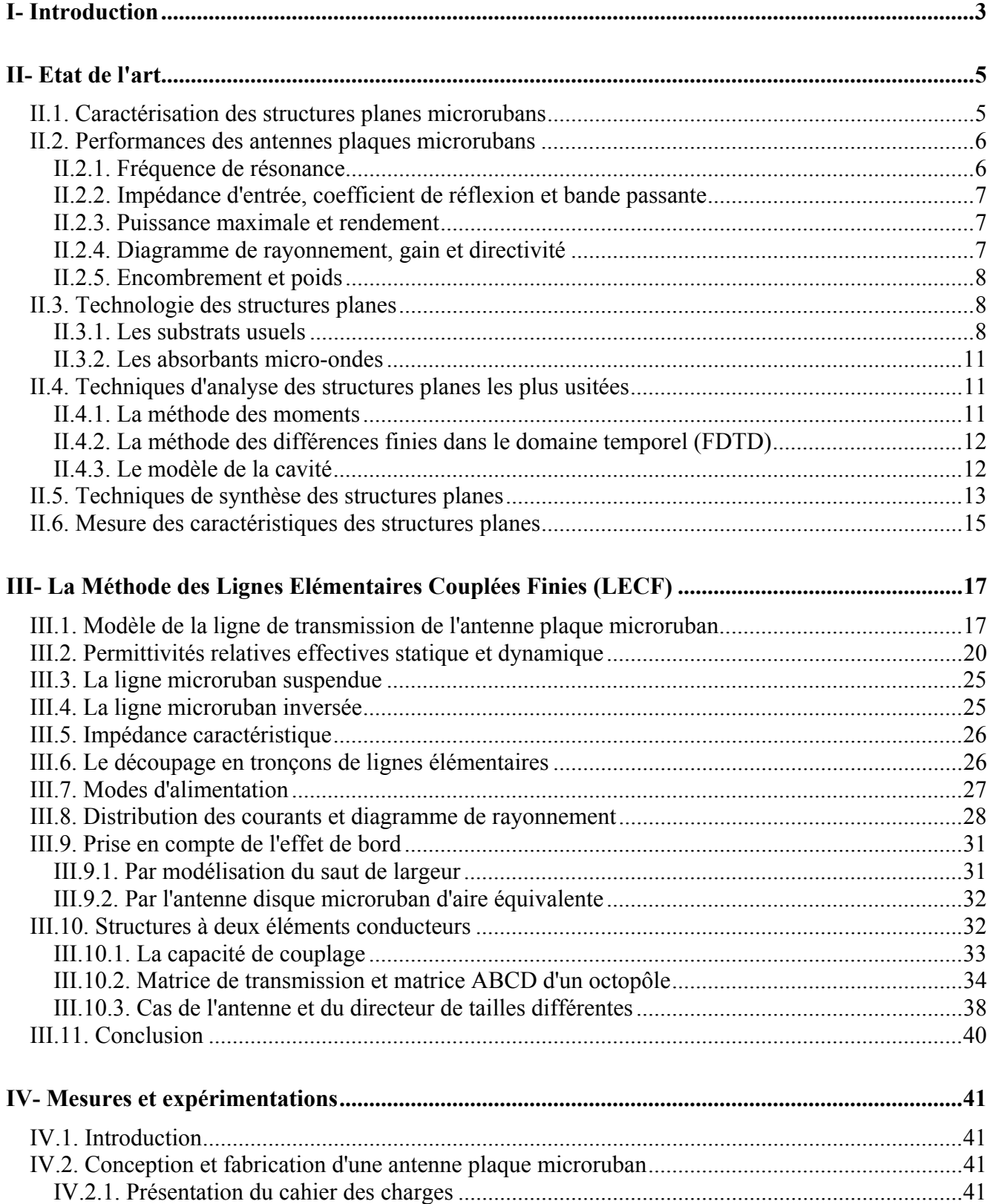

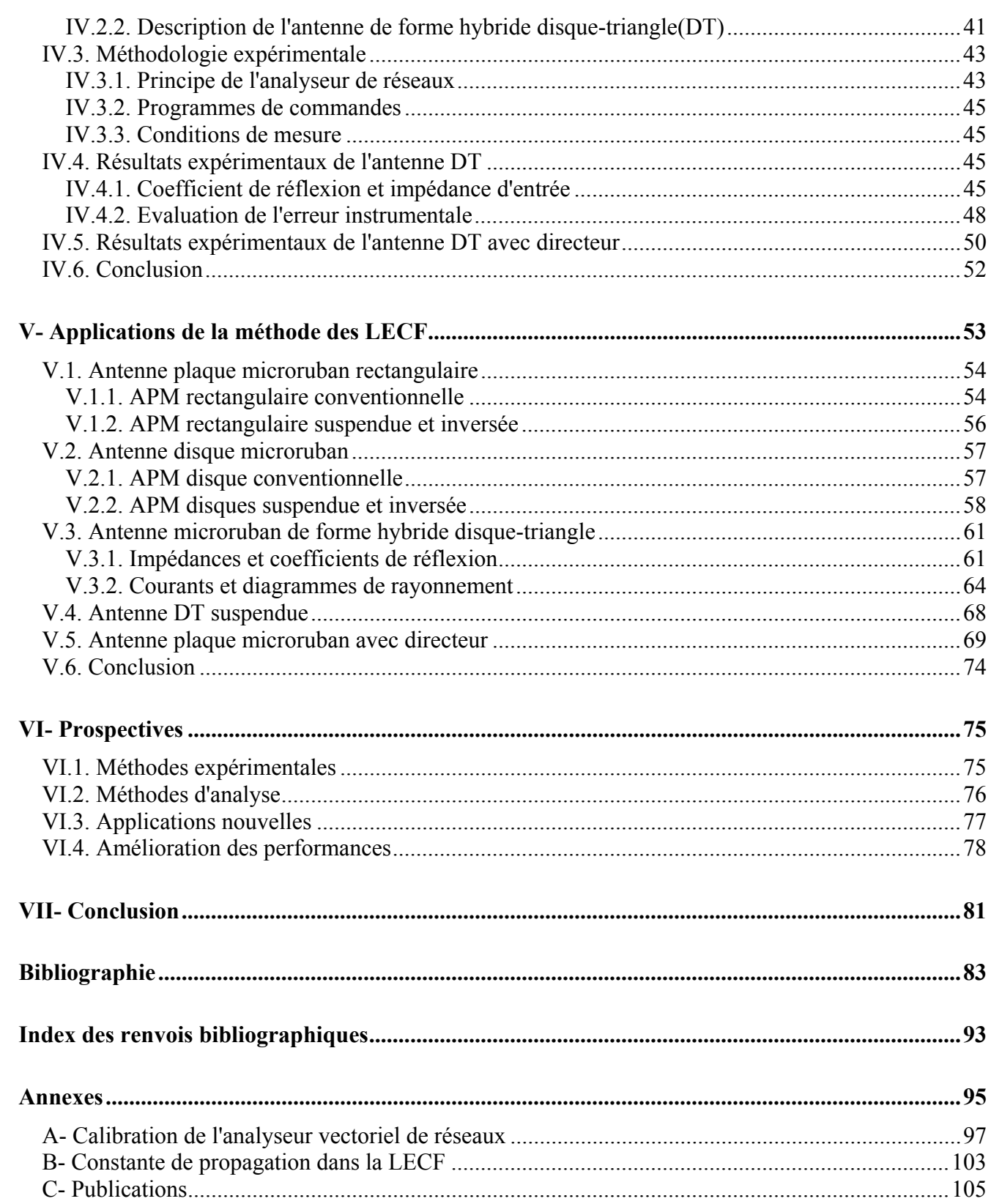

## **I- INTRODUCTION**

<span id="page-18-0"></span>Le domaine des Télécommunications connaît depuis une décennie un développement extraordinaire dans de très nombreuses directions. Dans tous les pays, les laboratoires de recherches universitaires et industriels s'efforcent de couvrir les axes les plus importants et ceux qui aboutissent rapidement à des applications commerciales immédiatement rentables. Nous citons la téléphonie mobile, les transmissions satellites, les radars embarqués, les transmissions numériques à haut débit indispensables au développement d'Internet (infrastructures et protocoles XDSL), réseaux sans fils locaux et étendus (Wifi, WiMax…), la technique des solitons qui augmentent la bande passante utilisable des fibres optiques.

L'un des centres d'intérêt du Laboratoire de Télécommunications du Département d'Electronique de l'Ecole Nationale Polytechnique d'Alger, porte sur le développement de méthodes numériques efficaces et versatiles pour l'analyse et la synthèse de structures microondes microrubans complexes comme les lignes, les antennes, les réseaux rayonnants passifs ou actifs. Même dans le cas le plus simple, celui d'un ensemble constitué d'éléments aux propriétés physiques linéaires, l'étude est difficile et délicate car nous nous trouvons face à un problème de conditions aux limites sur les équations de Maxwell [\[58\]](#page-102-2)[\[92\].](#page-104-1) De nombreuses et astucieuses techniques théoriques et numériques ont été élaborées pour les structures planes, en posant un certain nombre d'hypothèses de travail. Comme évidemment, toute approche théorique doit être validée en confrontant ses résultats aux mesures ou, à défaut de disponibilité de celles-ci, aux résultats d'une autre méthode théorique précise déjà validée, c'est cette dernière alternative qui a été retenue ici.

L'une des méthodes théoriques des plus usitées est celle des moments dans le domaine spectral [\[18\]](#page-99-0)[\[11\]](#page-98-2)[\[12\].](#page-98-3) Dans certains cas, on peut être amené à déterminer au préalable la représentation spectrale des fonctions de Green dyadiques associées à la structure microruban. Bien qu'il soit nécessaire de simplifier le modèle, la méthode des moments, avec un choix correct des fonctions de base, est reconnue comme une méthode rigoureuse car l'approximation est introduite seulement au moment de la discrétisation.

En l'absence de fonctions de base pour une géométrie singulière, la méthode des moments est difficilement applicable sinon impossible. D'autres méthodes s'imposent telles que la méthode des éléments finis (F.E.M), des éléments de bord (B.E.M), les schémas aux différences, la LECF...

Cette dernière s'avère être l'une des plus simples d'application surtout si le problème traité est linéaire. Son exploitation passe par la résolution de l'équation différentielle de Riccati et nécessite la détermination de la permittivité effective qui est le paramètre fondamental avec lequel les autres paramètres comme l'impédance caractéristique et la constante de propagation, sont calculés. Elle a été développée au Laboratoire de Télécommunications de l'ENP par le Professeur Zerguerras [\[136\]](#page-107-1)[\[50\]](#page-101-1)[\[49\]](#page-101-2)[\[47\],](#page-101-3) le Professeur Aksas [\[3\]](#page-98-0)[\[5\],](#page-98-4) Messieurs Senouci [\[115\]](#page-106-5) et Bouzouad [\[28\],](#page-100-0) elle résulte du modèle linéaire de la ligne de transmission, appelé également méthode LMA, à la suite d'une idée introduite par le Professeur émérite G. Dubost [\[45\]](#page-101-4)[\[46\]](#page-101-5)[\[48\].](#page-101-6) Toutefois elle reste perfectible en terme de précision, de rapidité et d'extension de son champ d'applications pour elle-même comme pour celui de la méthode des moments (M2, MM ou MoM).

Sa moindre complexité autorise l'étude et l'analyse de cas nouveaux et intéressants, son domaine d'intérêt est donc plus grand. D'autres techniques d'analyse rapide peuvent être intégrées dans un système efficace de synthèse et de conception de structures microrubans(Ondelettes, FFT, fractales, Algèbre de Clifford…) .

Nous nous sommes donné pour objectif d'améliorer la méthode des LECF et de l'appliquer à l'étude d'antennes plaques microrubans de formes originales et variées pour lesquelles les fonctions de base ne sont pas disponibles. Nous confronterons systématiquement les résultats à l'expérimentation ou à défaut à ceux de la M2 (méthode des moments) quand c'est possible. Un autre aspect important de notre travail porte sur l'amélioration de la modélisation d'une structure suspendue qui a une bande passante plus large simplement du fait d'une réduction de la permittivité effective

Pour perfectionner la LECF et étendre son domaine de validité, nous nous sommes particulièrement intéressés d'abord à l'évaluation précise de la permittivité effective statique d'une ligne microruban avec couche d'air, et ensuite à l'étude expérimentale et numérique d'une antenne plaque microruban de forme particulière dite goutte d'eau très différente des formes usuelles comme le disque, le rectangle, le triangle, le pentagone et l'hexagone qui ont déjà été étudiées expérimentalement et par la méthode des LECF au niveau du Laboratoire de Télécommunications de l'Ecole Nationale Polytechnique.

L'étude de la permittivité effective de la ligne suspendue a fait l'objet d'une publication dans les Annales des Télécommunications (Mars 2004) [\[20\]](#page-99-1) et dans l'AJOT [\[21\].](#page-99-2) Une autre confrontant les résultats numériques à des données expérimentales disponibles dans la littérature, a été publiée récemment dans les Annales des Télécommunications (Mars 2006) [\[22\].](#page-99-3) Une analyse similaire traitant du cas de la ligne inversée est en cours de publication dans l'AJOT [\[23\].](#page-99-4)

## **II- ETAT DE L'ART**

<span id="page-20-0"></span>La fabrication et la conception des antennes microrubans ont connu des mutations et des évolutions importantes au cours des vingt dernières années sous la pression des industriels qui veulent des composants plus petits, moins chers et plus facile à fabriquer. La miniaturisation et la compacité des antennes sont des objectifs évidents qu'il faut concilier avec une amélioration des performances radioélectriques et une souplesse d'utilisation: un fonctionnement sur plusieurs fréquences en émission et en réception, une sélection possible du type de polarisation même simultanément…

Il est possible d'énumérer un grand nombre de critères et de contraintes lors de l'établissement du cahier des charges d'une antenne microruban, certains sont complémentaires, d'autres s'opposent. La voie choisie pour résoudre ces problèmes, entraîne presque toujours un accroissement de la complexité de la technologie et des modèles théoriques et donc des coûts. Les ingénieurs et les chercheurs des laboratoires universitaires ou industriels tentent de trouver des solutions technologiques simples et innovantes par l'expérimentation et l'exploration de nouvelles méthodes d'analyse et de conception.

## **II.1. Caractérisation des structures planes microrubans**

Les structures planes microrubans rayonnantes peuvent être caractérisées selon le type, le mode, d'alimentation, la polarisation, la bande passante, l'application...

Les types d'antennes microrubans peuvent être, de façon non exhaustive, à mode stationnaire, à ouvertures rayonnantes, à ondes progressives, compactes, à dipôles, smart, etc.…

Les modes usuels d'excitation des antennes microrubans se font par coaxial et couplage par sonde, par ligne microruban, par couplage électromagnétique à une ligne microruban, par couplage à une ouverture, par guide d'onde coplanaire, etc. …

Les polarisations usuelles des antennes microrubans sont rectilignes, elliptique, circulaire (gauche ou droite), la double polarisation peut être rectiligne orthogonale ou rectiligne et circulaire…

Une antenne microruban peut avoir un type de polarisation par sa structure ou en utilisant des techniques d'alimentation adaptées.

Selon la bande passante en fréquence, les antennes microrubans sont dites sélectives (bande étroite), large bande, bi ou multifréquence.

Les antennes microrubans s'emploient dans de nombreux domaines tels que les communications mobiles et par satellite, antennes radar pour véhicules terrestres ou aériens, télédétection, applicateurs microrubans pour la médecine, …

Une antenne est un élément passif réciproque, une fois intégrée dans un dispositif elle peut fonctionner aussi bien en réception qu'en émission. Des éléments actifs (diodes, transistors, …) peuvent lui être ajoutés pour lui donner un comportement adaptatif intelligent comme dans les antennes smarts et autres réseaux (alignements 1D, 2D, 3D), conformables ou non diversement composés.

La classification que nous venons de présenter n'est en aucun cas exhaustive, une antenne microruban peut être conçue en fonction de l'application et de la fréquence de travail, elle peut être

<span id="page-21-0"></span>versatile, agile en fréquence, il est même possible de lui adjoindre un système d'accord mécanique. Une antenne peut donc être classifiée de plusieurs manières.

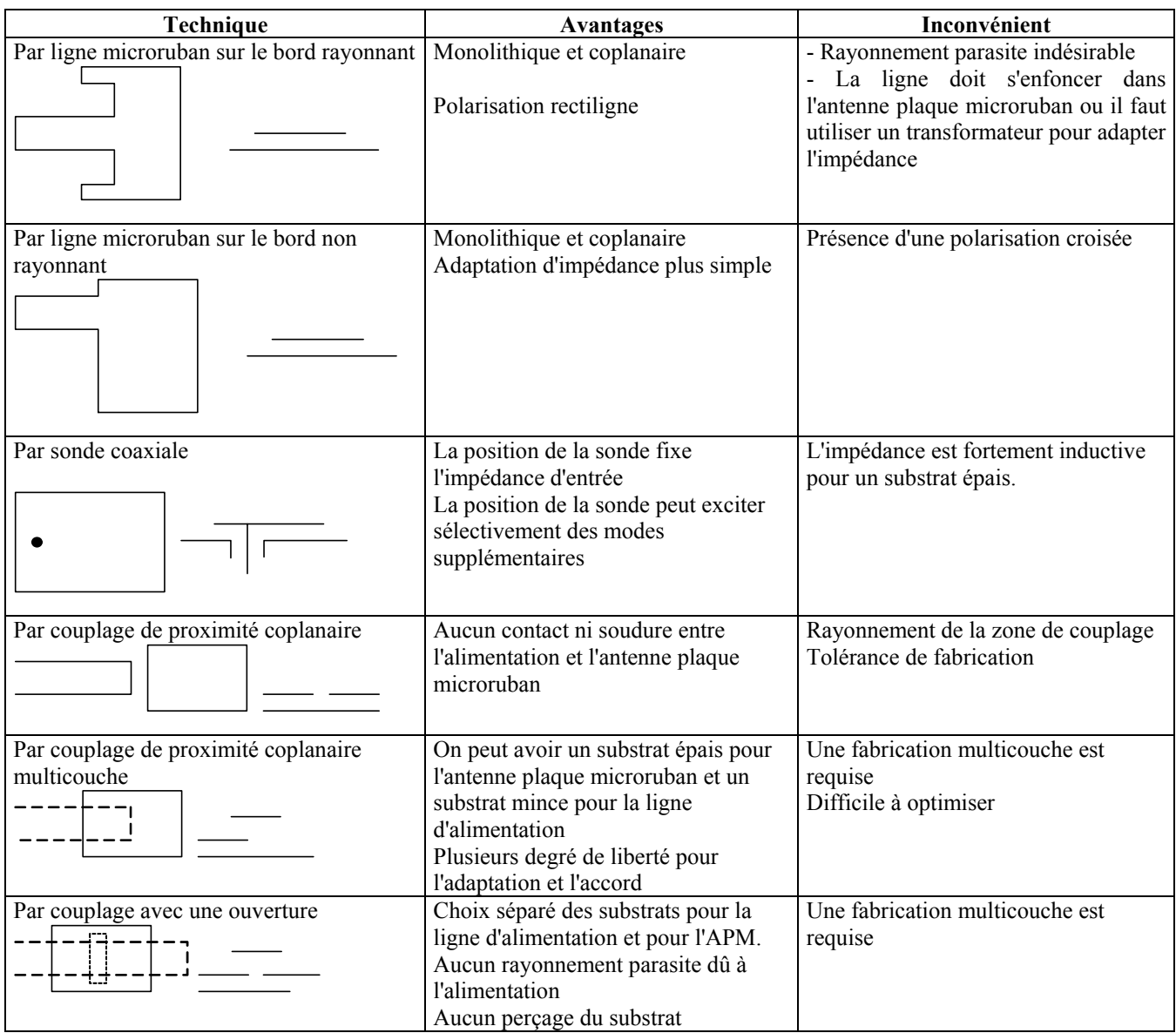

**Tableau II.1.** Techniques conventionnelles d'alimentation d'une antenne plaque microruban [\[105\]](#page-105-2)

## **II.2. Performances des antennes plaques microrubans**

## **II.2.1. Fréquence de résonance**

Généralement, les premiers modes résonants de l'antenne plaque microruban (APM) sont exploités pour la réalisation d'antennes fonctionnant en demi-onde. La fréquence de résonance dépend fortement des dimensions de l'élément et de la permittivité effective du milieu, mais la forme de l'APM et la composition du milieu stratifié l'influencent sensiblement. En toute rigueur, la fréquence de résonance correspond à l'annulation de la partie imaginaire de l'impédance d'entrée, mais l'existence d'une contribution réactive souvent indésirable décale cette partie imaginaire, et nous devons admettre que la résonance a lieu au maximum de la résistance d'entrée ou simplement lorsque la dérivée seconde de la réactance s'annule.

### **II.2.2. Impédance d'entrée, coefficient de réflexion et bande passante**

<span id="page-22-0"></span>On détermine l'impédance d'entrée et le coefficient de réflexion dans la gamme de fréquence de fonctionnement de l'antenne.

Quand la bande passante fréquentielle *B* est étroite (-30dB), elle est définie conventionnellement au moyen de la relation suivante [\[104\]:](#page-105-3)

$$
B = \frac{2R}{\omega_0 \frac{dX}{d\omega}\Big|_{\omega_0}}
$$
 (II.1.)

Où *R* est la résistance à la résonance, *X* la réactance et  $\omega_0$  la pulsation de résonance.

Une définition équivalente est basée sur le coefficient de réflexion Γ ou le taux d'onde stationnaire *S*:

$$
B = \frac{S - 1}{Q\sqrt{S}}\tag{II.2.}
$$

Où *Q* est le facteur de qualité de l'antenne.

C'est ainsi que *B* est définie en bande moyenne pour un *S* inférieur à 1.5 (Γ entre -20 et -30 dB). De la même manière, on définit *B* en large bande pour un S inférieur à 2 (Γ entre -14 et -20 dB).

Toutefois, pour les antennes à large bande, la bande passante doit être déterminée graphiquement ou numériquement à partir du tracé du coefficient de réflexion ou du TOS.

La bande passante peut aussi être définie selon le gain, le diagramme de rayonnement ou le niveau des lobes secondaires.

#### **II.2.3. Puissance maximale et rendement**

La puissance maximale supportée par une antenne plaque microruban est limitée par la tension de claquage du diélectrique et par son coefficient de conductivité thermique.

La puissance fournie à l'antenne plaque microruban (APM) est subdivisée en puissance rayonnée  $P_r$ , en pertes ohmiques  $P_c$ , diélectriques  $P_d$ , d'ondes de surface  $P_{sw}$ , d'insertion  $P_i$ , et d'énergie réactive *Px* (généralement négligeable à la résonance). Le rendement est défini par :

$$
\eta = \frac{P_r}{P_r + P_c + P_d + P_{sw} + P_i + P_x}
$$
(II.3.)

#### **II.2.4. Diagramme de rayonnement, gain et directivité**

Le diagramme de rayonnement d'une antenne est la distribution spatiale du champ lointain de l'onde électromagnétique. La figure II.1 illustre la convention de mesure du diagramme dans un système de coordonnées sphériques  $(i_r, i_0, i_0)$ . Généralement, on trace le diagramme dans les plans E et H pour les composantes copolaires et croisées [\[91\].](#page-104-2) Par définition, le plan E perpendiculaire au plan H est parallèle au vecteur champ électrique.

<span id="page-23-0"></span>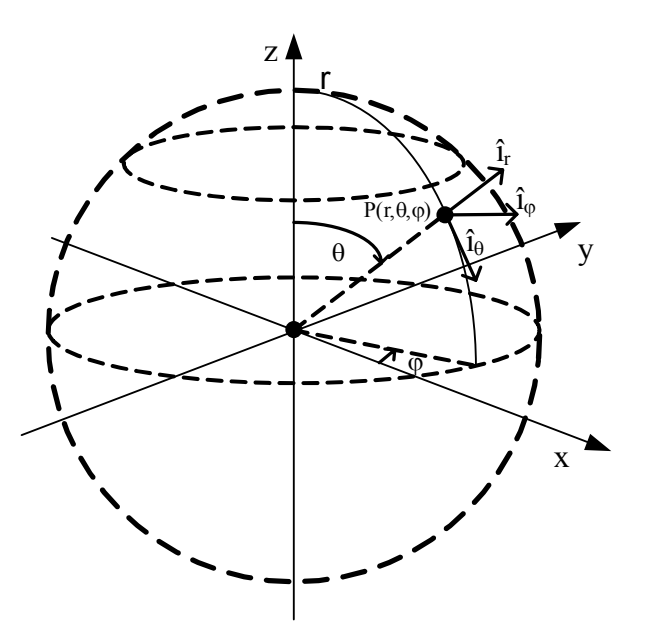

**Figure II.1.** Convention de représentation du champ lointain (l'antenne étant placée à l'origine du repère)

La directivité d'une antenne dans une direction (ϕ,θ) donnée est le rapport entre la densité de puissance rayonnée par l'antenne dans cette direction et la densité de puissance rayonnée par l'antenne isotrope idéale [\[108\].](#page-105-4) Le gain est égal à la directivité multipliée par le rendement.

L'analyse du diagramme de rayonnement permet de déterminer l'angle d'ouverture du faisceau (largeur du lobe principal à -3dB) et le niveau des lobes latéraux souvent indésirables.

D'une façon générale, l'antenne plaque microruban(APM) rayonne dans la direction normale au plan du substrat, sa directivité n'est pas élevée, toutefois l'ajout d'un directeur coplanaire [\[11\]](#page-98-2) ou stratifié [\[87\]](#page-104-3)[\[10\]](#page-98-5) modifie considérablement les caractéristiques du diagramme.

Pour obtenir un diagramme de rayonnement répondant à un gabarit précis ou une meilleure directivité, on constitue un réseau d'APM, pour lequel le concepteur doit sélectionner les courants d'alimentation, l'espacement entre les éléments…

#### **II.2.5. Encombrement et poids**

L'encombrement et le poids d'une antenne microruban sont d'abord liés à la fréquence de travail, cela est surtout valable pour les APM, mais les antennes microrubans à ondes progressives peuvent être plus petites. A côté des ouvertures rayonnantes comme les antennes TSA [\[95\],](#page-104-4) On peut citer les antennes à encombrement réduit grâce à différentes techniques: fonctionnement en quart d'onde, technique du trou métallisé en court-circuit (shorting post), charge résistive terminale...

## **II.3. Technologie des structures planes**

#### **II.3.1. Les substrats usuels**

Les performances des structures microrubans dépendent étroitement de la qualité des substrats diélectriques choisis. Les caractéristiques électriques de cette structure doivent être d'une grande stabilité même dans des situations extrêmes de température, d'hygrométrie, ou en cas de vibrations, de chocs. Les principales propriétés d'un substrat diélectrique [\[69\]](#page-102-0) sont la permittivité relative ε*r* , le facteur de perte tanδ , la conductivité thermique *K* et la tension de claquage *EM* . Nous citons

également la résistance mécanique, un usinage aisé, la toxicité et le coût qui sont aussi pris en compte par le concepteur d'un circuit micro-ondes lors de la sélection des matériaux.

| Matériau                                            | $\varepsilon_r$ | $tan\delta$ | K                  | $E_M$   | Remarque                 |
|-----------------------------------------------------|-----------------|-------------|--------------------|---------|--------------------------|
|                                                     |                 |             | $(W.cm^{-1}$ . °C) | (kV/cm) |                          |
| Air                                                 | 1,0             | 0,0         | 0,00024            | 30      |                          |
| Téflon/fibre de verre tissée<br><b>PTFE</b>         | 2,17 à 2,55     | 0,0019      | 0,0015             |         | anisotrope               |
| Téflon/fibre de verre non tissée,<br>PTFE RT-DUROÏD | 2,20 à 2,33     | 0,0019      | 0,0012             |         | Faiblement<br>anisotrope |
| Téflon/fibre de verre chargée en<br>céramique       | 6,00 à 10,20    | 0,0019      | 0,002              |         |                          |
| Polystyrène                                         | 2,53            | 0,0005      | 0,0015             | 280     |                          |
| Alumine (Pure à 99,5%)                              | 9,80            | 0,0001      | 0,37               | 4000    |                          |
| Alumine (Pure à 96%)                                | 9,40            | 0,0001      | 0,35               | 4000    |                          |
| Ferrite                                             | 9 à 16          | 0,001       |                    |         | Magnétique               |
| Tétratitanate de baryum                             | 37              | 0,0005      | 0,02               |         | toxique                  |
| Saphir                                              | 11,7            | 0,0001      | 0,4                | 4000    | anisotrope               |
| Quartz                                              | 3,8             | 0,0001      | 0,01               | 10000   |                          |
| Oxyde de béryllium                                  | 6,6             | 0,0001      | 2,5                |         |                          |
| Arséniure de Galium (GaAs)                          | 12,9            | 0,0016      | 0,46               | 350     | Semi-conducteur          |
| Silicium                                            | 11,9            | 0,015       | 1,45               | 300     | Semi-conducteur          |
| Céramiques                                          | 5,5 à 9,5       | < 0,0005    |                    |         |                          |
| Mousse en imide                                     | 1,07            | 0,0002      |                    |         |                          |
| polyméthacrylique                                   |                 |             |                    |         |                          |
| Polypropylène                                       | 2,18            | 0,0003      |                    |         |                          |
| Phosphure d'Indium (InP)                            | 13,1            |             | 68                 |         | Semi-conducteur          |

**Tableau II.2.** Matériaux diélectriques couramment utilisés en technologie microruban ou en microélectronique [\[69\]](#page-102-0) 

Usuellement, les substrats les plus utilisés pour la confection de circuit microondes en technologie microruban sont à base de Téflon et fibre de verre (PTFE [\[109\]\)](#page-105-0), car la technique usuelle et économique de gravure de circuits imprimés reste applicable. Les substrats en PTFE sont recouverts d'une couche de cuivre en usine par dépôt électrolytique ou par laminage, les fabricants proposent différentes épaisseurs de substrat et de cuivre [\[109\].](#page-105-0)

| $\mathbf{v}_{xx}$  | $\mathbf{v}_\mathcal{V}$ | $\mathbf{c}_{zz}$    |
|--------------------|--------------------------|----------------------|
| Longitudinal       | I ransverse              | Epaisseur            |
| $2.452(1-i0.0023)$ | $2.432(1-i0.0024)$       | $2.347(1 - j0.0016)$ |

**Tableau II.3.** Composantes diagonales du tenseur de permittivité diélectrique à 10GHz du RT-Duroïd 5870 (PTFE renforcé de fibres de verre dispersées aléatoirement). Mesures fournies par le fabricant [\[109\]](#page-105-0)

Les substrats à base de PTFE sont caractérisés par une faible anisotropie due à la technique de fabrication par tissage ( voir tableau III.3.). Les fabricants ont proposé des substrats où les fibres de verre sont dispersées aléatoirement. Le RT-Duroïd est un de ces matériaux faiblement anisotropes (figure II.2.). Le tableau II.3. présente les valeurs des composantes diagonales du tenseur de permittivité du RT-Duroïd 5870.

En étudiant expérimentalement les variations de la permittivité relative des substrats usuels en fonction de la température, Kabacik [\[77\]](#page-103-2) a montré que les valeurs mesurées différaient nettement des valeurs nominales fournies les fabricants.

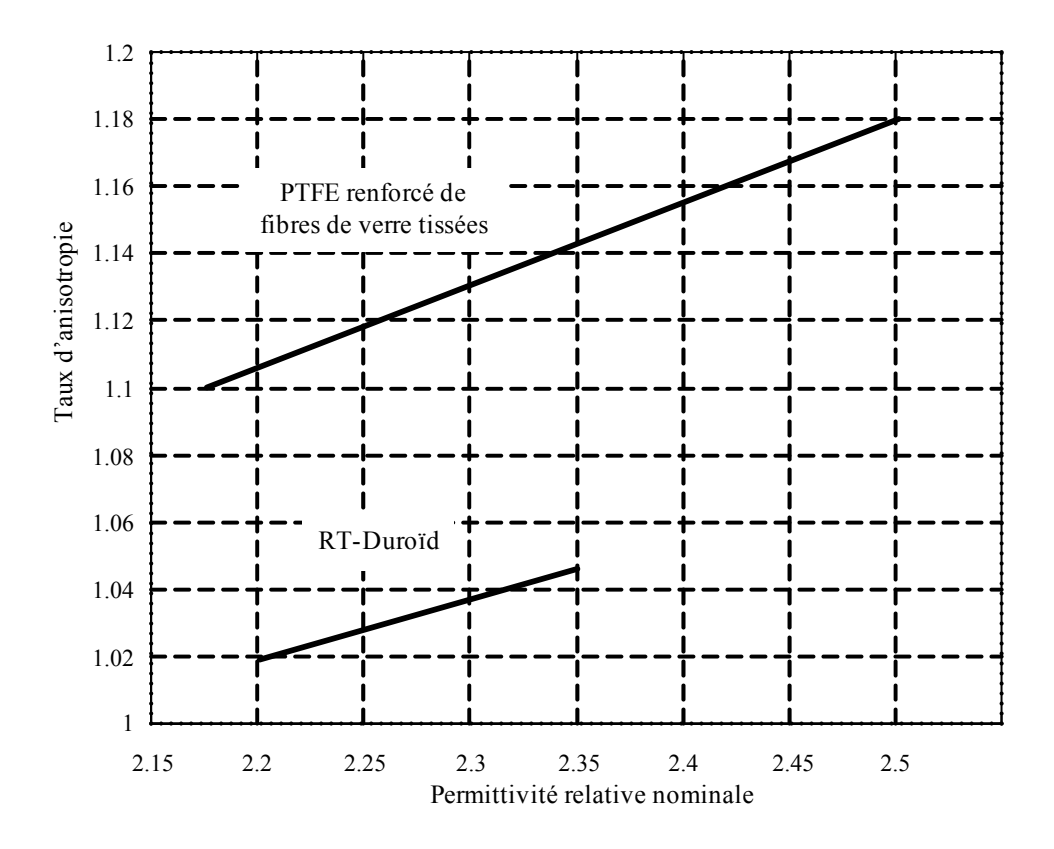

**Figure II.2.** Comparaison du taux d'anisotropie de deux variétés technologiques de PTFE renforcé de fibre de verre. D'après le fabricant [\[109\]](#page-105-0)

Lorsque la réalisation d'un circuit complexe multicouche ou stratifié s'impose pour une application, il est également possible d'empiler plusieurs couches de substrat gravé.

Une autre technologie [\[69\]](#page-102-0) utilise des mousses à base d'imide polyméthacrylique à faible permittivité (ε*r* = 1,07) pour la réalisation d'antennes plaques microrubans. Elle s'appuie sur le pressage à chaud de cette mousse avec des feuilles de cuivre et des films de polypropylène (ε*r* = 2,18) de quelques centièmes de millimètre d'épaisseur (Figure II.3). Les avantages sont un faible coût du matériau, une faible permittivité du substrat, et de faibles pertes. Il est possible d'imposer un profil ou une forme arbitraire à la mousse. Les éléments conducteurs sont déposés sur le film de polypropylène par photogravure ou sérigraphie.

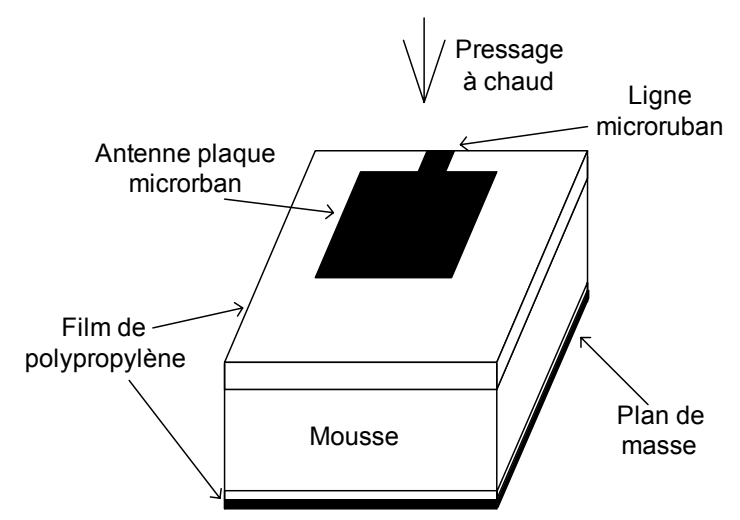

**Figure II.3.** Illustration de la technologie mousse [\[69\]](#page-102-0)

#### <span id="page-26-0"></span>**II.3.2. Les absorbants micro-ondes**

Un matériau absorbant électromagnétique présente idéalement une impédance égale à celle du vide, il peut être aussi fortement dissipateur d'énergie par effet ohmique, effet Debye et posséder une forme non réfléchissante dans sa direction normale.

Ces matériaux sont utilisés pour la réalisation de chambres anéchoïques, la fabrication d'aéronefs et de navires furtifs, et la réduction des interférences indésirables dans les dispositifs radiotechniques.

Selon la technologie de fabrication [\[83\],](#page-103-0) le matériau peut être caractérisé par une absorption sur une large gamme de fréquence, ou sélectivement pour une ou deux fréquences. Pour obtenir le matériau absorbant répondant au cahier des charges, le fabriquant utilise un substrat diélectrique (Silicone, nitrile, caoutchouc naturel, néoprène…) qu'il charge de substances magnétiques (ferrite, fer, alliage de Nickel-cobalt…) pour modifier la perméabilité magnétique, et de matières à fortes pertes diélectriques (carbone, graphite, …) pour ajuster la permittivité électrique.

Un absorbant micro-ondes peut se présenter sous la forme d'éléments pyramidaux( figure II.6) adaptés à la réalisation de chambres anéchoïques ou sous forme de plaques épaisses de mousse réticulée. Il existe également des absorbants qui ont une structure en nid d'abeille, les fabricants en proposent sous forme de feuilles minces, souples, conformables et faciles à découper.

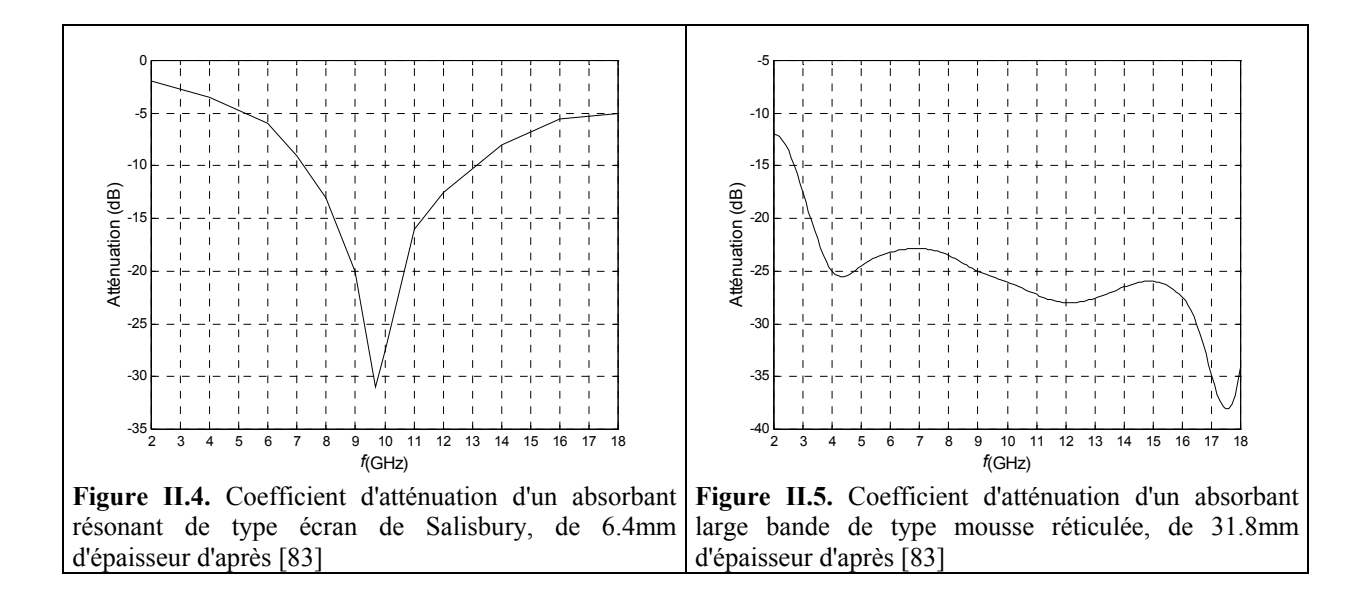

## **II.4. Techniques d'analyse des structures planes les plus usitées**

### **II.4.1. La méthode des moments**

La méthode des moments est une méthode numérique de résolution des équations intégrodifférentielles linéaires par projection sur une base de fonctions orthogonales. Elle ramène la résolution du problème à celle d'un système d'équations linéaires [\[67\].](#page-102-3) Elle peut s'appliquer aux structures ouvertes ou fermées, aux lignes ou antennes plaques microrubans, en statique ou en dynamique.

Généralement, le problème électromagnétique est formulé par une équation intégrale à champ électrique [\[18\]](#page-99-0) (EFIE) ou par l'équation intégrale aux potentiels mixtes [\[97\]](#page-104-5)[\[98\]\(](#page-104-6)MPIE).

<span id="page-27-0"></span>On distingue la méthode des moments dans le domaine spatial qui exige la détermination numérique de la fonction de Green dans le domaine spatial [\[7\]](#page-98-6)[\[97\]](#page-104-5)[\[98\],](#page-104-6) et la méthode spectrale qui utilise directement la représentation spectrale des fonctions de Green, dont l'expression formelle est souvent connue [\[16\]](#page-99-5)[\[106\]](#page-105-5) et où les équations intégrales sont directement exprimées dans le domaine spectral [\[39\]](#page-101-7)[\[53\]](#page-101-8)[\[55\]](#page-102-4)[\[93\].](#page-104-7)

Il existe plusieurs manières de mettre en œuvre la méthode des moments: Galerkin, moindres carrés, point matching. Le choix des fonctions de développement et de test dépend de nombreux critères: forme de l'antenne, convergence et stabilité, simplicité des fonctions. On distingue également la méthode des fonctions de base entières [\[18\]](#page-99-0)[\[39\]](#page-101-7) limitée aux formes conventionnelles (rectangle, disque, anneau, ellipse…) et la méthode des fonctions de base partielles [\[94\]](#page-104-8)[\[97\]](#page-104-5) (ou des soussections) qui recouvrent l'APM par morceaux et qui peuvent de cette façon traiter une APM de forme arbitraire.

La MPIE a été appliquée aux antennes plaques microrubans rectangulaires [\[106\],](#page-105-5) puis il est apparu que l'utilisation de l'EFIE posait moins de difficultés pour les structures stratifiées dont il fallait déterminer les fonctions de Green dyadiques spectrales préalablement à toute résolution [\[93\].](#page-104-7) L'étude quasi-statique de la ligne microruban est effectuée efficacement à l'aide de la fonction de Green spectrale du potentiel scalaire électrique [\[90\].](#page-104-9)

La méthode des moments peut s'appliquer avec précision à l'APM conventionnelle [\[106\]](#page-105-5) ou suspendue [\[54\],](#page-102-5) avec overlay [\[7\]](#page-98-6)[\[33\]](#page-100-1) ou avec directeur [\[10\]](#page-98-5)[\[12\]](#page-98-3)[\[16\]](#page-99-5)[\[18\]](#page-99-0)[\[86\],](#page-104-10) circulaire [\[53\],](#page-101-8) ou trapézoïdale [\[25\].](#page-99-6) Une formulation adéquate permet de l'utiliser pour l'analyse rigoureuse des réseaux périodiques plans d'APM.

#### **II.4.2. La méthode des différences finies dans le domaine temporel (FDTD)**

La méthode des différences finies dans le domaine temporel ou FDTD (Finite Difference Time Domaine) est une méthode qui s'applique à des structures fermées car elle procède par discrétisation de l'espace en cellule cubique. Pour pouvoir également étudier des structures ouvertes (antenne,…), on introduit une frontière absorbante imparfaite. La FDTD calcule les composantes des champs électrique et magnétique pour chaque nœud et à chaque instant en fonction des valeurs à l'instant précédent. Elle exige donc des ressources informatiques importantes en mémoire et en puissance de calcul. Toutefois sa grande versatilité et son caractère rigoureux en font un outil incontournable pour analyser tout type de structures [\[58\]](#page-102-2)[\[68\].](#page-102-6)

Le traitement du problème dans le domaine temporel confère à la FDTD la capacité d'effectuer les calculs dans un espace à plusieurs dimensions. Les problèmes non linéaires rentrent également dans son domaine d'application.

#### **II.4.3. Le modèle de la cavité**

Ce modèle est basé sur un développement du champ électrique selon les fonctions des modes de la cavité [\[30\].](#page-100-2) Dans les modèles de la cavité on assimile le volume entre l'antenne plaque microruban et le plan de masse à une cavité. On admet également que le contour de ce volume constitue une paroi magnétique et que le substrat est suffisamment mince pour que la composante *z* (normale au plan de masse) du champ électrique soit constante entre l'APM et le plan de masse. Le choix des fonctions modales dépend de la forme du contour de la cavité donc de la forme de l'APM.

Donc, la méthode de la cavité conçue pour une structure fermée s'applique aussi aux structures ouvertes en intégrant le rayonnement dans les pertes diélectriques.

Dans la formulation originale de cette méthode [\[89\],](#page-104-11) la paroi magnétique est supposée parfaite, par la suite la notion d'admittance des parois rayonnantes est posée [\[30\].](#page-100-2) Le modèle de la cavité,

<span id="page-28-0"></span>devenu plus complexe et élaboré, permet de déterminer l'impédance d'entrée et le rayonnement d'une antenne plaque microruban qui a la forme d'un rectangle, d'un disque ou d'un triangle dont les fonctions modales sont formellement connues. Il convient pour l'analyse du rayonnement de réseaux d'APM de forme conventionnelle.

Toutefois, il perd tout intérêt si l'APM a une forme arbitraire ou complexe puisque dans ce cas il faut déterminer numériquement les fonctions modales.

Une autre situation où le modèle de la cavité s'applique difficilement, est celle de l'étude de structures stratifiées comprenant plusieurs éléments rayonnants.

Schaubert *et al.* [\[112\]](#page-105-6) ont confronté le modèle de la cavité à l'expérimentation dans le cas de l'APM rectangulaire. Dahele et Lee [\[38\]](#page-100-3)[\[85\]](#page-104-12) ont validé expérimentalement le modèle de la cavité pour les cas des APM disques conventionnelles et suspendues.

On peut représenter une cavité résonnante par un circuit électrique constitué de circuits résonnants parallèles en série, aussi de nombreux auteurs ont proposé des modélisations pragmatiques à des fins de conception pour les APM rectangulaires et circulaires [\[1\]](#page-98-7)[\[2\]](#page-98-8)[\[40\]](#page-101-9)[\[63\].](#page-102-7)

## **II.5. Techniques de synthèse des structures planes**

Les techniques de synthèse dérivent toujours des techniques d'analyse. La conception d'un système pour une entrée et une réponse connues peut se faire avec des formulations entre les différents paramètres physiques, soit :

- 1- Moyennant certaines hypothèses et approximations, proposer une ou plusieurs expressions approchées dont le domaine de validité est clairement défini à l'intérieur d'une précision souhaitée. A cet effet, on peut citer les formulations simplifiées:
	- a. La permittivité effective:
		- statique de la ligne microruban simple [\[128\]](#page-107-2)[\[66\]](#page-102-8) et multicouche [118]
		- dynamique de la ligne microruban simple [\[60\]](#page-102-9)[\[80\]](#page-103-3)[\[134\]](#page-107-3) et multicouche [\[125\]](#page-106-7)
	- b. L'impédance caractéristique statique [\[66\]](#page-102-8)
	- c. La fréquence de résonance de l'APM rectangulaire [\[2\],](#page-98-8) disque [\[1\]](#page-98-7) et triangulaire [\[81\]](#page-103-4)[\[56\]](#page-102-10)
	- d. Les constantes de pertes par rayonnement [\[45\],](#page-101-4) ohmique et diélectrique [\[43\]](#page-101-10)[\[107\].](#page-105-7)
- 2- Si les calculs rigoureux sont longs, laborieux et exigeant de nombreuses itérations, on a la possibilité de constituer une base de données de la grandeur concernée en faisant varier numériquement les paramètres physiques et géométriques qui interviennent dans ce calcul. Ces données peuvent être présentées sous forme d'abaques graphiques, de formules semi-empiriques ou de polynômes d'interpolation. Cette approche peut générer des formules longues et lourdes mais les gains en temps de calcul peuvent être appréciables. On peut citer:
	- a. La permittivité effective:
		- statique de la ligne suspendue ou inversée (Tomar *et al.* [\[122\]](#page-106-8)[\[119\],](#page-106-9) Berbar *et al.* pour la ligne suspendue [\[20\]](#page-99-1)[\[21\]](#page-99-2)[\[22\]](#page-99-3) et pour la ligne inversée [\[23\]\)](#page-99-4)
		- dynamique de la ligne suspendue (Tomar *et al.* [\[120\]](#page-106-2)[\[121\],](#page-106-3) Semmar *et al.* [\[113\]](#page-106-0)[\[114\],](#page-106-1) Verma *et al.* [\[126\]](#page-106-10)[\[127\]\)](#page-107-4)
	- b. La fréquence de résonance de l'APM rectangulaire simple (Chew *et al.* [\[36\]](#page-100-4)[\[35\]\)](#page-100-5), suspendue [\[22\],](#page-99-3) inversée [\[23\],](#page-99-4) avec overlay [\[32\]](#page-100-6) et multicouche [\[24\]](#page-99-7)[\[138\]](#page-107-5)
	- c. La capacitance terminale de la ligne ouverte [\[79\]](#page-103-5)
	- d. L'impédance caractéristique dynamique de la ligne conventionnelle [\[76\]](#page-103-6)
	- e. La capacitance de l'APM disque [\[34\]](#page-100-7)
- 3- Il est également possible, d'engranger un grand nombre de données expérimentales pour construire des abaques ou des expressions empiriques.
- 4- En intégrant une méthode d'analyse connue dans un système de synthèse et de conception, des techniques numériques permettent de déterminer les paramètres optimaux en un minimum de temps (méthode combinatoire, recuit simulé, algorithme génétique [\[6\],](#page-98-9) réseaux de neurones, chaîne de Markov, surface de réponse globale GRS [\[96\]…](#page-104-13)). Cette approche est évidemment la plus lourde mais également la plus prometteuse si on dispose de moyens de calcul suffisants.

Il existe dans la littérature spécialisée dans ce domaine, des ouvrages qui pour faciliter le travail du concepteur, regroupent un grand nombre de formules approchées, détaillent des méthodes et parfois donnent des listings de programmes. On peut citer sans être exhaustif les références [\[65\],](#page-102-1) [\[64\]](#page-102-11)  et [\[72\].](#page-103-7)

Au cours de la conception d'une structure microruban, toutes ces approches sont exploitées car en réalité elles ne sont pas concurrentes mais complémentaires et le bon concepteur doit savoir les utiliser et surtout en connaître les limites de validité et de précision. Il ne faut pas oublier que les opérations arithmétiques sur un ordinateur ordinaire ont une précision limitée, et c'est cela qui peut rendre inopérante une technique de synthèse efficace et faire apparaître des résultats clairement aberrants. Il faut souligner que la conception n'est pas une tâche intellectuelle aisée même avec l'aide du plus performant des outils logiciels de CAD. D'autre part, l'expérience montre que les logiciels de CAD électromagnétique commerciaux ne sont pas toujours à la hauteur des promesses de l'éditeur et que souvent on y a simplement intégré des formules approchées avec une précision acceptable à l'intérieur d'un domaine pour les différents paramètres impliqués.

La recherche et la conception de nouveaux modèles toujours plus performants sont des objectifs pour les laboratoires car il s'agit également de mettre en valeur rapidement les nombreuses avancées et innovations.

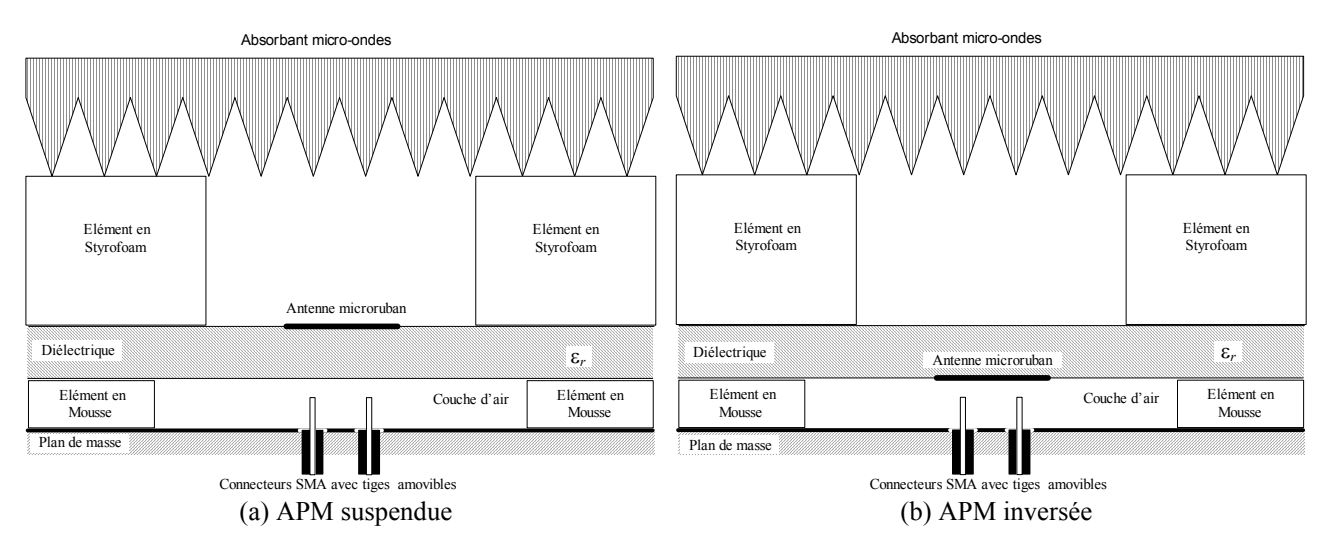

**Figure II.6.** Montage expérimental d'une APM [\[88\]](#page-104-0)

## <span id="page-30-0"></span>**II.6. Mesure des caractéristiques des structures planes**

Il existe dans la littérature de nombreux ouvrages traitant de façon détaillée des différentes méthodes de caractérisation expérimentale des propriétés radioélectriques de dispositifs et de composants électroniques et microondes. On peut citer les ouvrages de Gupta *et al.* [\[65\]](#page-102-1) et d'Hoffman [\[72\].](#page-103-7)

Il nous semble intéressant de présenter quelques approches permettant de déterminer expérimentalement la permittivité effective d'une structure microruban.

L'une des premières méthodes est celle de l'anneau imprimé résonant utilisée par Getsinger [\[60\]](#page-102-9)  pour valider son modèle dispersif en 1973. Critiquée par Edwards et Owens [\[51\],](#page-101-11) ceux-ci lui ont opposé une autre à ligne ouverte à son extrémité (figure II.7), plus fiable et plus précise, qui a été améliorée par York et Compton [\[135\]](#page-107-0) en 1990.

La méthode du tronçon de ligne en court-circuit (figure II.8) a été proposée par Deibele et Beyer [\[41\]](#page-101-0) en 1987.

Une approche ressemblant à la méthode de la ligne ouverte à son extrémité, utilise une antenne plaque microruban excitée par sonde avec correction numérique de l'effet de bord. Le montage expérimental est représenté sur la figure II.6 pour les cas d'APM suspendue et inversée. Berbar et Zerguerras [\[22\]](#page-99-3) l'ont d'abord appliquée à l'APM suspendue, puis à l'APM inversée [\[23\]](#page-99-4) en se basant sur les données expérimentales de Lin [\[88\].](#page-104-0) La référence [\[59\]](#page-102-12) l'a utilisée pour caractériser un substrat dit synthétique obtenu par perçage. La méthode du capacimètre décrite dans cette même référence est intéressante pour la mesure rapide de la permittivité effective mais paraît moins précise.

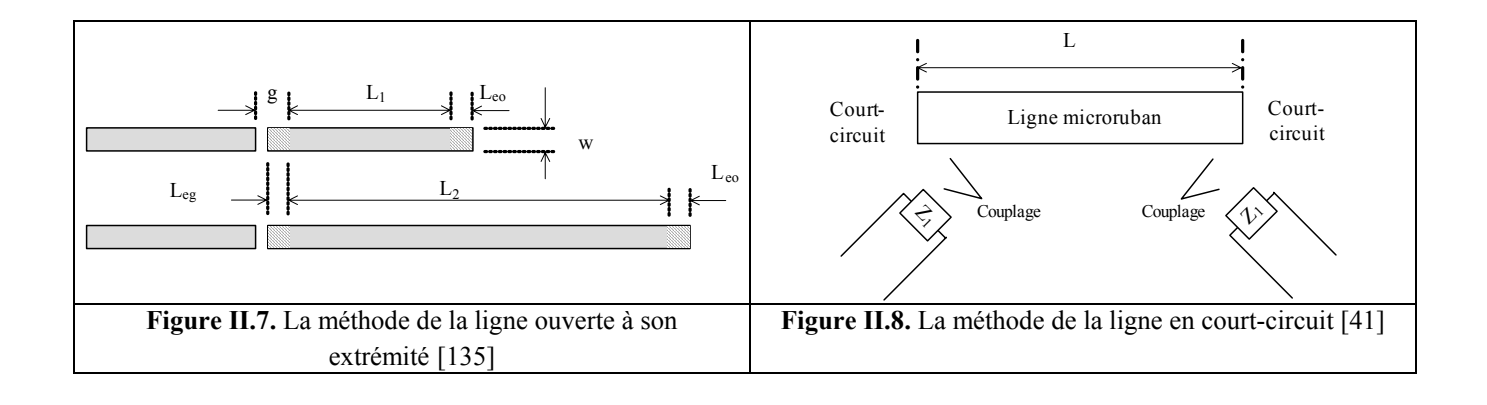

## <span id="page-32-0"></span>**III- LA METHODE DES LIGNES ELEMENTAIRES COUPLEES FINIES (LECF)**

## **III.1. Modèle de la ligne de transmission de l'antenne plaque microruban**

Dès 1974, Munson [\[99\]](#page-105-1) a assimilé une antenne plaque microruban (APM) rectangulaire à un tronçon de ligne. Cette technique se présentait alors comme une alternative intéressante aux modèles basés sur une équation intégrale tout en gardant un caractère analytique. Les nombreuses variantes des modèles utilisant une équation intégrale comme la méthode des moments dans le domaine spatial ou la méthode spectrale, sont intrinsèquement très précises car s'appuyant sur des relations variationnelles, mais leur principal inconvénient est leur grande lourdeur analytique et numérique: intégrale complexe sur un domaine complexe pour la méthode spectrale, intégrale quadruple pour la méthode des moments dans le domaine spatial. Les progrès de cette technique de la ligne de transmission suivaient de très près ceux des techniques d'analyse et de synthèse de la ligne microruban. A cette époque, la puissance très limitée des ordinateurs de laboratoire poussait les chercheurs à mettre au point des approches simples pour déterminer les caractéristiques électriques de structures microrubans, et le modèle de la ligne de transmission pouvait être rapidement implémenté dans des logiciels interactifs.

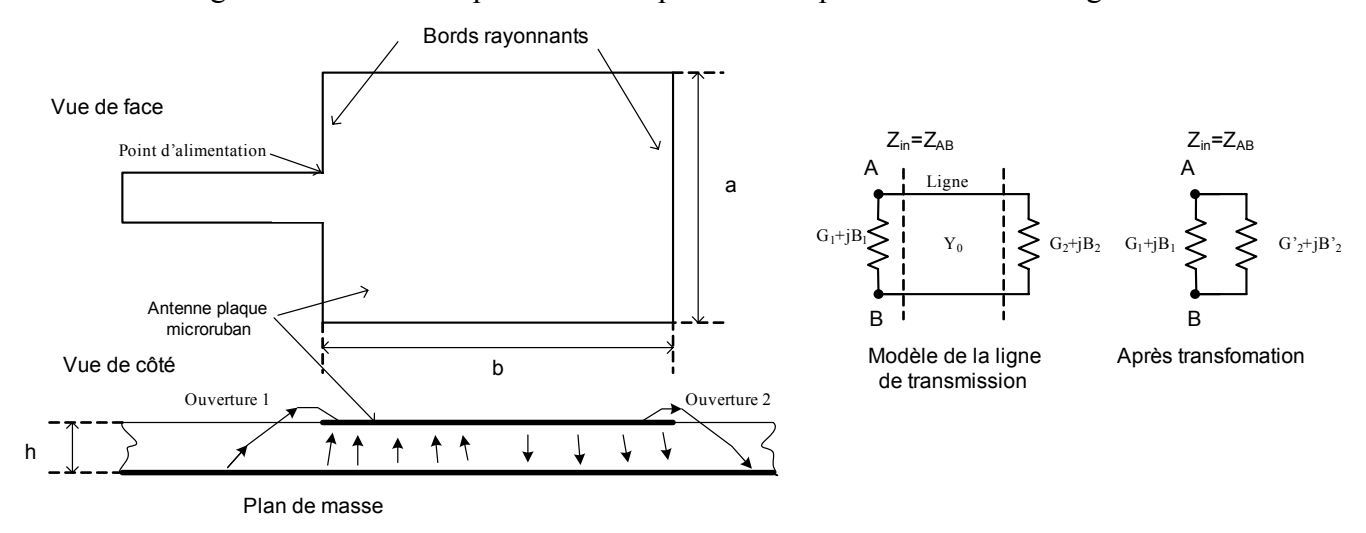

**Figure III.1.** Modèle de la ligne de transmission de l'antenne plaque microruban d'après Munson [\[99\]](#page-105-1)

L'analyse de Munson [\[99\]](#page-105-1) s'appuyait sur un modèle de ligne de transmission dont les extrémités sont assimilées à des ouvertures rayonnantes (figure III.1). En 1978, Derneryd [\[44\]](#page-101-12) perfectionne la méthode et introduit le concept de couplage mutuel entre les deux extrémités de l'APM. Ces modèles permettent déjà de déterminer l'impédance d'entrée de l'APM rectangulaire, la distribution de ses courants et son diagramme de rayonnement.

Une évolution importante a consisté à adopter la notion d'allongement effectif de la longueur de l'APM suite aux travaux de Kirschning et Jansen [\[78\].](#page-103-1) G. Dubost [\[46\]](#page-101-5) a introduit la prise en compte des pertes ohmiques et diélectriques.

L'introduction de l'équation de Riccati de l'antenne plaque microruban par G. Dubost [\[45\]](#page-101-4) a été une étape importante, car jusque là, le modèle linéaire de la ligne de transmission semblait ne pas

pouvoir s'appliquer à des APM de formes quelconques. C'est ainsi que le disque et le triangle ont pu être analysés à l'aide de ce modèle. En 1999, Babu et Kumar [\[13\]](#page-99-8) l'ont exploité pour procéder à une étude paramétrique d'antennes plaques microrubans.

G. Dubost [\[45\]](#page-101-4) a d'abord posé les équations fondamentales de la ligne de transmission:

$$
\begin{cases}\n-\frac{dV(z)}{dz} = \gamma(z) Z_c(z) I(z) \\
-\frac{dI(z)}{dz} = \frac{\gamma(z)}{Z_c(z)} V(z)\n\end{cases}
$$
\n(III.1.)

Où *I*(*z*) , *V*(*z*), *ZC*(*z*), γ(*z*) et *z* sont respectivement le courant, la tension, l'impédance caractéristique de la ligne, sa constante de propagation et la position considérée sur la ligne.

L'admittance au point *z* a la forme suivante:

$$
Y(z) = \frac{I(z)}{V(z)}
$$
(III.2.)

Il a abouti à une équation différentielle de Riccati qui s'écrit:

$$
\frac{dY(z)}{dz} + \gamma(z) \left( \frac{1}{Z_c(z)} - Z_c(z)Y^2(z) \right) = 0
$$
\n(III.3)

Cette équation de Riccati ne possède de solution formelle que dans le cas de la ligne uniforme, c'est-à-dire dans le cas où l'impédance caractéristique *Z<sub>C</sub>* et la constante de propagation γ sont constantes et indépendantes de *z*.

Toutefois, il est toujours possible de résoudre numériquement cette équation sachant qu'une application homographique transforme une équation de Riccati en une autre équation de Riccati. Cette application homographique explicitée dans [\[48\]](#page-101-6) autorise la discrétisation de l'équation à résoudre, et permet d'obtenir la relation de récurrence suivante pour *n* allant de 1 à *N*:

$$
Z_{in,n-1} = Z_{C,n-1} \frac{Z_{in,n} + Z_{C,n-1} \tanh(\gamma_{n-1} L_{n-1})}{Z_{C,n-1} + Z_{in,n} \tanh(\gamma_{n-1} L_{n-1})}
$$
(III.4.)  

$$
Z_{in,N+1} = Z_D
$$

*Z*<sub>*D*</sub> : Impédance terminale

*ZC,n* : Impédance caractéristique du tronçon de rang *n* 

γ*n* : Constante de propagation du tronçon de rang *n*

*Ln* : Longueur du tronçon de rang *n*

L'équation (III.4) est l'expression de l'impédance ramenée *Zin,n*-1 d'une ligne de transmission d'impédance caractéristique *ZC,n-*1 chargée par une impédance *Zin,n* comme illustré par la figure (III.2).

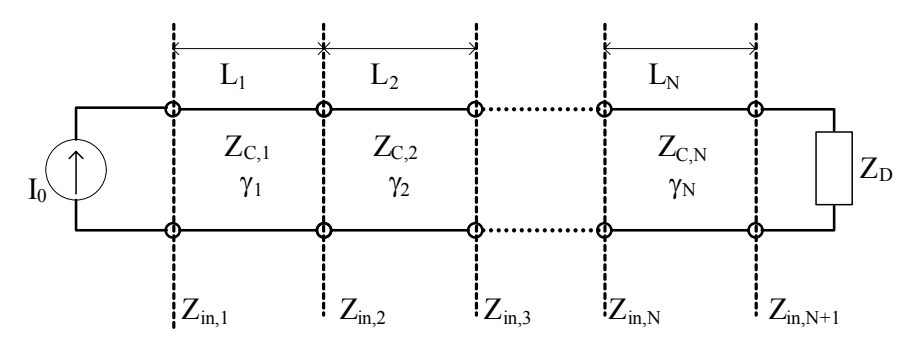

**Figure III.2.** Modèle électrique de la discrétisation de l'équation de Riccati

La constante de propagation γ*n* du tronçon de ligne de rang *n* est formulée de la façon suivante:

$$
\gamma_n = \alpha_r + \alpha_d + \alpha_c + \alpha_{sw} + j k_0 \sqrt{\varepsilon_{\text{eff}}}
$$
 (III.5.)

<sup>α</sup>*r* représente les pertes par rayonnement  $\alpha_d$  est la constante de perte diélectrique  $\alpha_c$  représente les pertes par conduction  $\alpha_{sw}$  représente les pertes par ondes de surface *k*0 est le nombre d'onde en espace libre ε*eff* est la permittivité effective

Les différentes constantes de perte sont données en annexes.

Le modèle linéaire de la ligne de transmission exploite le formalisme de la ligne de transmission pour déterminer l'impédance d'entrée, la répartition des courants et des tensions, les champs rayonnés d'une ligne non uniforme, il s'applique sous certaines conditions à l'antenne plaque microruban:

- 1. Cas quasi-TEM
- 2. Symétrie de l'antenne et source sur l'axe de symétrie

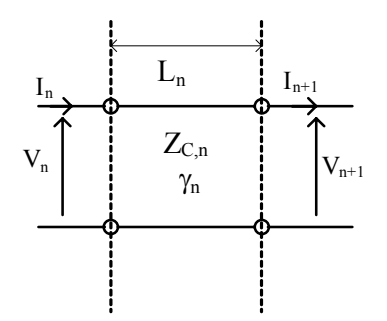

**Figure III.3.** Courants et tensions d'un tronçon élémentaire

Au lieu d'utiliser la relation de récurrence III.4, il est également possible de représenter les caractéristiques du tronçon élémentaire (figure III.3) par une matrice ABCD de type chaîne [\[65\],](#page-102-1) qui lie courants et tensions d'entrée et de sortie:

$$
\begin{bmatrix} V_n \\ I_n \end{bmatrix} = \begin{bmatrix} \cosh \gamma_n L_n & Z_{C,n} \sinh \gamma_n L_n \\ \frac{\sinh \gamma_n L_n}{Z_{C,n}} & \cosh \gamma_n L_n \end{bmatrix} \cdot \begin{bmatrix} V_{n+1} \\ I_{n+1} \end{bmatrix}
$$
(III.6.)

## <span id="page-35-0"></span>**III.2. Permittivités relatives effectives statique et dynamique**

La permittivité effective relative ε*eff* d'une ligne à diélectrique hétérogène est égale à celle de la ligne homogène correspondante ayant le même comportement électromagnétique.

On parle alors d'homogénéisation de l'espace. La figure III.4. Illustre cette transformation.

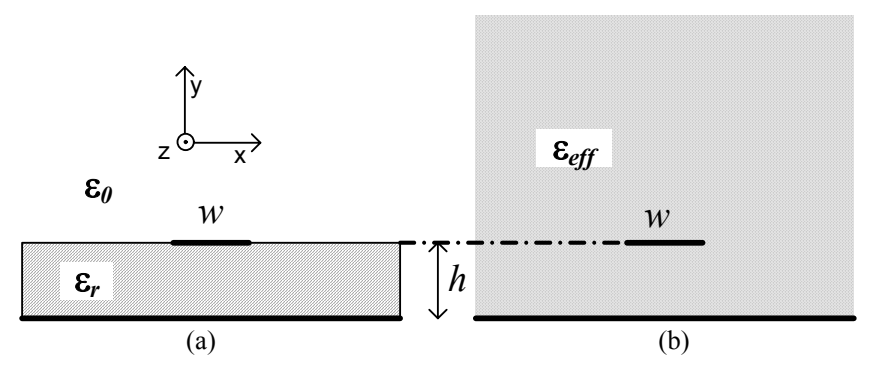

**Figure III.4.** Ligne microruban, (a) réelle, (b) dans un espace homogénéisé

La permittivité effective considérée ici est une simplification pour l'analyse de la structure sans prendre en compte les effets d'interfaces entre milieux différents.

La permittivité effective quasi-statique d'une structure microruban est le rapport de sa capacitance à celle d'une structure identique sans diélectriques, soit:

$$
\varepsilon_{\text{eff}} = \frac{C}{C_0} \tag{III.7.}
$$

Yamashita [\[132\]](#page-107-6) a proposé une évaluation variationnelle des capacitances *C* et *C*0 , à partir du potentiel électrique statique :

$$
\frac{1}{C} = \frac{1}{Q^2} \int_S \rho(x, y) \, \rho(x, y) \, dx \, dy
$$
\n
$$
Q = \int_S \rho(x, y) \, dx \, dy
$$
\n(III.8.)

 $\rho(x, y)$ : densité surfacique de charge électrique sur le ruban conducteur

 $\varphi(x, y)$ : Potentiel électrique statique

*Q* : Charge totale

L'axe *z* représente la direction de transmission de la ligne microruban, l'axe *x* est transverse à la ligne, et l'axe *y* est perpendiculaire au plan de masse.
En admettant que le ruban conducteur parfait est d'épaisseur nulle, et en posant l'équation de Poisson du potentiel électrique dans le domaine spectrale, l'intégrale III.8 devient [\[90\]](#page-104-0) [\[132\]:](#page-107-0)

$$
\frac{1}{C} = \frac{1}{\pi Q^2} \int_0^{\infty} \widetilde{\rho}^2(w, \beta) \cdot \widetilde{G}(\varepsilon_r, h, \beta) \cdot d\beta
$$

$$
\frac{1}{C_0} = \frac{1}{\pi Q^2} \int_0^{\infty} \widetilde{\rho}_0^2(w, \beta) \cdot \widetilde{G}(1, h, \beta) \cdot d\beta
$$
(III.9.)
$$
Q = \widetilde{\rho}(w, 0)
$$

 $\beta$ : variable spectrale

Où  $\tilde{\rho}$  et  $\tilde{G}$  représentent respectivement la densité de charge électrique sur le ruban conducteur et la fonction de Green du potentiel électrique scalaire de la structure (par convention, le tilde dénote la représentation spectrale).  $\tilde{\rho}_0$  est la distribution de charge du ruban dans le vide.

Pour la ligne microruban conventionnelle, la détermination de la fonction de Green  $\tilde{G}$ s'effectue en posant les conditions aux limites de l'équation de Poisson du potentiel électrique exprimée dans le domaine spectral. L'expression de la fonction de Green est donnée par la relation suivante [\[132\]:](#page-107-0)

$$
\widetilde{G} = \frac{1}{\varepsilon_0 \beta (1 + \varepsilon_r \coth(h\beta))}
$$
 (III.10.)

Naturellement, les intégrales doivent être évaluées numériquement. La distribution de charge <sup>ρ</sup> doit être préalablement déterminée par la méthode des moments avant de pouvoir calculer la capacitance. Il est possible de déterminer, pour une largeur *w* constante, avec précision la distribution de charge à l'aide de la méthode des moments [\[90\].](#page-104-0) Cependant pour des largeurs *w* variant continûment, les calculs sont lourds. On suppose que la distribution de charge ne dépend que de la largeur *w* du ruban métallique. Cette approximation n'introduit qu'une erreur du second ordre dans l'expression variationnelle [\[14\]](#page-99-0) de la capacitance, on choisira une distribution de charge de type cubique qui est souvent utilisée par d'autres auteurs [\[122\]](#page-106-0) car elle est la plus proche du cas réel. L'erreur introduite par ce choix reste discutable mais considérée comme peu significative :

$$
\rho(x) = 1 + \left| \frac{2x}{w} \right|^3, \quad \frac{-w}{2} < x < \frac{w}{2}
$$
\n
$$
\rho(x) = 0, \qquad \text{Ailleurs} \tag{III.11.}
$$

La transformée de Fourier de la densité de charge s'exprimera alors:

$$
\widetilde{\rho}(\beta) = w \left\{ 2\operatorname{sinc}(\varphi) + 3 \cdot \frac{\left(\cos(\varphi) - 2 \cdot \operatorname{sinc}(\varphi) + \operatorname{sinc}^2(\varphi/2)\right)}{\varphi^2} \right\}
$$
\n(III.12.)\n  
\n
$$
\varphi = \beta w / 2
$$
\n
$$
Q = \widetilde{\rho}(0) = \frac{5}{4} \cdot w
$$

D'une façon générale pour une structure stratifiée, il faut d'abord déterminer la fonction de Green statique spectrale du potentiel électrique, pour cela des relations de récurrence efficaces le permettent [\[90\].](#page-104-0)

Pour déterminer la permittivité effective, il existe une autre méthode rigoureuse: c'est la méthode de la transformation conforme utilisée en premier par Wheeler [\[128\]](#page-107-1) en 1965.

Après ces travaux, de nombreuses formules approchées ont été proposées, l'une des plus connues est celle présentée par Hammerstad en 1975:

$$
\varepsilon_{\text{eff}} = \frac{\varepsilon_r + 1}{2} + \frac{\varepsilon_r - 1}{2} f(u)
$$
 (III.13.)  

$$
f(u) = \begin{cases} (1 + 12/u)^{-1/2} & u > 1 \\ (1 + 12/u)^{-1/2} + 0.04(1 - u)^2 & u \le 1 \end{cases}
$$

Où  $u = w/h$ 

Ces formules ont une précision de l'ordre de 1% pour ε*r*≤16 et 0.05≤u≤20, mais de 2% pour ε*r*>16.

En 1980, Hammerstad et Jensen [\[66\]](#page-102-0) ont publié des expressions encore plus précises:

$$
\varepsilon_{eff} = \frac{\varepsilon_r + 1}{2} + \frac{\varepsilon_r - 1}{2} \left( 1 + \frac{10}{u} \right)^{ab}
$$
\n(III.14.)  
\n
$$
a = 1 + \frac{1}{49} \ln \left( \frac{u^4 + (u/52)^2}{u^4 + 0.432} \right) + \frac{1}{18.7} \ln \left( 1 + \frac{u^3}{18.1^3} \right)
$$
\n
$$
b = 0.564 \left( \frac{\varepsilon_r - 0.9}{\varepsilon_r + 3} \right)^{0.053}
$$

Ces formules ont une précision de l'ordre de 0.2% pour ε*r*≤128 et 0.01≤u≤100

En toute rigueur, la permittivité effective dépend de la fréquence, toutefois l'approximation quasi-statique présentée dans le paragraphe précédent convient dans la plupart des cas. Pour une fréquence de travail assez grande, il faut utiliser un modèle dispersif ou dynamique de la permittivité effective. Getsinger [\[60\]](#page-102-1) a présenté un modèle dispersif de la ligne microruban conventionnelle, construit en utilisant la technique de la résonance transverse exploitant la permittivité effective statique dans sa formulation. C'est un modèle pragmatique mais relativement précis validé par l'expérimentation.

D'autres auteurs comme Denlinger [\[42\],](#page-101-0) Kobayashi [\[80\],](#page-103-0) Yamashita [\[133\]](#page-107-2)[\[134\],](#page-107-3) Itoh [\[75\]](#page-103-1) ont entrepris la détermination de la permittivité effective dynamique en utilisant la méthode de l'équation intégrale dans le domaine spatial ou spectral. La méthode des moments permet la discrétisation de cette équation intégrale sur un ensemble de fonction de base. Mais pour calculer ε*eff*(*f*) il faut déterminer la constante de propagation  $\beta$  qui est une des valeurs propres de la matrice construite par la méthode des moments "*full-wave*". Après la détermination de β , la relation usuelle suivante permet le calcul de la permittivité effective dynamique:

$$
\varepsilon_{\text{eff}}(f) = \left(\frac{\beta}{k_0}\right)^2 \tag{III.15.}
$$

Où *k*0 est le nombre d'onde dans le vide.

 On souligne la complexité et la lourdeur de l'approche, mais ces travaux ont permis de mettre à la disposition des utilisateurs plusieurs expressions formelles répertoriées et comparées systématiquement à des données expérimentales, d'abord par Atwater [\[9\],](#page-98-0) puis par York [\[135\].](#page-107-4) Il s'avère que Kirschning et Jansen [\[78\]](#page-103-2) ont présenté les expressions les plus précises sur les intervalles usuels des paramètres (*w*, *h*, ε*r*, *f*) de la ligne microruban conventionnelle.

L'application de la méthode des moments dans le domaine spectral pour la détermination de la permittivité effective de la ligne multicouche nécessite la construction des fonctions de Green dyadiques spectrales du champ électrique.

Cette étape relativement simple et rapide pour la ligne conventionnelle, devient laborieuse et difficile pour une structure à deux ou plusieurs couches. De nombreux auteurs ont cherché et trouvé des solutions pratiques, l'une des plus intéressantes est l'approche de l'immitance présentée par Itoh [\[74\]](#page-103-3) , également citée dans la référence [\[93\],](#page-104-1) et basée sur une décomposition en modes LSE et LSM du modèle de la ligne stratifiée.

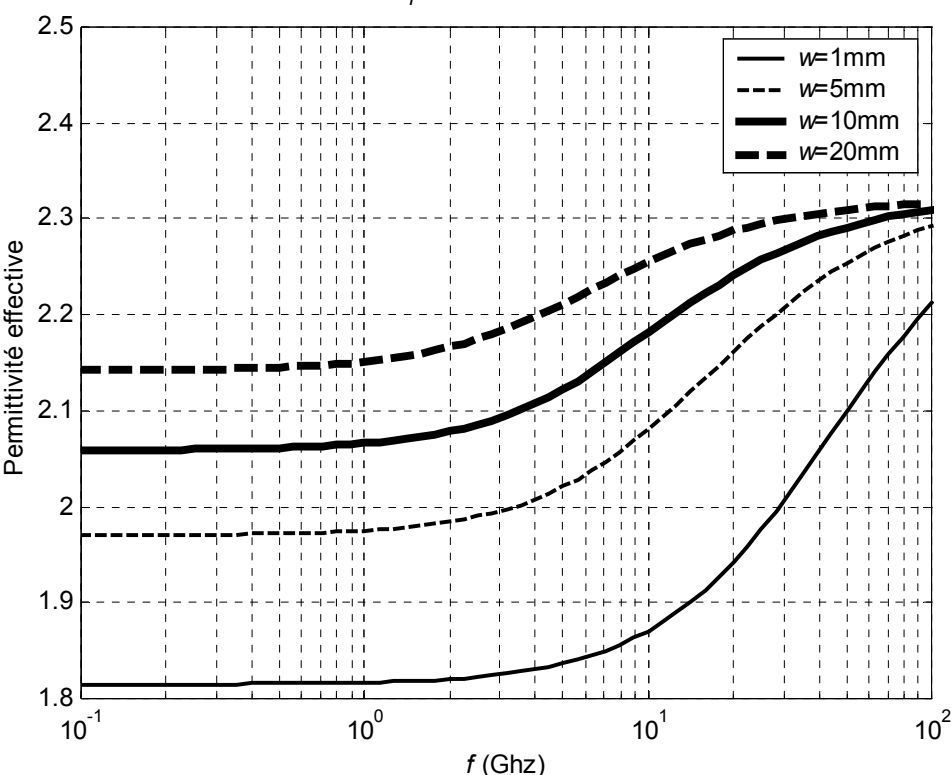

ε*r* =2.32 ; *h*=1.6mm

**Figure III.5.** Permittivité effective dynamique de la ligne conventionnelle évaluée avec les relations de Kirschning et Jansen [\[78\].](#page-103-2) ε*r* = 2.32, *h* = 1.6mm et *w* du ruban 1mm, 5mm, 10mm et 20mm.

La figure III.5 montre l'évolution en fréquence de la permittivité effective d'une ligne conventionnelle, calculée avec les relations de la référence [\[78\]](#page-103-2) pour un substrat de permittivité relative 2.32 et d'épaisseur 1.6mm pour différentes largeurs du ruban. On constate que le caractère dispersif de la ligne diminue lorsque le ruban s'élargit, car la permittivité effective statique augmente.

Pour l'étude du comportement dispersif de la ligne suspendue (figure III.7), la littérature fournit peu d'expressions. Citons les relations de Tomar et Bhartia [\[120\]](#page-106-1)[\[121\]](#page-106-2) qui ont été construites à partir de données numériques obtenues par la méthode des moments et qui sont optimisées pour  $\varepsilon_r = 12.9$ 

(arséniure de galium). Semmar *et al.* [\[113\]](#page-106-3)[\[114\]](#page-106-4) ont proposé un modèle pragmatique basé sur un concept de permittivité équivalente: c'est le modèle PE.

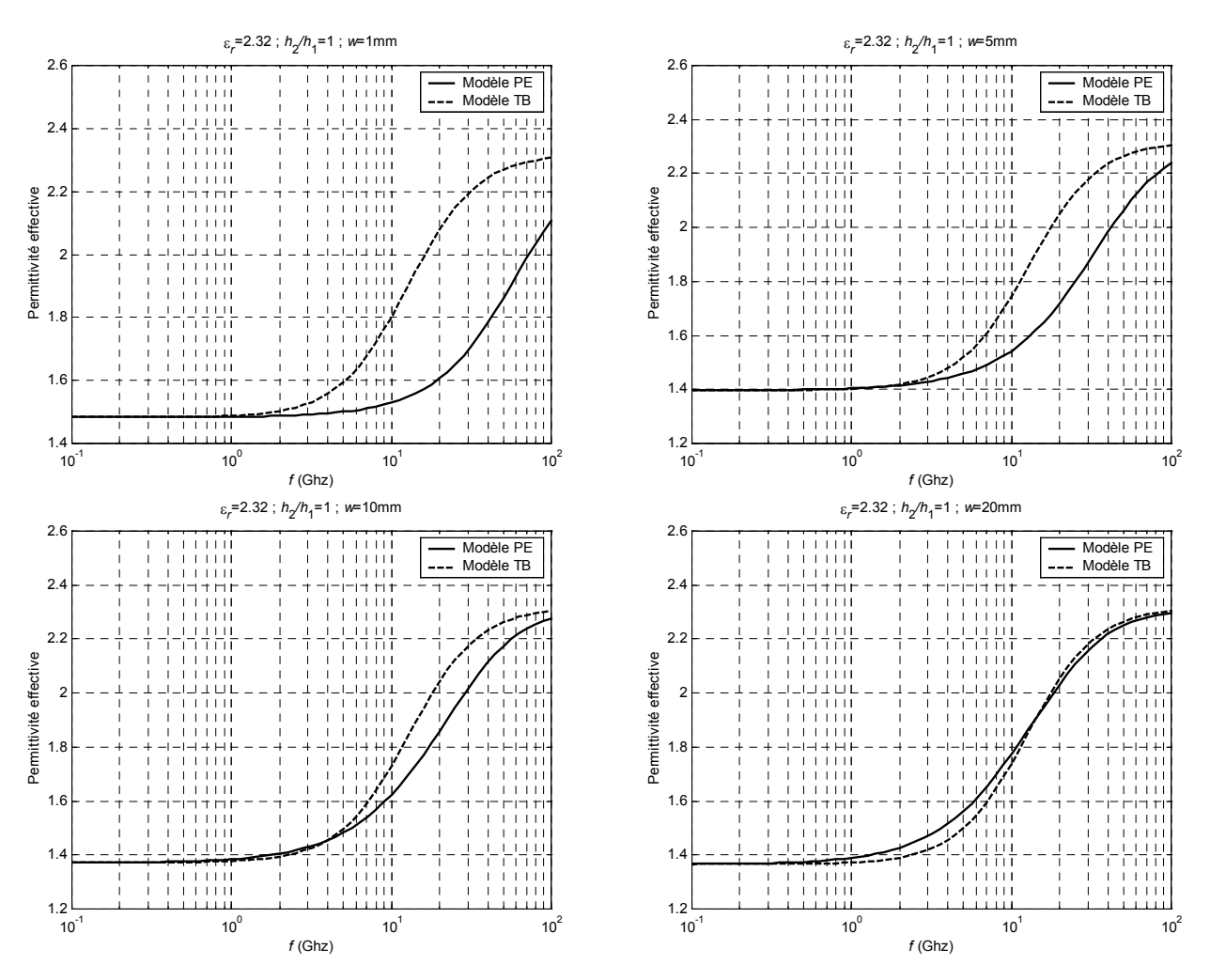

**Figure III.6.** Modèles dispersifs de la ligne suspendue. Modèles PE ( [\[113\]](#page-106-3) et [\[114\]\)](#page-106-4), et TB ([\[120\] e](#page-106-1)t [\[121\]\)](#page-106-2) évalués pour quatre valeurs de la largeur *w* du ruban 1mm, 5mm, 10mm et 20mm. ( $\varepsilon_r = 2.32$ ,  $h_1 = h_2 = 1.6$ mm)

Sur la figure III.6. on compare les modèles PE [\[113\]](#page-106-3)[\[114\]](#page-106-4) et TB [\[120\]](#page-106-1)[\[121\]](#page-106-2) . On constate qu'ils ne coïncident pas dans la partie qui croit rapidement pour une largeur faible du ruban(*w* = 1mm), mais les deux courbes sont presque confondues pour un ruban très large (*w* = 20mm).

Le modèle de Verma et Kumar [\[126\]](#page-106-5)[\[127\]](#page-107-5) s'appuie sur un concept laborieux de réduction à une seule couche diélectrique équivalente, décrit dans les références [\[124\]](#page-106-6) et [\[125\].](#page-106-7) Ce modèle appliqué à la ligne suspendue fournit des valeurs peu précises de la permittivité effective dynamique.

En résumé, les modèles dispersifs des lignes suspendue et inversée sont encore perfectibles.

# **III.3. La ligne microruban suspendue**

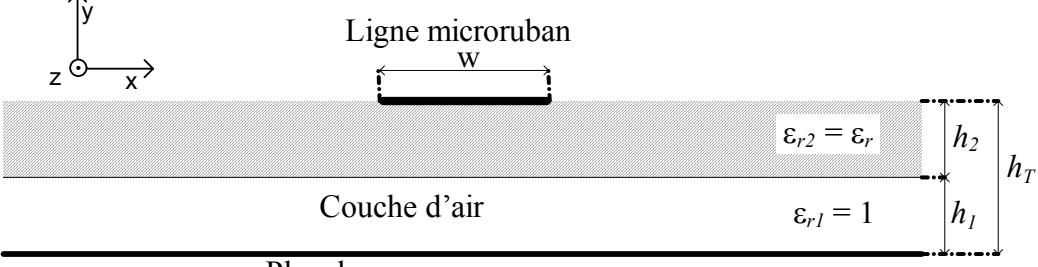

Plan de masse

**Figure III.7.** Ligne microruban suspendue

La recherche d'une formulation précise pour l'évaluation de la permittivité effective quasistatique ε*eff*(0) de la ligne microruban suspendue est nécessaire pour connaître son comportement dynamique.

A cet effet, on utilise les grandeurs réduites adimensionnelles suivantes

$$
u = \frac{w}{h_1}
$$
  
\n
$$
m = \frac{h_2}{h_1}
$$
  
\n
$$
\varepsilon_{r2} = \varepsilon_r
$$
  
\n
$$
\varepsilon_{r1} = 1
$$
  
\n(III.16.)

Les données obtenues par l'approche variationnelle ont servi une première fois à l'élaboration du modèle formel B des références [\[20\]](#page-99-1) et [\[21\]](#page-99-2) , puis de façon plus précise pour la construction du modèle formel Z [\[22\]](#page-99-3) qui a été confronté à des données expérimentales présentées par la référence [\[88\].](#page-104-2)

# **III.4. La ligne microruban inversée**

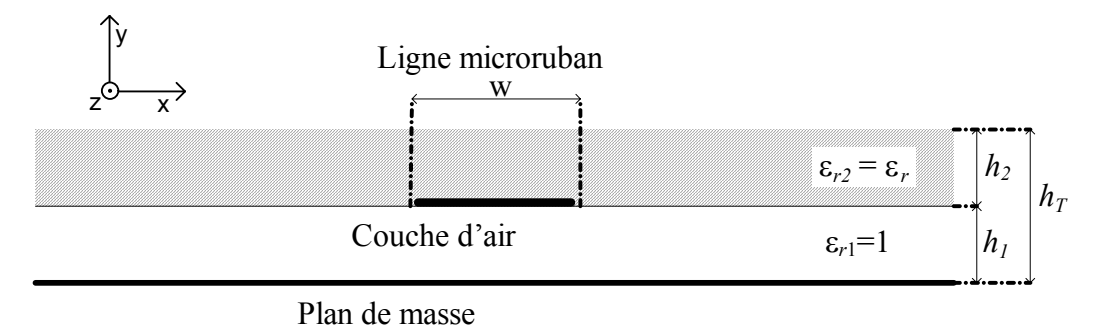

**Figure III.8.** Ligne microruban inversée

La démarche suivie pour l'analyse de la ligne microruban inversée est similaire à celle appliquée à la ligne suspendue. Elle est exposée de façon très détaillée dans la référence [\[23\].](#page-99-4)

# **III.5. Impédance caractéristique**

L'impédance caractéristique quasi-statique d'une ligne microruban est liée à la permittivité effective par la relation suivante établie par Hammerstad et Jensen [\[66\]:](#page-102-0)

$$
Z_{C} = \frac{Z_{0}}{2\pi\sqrt{\varepsilon_{eff}}} Log\left(\frac{f(u)}{u} + \sqrt{1 + \frac{4}{u^{2}}}\right)
$$
(III.17.)  

$$
f(u) = 6 + (2\pi - 6) \cdot e^{-(30.666/u)^{0.7528}}
$$

$$
u = w/h
$$

 $Z_0 = 120\pi$ : Impédance caractéristique du vide

*w* est la largeur de la ligne microruban et *h* l'espacement entre la ligne et le plan de masse.

Cette expression a une précision de l'ordre de 0.01% pour *u*<1 et de 0.03% pour *u*<1000.

Pour déterminer l'impédance caractéristique dynamique, il est possible d'utiliser la relation (III.44.) avec la valeur de la permittivité effective dynamique ε*eff*(*f*).

Une formule plus précise de l'impédance caractéristique dynamique de la ligne conventionnelle a été publiée par Jansen et Kirschning [\[76\]](#page-103-4) en 1983.

# **III.6. Le découpage en tronçons de lignes élémentaires**

Une antenne plaque microruban peut être découpée perpendiculairement à son axe de symétrie en tranches rectangulaires (figure III.9) qui correspondent à des tronçons de ligne caractérisés chacun par sa longueur, son impédance caractéristique et sa constante de propagation.

Il existe trois types de découpage:

- le découpage uniforme [\[45\]](#page-101-1)[\[136\]](#page-107-6) donnant des tranches rectangulaires de longueur égale
- le découpage angulaire limité au cercle [\[3\]](#page-98-1)[\[5\]](#page-98-2) donnant des tranches rectangulaires d'aire égale.
- le découpage adaptatif limité au triangle [\[28\]](#page-100-0) donnant des tranches rectangulaires semblables.

Une APM peut être décomposée en plusieurs parties qui subiront un type de découpage différent ou avec des paramètres différents.

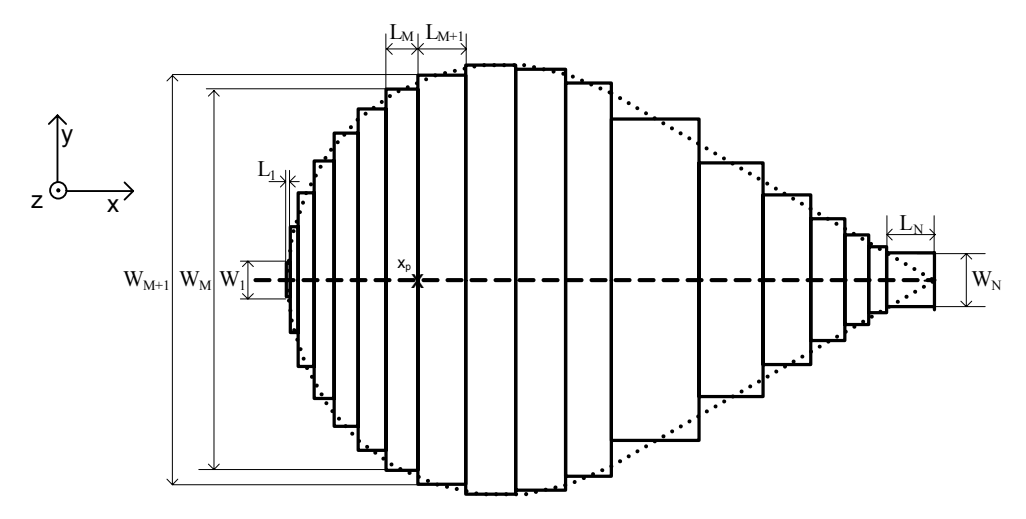

**Figure III.9.** Exemple de découpage d'une APM en tranches rectangulaires

Nous proposons également une solution à la prise en compte précise de la position de la sonde. Jusque là, l'APM était découpée puis on plaçait la sonde sur la tranche la plus proche, ce qui introduisait une erreur. D'un point de vue expérimental, le diamètre de la sonde et l'incertitude sur sa position le long de l'axe de symétrie ou en dehors introduisent des erreurs non négligeables.

Pour contourner cette difficulté, nous considérons simplement séparément la partie de l'APM située à droite de la sonde et celle située à gauche. Donc ces deux parties sont découpées de façon indépendante.

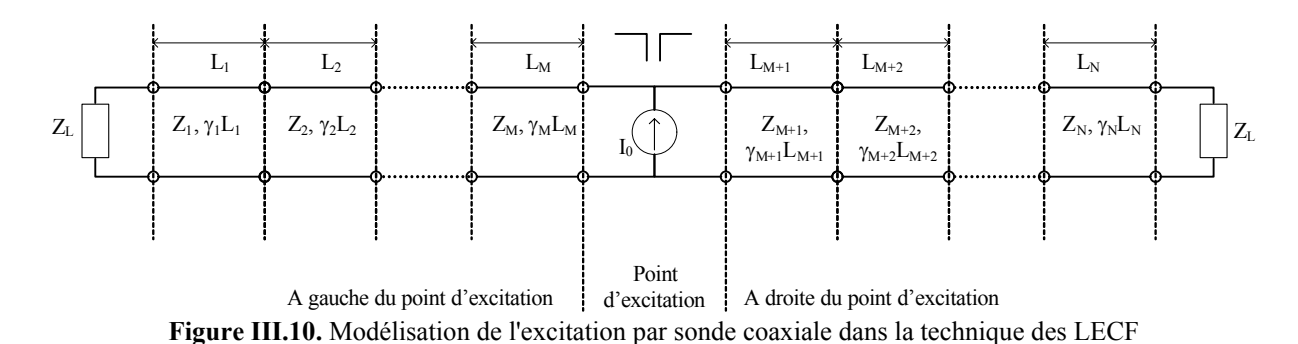

### **III.7. Modes d'alimentation**

L'équation de Riccati décrit le cas de l'alimentation par un dipôle qui est au départ d'une ou plusieurs lignes en parallèles (figure III.2).

Pour traiter le cas de l'excitation par sonde coaxiale, on considère en plus de celle-ci en série, séparément les deux lignes en parallèle de l'APM situées à gauche et à droite de la sonde (figure III.10). On évalue séparément les impédances  $Z_{Gin}$  et  $Z_{Din}$  vues respectivement de la gauche et de la droite de la source I<sub>0</sub>, l'impédance d'entrée équivalente est donc:

$$
Z_{in} = \frac{Z_{Gin} Z_{Din}}{Z_{Gin} + Z_{Din}} + jX_{\text{sonde}}
$$
 (III.18.)

L'impédance *ZDin* est calculée à partir des relations de récurrence suivantes déduites de l'équation de Riccati:

$$
Z_{in}^{(i-1)} = Z_{i-1} \frac{Z_{in}^{(i)} + Z_{i-1} \tanh(\gamma_{i-1} L_{i-1})}{Z_{i-1} + Z_{in}^{(i)} \tanh(\gamma_{i-1} L_{i-1})}
$$
(III.19.)

tel que  $Z_{Din} = Z_{in}^{(M+1)}$  et  $Z_{in}^{(N+1)} = Z_L$ 

L'impédance *ZGin* est calculée à partir des relations de récurrence suivantes déduites de l'équation de Riccati:

$$
Z_{in}^{(i+1)} = Z_{i+1} \frac{Z_{in}^{(i)} + Z_{i+1} \tanh(\gamma_{i+1} L_{i+1})}{Z_{i+1} + Z_{in}^{(i)} \tanh(\gamma_{i+1} L_{i+1})}
$$
(III.20.)

tel que  $Z_{Gin} = Z_{in}^{(M)}$  et  $Z_{in}^{(0)} = Z_L$ 

*ZL* est la charge terminale, généralement supposée infinie.

La sonde ajoute un terme réactif à l'impédance d'entrée. Pour une sonde d'alimentation de diamètre  $d_0$  et de longueur *h*, une expression approchée quantifie la contribution réactive [\[13\]:](#page-99-5)

$$
X_{\text{sonde}} = \frac{120}{\sqrt{\varepsilon_r}} t g \left( \frac{k_0 h \sqrt{\varepsilon_r}}{2} \right) \cdot Log \left( \frac{2.25}{k_0 d_0 \sqrt{\varepsilon_r}} \right) \tag{III.21.}
$$

Où *k0* est le nombre d'onde dans le vide à la fréquence considérée.

# **III.8. Distribution des courants et diagramme de rayonnement**

Les auteurs des références [\[3\]](#page-98-1)[\[4\]](#page-98-3)[\[5\]](#page-98-2)[\[136\]](#page-107-6) ont considéré des ondes de tensions à partir desquelles ils ont déduit les courants:

1- Le courant axial de conduction *I*ca qui est simplement le courant obtenu par résolution de l'équation de Riccati

$$
I_{ca} = \frac{V^+ - V^-}{Z_c} = I \tag{III.22.}
$$

Où  $V^+$  et  $V$  sont les ondes de tensions incidentes et réfléchies, et *I* le courant sur le port considéré du tronçon de ligne, *Zc* son impédance caractéristique.

2- Le courant axial de polarisation *I*pa, dû aux effets de la polarisation du diélectrique:

$$
I_{pa} = j\omega\varepsilon_0(\varepsilon_r - 1)w(V^+ + V^-)
$$
\n(III.23.)  
\n
$$
I_{pa} = j\omega\varepsilon_0(\varepsilon_r - 1)wV \text{ car } V = V^+ + V^-
$$

Où ω est la pulsation, *w* la largeur du tronçon, *V* la tension sur le port

3- Le courant transverse de conduction *I*cy que l'équation de Riccati ne donne pas directement mais qui existe à la surface de l'APM [\[4\].](#page-98-3) Considérant que la direction de transmission suit l'axe *x*, cette composante transverse est la composante y du courant:

$$
I_{cy} = \frac{1}{2} \frac{dy_G}{dx} I_{ca}
$$
 (III.24.)  

$$
y_G(x) = \frac{7}{25} w(x)
$$

Où *yG* est la fonction de position du centre de gravité *G*(*x*) de l'APM dans le demi-plan supérieur [\[4\].](#page-98-3) L'axe *x* est également l'axe de symétrie de l'APM sur lequel l'excitation est placée.

**Remarque sur le sens physique du courant de polarisation:**<br>Le vecteur polarisation  $\vec{P}$  est lié au vecteur déplacement  $\vec{D}$  et au champ électrique  $\vec{E}$ par la relation suivante:  $\vec{D} = \varepsilon_0 \vec{E} + \vec{P}$ 

L'existence dans un diélectrique d'une polarisation  $\vec{P}$  fait apparaître une densité volumique de courant, appelée densité de courant de polarisation:  $\vec{j}_{pol} = \frac{\partial \vec{P}}{\partial t}$ 

Pour chaque tronçon de ligne de rang *n*, les courants et les tensions du quadripôle sont liées par la relation suivante:

$$
I_{n+1} = \frac{I_n}{Z_{c,n}} \Big( Z_{c,n} ch(\gamma_n L_n) - Z_n sh(\gamma_n L_n) \Big)
$$
\n(III.25)\n
$$
V_{n+1} = I_{n+1} Z_{n+1} = \frac{I_n Z_{n+1}}{Z_{c,n}} \Big( Z_{c,n} ch(\gamma_n L_n) - Z_n sh(\gamma_n L_n) \Big)
$$
\n
$$
Z_n = Z_{c,n} \frac{Z_{n+1} + Z_{c,n} th(\gamma_n L_n)}{Z_{c,n} + Z_{n+1} sh(\gamma_n L_n)}
$$

Une double relation de récurrence permet de déterminer les courants de conduction axiaux *In* de chaque tronçon *n*. Il faut d'abord calculer les impédances d'entrée récurrentes en partant de la charge terminale, puis revenir, en partant de la source  $I_0$ , pour calculer le courant  $I_n$  dans chaque tronçon jusqu'à la charge terminale.

Une fois que les courants axiaux de conduction de tous les tronçons ont été déterminés, les courants axiaux de polarisation, et transverses de conduction seront déduits grâce aux relations (III.22, III.23, III.24 )

Il est possible, de tracer le diagramme de rayonnement à l'aide des relations suivantes [\[4\],](#page-98-3) décrivant le champ électrique lointain au point de phase stationnaire  $(k_x, k_y)$ :

$$
E_{\theta} = E_0 \cos \theta \sin(k_z h) \int_0^L \left( I_{ca}(x) \cos \varphi \cos(k_y y_c(x)) + 2jI_{cy}(x) \sin \varphi \sin(k_y y_c(x)) \right) e^{jk_x x} dx +
$$
  
\n
$$
jE_0 \sin \theta \cos(k_z h/2) \int_0^L I_{pa}(x) \cos(k_y y_c(x)) e^{jk_x x} dx
$$
\n(III.26.a)

$$
E_{\phi} = -E_0 \sin(k_z h) \int_0^L \left( I_{ca}(x) \sin \varphi \cos(k_y y_a(x)) - 2j I_{cy}(x) \cos \varphi \sin(k_y y_a(x)) \right) e^{jk_x x} dx \tag{III.26.b}
$$

$$
E_0 = \frac{Z_0 k_0}{2\pi} \frac{e^{-jk_0 r}}{r}
$$
  
\n
$$
k_x = k_0 \sin \theta \cos \varphi
$$
  
\n
$$
k_y = k_0 \sin \theta \sin \varphi
$$
  
\n
$$
k_z = k_0 \cos \theta
$$
  
\n
$$
E_{co} = E_{\theta} \cos \varphi - E_{\phi} \sin \varphi
$$
  
\n
$$
E_{cross} = E_{\theta} \sin \varphi + E_{\phi} \cos \varphi
$$

*Eco* : composante copolaire.

*Ecross* : composante croisée ou contrapolaire.

*k*0: nombre d'onde dans le vide

 $Z_0$  = 120π Ω: impédance caractéristique du vide

Les conventions de représentation des directions (ϕ,θ) sont illustrées sur la figure II.1 du chapitre II.

Les tracés se feront dans les plans E ( $\varphi = 0$ ) et H( $\varphi = \pi/2$ ) pour les composantes copolaires et croisées (ou contrapolaires) , on montre que la composante croisée dans le plan E est nulle.

Pratiquement les intégrales seront remplacées par des sommations puisque les courants sont discrétisés, tout en prenant quelques précautions par rapport à la position de la sonde coaxiale, car le courant de la source se divise en deux courants, un à gauche et un à droite. Illustrons cela à l'aide de l'intégrale suivante qui apparaît dans le calcul de la composante copolaire dans le plan E:

$$
\int_{0}^{L} I_{ca}(x)e^{jk_{0}x\sin\theta}dx = \int_{0}^{x_{p}} I_{ca}(x)e^{jk_{0}x\sin\theta}dx + \int_{x_{p}}^{L} I_{ca}(x)e^{jk_{0}x\sin\theta}dx
$$
\n
$$
\approx \sum_{n=2}^{M_{a}-1} \frac{(x_{n}-x_{n-1})}{2} (I_{ca}(x_{n})e^{jk_{0}x_{n}\sin\theta} + I_{ca}(x_{n-1})e^{jk_{0}x_{n-1}\sin\theta}) + \sum_{n=M_{a}+1}^{N} \frac{(x_{n}-x_{n-1})}{2} (I_{ca}(x_{n})e^{jk_{0}x_{n}\sin\theta} + I_{ca}(x_{n-1})e^{jk_{0}x_{n-1}\sin\theta})
$$
\n(III.27.)

*L*: longueur de l'APM

*xn* : position de la partie droite du tronçon de rang *n* par rapport à l'origine des *x*.

 $L_n = x_n - x_{n-1}$ : longueur du tronçon de rang *n* 

 $I_{ca}(x_n) = I_n$ : courant de conduction axial ou courant entrant dans le tronçon considéré (voir figure III.3) *xp*: position de la sonde sur l'APM

La règle de quadrature utilisée est la méthode des trapèzes.

Les tracés sont normalisés par rapport au maximum de la composante copolaire, donc la grandeur *E*0 peut être omise ou supposée égale à 1 dans les calculs.

Le gain de l'antenne est calculé à l'aide de la relation suivante [\[115\]](#page-106-8) dans la direction du rayonnement maximal ( $\theta = 0$ ,  $\varphi = 0$ ):

$$
G(\theta,\varphi) \approx \frac{2\pi^2 \left( \left| E_{\theta} \right|^2 + \left| E_{\varphi} \right|^2 \right)}{Z_0 P_t}
$$
 (III.28.)

2  $P_{t} = \frac{1}{2} Z_{in} I_0^2$  est la puissance fournie à l'antenne par la source.

Les champs  $E_\theta$  et  $E_\phi$  sont définis par la relation (III.26) et l'impédance  $Z_{in}$  est calculée par la relation (III.18), *I*0 courant de la source est fixé à un Ampère.

## **III.9. Prise en compte de l'effet de bord**

#### **III.9.1. Par modélisation du saut de largeur**

L'effet de bord résulte de la concentration des charges électriques près des bords de l'antenne plaque microruban. Il se manifeste par une capacitance plus grande, et donc une fréquence de résonance plus basse de l'APM que dans le cas où cet effet est négligé.

Pour les APM de formes conventionnelles comme le rectangle ou le disque, la méthode variationnelle quasi-statique permet d'estimer avec précision la contribution de l'effet de bord.

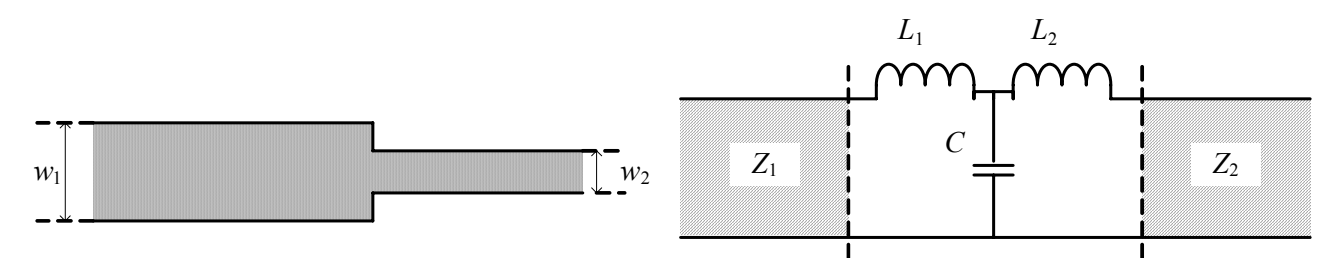

A droite du point d'excitation  $Z_{M+1}$  $v_{\rm M+1}L_{\rm M+1}$  $L_{M+1}$  $Z_{M+2}$ γ $M+2$ L $M$  $L_{M+2}$  $Z_{\rm N}$  $\gamma_N L$  $L_{\rm A}$  $\bigoplus_{\mathrm{I}_{0}}$  $Z_M$   $\begin{pmatrix} \bigotimes \ {} & {} \end{pmatrix}$   $Z_{M+1}$   $\begin{pmatrix} \bot & {} \end{pmatrix}$   $Z_{M+2}$   $\begin{pmatrix} \bot & {} \end{pmatrix}$   $Z_N$   $\begin{pmatrix} \bot & {} \end{pmatrix}$   $Z_N$   $\begin{pmatrix} \bot & {} \end{pmatrix}$   $Z_N$  $\gamma_M L_M$  $L_M$  $Z<sub>2</sub>$  $\gamma_2$ L<sub>2</sub>  $L<sub>2</sub>$  $Z_1$  $\gamma_1L_1$  $L_{1}$  $Z_{\rm G}$ A gauche du point d'excitation Point d'excitation  $L_{12}$   $L_{12}$  $C_{12}$  $L_{\text{M-1,M}}$   $L_{\text{M-1,M}}$  $C_{\text{M-1,M}}$  $L_{M+1,M+2}$   $L_{M+1,M+2}$  $C_{M+1,M+2}$  $L_{N-1,N}$   $L_{N-1,N}$  $C_{\text{\tiny{N-1,N}}}$ 

**Figure III.11.** Saut de largeur d'une ligne microruban et son modèle électrique

**Figure III.12.** Modèle électrique de la LECF de l'APM isolée de forme quelconque avec modélisation du saut de largeur

Pour les APM de formes arbitraires, il est nécessaire d'utiliser la méthode des moments des sous-sections pour évaluer la capacitance. Cette approche est lourde et difficile à mettre œuvre.

Dans le cas d'une APM à axe de symétrie, le découpage en tranche rectangulaire donne des tronçons de lignes microrubans, la transition d'un tronçon au suivant représente un saut de largeur (figure III.11). Il existe dans la littérature [\[72\]](#page-103-5) une modélisation du saut de largeur par deux inductances et une capacité de couplage (figure III.11).

Nous avons aisément construit un modèle LECF de l'effet de bord utilisant la modélisation du saut de largeur (figure III.12).

Toutefois les résultats numériques ont été décevants, car, d'une part, la modélisation existante du saut de largeur concerne des lignes supposées infinies, et, d'autre part, son domaine de validité est très étroit.

Cette approche perfectionnée pourrait être très intéressante et prometteuse.

#### **III.9.2. Par l'antenne disque microruban d'aire équivalente**

L'effet de bord introduit une dilatation effective de l'APM [\[81\].](#page-103-6) Pour déterminer le facteur d'échelle dû à cet effet on calcule préalablement l'aire *S* de l'APM.

Le rayon du disque d'aire égale à *S* sera donc :

$$
R_{equ} = \sqrt{\frac{S}{\pi}}
$$
 (III.29.)

Exploitant l'expression du rayon effectif du disque de la référence [\[34\],](#page-100-1) et en procédant de la même manière que la référence [\[81\],](#page-103-6) le facteur d'échelle sera égal à :

$$
\frac{R_{\text{eff}}}{R_{\text{equ}}} = \sqrt{1 + \frac{2h}{\pi \varepsilon_r R_{\text{equ}}} \left( \ln \left( \frac{R_{\text{equ}}}{2h} \right) + 1,41 \varepsilon_r + 1,77 + \frac{h}{R_{\text{equ}}} \left( 0,268 \varepsilon_r + 1,65 \right) \right)}
$$
(III.30.)

Cette approche simple et semi-empirique reste efficace et précise. La LECF s'applique donc à l'APM dilatée d'un coefficient *Reff*/*Requ*. La position *xp* de la sonde sera également multipliée par ce facteur.

Pour une APM rectangulaire, il faut utiliser la notion d'allongement effectif présentée par Kirschning *et al.* [\[79\],](#page-103-7) et exploitée par les références [\[22\]](#page-99-3) et [\[23\].](#page-99-4)

# **III.10. Structures à deux éléments conducteurs**

L'un des avantages les plus importants de la LECF est la possibilité d'analyser une antenne plaque microruban avec un directeur (figure III.13) comme cela a été montré par Zerguerras et Dubost [\[136\]](#page-107-6)[\[49\]](#page-101-2)[\[50\].](#page-101-3) Par la suite, dès 1996, Senouci et Zerguerras [\[115\]](#page-106-8) ont présenté une application de la LECF à une structure à trois éléments stratifiés rayonnants.

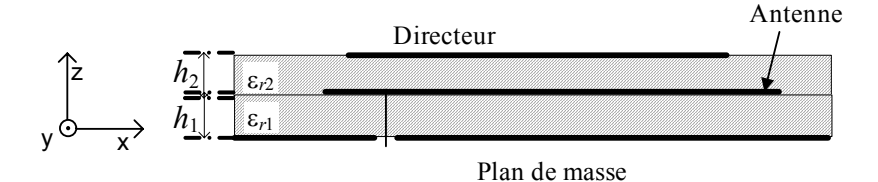

**Figure III.13.** Antenne plaque microruban avec directeur de forme quelconque excitée par sonde coaxiale.

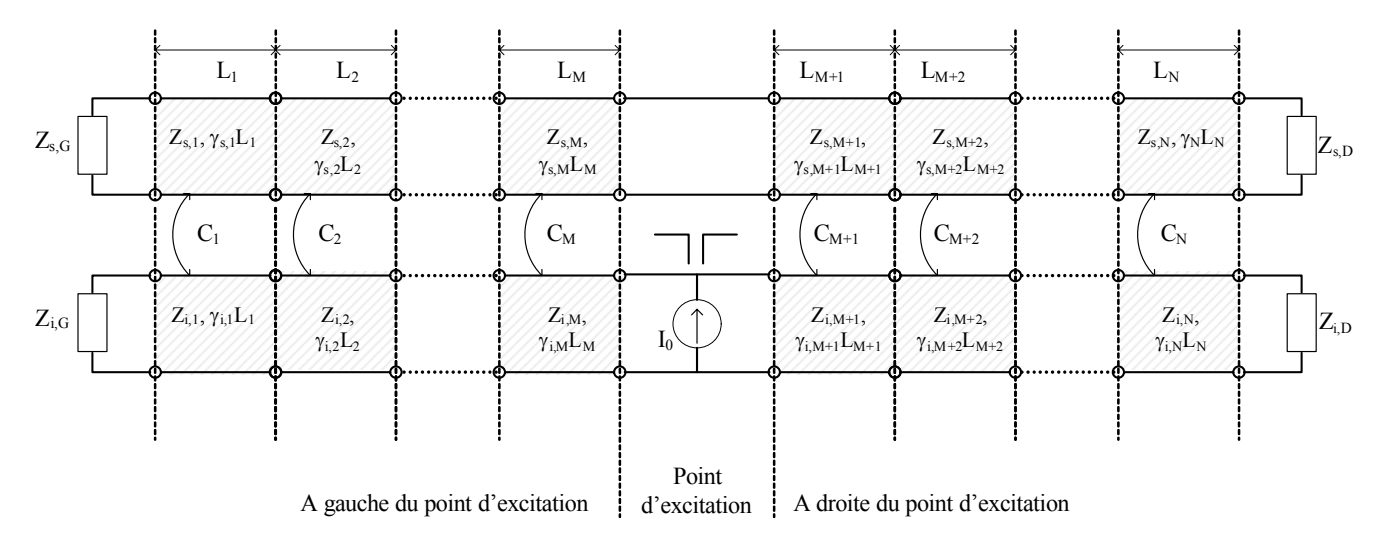

**Figure III.14.** Modèle électrique de la LECF de l'APM avec directeur de forme quelconque excitée par sonde coaxiale.

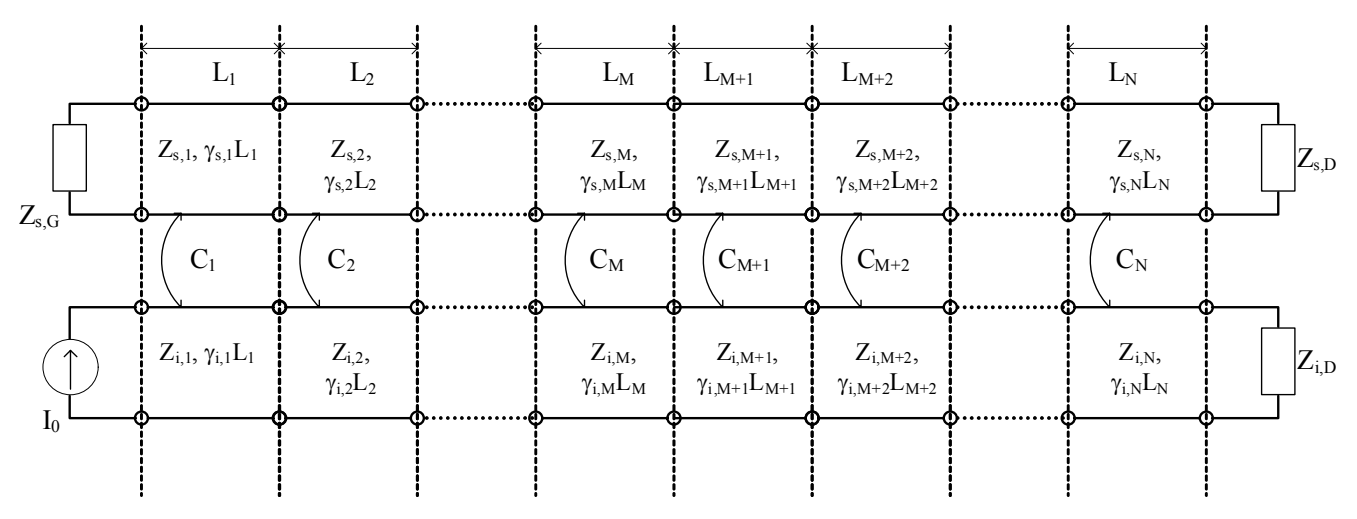

**Figure III.15.** Modèle électrique de la LECF d'APM avec directeur de forme quelconque excitée par ligne microruban

#### **III.10.1. La capacité de couplage**

Dans le cas de l'antenne avec directeur (figure III.13), les deux éléments rayonnants sont découpés en tronçons rectangulaires de même longueur et parfaitement superposés, chaque tronçon élémentaire du directeur ou de l'antenne est caractérisé par son impédance caractéristique et par sa constante de propagation, on suppose que le couplage entre tronçons de même indice des deux éléments rayonnants est purement capacitif quelque soit le type d'excitation: par sonde sur la figure III.14 et par ligne microruban sur la figure III.15. Une capacité de couplage mutuel est donc ajoutée au modèle par Zerguerras et Dubost [\[136\]](#page-107-6)[\[49\]](#page-101-2)[\[50\].](#page-101-3)

Les deux tranches élémentaires superposées de largeurs respectives *wi*(*n*) (tronçon inférieur) et *ws*(*n*) (tronçon supérieur) constituent un octopôle élémentaire d'ordre *n* et sont couplées par une capacité *Cn* :

$$
C_n = C_{12n} \cdot L_n \tag{III.31.a}
$$

$$
C_{12n} = k_{12} \varepsilon_{0} \sqrt{\varepsilon_{r1} \varepsilon_{r2} \frac{w_i(n) w_s(n)}{h_1 h_2}}
$$
 (III.31.b)

Où *C*12*n* est la capacité de couplage linéique des deux tronçons de ligne, *k*12 un coefficient de couplage introduit initialement par Zerguerras et Aksas [\[137\].](#page-107-7) On peut choisir un coefficient de couplage global:

$$
k_{12} = \left( \left( 1 + \frac{\varepsilon_{r1} h_2}{\varepsilon_{r2} h_1} \right) \cdot \left( 1 + \frac{\Sigma_{m2}}{S_{nm2}} \right) \cdot \left( 1 + \frac{\Sigma_{m1}}{S_{nm1}} \right) \right)^{-1/2}
$$
 (III.32.)

ou un coefficient de couplage linéique:

$$
k_{12} = \left( \left( 1 + \frac{\varepsilon_{r1} w_i(n) h_2}{\varepsilon_{r2} w_s(n) h_1} \right) \cdot \left( 1 + \frac{w_s(n)}{h_2} \right) \cdot \left( 1 + \frac{w_i(n)}{h_1} \right) \right)^{-1/2}
$$
 (III.33.)

 $\Sigma_{m2} = 2.S$ <sub>directeur</sub>: Surface métallisée de l'élément directeur (supérieur), *S<sub>directeur</sub>* aire de cet élément  $\Sigma_{m1} = 2.S_{\text{antenne}}$ : Surface métallisée de l'élément antenne (inférieur),  $S_{\text{antenne}}$  aire de cet élément  $S_{mn2} = h_2 P_{\text{directeur}}$ : Surface non métallisée de l'élément directeur,  $P_{\text{directeur}}$  périmètre de cet élément *S*<sub>nm1</sub> =  $h_1 P_{\text{antenne}}$ : Surface non métallisée de l'élément antenne, *P<sub>antenne</sub>* périmètre de cet élément

#### **III.10.2. Matrice de transmission et matrice ABCD d'un octopôle**

Une telle cellule élémentaire peut être assimilée à un octopôle. La référence [\[50\]](#page-101-3) a choisi de caractériser cet octopôle par une matrice de transmission d'ondes de tension (figure III.16). Il est nécessaire de travailler avec une seule impédance de normalisation, ne pouvant adopter l'une ou l'autre des deux lignes en cas d'écart significatif, il a été adopté une impédance moyenne géométrique des deux pour la normalisation. Cette hypothèse a permis de construire aisément une matrice de transmission calculable numériquement. Ce type de matrices permet la détermination d'une matrice de transmission équivalente d'éléments élémentaires chaînés ou en cascade.

Pour retrouver la matrice de transmission de l'APM seule, nous supprimons la capacité de couplage et nous obtenons une matrice diagonale [\[136\]](#page-107-6)[\[49\].](#page-101-2)

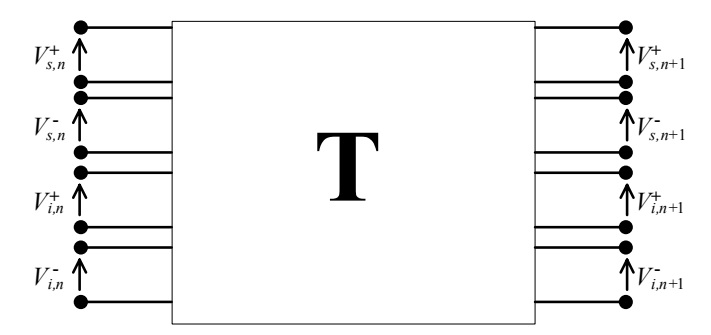

**Figure III.16.** Représentation de la matrice de transmission d'un octopole

La matrice de Dubost présentée dans les références [\[49\]](#page-101-2)[\[50\],](#page-101-3) met en relation les ondes de tensions incidentes et réfléchies des ports de l'octopôle:

$$
\begin{bmatrix} V_{s,n}^{+} \\ V_{s,n}^{-} \\ V_{s,n}^{+} \\ V_{i,n}^{+} \\ V_{i,n}^{-} \end{bmatrix} = \begin{bmatrix} T_{11} & T_{12} & T_{13} & T_{14} \\ T_{21} & T_{22} & T_{23} & T_{24}^2 \\ T_{31} & T_{32} & T_{33} & T_{34}^2 \\ T_{41} & T_{42} & T_{43} & T_{44} \end{bmatrix} \cdot \begin{bmatrix} V_{s,n+1}^{+} \\ V_{s,n+1}^{-} \\ V_{i,n+1}^{+} \\ V_{i,n+1}^{-} \\ V_{i,n+1}^{-} \end{bmatrix}
$$
(III.34.)

 $V_{s,n}^+$ : onde de tension incidente du tronçon supérieur *V*<sub>s,n</sub> : onde de tension réfléchie du tronçon supérieur  $V_{i,n}^+$ : onde de tension incidente du tronçon inférieur *V*<sub>i,n</sub> : onde de tension réfléchie du tronçon inférieur

Les éléments de la première ligne de la matrice:

$$
T_{11} = (1 + i Z_{s,n} C_n \omega) \text{ch}(\gamma_{s,n} L_n) + (D_n + i Z_{s,n} C_n d_n \omega) \text{sh}(\gamma_{s,n} L_n)
$$
  

$$
T_{12} = i Z_{s,n} C_n \omega \text{ch}(\gamma_{s,n} L_n) - (S_n - i Z_{s,n} C_n d_n \omega) \text{sh}(\gamma_{s,n} L_n)
$$
  

$$
T_{13} = T_{14} = -i Z_{i,n} C_n \omega \text{ch}(\gamma_{s,n} L_n) - i Z_{s,n} \frac{C_n}{d_n} \omega \text{sh}(\gamma_{s,n} L_n)
$$

Les éléments de la seconde ligne de la matrice:

$$
T_{21} = -i Z_{s,n} C_n \omega \operatorname{ch}(\gamma_{s,n} L_n) + (S_n + i Z_{s,n} C_n d_n \omega) \operatorname{sh}(\gamma_{s,n} L_n)
$$
  

$$
T_{22} = (1 - i Z_{s,n} C_n \omega) \operatorname{ch}(\gamma_{s,n} L_n) - (D_n - i Z_{s,n} C_n d_n \omega) \operatorname{sh}(\gamma_{s,n} L_n)
$$
  

$$
T_{23} = T_{24} = i Z_{i,n} C_n \omega \operatorname{ch}(\gamma_{s,n} L_n) - i Z_{s,n} \frac{C_n}{d_n} \omega \operatorname{sh}(\gamma_{s,n} L_n)
$$

Les éléments de la troisième ligne de la matrice:

$$
T_{31} = T_{32} = -i Z_{s,n} C_n \omega \operatorname{ch}(\gamma_{i,n} L_n) - i Z_{s,n} \frac{C_n}{d_n} \omega \operatorname{sh}(\gamma_{i,n} L_n)
$$
  

$$
T_{33} = (1 + i Z_{i,n} C_n \omega) \operatorname{ch}(\gamma_{i,n} L_n) + (D_n + i Z_{i,n} \frac{C_n}{d_n} \omega) \operatorname{sh}(\gamma_{i,n} L_n)
$$
  

$$
T_{34} = i Z_{i,n} C_n \omega \operatorname{ch}(\gamma_{i,n} L_n) + (S_n + i Z_{i,n} \frac{C_n}{d_n} \omega) \operatorname{sh}(\gamma_{i,n} L_n)
$$

Les éléments de la quatrième ligne de la matrice:

$$
T_{41} = T_{42} = i Z_{s,n} C_n \omega \ch(\gamma_{i,n} L_n) - i Z_{s,n} \frac{C_n}{d_n} \omega \sh(\gamma_{i,n} L_n)
$$

$$
T_{43} = -i Z_{i,n} C_n \omega \text{ch}(\gamma_{i,n} L_n) - (S_n - i Z_{i,n} \frac{C_n}{d_n} \omega) \text{sh}(\gamma_{i,n} L_n)
$$
  

$$
T_{44} = (1 - i Z_{i,n} C_n \omega) \text{ch}(\gamma_{i,n} L_n) - (D_n - i Z_{i,n} \frac{C_n}{d_n} \omega) \text{sh}(\gamma_{i,n} L_n)
$$

Où ch et sh sont respectivement les fonctions cosinus et sinus hyperboliques. γ*s,n* : Constante de propagation du tronçon de ligne supérieur de rang *n* γ*i,n* : Constante de propagation du tronçon de ligne inférieur de rang *n* Z*s,n* : Impédance caractéristique du tronçon de ligne supérieur de rang *n* Z*i,n* : Impédance caractéristique du tronçon de ligne inférieur de rang *n* C*n* : Capacitance mutuelle entre les tronçons supérieur et inférieur de rang *n*   $\omega = 2\pi f$  pulsation

*dn Dn* et *Sn* sont formulés par:

$$
d_n = \sqrt{\frac{Z_{s,n}}{Z_{i,n}}}
$$
  

$$
D_n = \frac{1}{2} (d_n + 1/d_n) \text{ et } S_n = \frac{1}{2} (d_n - 1/d_n)
$$

Une autre représentation possible est basée sur les courants et tensions de l'octopôle, et convient à une modélisation par des langages de description de circuits électriques comme Spice ou notamment VHDL-AMS [\[70\].](#page-103-8) Car la matrice ABCD se prête bien à une approche par quadripôles infinitésimaux.

On construit une matrice ABCD pour les octopôles. Contrairement à la matrice de transmission qui relie entre elles des ondes de tension incidentes et réfléchies entre les quatre ports de l'octopôle, la matrice ABCD relie les courants  $I_{s,n}$ ,  $I_{i,n}$ ,  $I_{s,n+1}$  et  $I_{i,n+1}$ , et les tensions  $V_{s,n}$ ,  $V_{i,n}$ ,  $V_{s,n+1}$  et  $V_{i,n+1}$  des quatre ports (figure III.17). Ces courants ainsi définis sont les courants de conduction axiaux *Ica* de l'APM. Les courants de polarisation axiaux *Ipa* sont proportionnels aux tensions (voir relation III.23).

La figure III.17 et l'équation matricielle suivante illustrent bien cela:

$$
\begin{bmatrix} V_{s,n} \\ I_{s,n} \\ V_{i,n} \\ I_{i,n} \end{bmatrix} = [ABCD] \cdot \begin{bmatrix} V_{s,n+1} \\ I_{s,n+1} \\ V_{i,n+1} \\ I_{i,n+1} \end{bmatrix}
$$
 (III.35.)

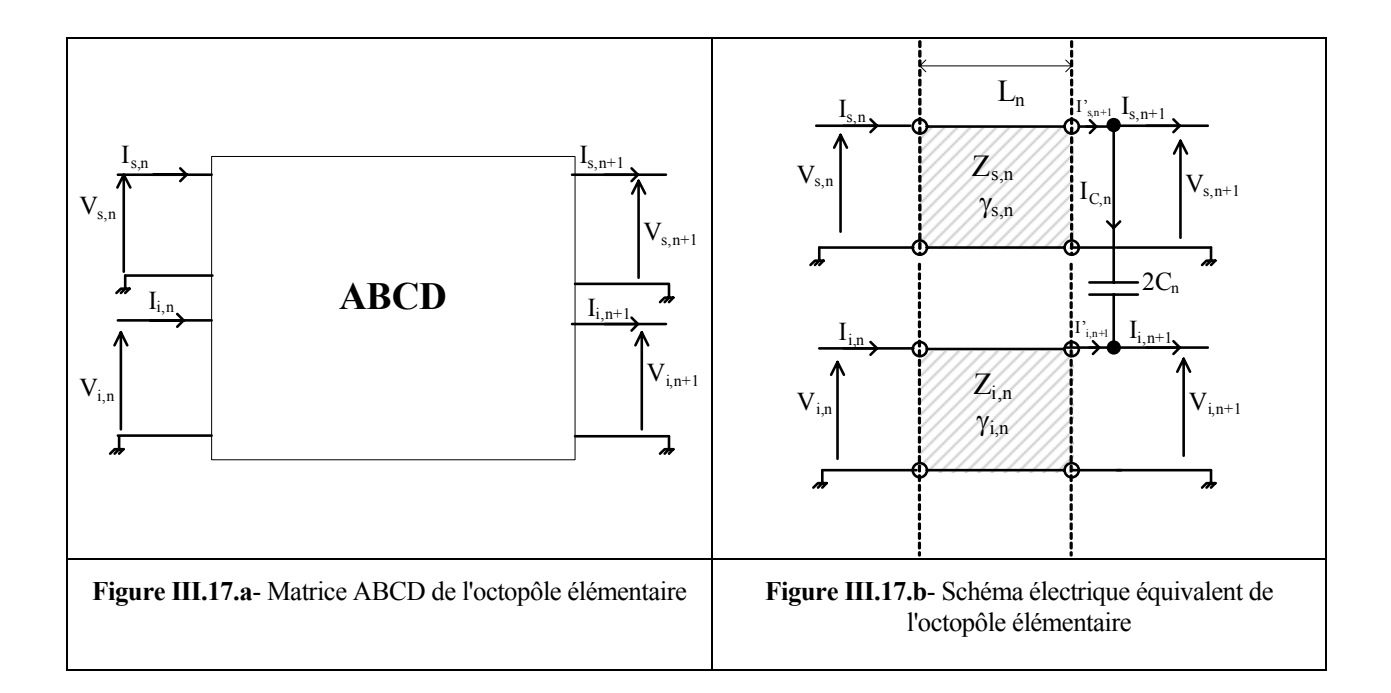

On pose les équations correspondant au schéma électrique de la figure III.17.b, puis quelques manipulations algébriques permettent d'aboutir à l'équation matricielle suivante:

$$
\begin{bmatrix}\nV_{s,n} \\
I_{s,n} \\
V_{i,n} \\
V_{i,n} \\
I_{i,n}\n\end{bmatrix} = \begin{bmatrix}\n\frac{\text{ch}(\gamma_{s,n}L_n) + j2C_n\omega Z_{s,n}\text{sh}(\gamma_{s,n}L_n) Z_{s,n}\text{sh}(\gamma_{s,n}L_n) & -j2C_n\omega Z_{s,n}\text{sh}(\gamma_{s,n}L_n) & 0 \\
\frac{\text{sh}(\gamma_{s,n}L_n)}{Z_{s,n}} + j2C_n\omega\text{ch}(\gamma_{s,n}L_n) & \text{ch}(\gamma_{s,n}L_n) & -j2C_n\omega\text{ch}(\gamma_{s,n}L_n) & 0 \\
V_{i,n} \\
I_{i,n} \\
I_{i,n}\n\end{bmatrix} = \begin{bmatrix}\nV_{s,n+1} \\
Z_{s,n} \\
-j2C_n\omega Z_{i,n}\text{sh}(\gamma_{i,n}L_n) & 0 & \text{ch}(\gamma_{i,n}L_n) + j2C_nZ_{i,n}\omega\text{sh}(\gamma_{i,n}L_n)Z_{i,n}\text{sh}(\gamma_{i,n}L_n) \\
V_{i,n+1} \\
I_{i,n+1} \\
I_{i,n+1}\n\end{bmatrix}
$$
\n
$$
I_{i,n+1}
$$
\n
$$
I_{i,n+1}
$$
\n
$$
I_{i,n+1}
$$
\n(III.36.)

La nouvelle matrice chaîne peut remplacer la matrice de transmission [T] de Dubost jusque là utilisée dans la méthode des LECF sans accroissement significatif de la complexité. De plus, il n'est pas nécessaire de reformuler l'implémentation de la méthode pour la détermination de l'impédance d'entrée, des courants de conduction et de polarisation, des courants transversaux, du gain et du diagramme de rayonnement.

D'après Dubost et Zerguerras [\[49\]](#page-101-2)[\[50\],](#page-101-3) les courants et les tensions sont liés aux ondes de tensions par les relations suivantes:

$$
V_{s,n} = V_{s,n}^{+} + V_{s,n}^{-}
$$
\n
$$
I_{s,n} = \frac{V_{s,n}^{+} - V_{s,n}^{-}}{\sqrt{Z_{s,n} Z_{i,n}}}
$$
\n
$$
V_{i,n} = V_{i,n}^{+} + V_{i,n}^{-}
$$
\n
$$
I_{i,n} = \frac{V_{i,n}^{+} - V_{i,n}^{-}}{\sqrt{Z_{s,n} Z_{i,n}}}
$$
\n(III.37.)

Les courants axiaux de conduction  $(I_{s,n})_{ca}$  et  $(I_{i,n})_{ca}$  des tronçons supérieurs et inférieurs sont respectivement égaux aux courants *Is,n* et *Ii,n* . Les courants axiaux de polarisation s'exprimeront de la façon suivante:

$$
\left(I_{s,n}\right)_{pa} = j\omega \varepsilon_0 \left(\varepsilon_{r2} - 1\right) w_s(n) V_{s,n}
$$
\n
$$
\left(I_{i,n}\right)_{pa} = j\omega \varepsilon_0 \left(\varepsilon_{r1} - 1\right) w_i(n) V_{i,n}
$$
\n(III.38.)

(*Is,n*)*ca* : Courant axial de polarisation du tronçon supérieur  $(I_{i,n})_{ca}$ : Courant axial de polarisation du tronçon inférieur

## **III.10.3. Cas de l'antenne et du directeur de tailles différentes**

Les circuits électriques équivalents présentés dans les figures III.14 et 15 correspondent en réalité à une APM et un directeur de même longueur mais éventuellement de formes différentes. Dans le cas d'éléments de longueurs différentes, il faut utiliser l'une des deux modélisations connues:

- Modélisation par des réactances, proposée par Dubost et également utilisée par Bouzouad [\[28\]](#page-100-0) .
- Modélisation par des quadripoles introduite par Senouci et Zerguerras [\[115\]](#page-106-8) .

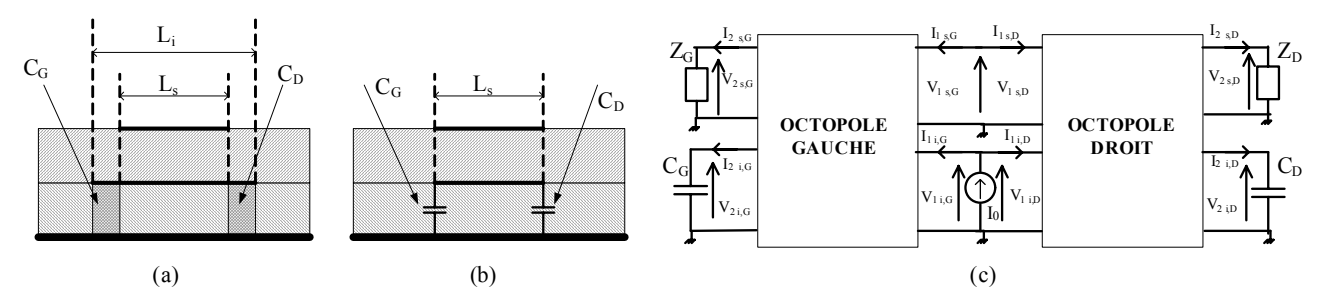

**Figure III.18.** Modélisation par des réactances. Cas de l'antenne plus longue que le directeur. (a) Structure originale (b) Structure réduite (c) Schéma électrique équivalent

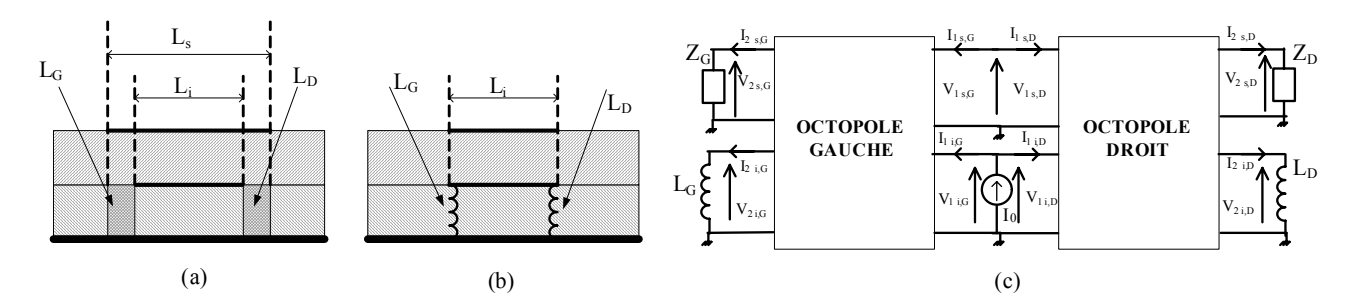

**Figure III.19.** Modélisation par des réactances. Cas de l'antenne plus courte que le directeur. (a) Structure originale (b) Structure réduite (c) Schéma électrique équivalent

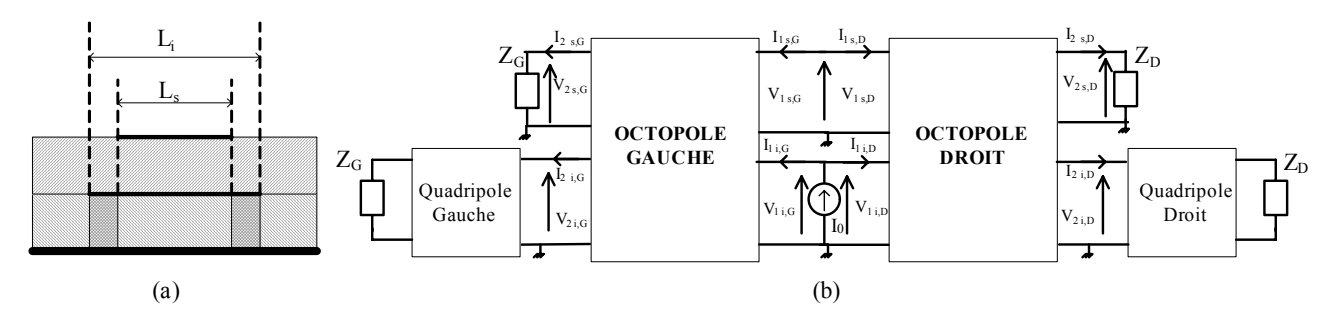

**Figure III.20.** Modélisation par des quadripoles. Cas de l'antenne plus longue que le directeur. (a) Structure originale (b) Schéma électrique équivalent

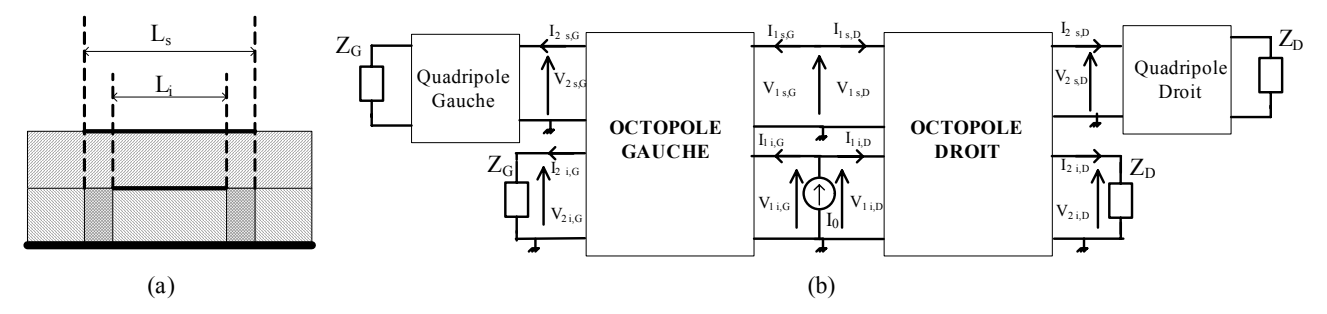

**Figure III.21.** Modélisation par des quadripoles. Cas de l'antenne plus courte que le directeur. (a) Structure originale (b) Schéma électrique équivalent

La modélisation par des quadripoles explicitée dans les figures III.20 et III.21 est appliquée au cas d'une excitation par sonde coaxiale. Cette modélisation résulte d'une réflexion sur les travaux de Bouzouad où les longueurs des deux éléments conducteurs sont homogénéisées par des capacitances terminales si l'élément inférieur est le plus long (figure III.18), et par des inductances s'il est le plus court (figure III.19). La modélisation par des réactances convient à des APM de formes rectangulaires car leur largeur *w* est constante.

La modélisation par des quadripoles, plus aboutie, s'applique à des antennes et des directeurs de formes quelconques dont la largeur *w* varie. Les parties couplées sont représentées par un octopôle, celles non couplées par des quadripôles. La technique des LECF utilisant la matrice de transmission [T] ou chaîne ABCD permet de déterminer les caractéristiques de ces octopôles et quadripôles.

# **III.11. Conclusion**

Dans son principe, la méthode des LECF est une approche différentielle (plus exactement basée sur des différences finies) le long de l'axe de symétrie pour prendre en charge les variations de la largeur du ruban supérieur dans le cas de l'APM conventionnelle. Le problème de la localisation précise de la sonde lors du découpage a été discutée.

La méthode de la LECF se base sur la connaissance des caractéristiques électriques de la ligne microruban. Pour l'étude des APM avec couche d'air il est nécessaire de connaître la permittivité effective statique et dynamique d'une telle configuration. La validité des modèles formels des lignes suspendue et inversée a été confirmée par les mesures disponibles dans la littérature.

Dans le cas de l'APM avec directeur, la technique des ondes de tension introduite par Dubost permet justement de travailler avec des lignes isolées couplées par une capacitance mutuelle. Cette approche a été vérifiée expérimentalement, mais sa précision doit être évaluée. D'où l'intérêt à cet effet de développer un modèle quasi-statique variationnel de deux lignes couplées stratifiées pour déterminer les permittivités effectives, les impédances caractéristiques et la capacitance mutuelle.

Une formulation nouvelle en terme de matrices ABCD a été développée essentiellement dans le but de procéder à l'analyse de structures stratifiées hétérogènes.

# **IV- MESURES ET EXPERIMENTATIONS**

# **IV.1. Introduction**

Un élément important du présent travail est constitué de mesures effectuées sur un jeu de maquettes d'antenne plaque microruban qui ont été fabriquées à l'université de Louvain-La-Neuve en Belgique, mais toutes les finitions (fixation des connecteurs SMA) ont été faites au Laboratoire de Télécommunications de l'Ecole Nationale polytechnique. Un analyseur vectoriel de réseaux de type HP8408B a permis la caractérisation de ces antennes sur la gamme de fréquences sélectionnée.

## **IV.2. Conception et fabrication d'une antenne plaque microruban**

#### **IV.2.1. Présentation du cahier des charges**

L'antenne plaque microruban à réaliser doit pouvoir être analysée par les méthodes usuelles des lignes, autrement dit elle doit vérifier les conditions suivantes:

- substrat électriquement mince pour rester dans l'hypothèse TEM
- géométrie de l'APM possédant au moins un axe de symétrie,
- point d'alimentation disposé sur cet axe de symétrie, pour exciter un seul mode en polarisation rectiligne

Quelle forme faut-il donner au ruban supérieur de l'antenne plaque microruban pour une application donnée?

Cette forme doit s'inscrire dans un rectangle dont les côtés sont dans un rapport de deux tiers tout en étant très différente d'une forme usuelle.

#### **IV.2.2. Description de l'antenne de forme hybride disque-triangle(DT)**

Nous avons choisi une APM constituée d'un disque et d'un triangle équilatéral se recouvrant partiellement. Le contour de cette géométrie a une dérivée continue en tout point sauf au sommet du triangle. De plus les positions de la sonde ont été choisies de façon à englober les points importants de l'APM comme le milieu du disque, le centre de gravité et le milieu de l'axe de symétrie. Le rayon du disque (figure IV.1) est égal à R = 20mm et le côté du triangle est égal à  $a = R\sqrt{3}$ . On considère le point O comme l'origine du repère, le point M est le milieu de l'APM situé à 3R/2 de O, C est le centre du disque et G est le barycentre de l'APM situé à 1.22632R de O. Le substrat de permittivité relative εr = 2.32±0.02, de perte *tg*δ = 0.001 (RT-DUROÏD 5870) a une épaisseur *h* = 1.59mm, la plaque est carrée de 15cm de côté, l'antenne DT s'inscrivant dans un rectangle de 6cm de longueur et de 4 cm de largeur, est gravé au centre de la plaque (voir figure IV.2). Cinq maquettes avec plan de masse ont été réalisées pour différentes positions *xp* de la sonde (12mm, 20mm, 23.44mm, 30mm et 32mm).

Une sixième maquette identique a été fabriquée sans plan de masse pour constituer le directeur.

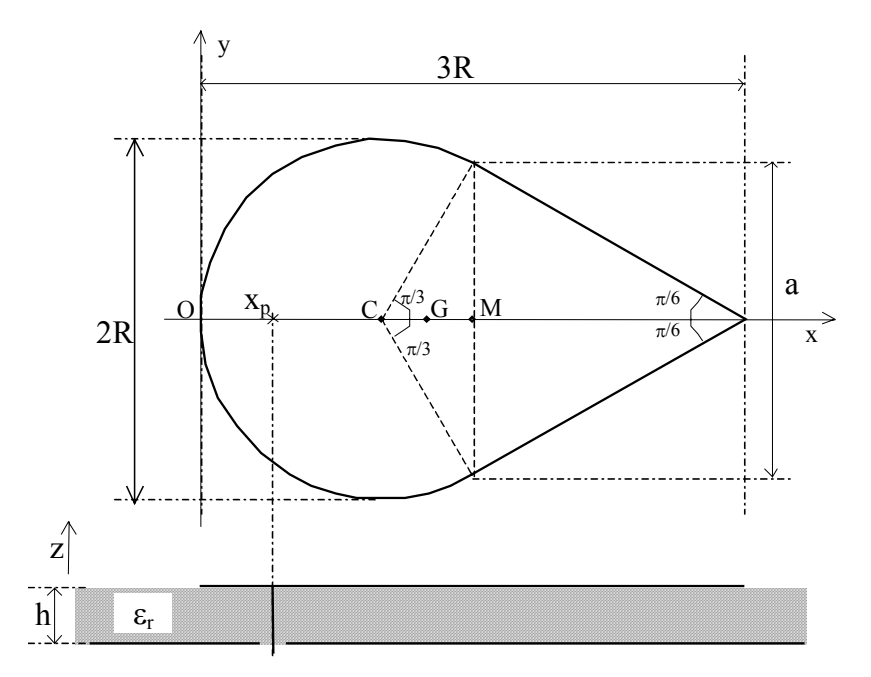

**Figure IV.1.** Structure hybride disque-Triangle ou antenne DT de paramètres *R* et *xp* 

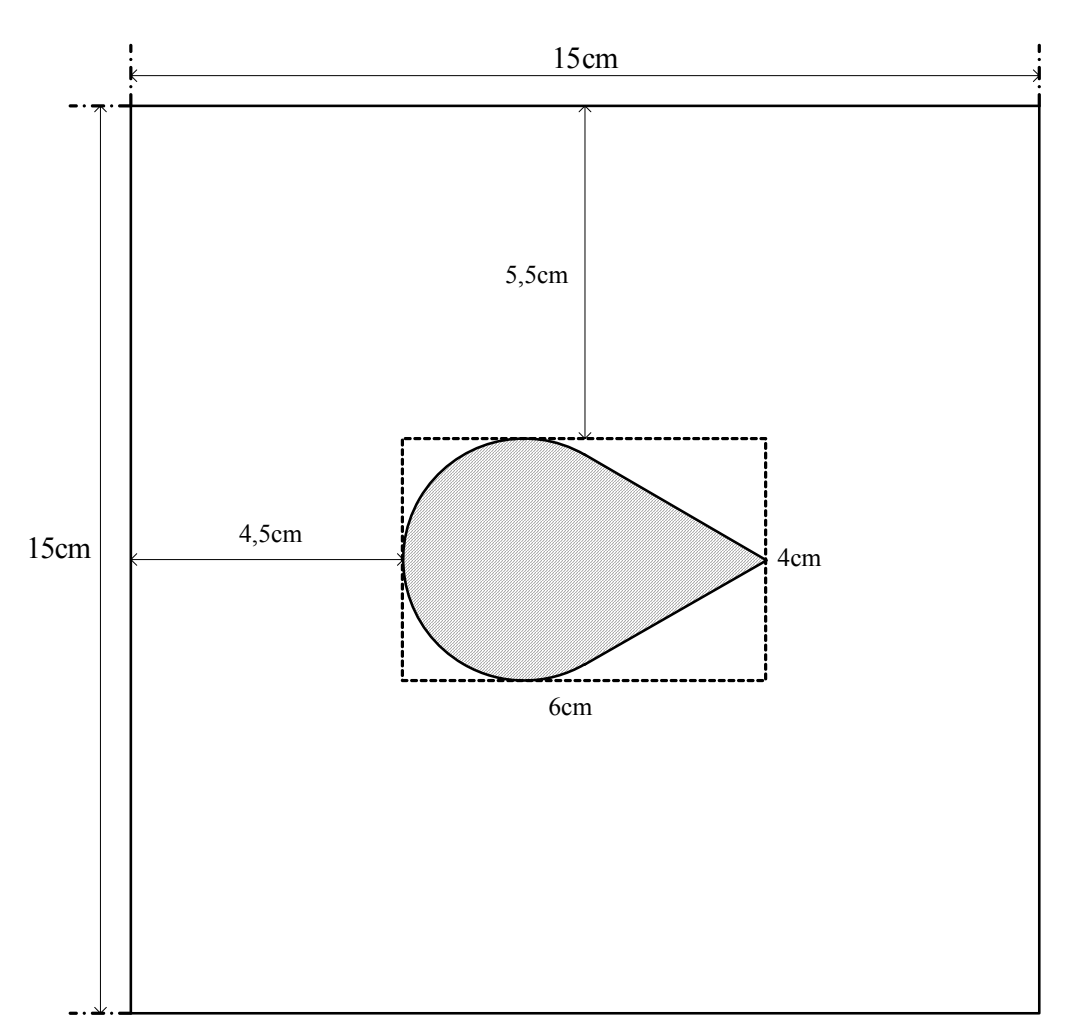

**Figure IV.2.** Antenne DT au centre d'un substrat diélectrique de RT-Duroïd 5870 de forme carrée de 15cm sur15cm

# **IV.3. Méthodologie expérimentale**

#### **IV.3.1. Principe de l'analyseur de réseaux**

L'analyseur de réseaux vectoriel mesure simultanément le module et l'argument du coefficient de réflexion d'un composant, alors que l'analyseur de réseaux scalaire mesure uniquement le module de celui-ci.

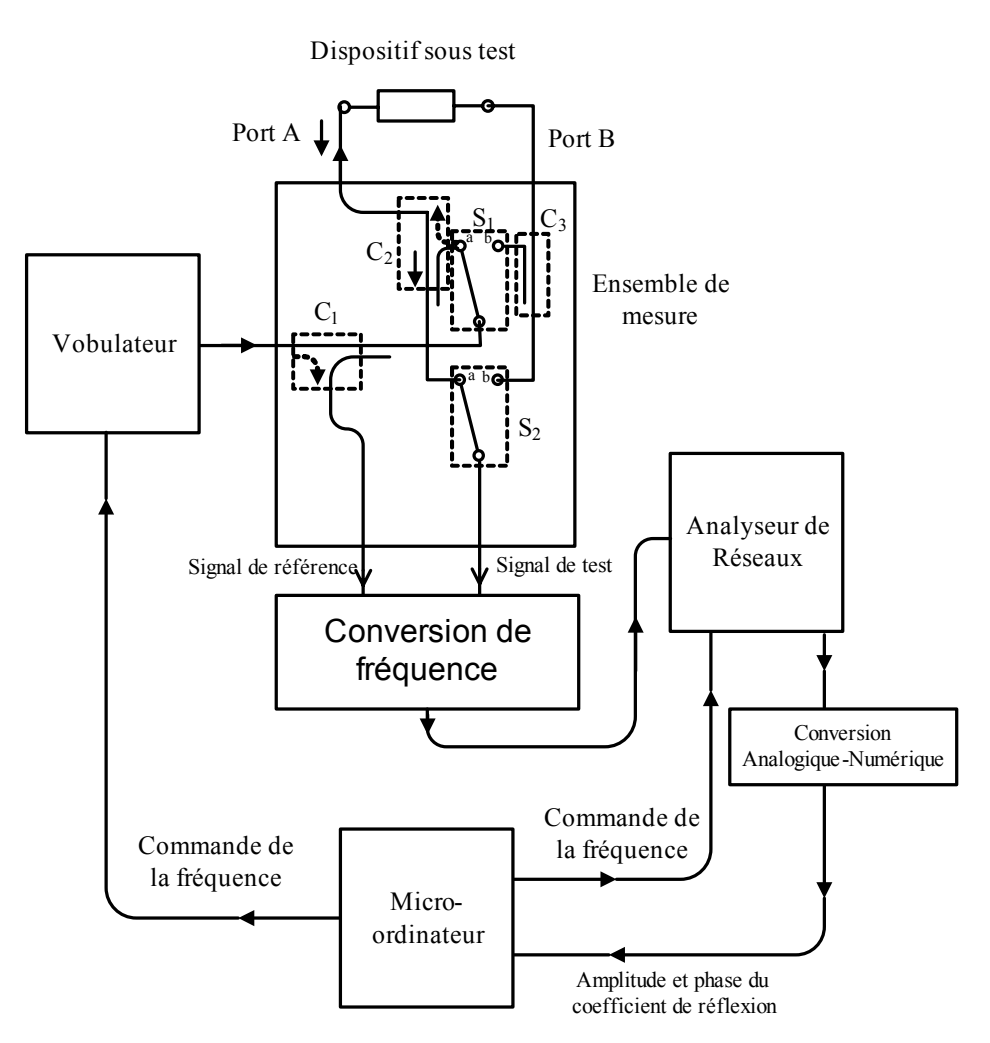

**Figure IV.3.** Diagramme synoptique du fonctionnement de l'analyseur automatique vectoriel de réseaux [\[65\]](#page-102-2)

D'après la figure IV.3, un signal sinusoïdal très stable de fréquence *f* est généré par le vobulateur, une partie en est prélevée grâce au coupleur directif  $C_1$  (ou diviseur de puissance), le reste sera injecté dans le composant à tester. Si le commutateur  $S_1$  est en position "sens direct" ou "a" et si le commutateur  $S_2$  est en position "mesure en réflexion" ou "a", le signal réfléchi par le composant sera recueilli par le coupleur directif C<sub>2</sub>. Les deux signaux de référence et de test sont comparés dans le module "Conversion de fréquence", puis, le module "analyseur de réseaux" produit des tensions proportionnelles à l'amplitude (en dB) et à l'argument du coefficient de réflexion. Elles sont converties en données binaires exploitables par le micro-ordinateur qui fixe la fréquence de travail.

Pour des mesures en transmission, le commutateur  $S_2$  est mis en position "b". Pour caractériser le quadripôle dans le sens inverse,  $S_1$  doit être en position "b", et le signal de test est prélevé par le coupleur  $C_3$ .

Sur le micro-ordinateur, un programme informatique effectue toutes les opérations nécessaires pour calculer les grandeurs essentielles (coefficient de réflexion, TOS, impédance d'entrée…), et pour les représenter graphiquement.

La source (le vobulateur), les connecteurs (internes et externes), les coupleurs directifs perturbent la mesure et introduisent une erreur systématique qu'il est possible de supprimer grâce à la calibration.

La calibration de l'analyseur vectoriel de réseaux consiste à mesurer les coefficients de réflexion complexes de trois types de charges étalons: la charge adaptée, le court-circuit et le circuitouvert. De ces mesures, on déduit les termes d'erreurs de l'instrument (voir annexes).

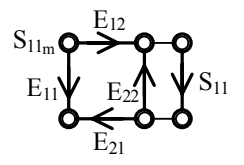

**Figure IV.4.** Diagramme de fluence des termes d'erreurs

Sur la figure IV.4 on représente la directivité équivalente du système *E*11, la réponse en fréquence *E*21*E*12, le coefficient de réflexion équivalent de la source *E*22 , le coefficient de réflexion mesuré  $S_{11m}$ , et le coefficient de réflexion  $S_{11}$ du dipôle à caractériser.

Ce dernier est calculé à l'aide de la relation suivante:

$$
S_{11} = \frac{\Gamma_{co} (S_{11m} - S_{11Z})(S_{11co} - S_{11cc})}{(S_{11m} - S_{11cc})(S_{11co} - S_{11Z}) + \Gamma_{co} (S_{11Z} - S_{11cc})(S_{11co} - S_{11m})}
$$
(IV.1.)

*S*<sub>11*Z*</sub> : coefficient de réflexion mesuré pour la charge adaptée (ou charge coulissante) *S*11*CC* : coefficient de réflexion mesuré pour le court-circuit *S*11*CO* : coefficient de réflexion mesuré pour le circuit ouvert Γ<sub>CO</sub>: coefficient de réflexion du circuit ouvert (voir annexes)

L'analyseur vectoriel de réseaux permet également de caractériser des multipôles comme le diviseur-combineur de puissance, le coupleur directif…

Une autre méthode de calibration est la méthode LRL (Line Reflect Line : ligne, réflexion, ligne) [\[15\],](#page-99-6) elle permet d'accéder aux paramètres S de quadripôles non mesurables. L'auteur de la référence [\[3\]](#page-98-1) l'a utilisée pour obtenir l'impédance d'entrée propre d'une antenne disque microruban en transférant le plan de référence de l'entrée de la ligne vers la jonction ligne-antenne (voir figure IV.5).

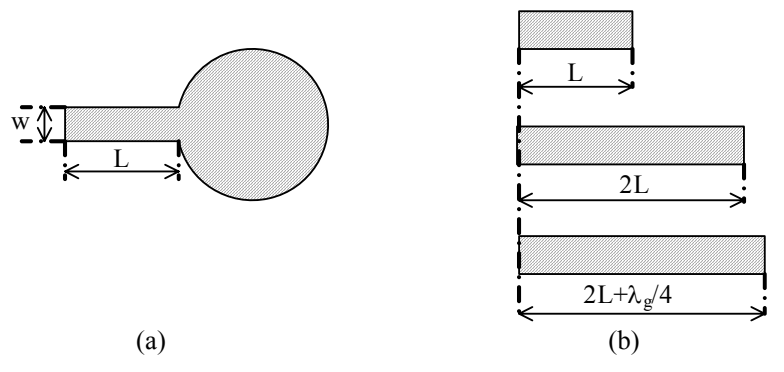

**Figure IV.5.** (a) Antenne disque excitée par ligne microruban. (b) Dispositif constitué de trois tronçons de ligne servant à l'application de la LRL [\[3\].](#page-98-1)

#### **IV.3.2. Programmes de commandes**

L'analyseur vectoriel de réseaux est un instrument puissant et versatile, toutefois son potentiel ne peut être pleinement exploité que lors d'une utilisation en mode automatique. Dans ce cas la mesure est pilotée par un ordinateur à travers un logiciel qui communique avec l'appareil grâce à une interface informatique spécifique à l'instrumentation et qui s'appelle GPIB ou IEEE488.2.

En raison de l'obsolescence et de la détérioration des premiers micro-ordinateurs qui contrôlaient l'AVR HP8408B du laboratoire de Télécommunications de l'ENP, il a fallut entreprendre dès 1993 [\[111\],](#page-105-0) la rédaction de nouveaux programmes en C à partir des anciens écrits en Basic pour pouvoir continuer à utiliser l'instrument.

A partir de l'année 2003, il est apparu nécessaire de mettre au point un logiciel de commande compatible avec Windows et doté d'une interface graphique sophistiquée. Dans ce cadre, deux projets ont été menés en parallèle avec succès et ont abouti à une version écrite en C [\[95\],](#page-104-3) et à une autre fonctionnant sous Matlab [\[27\].](#page-100-2)

#### **IV.3.3. Conditions de mesure**

Les mesures du coefficient de réflexion complexe ont été effectuées à l'aide de l'analyseur vectoriel de réseaux(AVR) HP8408B calibré par la méthode OSL (Open-Short-Load) en utilisant un circuit ouvert, un court-circuit et une charge adaptée ou coulissante. Cette méthode permet d'éliminer l'erreur systématique introduite par l'instrument.

Un adaptateur APC7-SMA est placé sur le port A de l'AVR HP8408B. Pour la calibration nous utilisons le kit APC3.5. Après cette étape, l'antenne DT est fixée soigneusement sur le port A. Nous faisons uniquement des mesures en réflexion, et pour éliminer tout risque de diaphonie, une charge adaptée fixe est vissée sur le port B.

## **IV.4. Résultats expérimentaux de l'antenne DT**

#### **IV.4.1. Coefficient de réflexion et impédance d'entrée**

Les figures IV.6 et IV.7 montrent l'impédance d'entrée mesurée pour les antennes considérées de 1.8 à 2.3 GHz par pas de 20MHz.

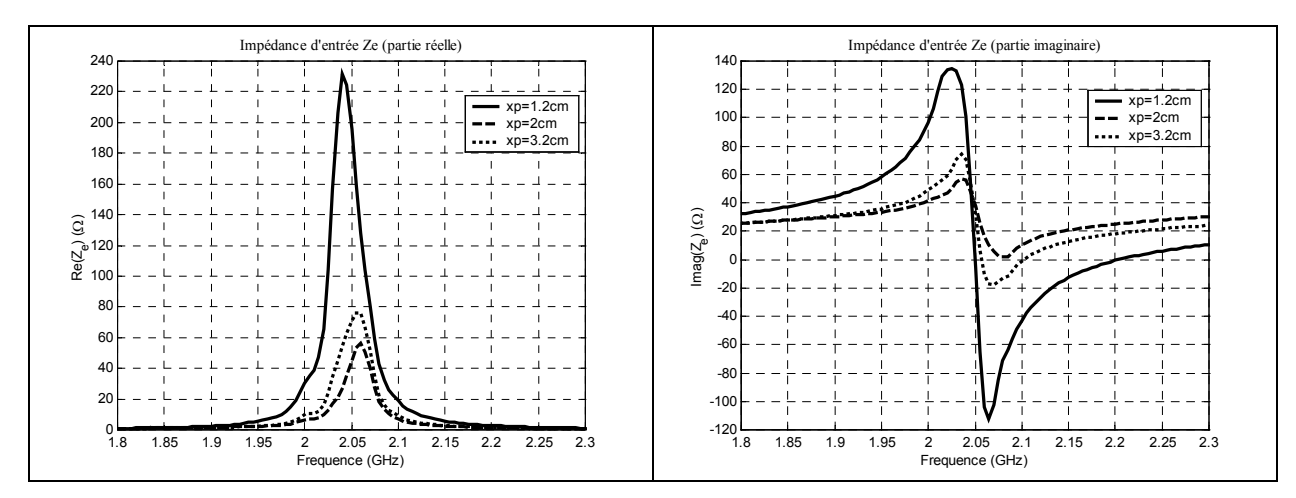

**Figure IV.6.** Impédance d'entrée mesurée pour les positions de la sonde  $x_p = 1.2$ , 2 et 3.2cm.

Un certain nombre d'observations peuvent être faites. Tout d'abord, concernant l'évolution de la résistance d'entrée en fonction de la position de la sonde. Près du bord gauche à  $x_p = 12$ mm, la résistance à la résonance est de l'ordre de 232Ω, puis en s'éloignant, elle diminue jusqu'à être minimale au voisinage du centre de gravité G et puis augmente. En *xp* = 20mm, la résistance d'entrée est voisine de 50Ω alors qu'en *xp* = 32mm, elle l'est de 75 Ω. La réactance a un caractère fortement inductif puisqu'elle est toujours positive à la résonance (voir tableau IV.1). Cela est en partie dû à la contribution de la sonde mais également au caractère inductif intrinsèque de l'APM comme la référence [\[31\]](#page-100-3) l'a montré expérimentalement.

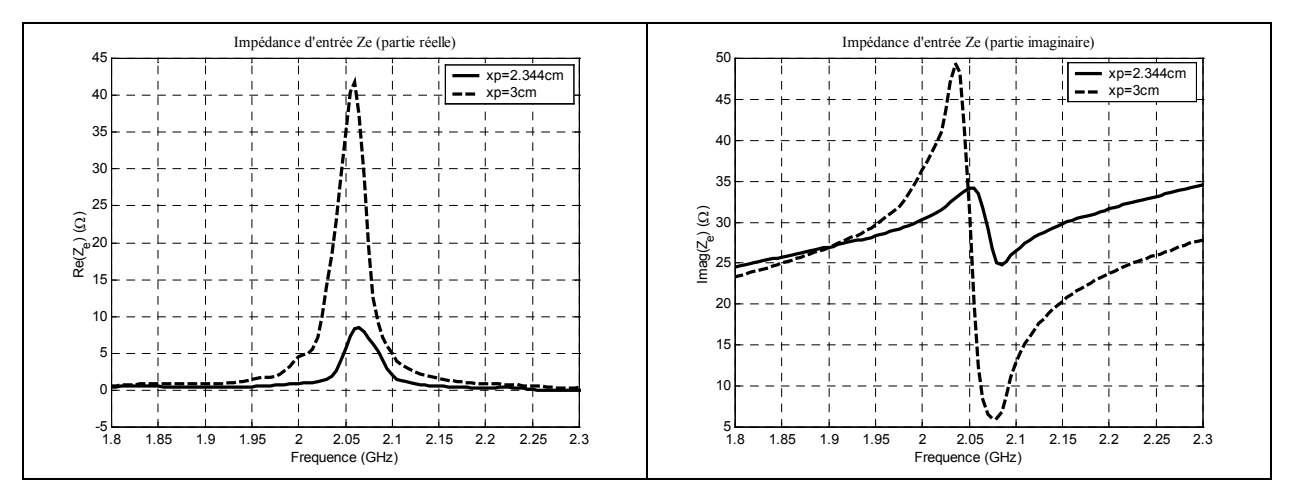

**Figure IV.7.** Impédance d'entrée mesurée pour les positions de la sonde  $x_p = 2.344$  et 3cm.

| $x_p$ (mm) | $f_r(\text{GHz})$ | $R_r(\Omega)$  | $X_{r}(\Omega)$ |
|------------|-------------------|----------------|-----------------|
| 12         | 2.04              | $232 \pm 39$   | $101 \pm 36$    |
| 20         | 2.06              | $56.2 \pm 1.6$ | $16.5 \pm 0.8$  |
| 23.44      | 2.06              | $8.45 \pm 1.2$ | $31.8 \pm 2.9$  |
| 30         | 2.06              | $41.8 \pm 1.1$ | $12.4 \pm 0.9$  |
| 32         | 2.05              | 76.1±2.8       | $6.94 \pm 3.2$  |

**Tableau IV.1.** Fréquences de résonance et impédances à la résonance expérimentales de l'antenne DT pour différentes positions de la sonde

Les figures IV.8, IV.9 et IV.10 illustrent le coefficient de réflexion expérimental de l'antenne DT pour différentes positions  $(x_p = 12, 20, 23.44, 30, 32 \text{ mm})$  de la sonde coaxiale. Sur chaque courbe, le petit rond indique la fréquence de départ f<sub>1</sub> et le petit carré la fréquence finale, en parcourant la courbe dans le sens des aiguilles d'une montre, les fréquences augmentent, et leurs valeurs sont données à droite de chaque abaque, l'indice *n* de f*n* correspond au rang de l'astérisque sur la courbe. Cette façon de présenter les données permet de ne pas surcharger la courbe pour en faciliter la lecture. Le cercle de TOS = 2 est tracé en pointillés

Les points de mesure correspondent aux astérisques alors que la courbe en trait plein est une courbe d'interpolation.

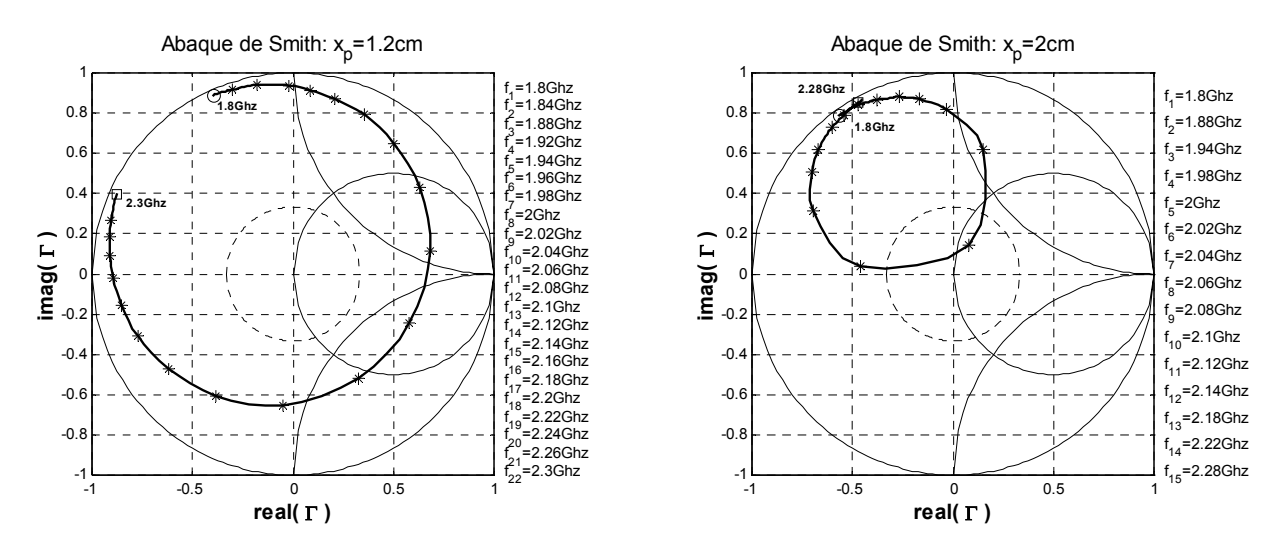

**Figure IV.8.** Abaque de Smith du coefficient de réflexion de l'antenne DT pour les positions de la sonde  $x_p = 1.2$  et 2cm

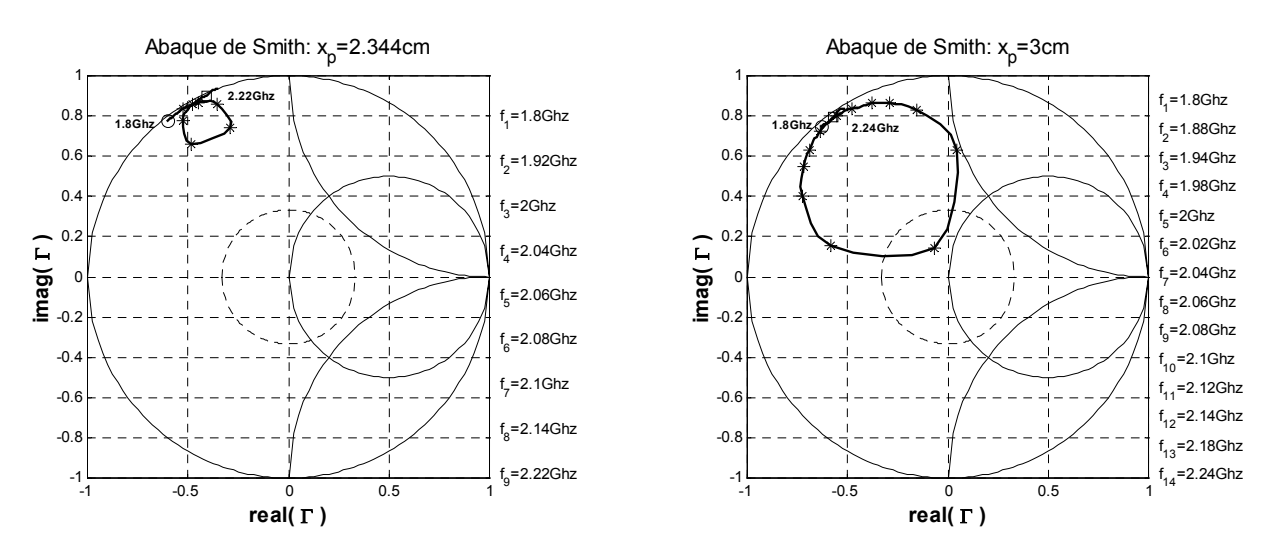

**Figure IV.9.** Abaque de Smith du coefficient de réflexion de l'antenne DT pour les positions de la sonde  $x_p = 2.344$  et 3cm

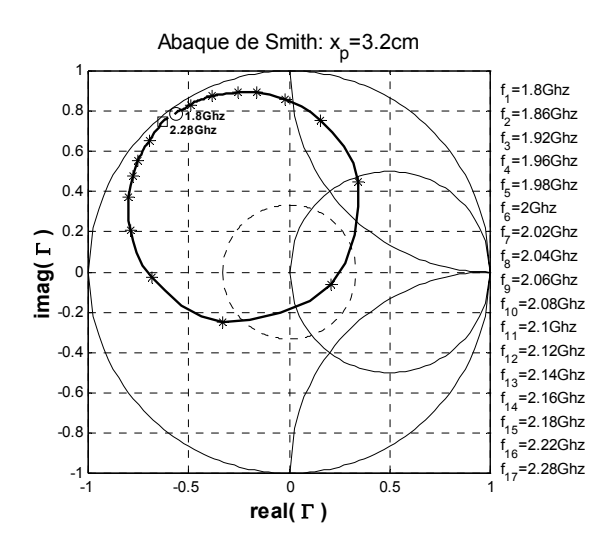

**Figure IV.10.** Abaque de Smith du coefficient de réflexion de l'antenne DT pour la position de la sonde *xp* = 3.2 cm

On remarque que pour les positions 12mm et 23.44mm de la sonde l'antenne n'est adaptée pour aucune fréquence et que donc la bande passante est nulle. Pour les cas 20, 30 et 32mm, certains points de mesure se trouvent dans le cercle de TOS = 2 , de ce fait la bande passante de l'APM hybride est étroite pour toute position de la sonde.

Néanmoins, pour le cas  $x_p = 20$ mm, il semble possible d'améliorer nettement la bande passante à l'aide d'un circuit d'adaptation qui a pour rôle d'annuler la réactance à la résonance de l'APM.

#### **IV.4.2. Evaluation de l'erreur instrumentale**

L'erreur aléatoire due à la sensibilité du capteur et à la précision des charges étalons, a été également évaluée afin d'encadrer les valeurs mesurées. L'analyseur de réseaux commet une erreur de –60dB sur l'amplitude et de 1.5° sur la phase.

Pour pouvoir calculer le coefficient de réflexion calculé à partir de la relation IV.1, il faut d'abord faire huit mesures, quatre sur l'amplitude et quatre sur la phase:

 $|S_{11Z}|$  et  $\theta_{1Z}$ : module et phase du coefficient de réflexion mesuré pour la charge adaptée  $|S_{11}C|$  et  $\theta_{11}C$ : module et phase du coefficient de réflexion mesuré pour le court-circuit  $|S_{11C0}|$  et  $\theta_{11C0}$ : module et phase du coefficient de réflexion mesuré pour le circuit ouvert  $|S_{11m}|$  et  $\theta_{nm}$ : module et phase du coefficient de réflexion mesuré pour le dipôle à caractériser

L'erreur instrumentale d'une grandeur mesurée indirectement est définie par l'expression suivante obtenue à l'aide de la différentielle totale:

$$
\Delta y = \sum_{i=1}^{N} \Delta x_i \left| \frac{\partial y}{\partial x_i} \right| \tag{IV.2}
$$

Où  $y(x_1, x_2, \ldots, x_N)$  est la grandeur à déterminer et  $x_1, x_2, \ldots, x_N$  sont les grandeurs mesurées directement.

Pour alléger la formulation posons:

 $x_1 = S_{11m}$ ,  $x_2 = S_{11Z}$ ,  $x_3 = S_{11CC}$ ,  $x_4 = S_{11CO}$ ,  $x_5 = \theta_{11m}$ ,  $x_6 = \theta_{11Z}$ ,  $x_7 = \theta_{11CC}$ ,  $x_8 = \theta_{11CO}$ 

Dans le cas présent  $S_{11}$  est une grandeur complexe, il faut donc considérer séparément les parties réelle et imaginaire, l'expression de l'erreur sur la mesure de  $S<sub>11</sub>$  après correction de l'erreur systématique est:

$$
\Re(\Delta S_{11}) = \Delta \left| S_{AVR} \right| \left( \sum_{i=1}^{4} \left| \Re \left( \frac{\partial S_{11}}{\partial x_i} \right) \right| \right) + \Delta \left| \theta_{AVR} \right| \left( \sum_{i=5}^{8} \left| \Re \left( \frac{\partial S_{11}}{\partial x_i} \right) \right| \right)
$$
\n
$$
\Im(\Delta S_{11}) = \Delta \left| S_{AVR} \right| \left( \sum_{i=1}^{4} \left| \Im \left( \frac{\partial S_{11}}{\partial x_i} \right) \right| \right) + \Delta \left| \theta_{AVR} \right| \left( \sum_{i=5}^{8} \left| \Im \left( \frac{\partial S_{11}}{\partial x_i} \right) \right| \right)
$$
\n(IV.3.)

∆|*SAVR*| = 0,001 (-60dB) et ∆|θ*AVR*| = 1,5° sont les erreurs dues à la sensibilité de l'analyseur de réseaux.

En appliquant les relations (IV.3) à nos données expérimentales, nous avons calculé l'erreur instrumentale après correction de l'erreur systématique pour tracer les graphes des figures IV.11 et IV.12.

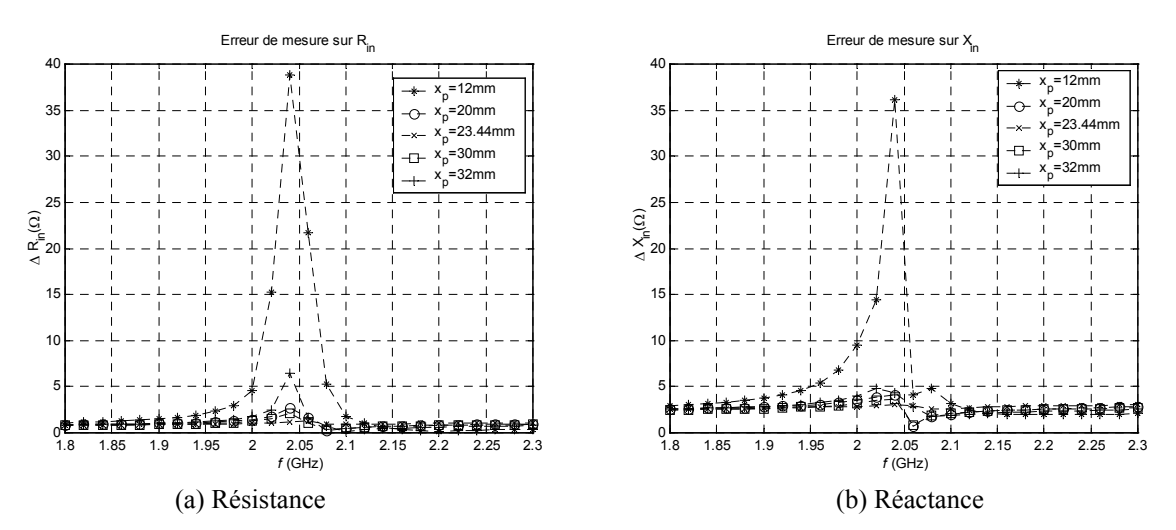

**Figure IV.11.** Erreur instrumentale sur l'impédance d'entrée de l'antenne DT.

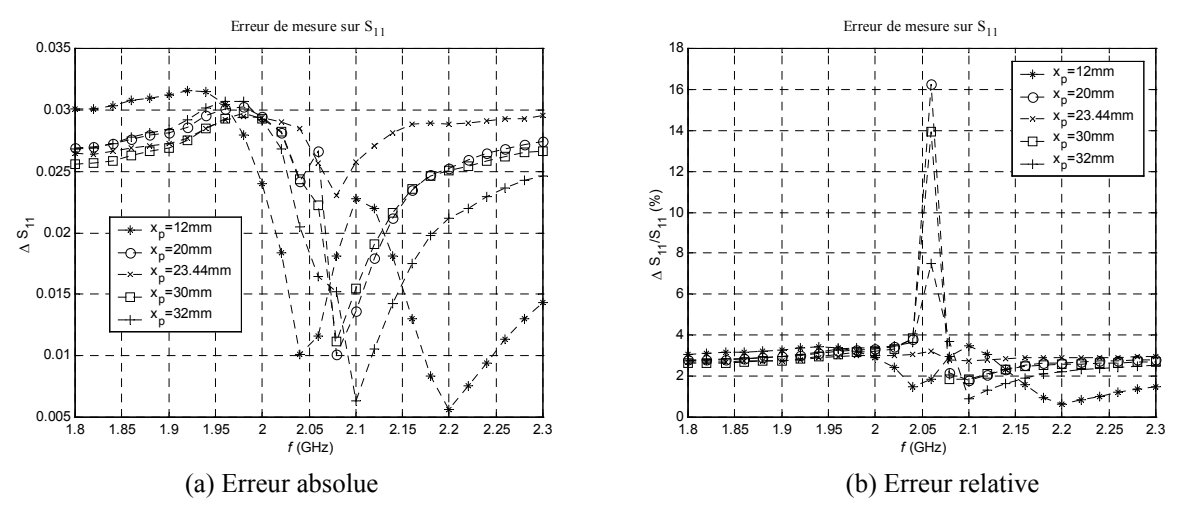

**Figure IV.12.** Erreur instrumentale sur le coefficient de réflexion de l'antenne DT après correction.

La figure IV.11 illustre les erreurs absolues instrumentales de la résistance et de la réactance d'entrée. Pour cette dernière, nous pouvons dire que l'erreur est inférieure à 5Ω pour toutes les positions de la sonde sur la gamme de fréquence considérée, à l'exception du cas  $x_p = 12$ mm où elle

dépasse 35Ω. Pour la résistance d'entrée, elle atteint 40 Ω pour cette même position, elle dépasse légèrement 5Ω pour *xp* = 32mm, mais pour tous les autres cas et sur toute la bande de fréquence elle reste inférieure à 5Ω. Dans le tableau IV.1, les valeurs de l'impédance d'entrée à la résonance sont accompagnées de l'estimation de l'erreur.

La figure IV.12 montre que l'erreur absolue sur le coefficient de réflexion après correction est majorée par 0.035, l'erreur relative est maximale à la résonance pour les positions de la sonde 20, 30 et 32 mm et atteint les valeurs respectives de 16, 14 et 7.5%. Pour les autres cas, l'erreur reste sous les 4%.

Dans ce paragraphe, nous avons évalué l'erreur de mesure en tenant compte de l'erreur due à la sensibilité des capteurs et en supposant que les charges étalons utilisées étaient parfaites et idéales.

# **IV.5. Résultats expérimentaux de l'antenne DT avec directeur**

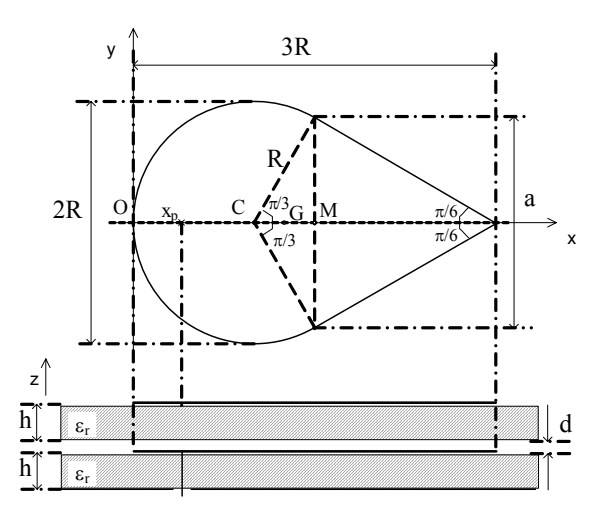

**Figure IV.13.** Antenne DT avec directeur de paramètre *R* et *xp*

Pour réaliser, l'antenne hybride DT avec directeur, nous avons posé sans collage la maquette sans plan de masse directement sur une maquette. Grâce à des repères sur les maquettes, nous les avons positionnées, de façon qu'elles soient parfaitement superposées comme le montre la figure IV.13, l'espacement *d* entre les deux plaques est pris nul.

Nous avons choisi, une excitation par sonde coaxiale à la position  $x_p = 32$ mm. Nous avons pris les mêmes précautions expérimentales que pour l'antenne hybride DT simple. Nous avons effectué une mesure du coefficient de réflexion en corrigeant l'erreur systématique à l'aide de la méthode OSL, sur la bande de fréquence de 1.8 à 2.3 GHz. Ensuite nous avons pu calculer l'impédance d'entrée, la fréquence de résonance…

On montre sur les figures IV.14 et 15, l'impédance d'entrée et le coefficient de réflexion mesurés. La fréquence de résonance est de 2GHz, l'impédance d'entrée à la résonance de 42Ω. La bande passante pour un coefficient de réflexion inférieur à –10dB est de 1.47%.

En comparant avec le cas de la même antenne sans directeur sur les figures IV.6 et 10, on peut faire les constatations suivantes: le caractère inductif de l'antenne DT avec directeur est très prononcé puisque la réactance est positive sur toute la gamme de fréquence considérée, la résistance a diminué de 34Ω environ, la fréquence de résonance est passée de 2.05 à 2GHz. On relève un léger accroissement de la bande passante qui passe de 1% à 1.47%.

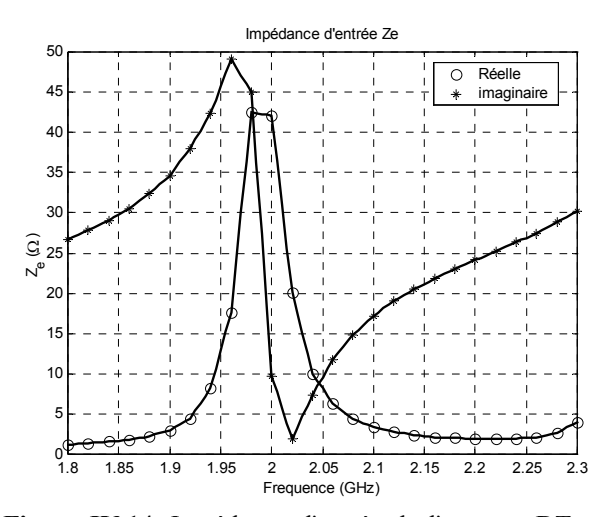

**Figure IV.14.** Impédance d'entrée de l'antenne DT avec directeur identique pour la position de la sonde  $x_p = 3.2$ cm.

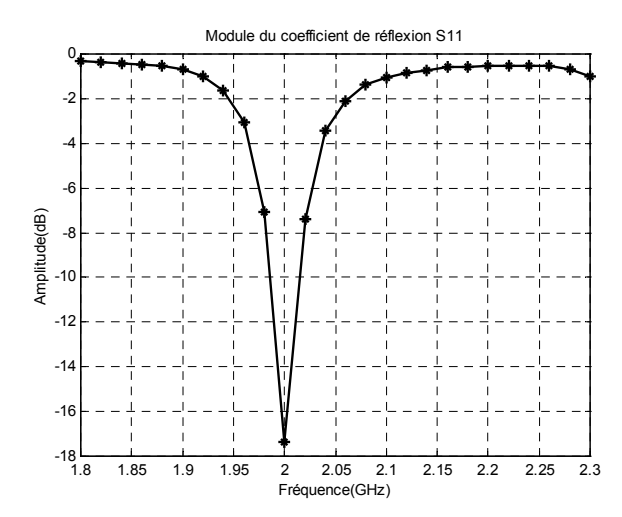

**Figure IV.15.** Coefficient de réflexion de l'antenne DT avec directeur identique pour la position de la sonde  $x_p = 3.2$ cm.

Pour augmenter sensiblement la bande passante fréquentielle par l'introduction d'un directeur, il faut que celui-ci soit de dimensions légèrement supérieures à l'antenne. On peut citer les références [\[18\]](#page-99-7) et [\[19\]](#page-99-8) qui ont présenté une étude paramétrique théorique des dimensions des deux éléments pour maximiser la bande passante.

Nous avons déterminé l'erreur relative (figure IV.16 ) sur la mesure du coefficient de réflexion de l'antenne DT avec directeur. Cette erreur est au maximum de 22% à la résonance, mais reste sous le seuil de 5% sur une grande partie de la gamme de fréquence.

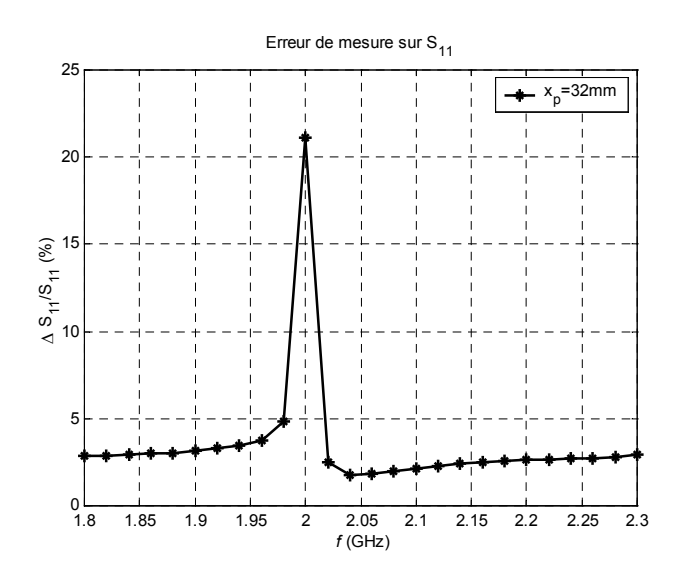

**Figure IV.16.** Erreur instrumentale ( en %) sur le coefficient de réflexion de l'antenne DT avec directeur

L'erreur sur la résistance d'entrée évolue entre 0.25Ω et 3.3Ω, et celle de la réactance reste inférieure à 4Ω.

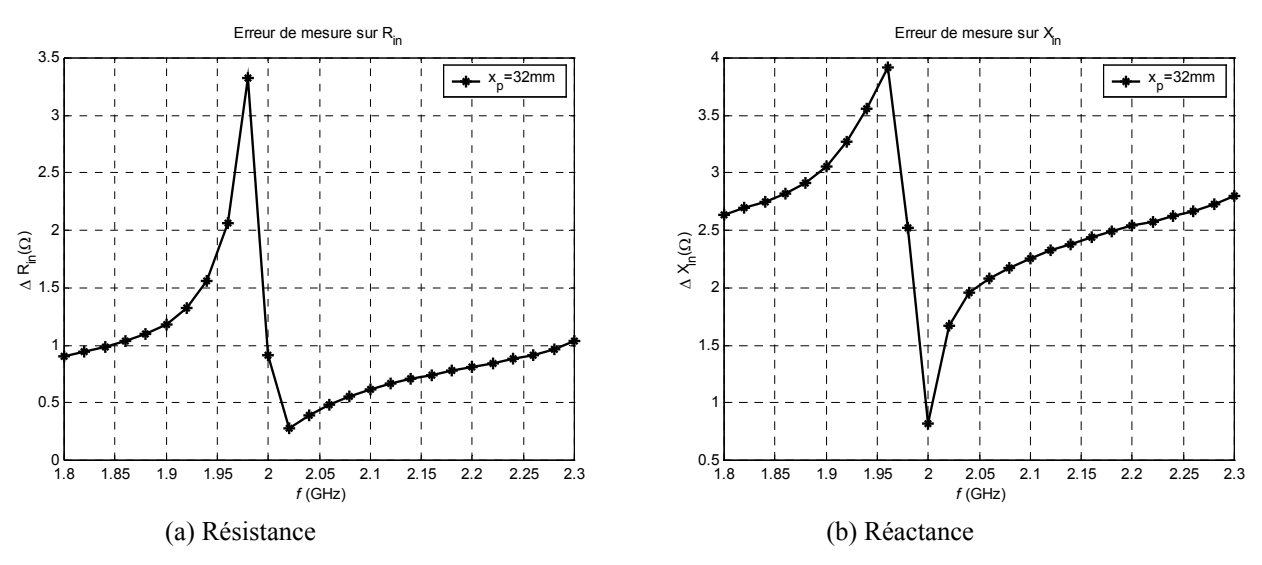

**Figure IV.17.** Erreur instrumentale sur l'impédance d'entrée de l'antenne DT avec directeur.

# **IV.6. Conclusion**

D'une façon générale, l'erreur instrumentale est en dessous d'un seuil acceptable (5% en moyenne), les valeurs mesurées peuvent être considérées comme fiables pour une confrontation à une simulation numérique faite par la LECF.

L'expérimentation a révélé une bande passante étroite pour la forme hybride disque-triangle, et pour certaines positions de la sonde, elle ne peut être évaluée.

La mise au point des programmes de commande de l'analyseur nous a permis de nous initier à la norme informatique IEEE488.2 dédiée à la commande d'instruments de mesure.

D'autres expérimentations peuvent être entreprises ultérieurement avec le même jeu de maquettes, comme la mesure du diagramme de rayonnement, l'étude paramétrique de l'effet de l'espacement *d* entre les deux éléments…

# **V- APPLICATIONS DE LA METHODE DES LECF**

Nous appliquons la méthode des LECF à un nombre varié de cas: antenne rectangulaire conventionnelle, suspendue ou inversée, antenne disque conventionnelle, suspendue ou inversée, antenne hybride disque-triangle (antenne DT), antenne rectangulaire avec directeur…

Chaque fois que la configuration et la forme (rectangle et disque) de l'antenne le permettent nous utiliserons la méthode des moments grâce à des programmes en fortran initialement réalisés dans le cadre d'un projet antérieur [\[18\],](#page-99-7) mais que nous avons améliorés pour l'analyse de l'effet de la couche d'air et pour rendre aisée leur exploitation dans Matlab.

Pour les formes conventionnelles (rectangle et disque), la littérature fournit un certain nombre de données expérimentales qui sont rares dans le cas de structure avec couche d'air d'où l'intérêt de l'utilisation de la méthode des moments.

Pour l'antenne plaque microruban hybride disque-triangle présentée et caractérisée expérimentalement dans le chapitre précédent, nous confronterons systématiquement les résultats de l'analyse par la LECF aux données expérimentales. Nous effectuerons également une simulation numérique pour déterminer la distribution des courants, le diagramme de rayonnement et le gain de l'antenne.

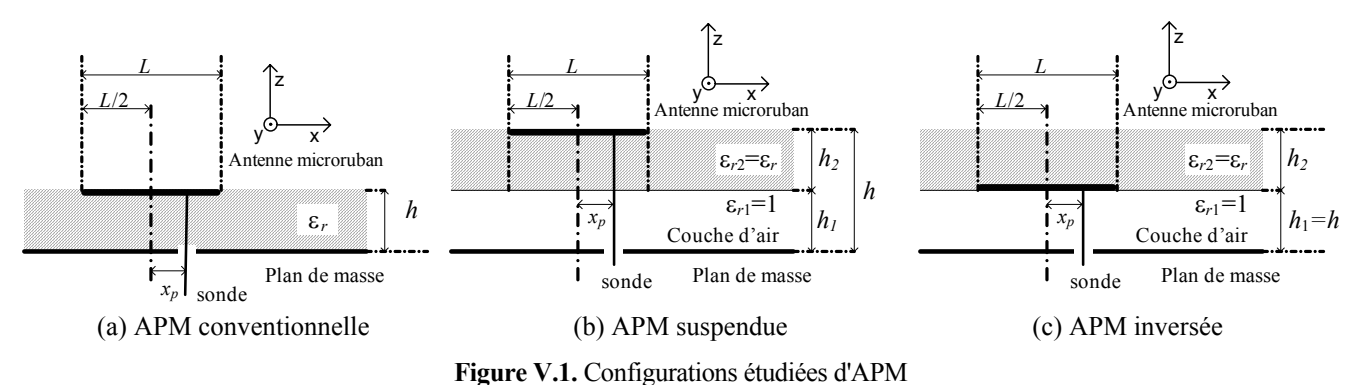

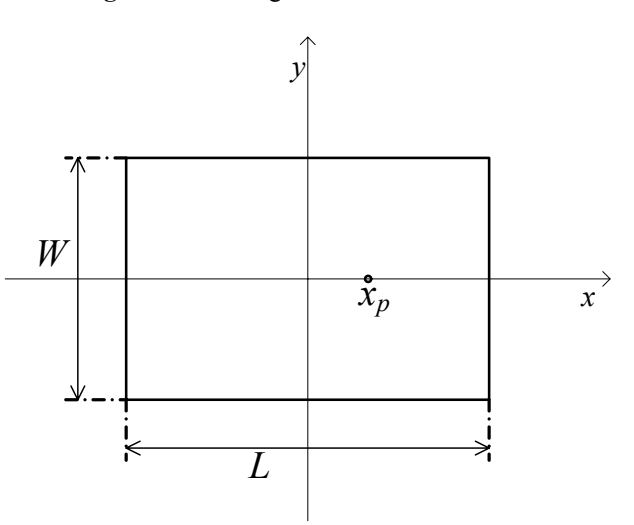

**Figure V.2.** APM rectangulaire

# **V.1. Antenne plaque microruban rectangulaire**

## **V.1.1. APM rectangulaire conventionnelle**

L'antenne rectangulaire conventionnelle est schématisée par la figure V.1 (à gauche) et la figure V.2 dans le cas de l'excitation par sonde coaxiale.

Les substrats utilisés par la référence [\[112\]](#page-105-1) pour la réalisation des antennes rectangulaires sont le RT-Duroïd 6010.2 (ε*r* = 10.2, tgδ = 0.003) et le RT-Duroïd 5880 (ε*r* = 2.22, tgδ = 0.001). Le modèle LTL [\[13\]](#page-99-5) est le modèle linéaire de la ligne de transmission équivalent à la méthode des LECF, il utilise une expression différente du facteur de perte diélectrique.

| $N^{\circ}$ | $\varepsilon_{r}$ |      | h(mm)   L(mm) | $W(mm)   x_p(mm)$ |      | LTLI31 |             | Mesure [ $112$ ] |             | <b>LECF</b> |      | Μ2                 |             |
|-------------|-------------------|------|---------------|-------------------|------|--------|-------------|------------------|-------------|-------------|------|--------------------|-------------|
|             |                   |      |               |                   |      | f(GHz) | $R(\Omega)$ | f(GHz)           | $R(\Omega)$ | f(GHz)      |      | $R(\Omega)$ /(GHz) | $R(\Omega)$ |
|             | 10.2              | 1.27 | 20            | 30                | 3.5  | 2.281  | 100         | 2.260            | 85          | 2.280       | 74,0 | 2.295              | 93.10       |
|             | 10.2              | 1.27 | 9.5           | 15                | .55  | 4.589  | 89          | 4.490            | 53          | 4.584       | 69.5 | 4.656              | 89.70       |
|             | 10.2              | 2.54 | 19            | 30                |      | 2.296  | 83          | 2.240            | 80          | 2.292       | 66.3 | 2.327              | 84.49       |
| 4           | 2.22              | 0.79 | 25            | 40                | 8.5  | 3.906  | 75          | 3.940            | 89          | 3.913       | 68.8 | 3.912              | 121.60      |
|             | 2.22              | 0.79 | 12.5          | 20                | 4.25 | 7.572  | 76          | 7.650            | 99          | 7.551       | 69,0 | 7.630              | 126.85      |
| 6           | 2.22              | 1.52 | 25            | 40                | 8.5  | 3.802  | 74          | 3.840            | 87          | 3.786       | 69.4 | 3.820              | 128.45      |

**Tableau V.1.** Fréquences et résistances à la résonance de l'antenne rectangulaire alimentée par sonde coaxiale.

Les données du tableau V.1 montre que les résistances calculées par la LECF sont toujours inférieures à celles mesurées sauf pour le cas N°2 où une erreur de mesure importante est envisageable. La méthode des moments fournit des valeurs de la résistance toujours supérieures à celles des mesures et de la LECF, mais pour le cas N°1, la valeur de R est inférieure à celle de la LTL.

Toujours à partir du tableau V.1, nous évaluons les écarts maximums et moyens par rapport aux mesures:

- Pour la fréquence de résonance:

- LECF: 2.35% au maximum, 1.45% en moyenne
- M2: 3.90% au maximum, 1.80% en moyenne
- LTL: 2.50% au maximum, 1.20% en moyenne

- Pour la résistance d'entrée:

- LECF: 31.20% au maximum, 22.40% en moyenne
- M2:  $48.00\%$  au maximum, 32.80% en moyenne
- LTL: 68.00% au maximum, 23.90% en movenne

Des trois approches, les valeurs obtenues par la LECF sont les moins éloignées des mesures pour la fréquence de résonance et pour la résistance à la résonance.

La lecture de la figure V.3 s'effectue de la façon suivante pour les points calculés par la LECF: le petit rond indique la fréquence de départ et le petit carré la fréquence finale, en parcourant la courbe dans le sens des aiguilles d'une montre, les fréquences augmentent, et leurs valeurs sont données à droite de l'abaque, l'indice *n* de f*n* correspond au rang de l'astérisque. Les petits cercles sont des points de mesures [\[13\]](#page-99-5) espacés d'un pas constant ∆*f* = 5MHz.

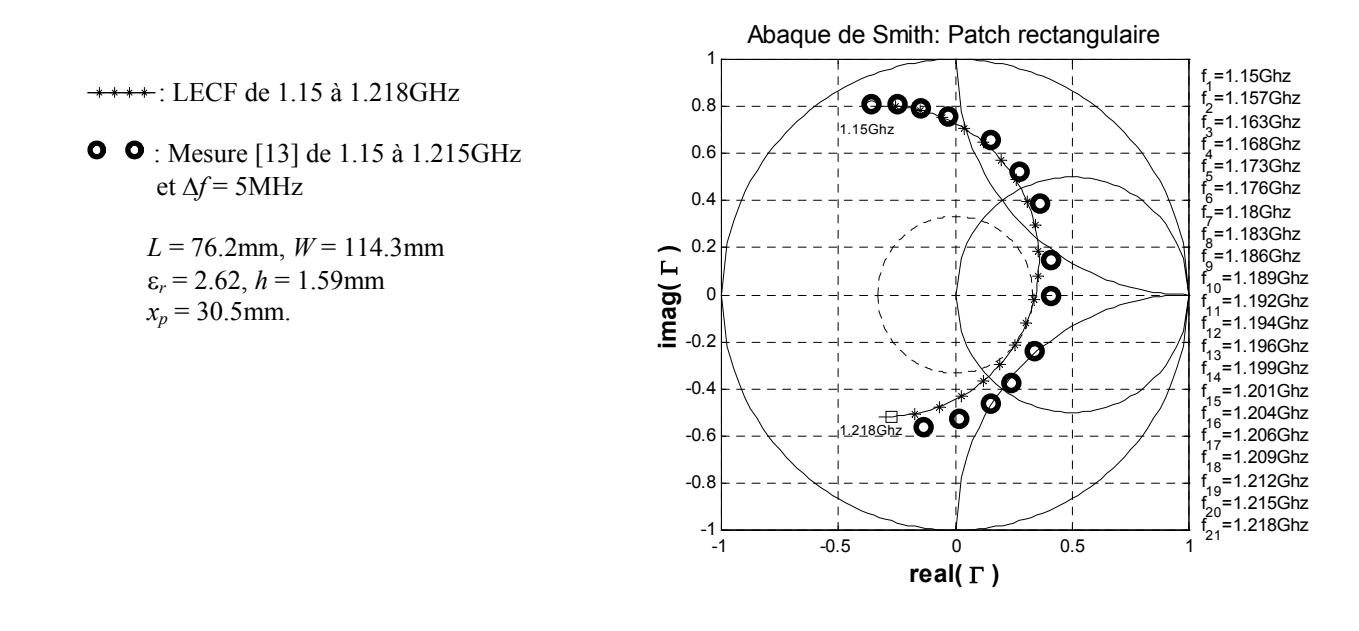

**Figure V.3.** Coefficient de réflexion de l'antenne rectangulaire simple alimentée par sonde coaxiale.

L'antenne rectangulaire dont le coefficient de réflexion est tracé sur la figure V.3 présente les caractéristiques suivantes à la résonance:

- Mesur[e\[13\]:](#page-99-5) *f* = 1.190 Ghz, *R* = 125Ω
- LT[L\[13\]:](#page-99-5) *f* = 1.196 GHz, *R* = 111Ω
- LECF:  $f = 1.195$  GHz,  $R = 103$  Ω.
- $M2$ : *f* = 1.192 Ghz, *R* = 158.05Ω

Les tracés du coefficient de réflexion calculé par la LECF et mesuré semblent concorder, les fréquences déterminées avec les trois approches sont très proches, mais les écarts pour la résistance d'entrée à la résonance sont significativement plus importants.

Dans la plupart des cas considérés la résistance à la résonance calculée avec la LECF est inférieure à celle mesurée, cela s'explique par le manque de précision de l'expression du facteur de perte par rayonnement α*r* choisie par Dubost [\[45\]](#page-101-1) et utilisé dans notre approche. Il semble que les pertes par rayonnement soient surestimées. Il est nécessaire de quantifier de façon approximative un coefficient corrigeant α*r* pour ajuster l'impédance calculée à la mesure:

$$
\alpha_{r,corrig\acute{e}} = k_{ajustant} \cdot \alpha_r
$$
\n
$$
\alpha_r = \frac{12\pi k_0^3 h^2}{Z_c(f)\sqrt{\varepsilon_{eff}(f)}}
$$
\n(V.1.)

 $\alpha_r$ : facteur de perte par rayonnement [45] <sup>α</sup>*r,corrigé*: facteur de perte par rayonnement ajusté *kajustant*: facteur d'ajustement *Zc*: impédance caractéristique *f*: fréquence

Ce facteur *kajustant* a une valeur située entre 0 et 1. Pour une APM rectangulaire conventionnelle celle-ci est proche de un. La difficulté est de trouver une expression approchée valide de ce facteur d'ajustement pour des structures stratifiées particulièrement en présence d'une couche d'air.

#### **V.1.2. APM rectangulaire suspendue et inversée**

Le cas de la fréquence de résonance d'antennes suspendues et inversées a été traité dans les références [\[22\]](#page-99-3) et [\[23\].](#page-99-4) Pour l'antenne carrée suspendue les résultats sont présentés dans les tableaux 3, 4 et 5 de la référence [\[22\].](#page-99-3) Pour l'antenne microruban inversé nous renvoyons à la référence [\[23\].](#page-99-4) Les deux références sont disponibles dans l'annexe du présent document.

La détermination de l'impédance d'entrée d'une antenne suspendue ou inversée (figure V.1 au centre et à droite) par la LECF, nécessite l'utilisation correcte des concepts présentés dans le chapitre III. D'abord il faut calculer la permittivité effective statique de la ligne suspendue ou inversée ensuite il faut donner à l'élément un allongement effectif de 2∆*L* tel que défini par Kirschning *et al.*[\[79\]](#page-103-7) mais modifié pour l'antenne suspendue [\[22\]](#page-99-3) et pour l'antenne inversée [\[23\].](#page-99-4)

Nous effectuons une simulation sur une APM rectangulaire suspendue ayant les caractéristiques suivantes:

 $L = 76.2$ mm,  $W = 11.43$ mm,  $\varepsilon_r = 2.32$ ,  $h_2 = 0.0016$ m,  $h_1 = 0.001$ m,  $x_p = 0.018$ m:

Appliquant la relation V.1 , on introduit le facteur d'ajustement *kajustant*=0.5 dans la LECF. Les résultats numériques sont:

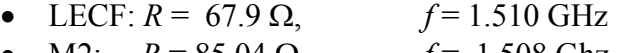

 $M2$ :  $R = 85.04$  Ω,  $f = 1.508$  Ghz.

Les fréquences de résonance fournies par les deux méthodes concordent à 0.15% près, mais l'écart entre les deux valeurs de la résistance est appréciable.

Nous effectuons une simulation sur une APM rectangulaire inversée ayant des caractéristiques identiques.

Appliquant la relation V.1, on introduit le facteur d'ajustement *kajustant*=0.5 dans la LECF. Les résultats numériques sont:

- LECF:  $R = 45.20 \Omega$ ,  $f = 1.900 \text{ GHz}$
- M2:  $R = 79.70 \Omega$ ,  $f = 1.884 \text{ Ghz.}$

Les fréquences de résonance fournies par les deux méthodes concordent à 0.85% près, mais l'écart entre les deux valeurs de la résistance est très important. Il est nécessaire de trouver une meilleure valeur du facteur d'ajustement.
## **V.2. Antenne disque microruban**

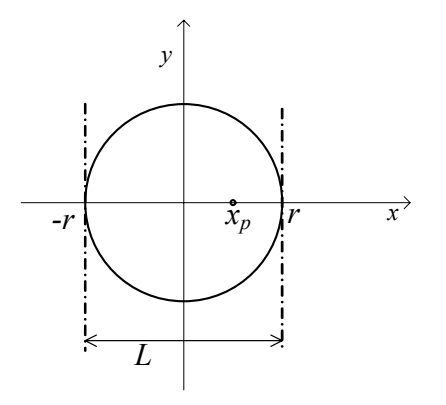

**Figure V.4.** APM disque

#### **V.2.1. APM disque conventionnelle**

L'antenne disque microruban conventionnelle est schématisée par la figure V.1 (à gauche) et la figure V.4 dans le cas de l'excitation par sonde coaxiale.

La lecture de la figure V.5 s'effectue de la façon suivante pour les points calculés par la LECF avec un découpage en 100 tronçons: le petit rond indique la fréquence de départ et le petit carré la fréquence finale, en parcourant la courbe dans le sens des aiguilles d'une montre, les fréquences augmentent, et leurs valeurs sont données à droite de l'abaque, l'indice *n* de f*n* correspond au rang de l'astérisque. Les petits cercles sont des points de mesures [\[13\]](#page-99-0) espacés d'un pas constant ∆*f* = 10MHz.

L'antenne disque dont le coefficient de réflexion est tracé sur la figure V.5, présente les caractéristiques suivantes à la résonance:

- $Message: f_{measure} = 1.920 GHz, R_{measure} = 52.00 Ω.$
- LECF:
- $N = 100$  tronçons:  $f_{LECF} = 1.927$ GHz,  $R_{LECF} = 48.90$  Ω.
- $N = 10$  tronçons:  $f_{LECF} = 1.928 \text{ GHz}$ ,  $R_{LECF} = 49.50 \Omega$ .
- M2:  $f_{M2} = 1.901$  Ghz,  $R_{M2} = 74.99 \Omega$

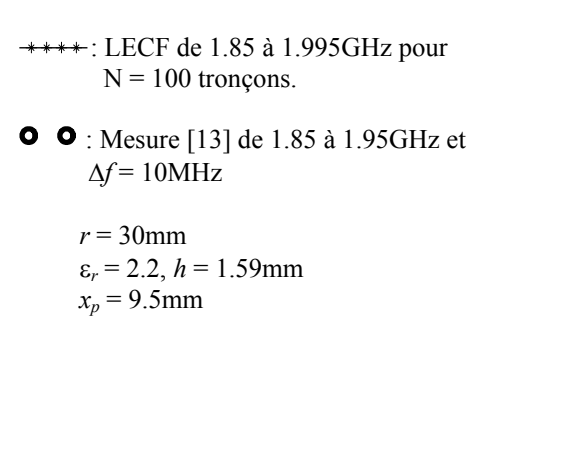

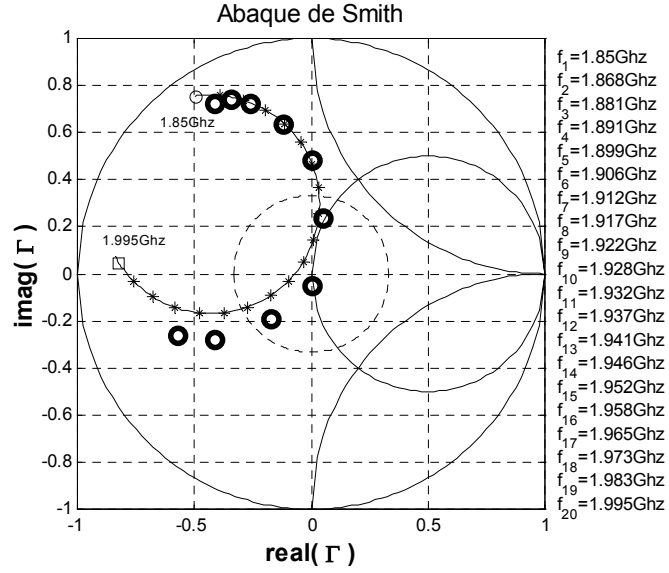

**Figure V.5.** Coefficient de réflexion de l'antenne disque conventionnelle.

La LECF et les mesures concordent, les écarts pour la fréquence de résonance et pour la résistance d'entrée à la résonance sont faibles. Nous avons appliqué la LECF pour deux découpages en 100 et en 10 tronçons, la méthode a convergé très rapidement puisque pour le second découpage les valeurs de *f* et *R* sont déjà proches des valeurs mesurées.

Pour l'analyse d'une antenne disque avec la LECF, l'effet de bord est pris en compte en utilisant un rayon effectif qui peut être calculé par l'expression de Chew *et al.* [\[34\]](#page-100-0) ou par celle de Shen *et al.* [\[116\].](#page-106-0) Nous avons comparé la fréquence de résonance d'une antenne disque  $(\varepsilon_r = 2.32)$ , *h* = 1,59mm) obtenues en utilisant ces deux expressions à celle déterminée par la M2, pour différentes valeurs du rayon ( $r = 2$  à 100mm). Nous avons fait les constatations suivantes:

- Avec l'expression de Chew, pour 5<*r/h*<50 l'écart est inférieur à 2,5%, mais pour *r/h*<5, cette expression n'est plus valide car sa précision se dégrade.
- Avec l'expression de Shen, pour 5<*r/h*<50 l'écart est inférieur à 3,7%, mais pour *r/h*<5, l'écart reste inférieur à 5%.

#### **V.2.2. APM disques suspendue et inversée**

La détermination de l'impédance d'entrée d'une antenne disque suspendue ou inversée (figure V.1 au centre et à droite) par la LECF, nécessite le calcul de la permittivité effective statique et du rayon effectif du disque.

 On définit la permittivité équivalente de la structure:  $e^{t}$  *h*<sub>1</sub> +  $\frac{h}{h}$ *h* ε ε  $n_1 + \frac{n_2}{c}$ =

Le rayon effectif du disque suspendu est calculé par l'expression modifiée de Chew *et al.* [\[34\]:](#page-100-0)

$$
\frac{r_{\text{eff}}}{r} = \sqrt{1 + \frac{2h}{\pi \varepsilon_{\text{eq}}} r} \left( \ln \left( \frac{r}{2h} \right) + 1,41 \varepsilon_{\text{eq}} + 1,77 + \frac{h}{r} \left( 0,268 \varepsilon_{\text{eq}} + 1,65 \right) \right) \tag{V.2.}
$$

Ou par l'expression modifiée de Shen *et al.* [\[116\]:](#page-106-0)

$$
\frac{r_{\text{eff}}}{r} = \sqrt{1 + \frac{2h}{\pi \varepsilon_{\text{eq}}} r} \left( \ln \left( \frac{\pi r}{2h} \right) + 1,7726 \right) \tag{V.3.}
$$

*r*

| $h_{air}$ (mm) $\left  f(GHz) \right  f(GHz) \left  f(GHz) \right  f(GHz) \left  f(GHz) \right  f(GHz)$ |          |        |                |             |       |                      | $f$ (GHz) |
|----------------------------------------------------------------------------------------------------|----------|--------|----------------|-------------|-------|----------------------|-----------|
|                                                                                                    | mesurée  | [63]   | M <sub>2</sub> | <b>LECF</b> |       | LECF-A LECF-A LECF-A |           |
|                                                                                                    | [38][85] |        |                |             | 0.6   | 0.5                  | 0.4       |
|                                                                                                    | 1.128    | 1.1306 | 1.125          | 1.149       | 1.149 | 1.149                | 1.149     |
| 0.25                                                                                                    | $1.219*$ | 1.2168 | 1.214          | 1.239       | 1.239 | 1.239                | 1.239     |
| 0.5                                                                                                    | 1.286    | 1.2746 | 1.272          | 1.294       | 1.294 | 1.294                | 1.294     |
|                                                                                                    | 1.350    | 1.3445 | 1.342          | 1.358       | 1.359 | 1.359                | 1.359     |
|                                                                                                    | 1.478*   | 1.4030 | 1.404          | 1.407       | 1.408 | 1.408                | 1.408     |

**Tableau V.2.** Fréquence de résonance d'une antenne disque suspendue.  $r = 50$ mm,  $h_2 = 1.59$ mm,  $\varepsilon_r = 2.32$ ,  $x_p = 47.5$ mm. k*ajustant* = 1, 0.6, 0.5, 0.4: Facteur d'ajustement du facteur de perte par rayonnement. L'astérisque dénote les valeurs extrapolées.

| $h_{air}$ (mm) | $R(\Omega)$ | $R(\Omega)$ | $R(\Omega)$ | $R(\Omega)$ | $R(\Omega)$ | $R(\Omega)$ | $K_{ajustant}$ | $R(\Omega)$    |
|----------------|-------------|-------------|-------------|-------------|-------------|-------------|----------------|----------------|
|                | Mesurée     | M2          | <b>LECF</b> | LECF-A      | LECF-A      | LECF-A      |                | LECF-A         |
|                | [38][85]    |             |             | 0.6         | 0.5         | 0.4         |                | $K_{djustant}$ |
| $\theta$       | 400.0       | 383.3       | 216         | 324         | 370         | 432         | 0.4480         | 400            |
| 0.25           | $366.1*$    | 309.9       | 195         | 306         | 356         | 426         | 0.4834         | 367            |
| 0.5            | 342.9       | 291.4       | 180         | 288         | 339         | 412         | 0.4937         | 343            |
|                | 328.6       | 257.8       | 160         | 259         | 308         | 379         | 0.4671         | 328            |
| 2              | $300*$      | 241.9       | 136         | 224         | 268         | 333         | 0.4462         | 299            |

**Tableau V.3.** Résistance à la résonance d'une antenne disque suspendue.  $r = 50$ mm,  $h_2 = 1.59$ mm,  $\varepsilon_r = 2.32$ ,  $x_p = 47.5$ mm, k<sub>ajustant</sub> = 1, 0.6, 0.5, 0.4: Facteur d'ajustement du facteur de perte par rayonnement. L'astérisque dénote les valeurs extrapolées.

Les tableaux V.2 et 3 contiennent les données expérimentales et simulées pour une antenne disque suspendue pour différentes valeurs de l'épaisseur de la couche d'air (0, 0.25, 0.5, 1 et 2mm). Trois modèles numériques sont utilisés: la LECF, la méthode des moments, le modèle approché de Guha [\[63\]](#page-102-0) et la LECF ajustée (LECF-A) pour différentes valeurs de *kajustant* ( 0.6, 0.5, 0.4). Ces trois modèles ne s'écartent pas beaucoup des mesures pour la fréquence de résonance mais pour la résistance, la LECF (*kajustant* = 1) semble commettre une erreur importante, cet écart se réduit pour les autres valeurs de *kajustant*. Nous avons modifié un des programmes du projet CAPM5 [\[18\]](#page-99-1) pour traiter le cas du disque suspendu avec la méthode des moments. On remarque que pour le cas d'une couche d'air de 2mm, la valeur extrapolée de la fréquence de résonance n'est pas pertinente car elle ne concorde avec aucune des valeurs simulées.

Pour chaque valeur de l'épaisseur *hair*, en utilisant une méthode d'interpolation par les moindres carrés avec des polynômes de degrés 3, on procède à la détermination de la valeur du facteur *kajustant* qui ajuste au mieux la LECF aux mesures pour la résistance d'entrée (voir colonne *kajustant* du tableau V.3). Puis on introduit ces valeurs du facteur *kajustant* dans la LECF pour analyser l'antenne disque pour différents espacements, les résultats sont présentés dans la dernière colonne du tableau V.3: L'impédance d'entrée calculée par la LECF est en accord avec les mesures.

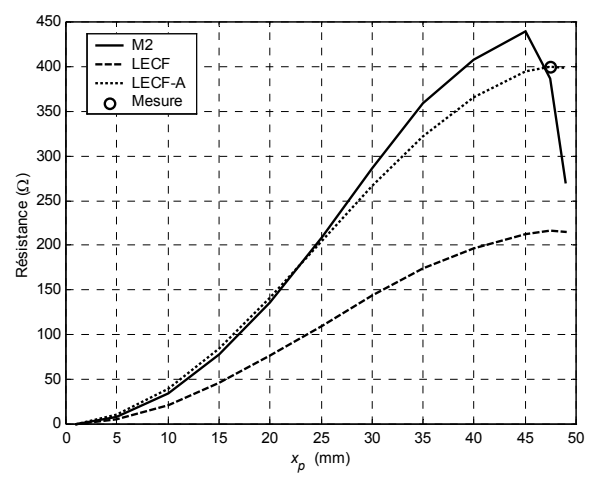

**Figure V.6.** Evolution de la résistance d'entrée d'une antenne disque microruban en fonction de la position de la sonde.  $r = 50$ mm,  $h_1$  =0mm,  $h_2$  = 1.59mm,  $\varepsilon_r$  = 2.32,  $k_{\text{qjustant}}$  = 0.4480

Les figures numérotées de V.6 à V.10 illustrent l'évolution de la résistance d'entrée en fonction de la position *xp* de la sonde pour les différents cas du tableau V.3. En ajustant la LECF au point de mesure, on obtient une concordance correct entre les deux approches numériques. On note que la précision de la M2 se dégrade lorsque l'excitation est près du bord.

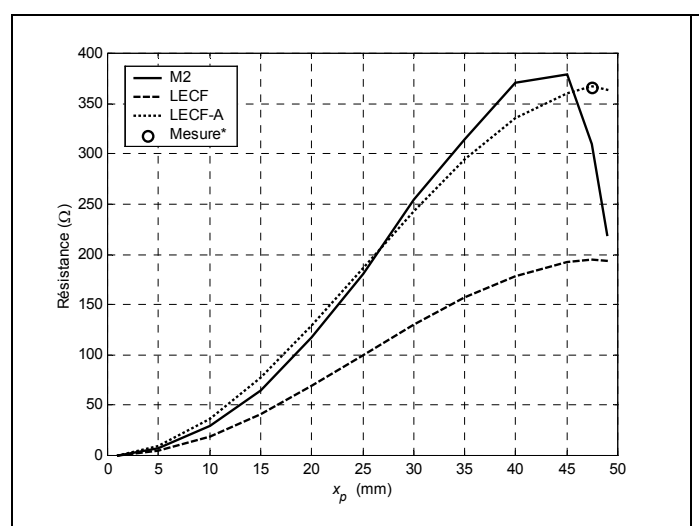

**Figure V.7.** Evolution de la résistance d'entrée d'une antenne disque microruban suspendue en fonction de la position de la sonde. (\* valeur extrapolée)

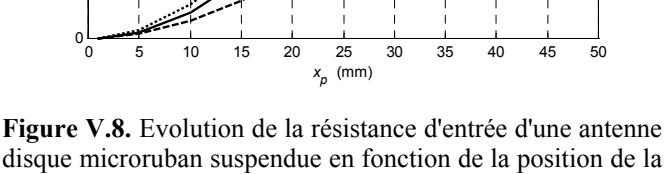

sonde.

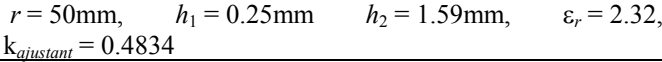

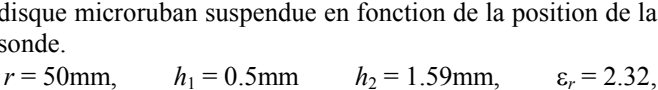

 $k_{\text{djustant}} = 0.4937$ 

 $\overline{M2}$ LECF .... LECF-A  $\Omega$  Mesure

Résistance (Ω)

Résistance (Q)

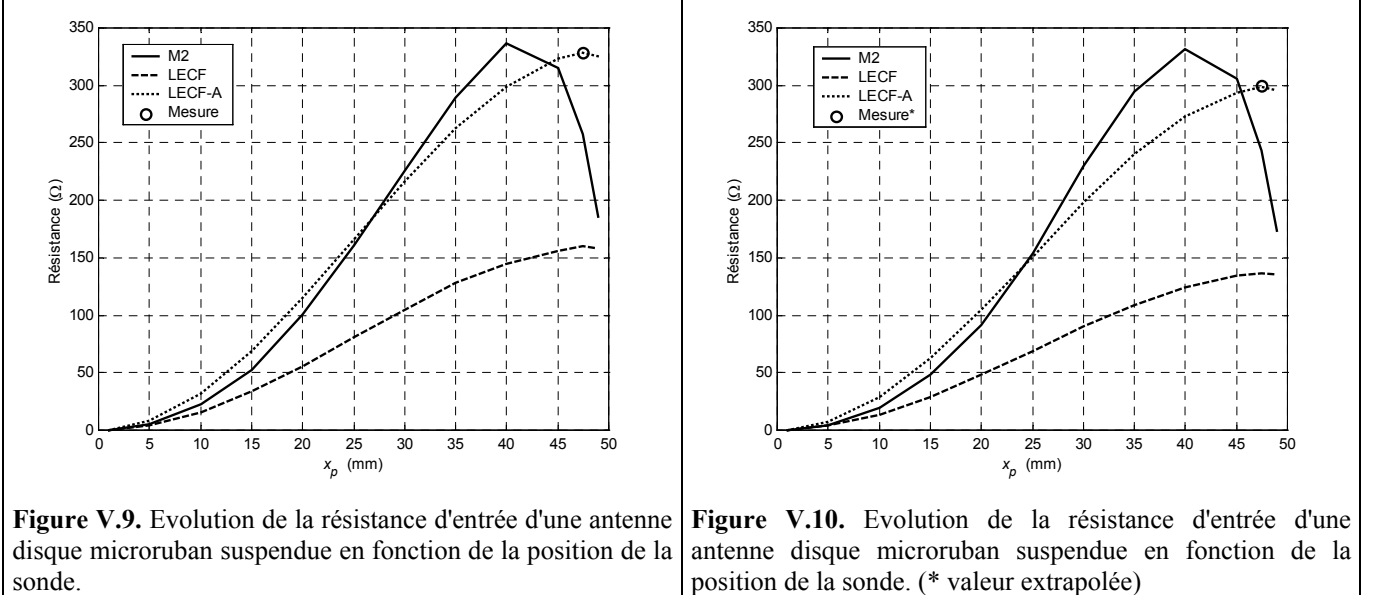

 $r = 50$ mm,  $h_1 = 1$ mm  $h_2 = 1.59$ mm,  $\varepsilon_r = 2.32$ ,  $k_{\text{ajustant}} = 0.4671$  $r = 50$ mm,  $h_1 = 2$ mm  $h_2 = 1.59$ mm,  $\varepsilon_r = 2.32$ ,  $k_{\text{ajustant}} = 0.4462$ 

On construit un expression permettant de calculer le *kajustant* optimal en fonction de *hair*. On utilise une méthode d'interpolation par les moindres carrés avec les valeurs précédemment déterminées du facteur *kajustant* . On obtient la relation suivante:

$$
k_{\text{qjustant}} = -0.0776 \left( h_{\text{air}} / h_2 \right)^2 + 0.0837 \left( h_{\text{air}} / h_2 \right) + 0.4608 \tag{V.4.}
$$

Cette relation est valide pour  $\varepsilon_r = 2.32$  et  $0 \le h_{air}/h_2 \le 12.6$ 

|     | $\left  r \text{ (mm)} \right  f \text{ (GHz)} \left  f \text{ (GHz)} \right  f \text{ (GHz)} \left  f \text{ (GHz)} \right  f \text{ (GHz)}$ |                         |                     |        |                |
|-----|----------------------------------------------------------------------------------------------------|-------------------------|---------------------|--------|----------------|
|     |                                                                                                    | mesurée calculée   LECF |                     | l LECF | M <sub>2</sub> |
|     | 163.                                                                                                    | [63]                    | Eq. $V.2$ Eq. $V.3$ |        |                |
| 3.0 | 18.544                                                                                                    | 18.10                   | 16.34               | 18.12  | 18.44          |
| 3.7 | 15.883                                                                                                    | 15.43                   | 14.27               | 15.45  | 15.62          |

**Tableau V.4.** Fréquence de résonance d'une antenne disque suspendue électriquement épaisse.  $h_2 = 0.508$  mm,  $h_1 = 1.092$  mm,  $\varepsilon_r = 2.2$ 

Le tableau V.4 considère le cas d'une antenne disque électriquement épaisse: en utilisant l'équation V.2 dans la LECF pour le calcul du rayon effectif *reff* , on obtient un résultat plus éloigné des mesures que celui calculé avec l'équation V.3. Cela fait apparaître les limites de l'approximation faite en utilisant des formules calculant le rayon effectif conçues pour le disque conventionnelle. L'utilisation d'une approche plus rigoureuse est donc nécessaire dans le cas du disque suspendu.

Ne disposant pas de données expérimentales sur les antennes disques inversés, nous effectuons une simulation sur une APM disque inversée ayant les paramètres physiques suivants:

 $r = 50$ mm,  $\varepsilon_r = 2.32$ ,  $h_2 = 1.59$ mm,  $h_1 = 0.5$ mm,  $x_p = 47.5$ m

La fréquence de résonance est égale à 1.716 Ghz pour la M2 et à 1.743 GHz pour la LECF. L'écart entre elles est de 1.6%. La surestimation de la fréquence par la LECF s'explique par l'effet de la couche protectrice mal pris en charge par les modèles usuels du rayon effectif.

Le disque inversé, pour  $h_1$  identique, a une fréquence de résonance supérieure à celle du disque suspendu correspondant.

## **V.3. Antenne microruban de forme hybride disque-triangle**

#### **V.3.1. Impédances et coefficients de réflexion**

Pour le schéma de la structure de l'antenne hybride disque-triangle, nous faisons référence à la figure IV.1 du chapitre IV.

Les mesures présentées dans le chapitre précédent vont maintenant être exploitées pour quantifier la validité de la LECF lorsqu'on l'applique à une forme non conventionnelle.

Sur les figures de V.11 à V.15, nous comparons l'impédance d'entrée et le coefficient de réflexion mesurés et calculés par la LECF pour les différentes positions de la sonde (12, 20, 23.44, 30 et 32mm).

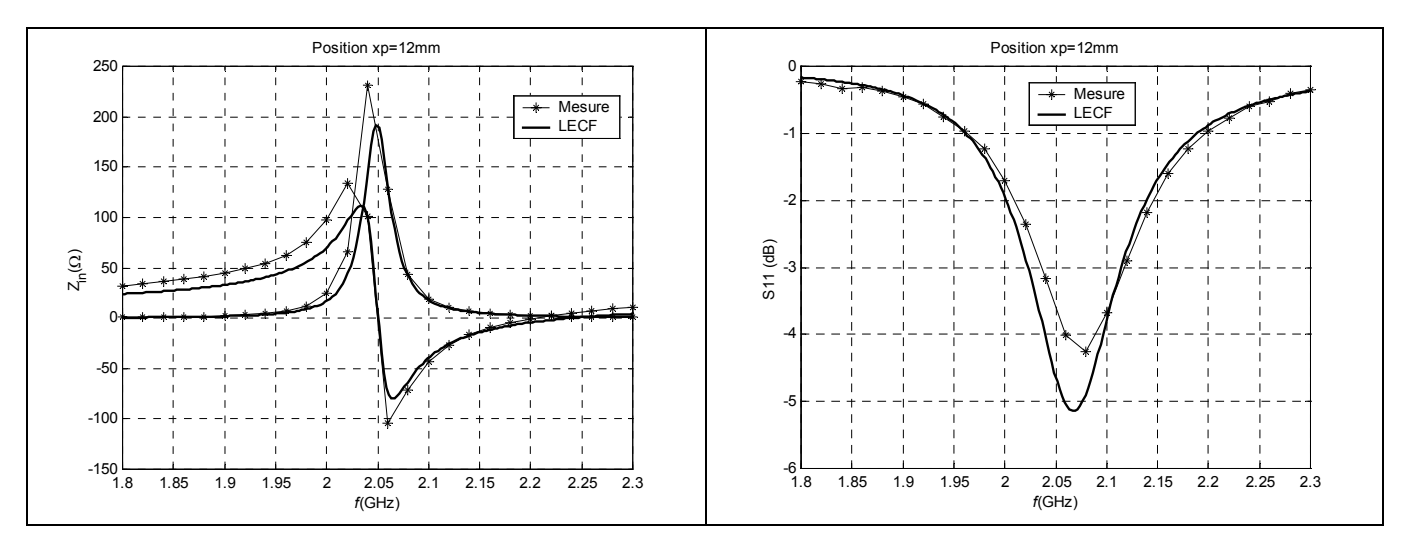

**Figure V.11.** Mesures et LECF: Impédance d'entrée et coefficient de réflexion.  $x_p = 12$ mm.

Pour la simulation, l'antenne a été découpée en 112 tronçons. Le modèle prévoit correctement la fréquence de résonance (voir tableaux V.5 et IV.1). Dans le cas de la figure V.11, la sonde est positionnée à 12 mm du bord. La valeur de l'impédance d'entrée simulée est en accord avec celle qui a été mesurée. Dans le cas de la figure V.12, les valeurs réelles de l'impédance sont voisines. Toutefois un décalage d'environ 10 Ω pour la partie imaginaire est constaté. Ce décalage n'était pas significatif sur la figure V.11, car la dynamique du tracé était importante. Ce même décalage est visible sur les figures V.13 à V.15. Cela ne peut seulement s'expliquer par la réactance inductive de la sonde. Pour le cas de la figure V.14 (*xp* = 30mm), le modèle prévoit mal l'impédance d'entrée.

Les limites du modèle sont dues d'une part aux discontinuités au niveau des bords et d'autre part à l'hypothèse que la distribution des courants est uniforme sur chaque tronçon. Les courants transversaux et de polarisation sont négligés pour le calcul de l'impédance d'entrée mais ils sont exploités pour le tracé des diagrammes de rayonnement.

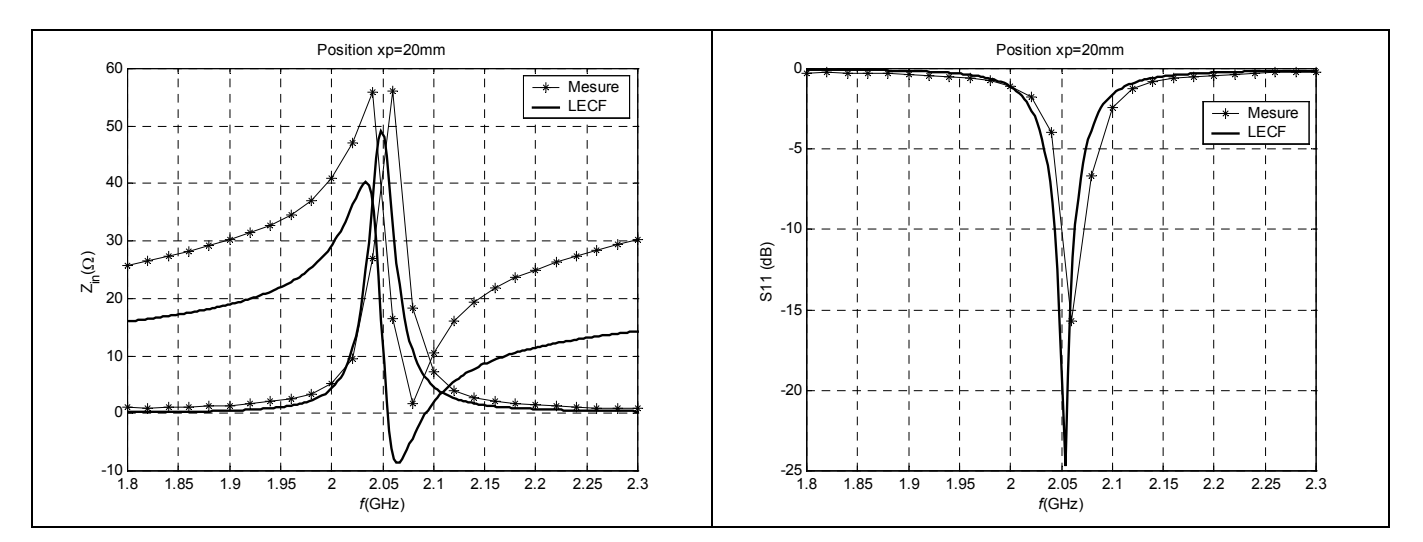

**Figure V.12.** Mesures et LECF: Impédance d'entrée et coefficient de réflexion. *xp* = 20mm.

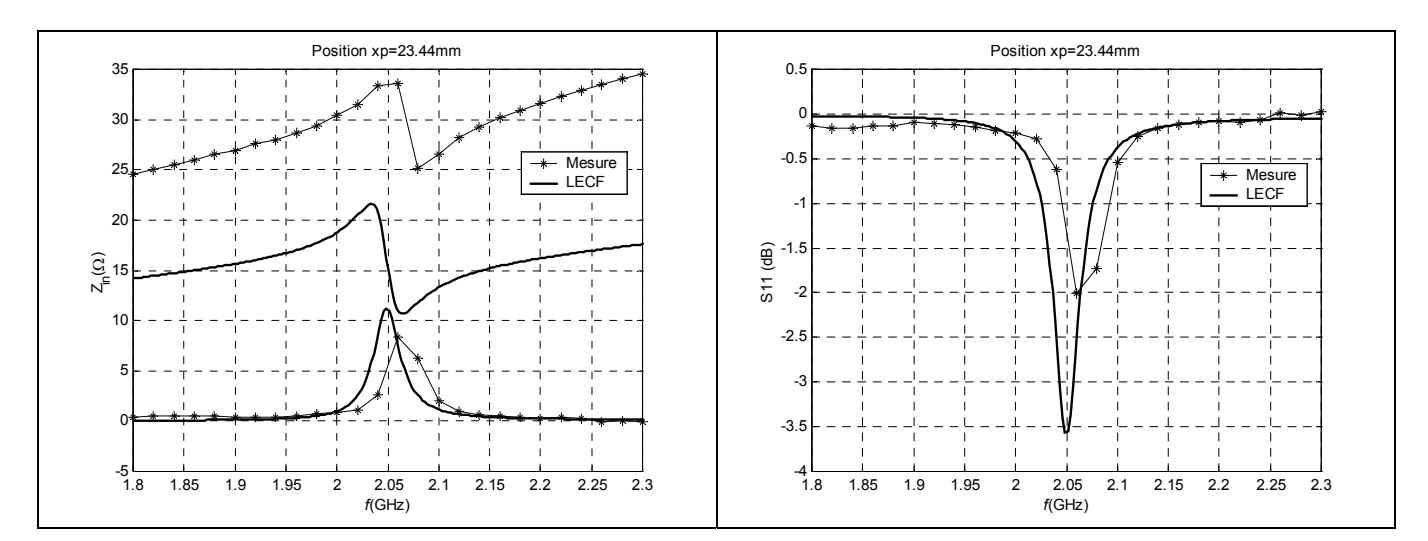

**Figure V.13.** Mesures et LECF: Impédance d'entrée et coefficient de réflexion. *xp* = 23.44mm.

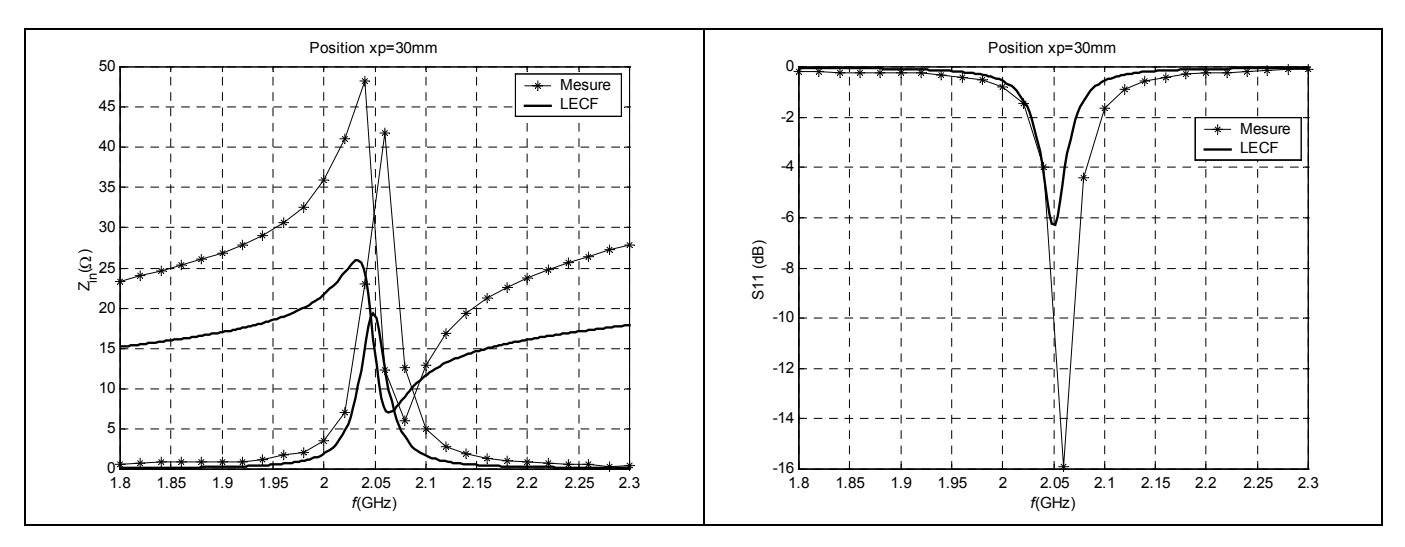

**Figure V.14.** Mesures et LECF: Impédance d'entrée et coefficient de réflexion. *xp* = 30mm.

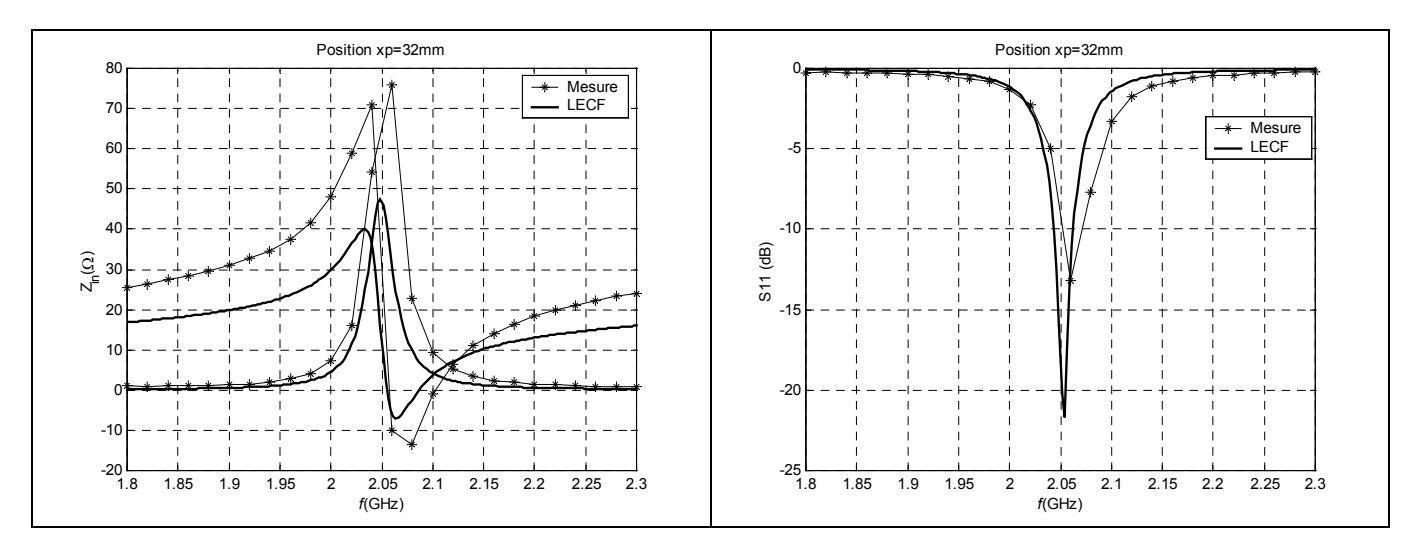

**Figure V.15.** Mesures et LECF: Impédance d'entrée et coefficient de réflexion. *xp* = 32mm

| $\frac{x_p}{\text{(mm)}}$ |     |    | $N_G N_D $ | Impédance $Z_{in}$      | $\cos \varphi$      |
|---------------------------|-----|----|------------|-------------------------|---------------------|
|                           |     |    |            | $\dot{a}$ 2.05GHz (Ohm) | $(R_{in}/ Z_{in} )$ |
| 12                        | 112 | 24 | 88         | $192.0 + 14.6i$         | 0.9971              |
| 20                        |     |    | 72         | $49.0 + 15.5i$          | 0.9534              |
| 23.44                     |     |    | 65         | $11.2 + 16.1i$          | 0.5711              |
| 30                        |     |    | 52         | $19.3 + 16i$            | 0.7699              |
| 32                        |     |    |            | $47.5 + 15.7i$          | 0.9495              |

**Tableau V.5.** Impédance à la résonance de l'antenne DT calculée par la LECF avec prise en compte des pertes diélectriques et ohmiques.  $x_p$  Position de la sonde (mm), *N* Nombre total de tronçons,  $N_G$  Nombre de tronçons à gauche de la sonde,  $N_D$  Nombre de tronçons à droite de la sonde

A partir du tracé du coefficient de réflexion, nous déduisons la bande passante à –10dB de l'antenne DT pour les différentes positions de la sonde:

- $x_p = 12$ mm et  $x_p = 23.44$ mm, la bande passante ne peut être évaluée.
- $x_p = 20$ mm, la bande passante est de 1.2% pour les mesures et 1% pour la LECF
- $x_p = 30$ mm, la bande passante est de 1% pour les mesures et 0% pour la LECF
- $x_p = 32$ mm, la bande passante est de 1.2% pour les mesures et 1% pour la LECF

L'antenne DT est très sélective, en raison du caractère inductif de l'antenne plaque microruban.

#### **V.3.2. Courants et diagrammes de rayonnement**

Sur les figures de V.16 à 20, nous avons tracé l'amplitude et l'argument des différents courants de l'antenne DT en utilisant les relations du paragraphe III.8 dans la méthode des LECF.

Sur chaque graphe la position de la sonde d'alimentation est repérée par un petit cercle. Par convention, la source délivre un courant d'un Ampère.

Pour toutes les positions de la sonde, le courant de conduction axial a l'amplitude la plus élevée, elle est maximale en x = 27mm et peut atteindre 27 Ampère. Le courant de polarisation qui a l'amplitude la plus faible est minimal pour  $x = 27$ mm. Le courant de conduction transverse est minimal pour x = 20mm qui correspond au centre du disque constituant l'antenne DT.

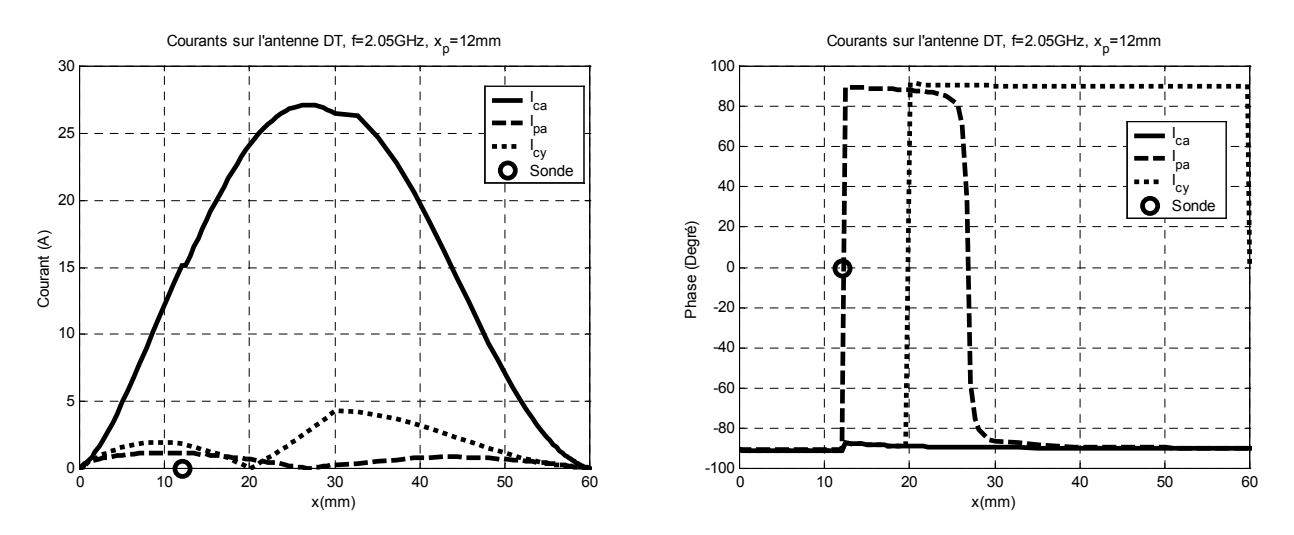

**Figure V.16.** Courants de conduction axial, de conduction transverse et de polarisation.  $x_p = 12$ mm

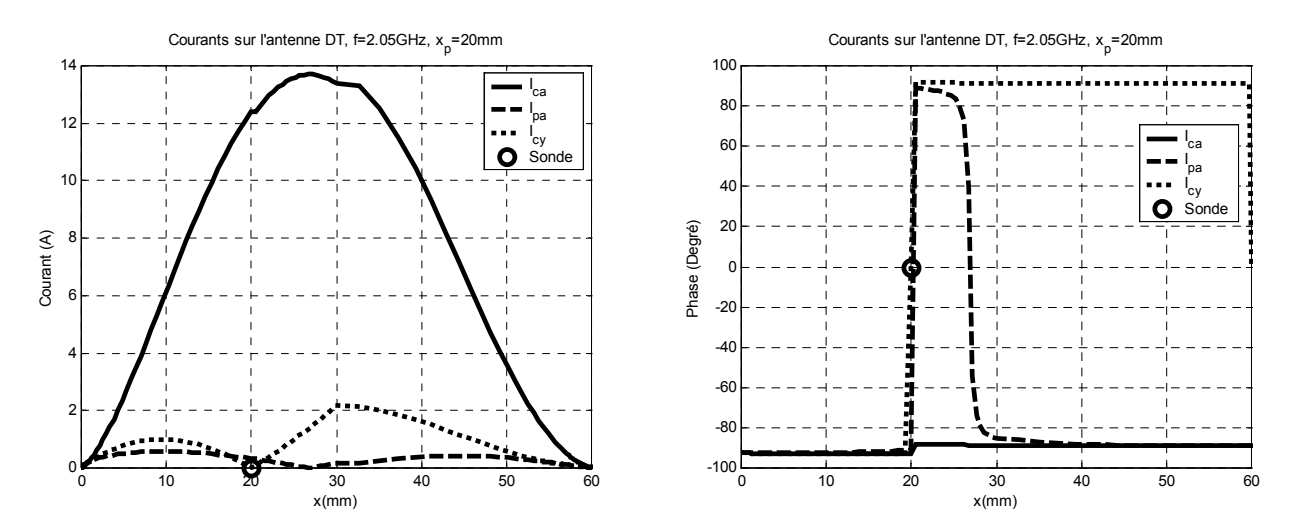

**Figure V.17.** Courants de conduction axial, de conduction transverse et de polarisation.  $x_p = 20$ mm

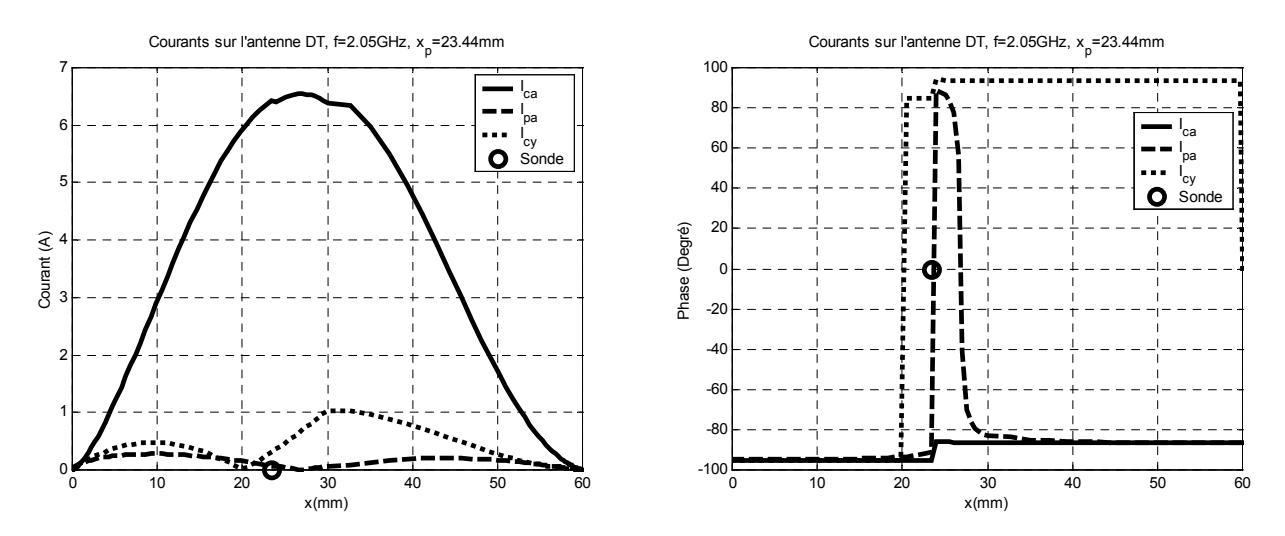

**Figure V.18.** Courants de conduction axial, de conduction transverse et de polarisation.  $x_p = 23.44$ mm

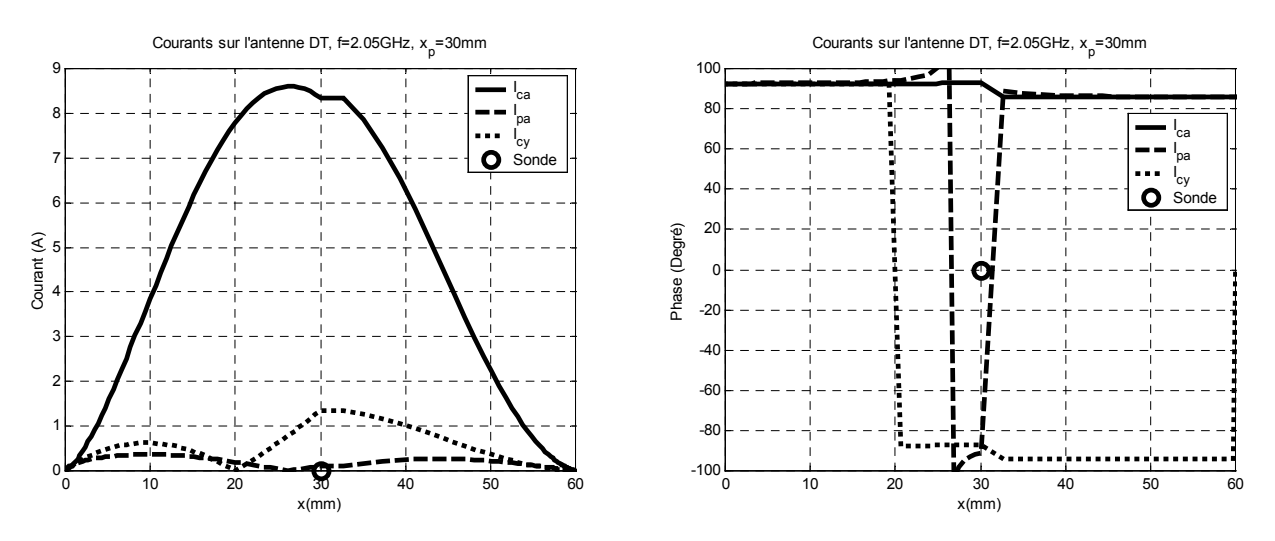

**Figure V.19.** Courants de conduction axial, de conduction transverse et de polarisation.  $x_p = 30$ mm

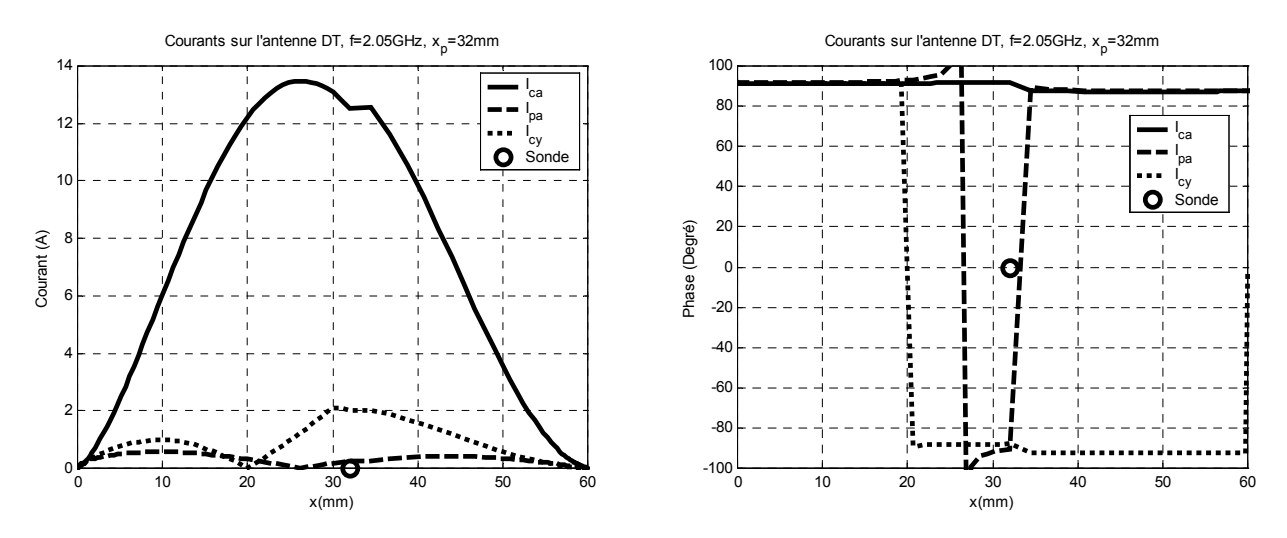

**Figure V.20.** Courants de conduction axial, de conduction transverse et de polarisation.  $x_p = 32$ mm

La phase est presque constante pour le courant de conduction axiale. Celle du courant de polarisation fait un saut entre la position de la sonde et la position  $x = 27$ mm. Celle du courant de conduction transverse subit une inversion en  $x = 20$ mm.

La figure 21 illustre le diagramme de rayonnement de l'antenne DT calculé par la LECF pour les composantes copolaires dans les plans E et H, et pour la composante croisée dans le plan H, pour les différentes positions de la sonde ( 12, 20, 23.44, 30, 32mm)

La composante croisée est essentiellement due aux courants de polarisation et de conduction transverse. Son niveau est nul pour un angle de 0° puis s'élève jusqu'à -9dB pour certaines positions de la sonde.

De ces tracés, nous déduisons les valeurs des angles d'ouverture à –3dB dans les plans E et H (tableau V.6).

| $N^{\circ}$ |       | $x_p$ (mm) $\theta_H$ (Degré) $\underline{\theta_E}$ (Degré) |    |
|-------------|-------|--------------------------------------------------------------|----|
|             | 12    | 85                                                           | 60 |
|             | 20    | 85                                                           | 70 |
|             | 23.44 | 85                                                           | 75 |
|             | 30    | 84                                                           | 73 |
|             |       |                                                              |    |

**Tableau V.6.** Angle d'ouverture à -3dB.  $\theta_H$  dans le plan H,  $\theta_E$  dans le plan E

Nous faisons remarquer que le modèle que nous utilisons ne tient pas compte des effets de la diffraction par les bords, et que les tracés doivent être corrigés pour θ>85°.

La figure V.22 représente le gain théorique de l'antenne DT pour différentes positions de la sonde. Pour *xp* = 12mm, le gain est le plus élevé et reste presque constant avec la fréquence. Pour

*xp* = 23.44mm, le gain varie fortement avec la fréquence. Pour ces deux positions le produit gain bande passante est nul.

La position *xp* = 20mm, permet à l'antenne d'avoir un gain élevé ne variant pas trop avec la fréquence. Dans ce cas, le produit gain bande passante est égal à 0.065 .

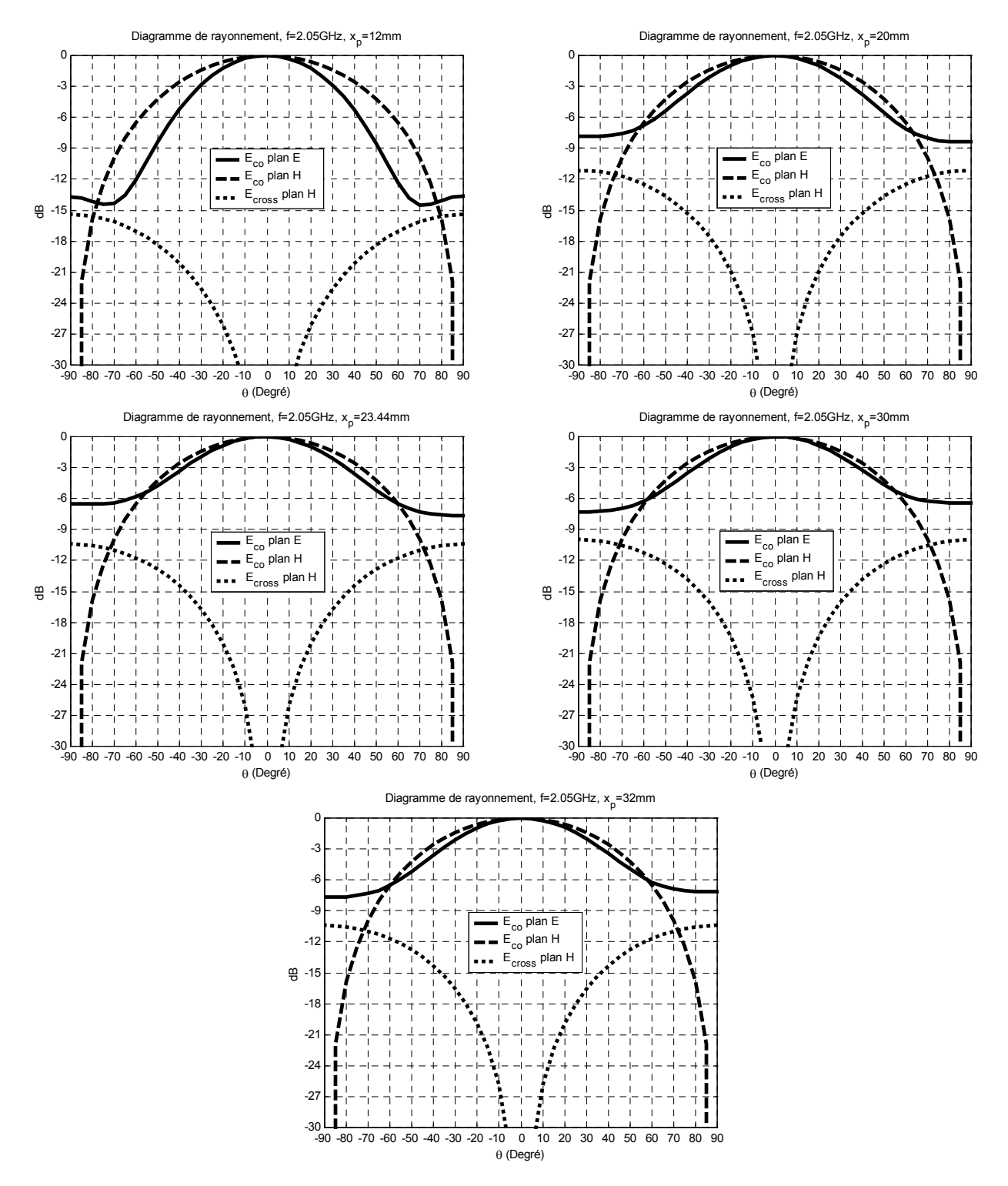

**Figure V.21.** Diagramme de rayonnement des champs copolaires dans les plans E et H et du champ contrapolaire (croisé) dans le plan H pour différentes positions de la sonde.

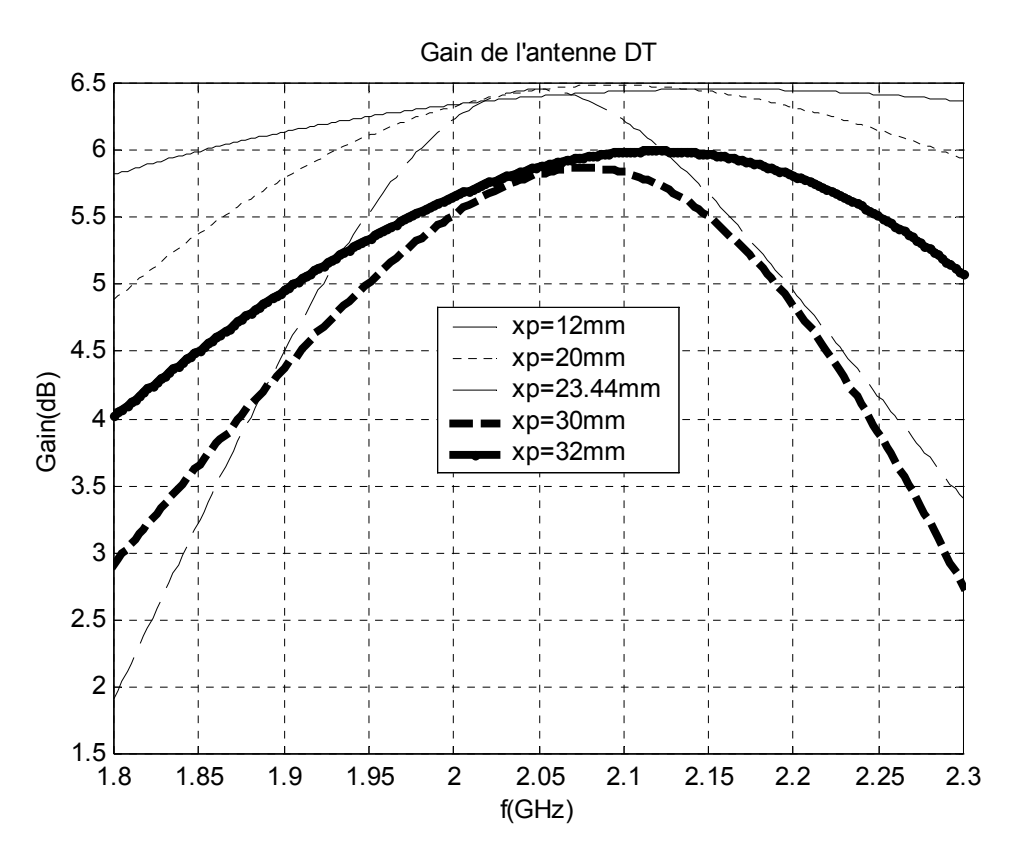

**Figure V.22.** Gain de l'antenne DT calculé par la LECF pour différentes positions de la sonde

## **V.4. Antenne DT suspendue**

Il est possible d'étendre la technique des LECF à la caractérisation de l'antenne DT suspendue (figure V.1 au milieu).

Le cas choisi correspond à la position  $x_p = 32$ mm de la sonde sur l'antenne DT (figure IV.1 du chapitre IV) .

La figure V.23 montre le tracé du coefficient de réflexion de l'antenne DT calculé par la LECF pour différentes épaisseurs de la couche d'air. Pour le cas sans couche d'air (*hair* = 0mm), le facteur d'ajustement *kajustant* est égal à 1. Pour les deux autres cas (0.5 et 1mm) sa valeur est fixée d'après les données du tableau V.3, soit:

- $k_{aiustant} = 0.4937$  pour  $h_{air} = 0.5$ mm
- $k_{ajustant} = 0.4671$  pour  $h_{air} = 1$ mm

| $h_{air}$ (mm) $\left f(GHz)\right R(\Omega)$ |      |      | $BW(\%$ |
|-----------------------------------------------|------|------|---------|
| 0 <sub>0</sub>                                | 2.05 | 47   | 0.78    |
| 0.5                                           | 2 24 | 65.8 | 0.89    |
| $\binom{1}{1}$                                | 2.30 | 57 1 | 101     |

**Tableau V.7.** Fréquence de résonance, résistance d'entrée à la résonance, et bande passante à –10dB de l'antenne DT pour différentes épaisseurs de la couche d'air.

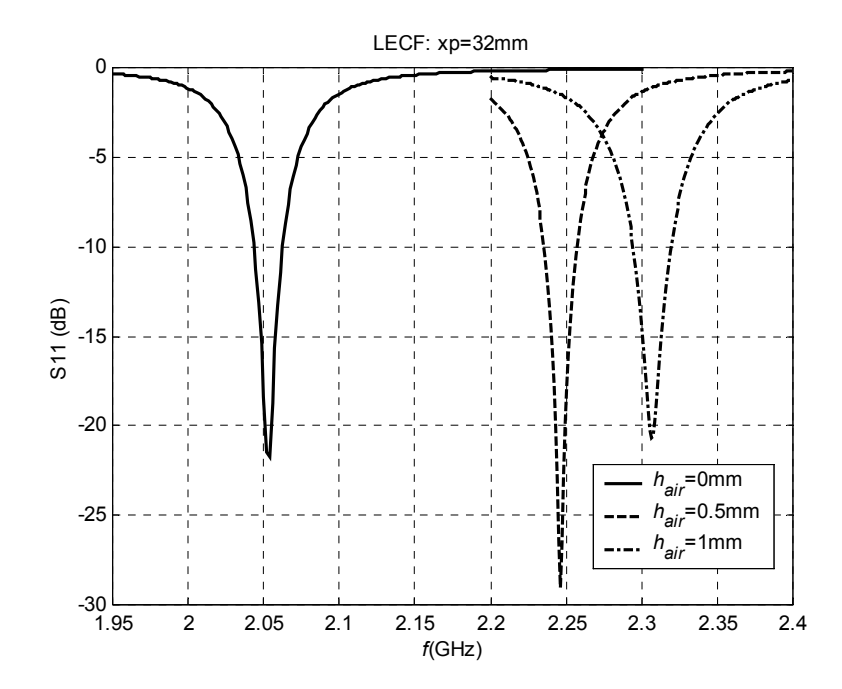

**Figure V.23.** Coefficient de réflexion de l'antenne DT suspendue calculée par la LECF pour différentes épaisseurs de la couche d'air.  $x_p = 32$ mm;  $\varepsilon_r = 2.32$ ,  $h_2 = 1.6$ mm,  $h_1 = h_{air}$ 

Les résultats de l'analyse par la LECF sont rassemblés dans le tableau V.7. Nous faisons les constatations suivantes: la fréquence de résonance croît avec la couche d'air, plus fortement de 0mm à 0.5mm(+200MHz) que de 0.5mm à 1mm(+50Mhz).

La bande passante de l'antenne DT suspendue n'a que très légèrement augmenté car l'importante contribution réactive de la sonde a influé négativement sur les performances.

## **V.5. Antenne plaque microruban avec directeur**

On considère l'antenne disque avec directeur présentée dans la référence [\[3\].](#page-98-0) Celle-ci a effectué des simulations par la LECF en reprenant les mesures de la référence [\[136\],](#page-107-0) et en choisissant la modélisation par des réactances pour une antenne et un directeur de longueurs différentes (voir figure III.18 du chapitre III). L'auteur de la référence [\[3\]](#page-98-0) a utilisé un découpage linéaire et un coefficient de couplage  $k_{12}$  global ( $k_{12} = 0.2$ ).

Pour la présente analyse la modélisation par des quadripoles ( figure III.20 du chapitre III) est sélectionnés. Un découpage angulaire des disques est effectué. Nous avons appliqué un coefficient de couplage linéique formulé au paragraphe III.10.1 et établi par la référence [\[137\].](#page-107-1)

Le tableau V.8 permet de comparer les différents résultats.

Les valeurs obtenues pour la résistance d'entrée par la présente implémentation de la LECF sont plus proches des mesures que celle de la référence [\[3\],](#page-98-0) mais cette dernière présente des fréquences de résonance qui concordent mieux avec les mesures ( tableau V.8).

| Cas   | LECF  |       |                      | LECF[31     |       |             | Mesure $(3]$ d'après $[136]$ |             |       |       |                 |             |
|-------|-------|-------|----------------------|-------------|-------|-------------|------------------------------|-------------|-------|-------|-----------------|-------------|
| $R_2$ |       |       | $B(\%)$              | $R(\Omega)$ |       |             | $B(\%)$                      | $R(\Omega)$ |       |       | $B\binom{0}{0}$ | $R(\Omega)$ |
| (mm)  | (GHz) | 'GHz) |                      |             | (GHz) | (GHz)       |                              |             | (GHz) | (GHz) |                 |             |
| 6.65  | 6.91  | 7.91  | 77<br>$\mathbf{r}$   | 45.5        | 6.78  | 8.08        | .52<br>$\mathbf{r}$          | 39          | 6.62  | 8.05  | 19.50           | 42          |
| 6.45  | 12    | 8.14  | .00.<br>$\mathbf{r}$ | 47.8        | .00   | 825<br>8.ZJ | 16.40                        | ◡           | 6.83  | 8.23  | 18.50           | 41          |

Tableau V.8. Fréquences aux 1<sup>ère</sup> et 2<sup>ème</sup> résonances, résistance d'entrée à la 1<sup>ère</sup> résonance, et bande passante (TOS<2 pour  $Z_{\text{normalisation}} = 30\Omega$ ).

Antenne disque de rayon  $R_1 = 6.85$ mm avec directeur de rayon  $R_2$ ,  $\varepsilon_{r1} = \varepsilon_{r2} = 2.17$ ,  $h_1 = h_2 = 1.6$ mm,  $x_p = 2.75$ mm.

On applique la LECF à la structure de la figure V.24 dont l'étude expérimentale et numérique est présentée en détails dans la référence [\[123\].](#page-106-1) Le substrat et la couche protectrice de l'APM stratifiée ont une permittivité relative de 2.45, la couche intermédiaire a une permittivité relative de 1.22. Pour analyser ce type de configuration avec la LECF, l'utilisation directe de la méthode variationnelle est la meilleure approche pour calculer la permittivité effective pour différents espacements  $(h_2 = 6.352, 4.764$  et 3.1759 mm) des deux éléments rayonnants.

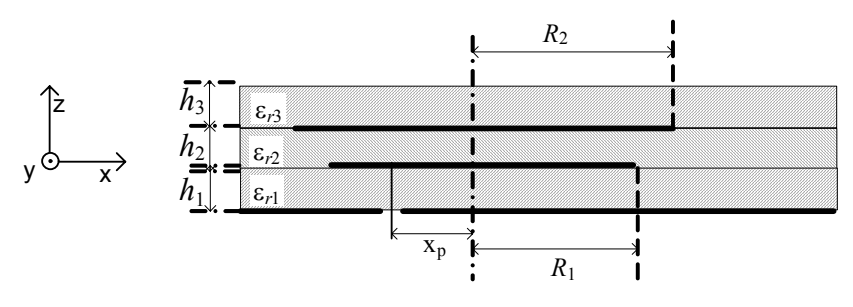

**Figure V.24.** Configuration de la référence [\[123\].](#page-106-1)  $R_2$  rayon du disque directeur,  $R_1$  rayon du disque antenne,  $x_n$ : position de la sonde par rapport au centre du disque

Dans une telle structure stratifiée l'effet de bord se manifeste de façon moins marquée que pour une antenne microruban sans directeur. Pour cette raison les formules usuelles déterminant le rayon effectif du disque surestime nettement celui-ci.

Si l'antenne est complètement masquée par le directeur  $(R_2 > R_1)$ , nous admettons que son rayon effectif est presque égal au rayon physique. Le cas du directeur est différent; nous inspirant de l'expression de Shen [\[116\],](#page-106-0) nous proposons une expression empirique du rayon effectif du directeur:

$$
R_{\text{eff2}} = R_2 \sqrt{\frac{\varepsilon_q R_1}{\varepsilon_2 R_2} \left( \frac{\pi \varepsilon_2 R_2 + 2h_2 \left( \ln(\pi R_2/(2h_2)) + 1,7726 \right)}{\pi \varepsilon_q R_1 + 2(h_1 + h_2) \left( \ln(\pi R_1/(2(h_1 + h_2))) + 1,7726 \right)} \right)}
$$
(V.5.)  

$$
\varepsilon_q = \frac{\varepsilon_{r1} h_2 + \varepsilon_{r2} h_1}{h_1 + h_2}
$$

Cette relation est vérifiée pour  $R_2 > R_1$ ,  $\varepsilon_{r1} > \varepsilon_{r2}$  et  $h_2 > h_1$ 

L'expression de Shen ayant une précision de l'ordre de 3.7%, celle de la relation V.5 est de l'ordre de 8.5%.

L'expression III.31.b de la capacitance linéique mutuelle  $C_{12n}$  donne des résultats satisfaisants pour des structures homogènes constituées de couches diélectriques de permittivité et d'épaisseur identiques. Toutefois son application à une structure hétérogène comme celle de la figure V.24 ne permet pas d'arriver à un agrément avec les mesures.

Pour cette raison, nous utiliserons la formulation suivante de la capacitance linéique mutuelle:

$$
C_{12n} = \varepsilon_0 \frac{\varepsilon_{r2}}{2 h_2} \sqrt{w_i(n) w_s(n)}
$$
 (V.6.)

Les graphes des figures V.25, V.26 et V.27 montrent que les résultats de la LECF basée sur la matrice ABCD (équation III.36) concordent mieux avec les mesures que ceux de la LECF s'appuyant sur la matrice de transmission de Dubost (équation III.34) car la première approche s'affranchissant d'une impédance moyenne de normalisation entre les octopôles permet d'analyser les structures stratifiées hétérogènes avec plus de finesse. Les fréquences des minimums théoriques de |S11| sont voisines de celles des mesures pour la LECF de la matrice ABCD, et décalées vers des valeurs inférieures pour la LECF de la matrice de Dubost.

Sur la figure V.25, considérant le premier cas ( $h_2 = 6.352$  mm), on trace l'impédance d'entrée et le coefficient de réflexion mesuré par [\[123\]](#page-106-1) et calculés par la LECF. Un certain nombre d'observations peuvent être faites et résumées dans le tableau V.9. L'antenne étudiée fonctionne en large bande: 18.2% expérimentalement et 8.43% théoriquement.

L'écart entre les mesures et la LECF (ABCD) pour la fréquence *fmin* au minimum du coefficient de réflexion est de l'ordre de 1.85%. Il est plus important pour les fréquences *f*1 et *f*2 de coupure à -10dB, d'où une erreur notable sur l'estimation de la bande passante (plus de 100%).

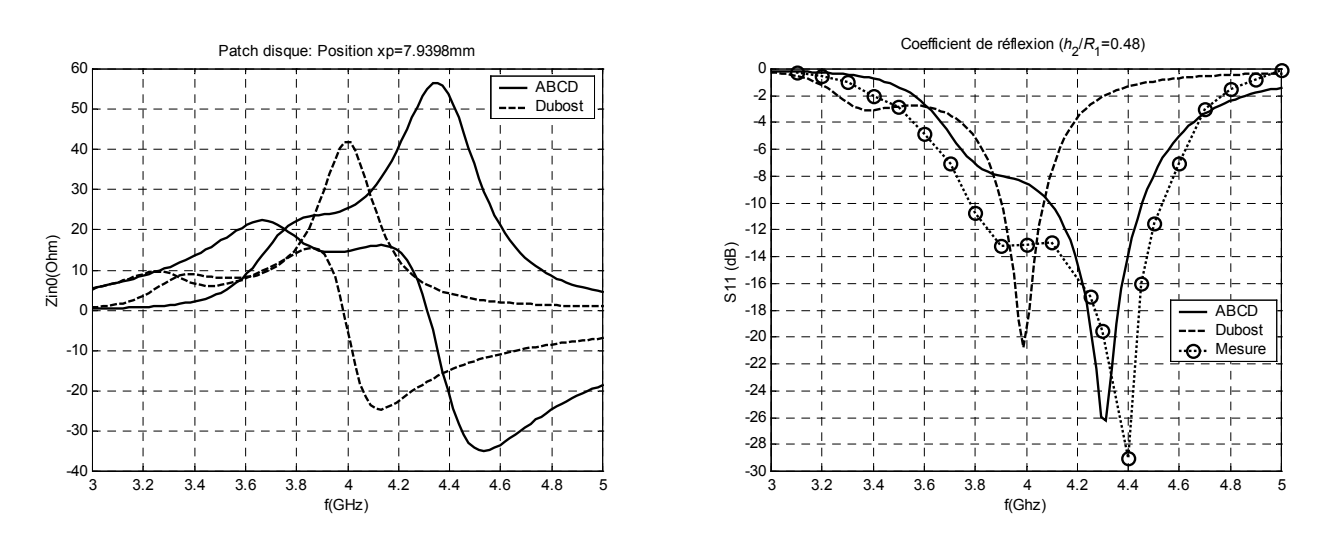

**Figure V.25.** Impédance d'entrée et coefficient de réflexion de la structure de la figure V.24. *R*<sub>1</sub>=13.233mm, *R*<sub>2</sub>=13.895mm, *h*<sub>1</sub>=1.522mm, *h*<sub>2</sub>=6.352mm, *h*<sub>3</sub>=0.762mm, ε<sub>r1</sub> = ε<sub>r3</sub> = 2.45, ε<sub>r2</sub> = 1.22, x<sub>p</sub> = 7.94mm, Mesures d'après [123],  $R_{\text{eff}}=R_1, R_{\text{eff}}=1.0809R_2, k_{\text{ajustant}}=0.7$ 

|                  | <b>Mesure</b> | <b>LECF</b>         | <b>LECF</b>              |
|------------------|---------------|---------------------|--------------------------|
|                  |               | <b>Matrice ABCD</b> | <b>Matrice de Dubost</b> |
| $f_{\min}$ (GHz) | 4.38          | 4.30                | 3.99                     |
| <b>GHz)</b>      | 3.78          | 4.09                | 3.90                     |
| GHz)             | 1.54          | 4.45                |                          |
|                  |               |                     |                          |

**Tableau V.9.** Fréquences de coupure et bande passante à  $-10$ dB.  $R_1=13.233$ mm,  $R_2=13.895$ mm,  $h_1=1.522$ mm,  $h_2=6.352$ mm,  $h_3=0.762$ mm,  $\varepsilon_{r1}=\varepsilon_{r3}=2.45$ ,  $\varepsilon_{r2}=1.22$ ,  $x_p=7.94$ mm,  $R_{eff1}=R_1$ ,  $R_{eff2}=1.0809R_2$ ,  $k_{ajustant}=0.7$ 

Sur la figure V.26, considérant le second cas ( $h_2$  = 4.764 mm), on trace l'impédance d'entrée et le coefficient de réflexion mesuré par [\[123\]](#page-106-1) et calculés par la LECF. Un certain nombre d'observations peuvent être faites et résumées dans le tableau V.10. L'antenne étudiée fonctionne en bibande: pour la première gamme de fréquences la bande passante est de 8.45% expérimentalement et 5% théoriquement, pour la seconde, elle est de 6.7% expérimentalement et 5.83% théoriquement.

Les écarts entre les mesures et la LECF (ABCD) pour les deux fréquences  $f_{min}$  sont respectivement de l'ordre de 2.1% et 2%. Ils sont plus importants pour les fréquences de coupure, d'où une erreur notable sur l'estimation des deux bandes passantes (respectivement 51% et 13.9%).

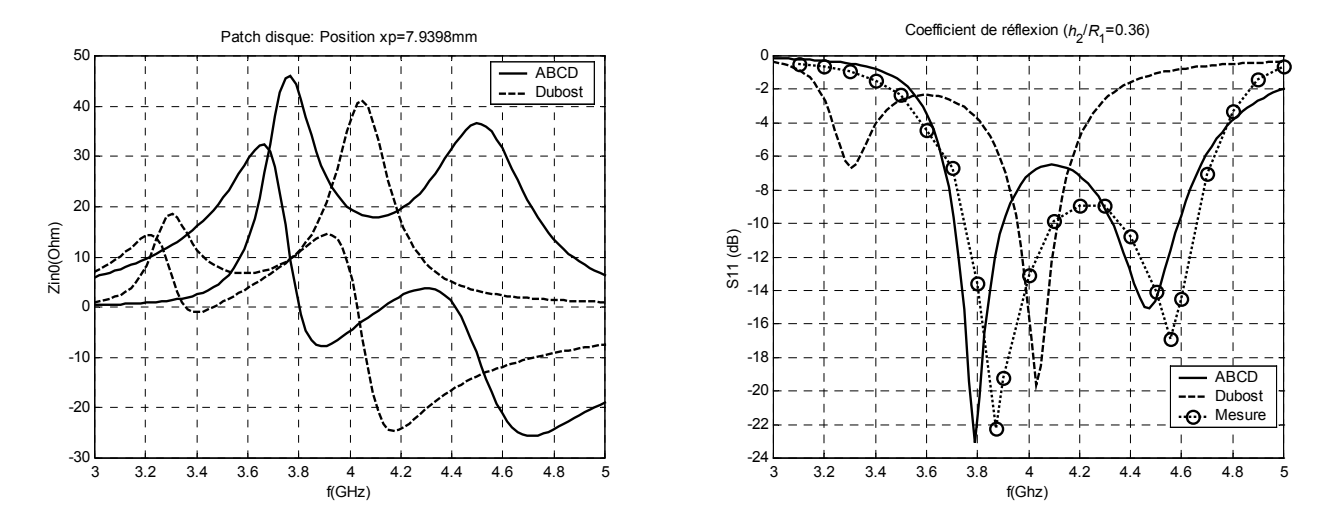

**Figure V.26.** Impédance d'entrée et coefficient de réflexion de la structure de la figure V.24. *R*<sub>1</sub>=13.233mm, *R*<sub>2</sub>=13.895mm, *h*<sub>1</sub>=1.522mm, *h*<sub>2</sub>=4.764mm, *h*<sub>3</sub>=0.762mm, ε<sub>r1</sub>= ε<sub>r3</sub>=2.45, ε<sub>r2</sub>=1.22, x<sub>n</sub>=7.94mm, mesure d'après [123],  $R_{\text{eff}}=R_1, R_{\text{eff}}=1.0591R_2, k_{\text{djustant}}=0.7.$ 

| <b>Bande de</b><br>fréquence |                  | <b>Mesure</b> | <b>LECF</b><br><b>Matrice ABCD</b> | <b>LECF</b><br><b>Matrice de Dubost</b> |
|------------------------------|------------------|---------------|------------------------------------|-----------------------------------------|
|                              | $f_{\min}$ (GHz) | 3.87          | 3.79                               | 3.3                                     |
|                              | GHz)             | 3.75          | 3.71                               | *****                                   |
|                              | (GHz)            | 4.09          | 3.90                               | *****                                   |
|                              | B(%)             | 8.45          | 5.00                               | *****                                   |
|                              | $f_{\min}$ (GHz) | 4.56          | 4.47                               | 4.03                                    |
| 2                            | (GHz)            | 4.36          | 4.33                               | 3.96                                    |
|                              | (GHz)            | 4.66          | 4.59                               | 4.11                                    |
|                              | B(%)             | 6.70          | 5.83                               | 3.71                                    |

**Tableau V.10.** Fréquences de coupure et bande passante à –10dB.

 $R_1$ =13.233mm,  $R_2$ =13.895mm,  $h_1$ =1.522mm,  $h_2$ =4.764mm,  $h_3$ =0.762mm,  $\varepsilon_{11} = \varepsilon_{12}$ =2.45,  $\varepsilon_{12}$ =1.22, x<sub>n</sub>=7.94mm, mesure d'après [\[123\],](#page-106-1) *Reff*1=*R*1, *Reff*2=1.0591*R*2 , *kajustant*=0.7.

Sur la figure V.27, considérant le troisième cas ( $h_2 = 3.1759$  mm), on trace l'impédance d'entrée et le coefficient de réflexion mesuré par [\[123\]](#page-106-1) et calculés par la LECF. Un certain nombre d'observations peuvent être faites et résumées dans le tableau V.11. L'antenne étudiée fonctionne en bibande: expérimentalement, pour la première et seconde gammes de fréquences la bande passante est respectivement de 6.45% et de 2.71%, la simulation par la LECF (ABCD) donne respectivement pour ces gammes de fréquences 2.93% et 4.74% . Pour la simulation nous avons numériquement tenu compte de l'effet d'écran dû au masquage de l'antenne par le directeur et accentué par la réduction de l'espacement *h*<sub>2</sub>.

Les écarts entre les mesures et la LECF (ABCD) pour les deux fréquences *fmin* sont respectivement de l'ordre de 2.6% et 1.25%. Ils sont plus importants pour les fréquences de coupure, d'où une erreur notable sur l'estimation des deux bandes passantes (respectivement 75% et 55%).

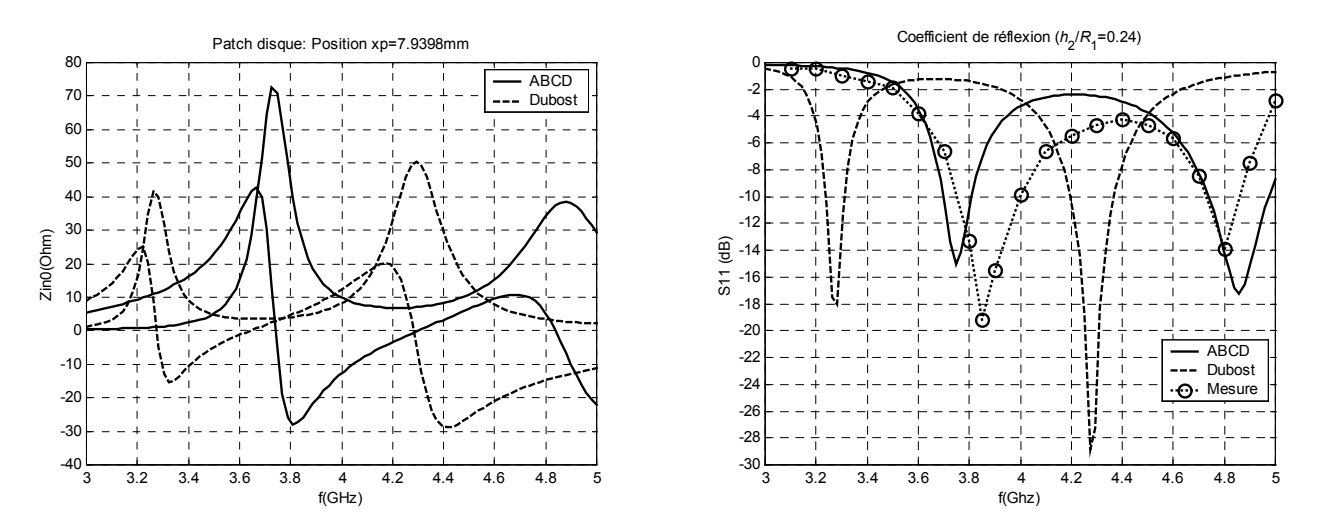

**Figure V.27.** Impédance d'entrée et coefficient de réflexion de la structure de la figure V.24. *R*<sub>1</sub>=13.233mm, *R*<sub>2</sub>=13.895mm, *h*<sub>1</sub>=1.522mm, *h*<sub>2</sub>=3.1759 mm, *h*<sub>3</sub>=0.762mm, ε<sub>r1</sub>= ε<sub>r3</sub>=2.45, ε<sub>r2</sub>=1.22, x<sub>p</sub>=7.94mm, mesure d'après [123],  $R_{\text{eff}}=R_1, R_{\text{eff}}=1.0298R_2, k_{\text{qjustant}}=0.7$ .

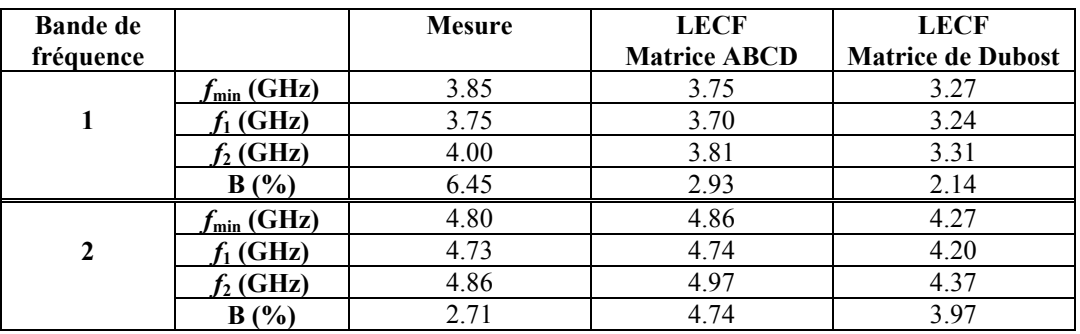

**Tableau V.11.** Fréquences de coupure et bande passante à –10dB.

 *R*1=13.233mm, *R*2=13.895mm, *h*1=1.522mm, *h*2=3.1759 mm, *h*3=0.762mm, εr1= εr3=2.45, εr2=1.22, xp=7.94mm, mesure d'après [\[123\],](#page-106-1) *Reff*1=*R*1, *Reff*2=1.0298*R*2 , *kajustant*=0.7

L'analyse de la structure stratifiée de la figure V.24 pour différentes valeurs de l'espacement *h*<sub>2</sub> a permis de vérifier expérimentalement la validité de l'expression empirique (V.5). Nous soulignons que les marges d'erreurs expérimentales et théoriques se recouvrent.

On applique la LECF à l'étude d'une antenne DT avec directeur identique (figures III.13 et IV.13). On reprend le cas *xp* = 32mm déjà caractérisé expérimentalement (paragraphe IV.5). On procède à la recherche du facteur de couplage *k*12 qui approche au mieux le coefficient de réflexion théorique aux valeurs expérimentales (figure IV.15).

On représente sur la figure V.28 le coefficient de réflexion simulé pour plusieurs cas :  $k_{12} = 0.009$ , coefficient de couplage global  $k_{12} = 0.042$ , coefficient de couplage linéique.

La courbe qui s'accorde le mieux avec les mesures est celle qui correspond à  $k_{12} = 0.009$ .

Dans nos calculs nous avons tenu compte de l'effet de la couche protectrice suivant en cela la démarche de la référence [\[115\]](#page-106-2) .

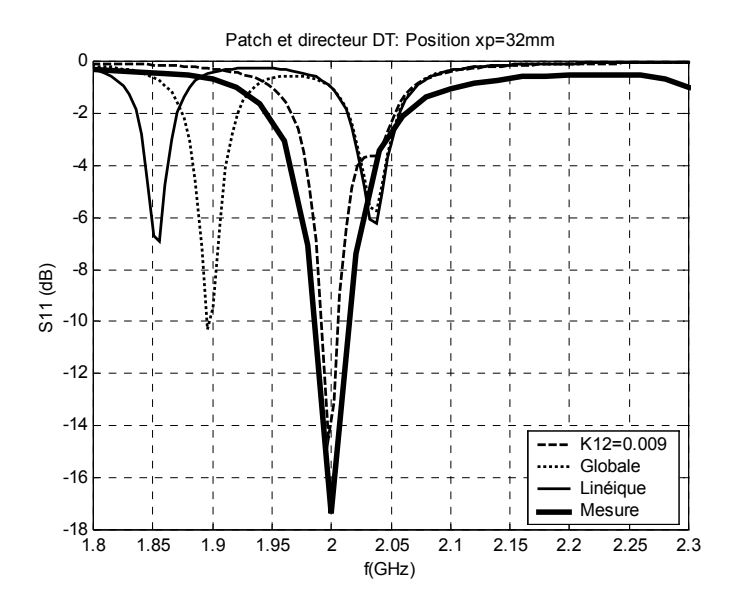

**Figure V.28.** Coefficient de réflexion d'une antenne DT avec directeur calculé par la LECF pour différentes valeurs du coefficient de couplage  $k_{12}$ ,  $x_p = 32$ mm;  $\varepsilon_{r1} = \varepsilon_{r2} = 2.32$ ,  $h_1 = h_2 = 1.6$ mm.

## **V.6. Conclusion**

Dans ce chapitre, la LECF a été appliquée aux antennes rectangulaires et disques. La validation a été concluante pour le cas conventionnel, mais l'introduction d'une couche d'air a fait apparaître un manque de précision de l'expression du facteur de perte par rayonnement.

Cela est dû à l'absence dans le modèle de la contribution des modes supérieurs non résonants. L'effet de ces derniers semble s'accentuer en présence d'une couche d'air. Par ailleurs, ces mêmes modes donnent à l'antenne plaque microruban un caractère inductif significatif que nos mesures sur l'antenne DT ont confirmé.

La méthode des moments de Galerkin implémentée ici utilise des fonctions de base entières issues des modes de la cavité rectangulaire pour l'antenne rectangulaire et de la cavité cylindrique pour l'antenne disque, et limitées aux deux premiers modes. Les simulations par la méthode des moments ont bien montré une impédance d'entrée supérieure à celles des mesures et de la LECF, sauf pour le cas d'une alimentation près du bord, car les fonctions de base choisies ne décrivent la singularité de bord.

Pour l'antenne DT, nous avons effectué une analyse complète: d'abord la confrontation probante à l'expérimentation, puis l'évaluation de la bande passante. En traçant les diagrammes de rayonnement, nous avons relevé que l'antenne DT est pratiquement omnidirectionnelle dans le demiplan supérieur.

L'application de la LECF à des structures stratifiées à deux et trois éléments conducteurs (antenne et directeur), est longue et laborieuse dans sa phase de mise oeuvre. Pour le disque avec directeur, les résultats ont été confrontés aux données expérimentales disponibles dans la littérature. La difficulté de l'analyse d'une structure stratifiée hétérogène nous a déterminés à proposer une modélisation classique de la capacitance de couplage qui ne nécessite pas de coefficient de couplage.

Les légères discordances entre la théorie et les mesures incitent à chercher une formulation plus réaliste pour le coefficient de couplage ainsi que pour les dimensions effectives telles que rayon effectif du disque ou longueur du rectangle des éléments stratifiés. Ce sera notre prochain travail. Par ailleurs, on ne doit pas ignorer les pertes réactives induites par l'importante réactance de l'impédance d'entrée lors d'une excitation située aux extrémités de l'axe de symétrie de l'antenne.

## **VI- PROSPECTIVES**

Prévoir l'évolution future des antennes plaques microrubans et de leurs techniques d'analyse et de fabrication passe par la connaissance de l'état actuel de la recherche, des perspectives futures et de l'orientation générale de travaux récents dans le domaine.

Pour illustrer notre perception de l'évolution dans ce domaine, nous avons sélectionné, sans chercher à être exhaustif, et cité quelques articles qui nous semblent suffisamment représentatifs de l'état actuel de la recherche.

Nous soulignons que les thèmes de certains de ces travaux portent sur des éléments importants du présent travail. Il nous semble intéressant de réexaminer, dans des travaux ultérieurs, la méthode des LECF à la lumière de ces avancées, en espérant que ces réflexions futures contribueront à enrichir notre connaissance du comportement des structures électromagnétiques en général.

## **VI.1. Méthodes expérimentales**

La généralisation du RFID **(R**adio **F**requency **ID**entification ou Identificateur Radio Fréquence) dans l'étiquetage électronique stimule les chercheurs pour la conception et l'expérimentation d'antennes pour le RFID réalisées avec des encres conductrices sur matières plastiques [\[17\].](#page-99-2) L'un de leurs objectifs est la conception d'antennes intégrées à faible coût dans la bande ouverte ISM (Industriel, Scientifique et Médical) exploitée dans les applications RFID. Matières plastiques, encre conductrice sont de bons candidats, respectivement comme substrat et élément rayonnant de l'antenne. Les auteurs de la référence [\[17\]](#page-99-2) caractérisent expérimentalement ces matériaux économiques dont les propriétés électriques sont pratiquement inconnues dans la bande ISM.

Des chercheurs [\[100\]](#page-105-0) proposent une méthode expérimentale précise pour la caractérisation de lignes de transmission situées dans des circuits imprimées multicouches: ils ont développé une méthode précise pour la mesure de la constante de propagation complexe et de l'impédance caractéristique de lignes de transmission situées dans des circuits imprimés multicouches. Elle est basée sur un schéma de suppression de l'erreur systématique utilisant deux lignes de transmission de longueurs différentes et sur une structure de trous métallisés améliorés minimisant le couplage. Par conséquent les erreurs dues aux discontinuités peuvent être effectivement éliminées, et la dépendance en fréquence des paramètres de la ligne de transmission peut être clairement établie sur un large intervalle de fréquence. La validité de cette méthode a été établie jusqu'à une fréquence de 18GHz par comparaison avec les valeurs déterminées par un modèle quasi-TEM.

Une autre technique [\[52\]](#page-101-0) est décrite pour l'extraction précise des paramètres complexes constitutifs µ et ε pour les couches individuelles d'un échantillon multicouche utilisant les mesures des paramètres S du guide d'onde. Elle s'appuie sur un algorithme séquentiel quadratique qui utilise un grand nombre de points initiaux, pour réduire la possibilité de rencontrer un minimum local. L'algorithme se trouve être nettement plus rapide et plus précis que les méthodes traditionnelles d'optimisation globale comme l'algorithme génétique. Des valeurs des paramètres S générées par l'ordinateur sont initialement utilisées pour évaluer la précision de l'algorithme pour les cas à une, deux et trois couches. La sensibilité des paramètres S à la modification des paramètres structurels et de l'épaisseur des couches est également étudiée. Des mesures sur les paramètres S d'un quadripôle (8.2- 10GHz) sont menées sur trois échantillons dans une disposition en simple couche ou en multicouche.

L'algorithme extrait avec précision les paramètres constitutifs complexes de chaque couche. Ces valeurs sont alors comparées avec celles obtenues avec la méthode de la ligne en court-circuit modifiée (SCL: Short Circuit Line) dans le cas simple couche. Les paramètres S sont alors générés à partir des valeurs extraites et comparés aux valeurs mesurées.

## **VI.2. Méthodes d'analyse**

Le produit coefficient de réflexion-bande passante pour une antenne plaque microruban [\[61\]](#page-102-1) est proportionnel à l'épaisseur de l'antenne plaque microruban et ne dépend pas de la position de la sonde d'excitation pour les bandes passantes étroites. D'après la référence [\[61\]](#page-102-1) ce produit peut être calculé directement par une évaluation numérique de l'intégrale de Bode-Fano du premier ordre. Ce produit est limité par l'inductance de la sonde pour les très grandes largeurs de bande. Toutefois une correction minimale de l'inductance de la source permet d'accroître la bande passante réalisée en s'approchant des limites théoriques.

Les réseaux de neurones constituent un ensemble de méthodes qui peuvent s'appliquer à différents types de problèmes. La plus simple des applications consiste à construire une modélisation numérique d'un ensemble de données. Les auteurs de la référence [\[57\]](#page-102-2) présentent une application d'un réseau de neurones pour l'analyse de circuits microondes multicouches blindés. Ils utilisent un réseau de neurones à fonctions de base radiales qui subit un apprentissage pour interpoler les fonctions de Green spatiale d'un milieu multicouche fermé, ces fonctions sont utilisées ensuite dans la méthode de l'équation intégrale. Après l'apprentissage, les sorties du réseau de neurones fournissent les valeurs numériques des fonctions de Green durant la résolution numérique de l'équation intégrale. Ce calcul utilisant le réseau de neurone est plus rapide que les méthodes numériques utilisées pour l'évaluation exacte des fonctions de Green. Deux nouvelles stratégies pour améliorer l'apprentissage du réseau sont proposées. Dans la première, l'espace d'entrée est divisé en plusieurs régions spatiales et fréquentielles, le sous domaine spatial est étendu dans un premier temps aux points source et d'observation. La seconde stratégie associe le sous domaine avec une sélection adaptative des variances des neurones dans chaque région. La précision et le gain en temps de calcul obtenus avec cette méthode de réseaux de neurones rend possible l'implémentation d'outils interactifs rapides de conception assistée par ordinateur.

Dans l'article de la référence [\[8\],](#page-98-1) on trouve une technique générale systématique pour la détermination des circuits équivalents localisés pour des discontinuités et des interconnexions basée sur des données numériques obtenues par une méthode rigoureuse de résolution des problèmes électromagnétiques. Cette méthode permet de générer automatiquement des modèles de circuits passifs.

La référence [\[103\]](#page-105-1) propose une approche quasi-TM (transverse magnétique) pour le mode fondamental des lignes de transmission avec substrats semi-conducteurs et conducteurs métalliques imparfaits. Cette approche permet de développer un modèle dynamique de ligne de transmission en définissant les paramètres dépendant de la fréquence en termes de potentiel électrique quasi-statique et de densité de courant électrique le long de l'axe de propagation de la ligne. Les précédentes analyses quasi-TM évitent la détermination numérique de racines d'équations complexes qui apparaissent dans une analyse rigoureuse et contournent les limitations de l'approche quasi-TEM conventionnelle pour tenir compte des effets des courants longitudinaux présents à la fois dans le diélectrique à pertes et dans les conducteurs imparfaits. Les paramètres de la ligne de transmission peuvent être déterminés par une technique hybride qui combine la méthode des lignes avec la méthode des moments. La puissance de calcul nécessaire est considérablement réduite en accord avec la possibilité de trouver des expressions approchées pour les intégrales apparaissant dans la méthode des moments.

Des modèles [\[131\]](#page-107-2) RLGC (R résistance, L inductance, G conductance, C capacitance) peuvent être construits à partir des valeurs de l'impédance caractéristique dispersive et de la constante de propagation de lignes de transmission à perte extraites de mesures par réflectométrie dans le domaine temporel (TDR).

Dans l'antenne plaque microruban en forme de "E" , les deux modes résonants sont couplés de façon à obtenir un fonctionnement en large bande fréquentielle. Les auteurs de la référence [\[102\]](#page-105-2)  proposent une approche pragmatique et pratique pour la détermination des fréquences de résonance de ce type d'antennes.

#### **VI.3. Applications nouvelles**

L'un des principaux objectifs de l'utilisation des microondes dans des applications médicales est de cerner les propriétés thérapeutiques résultantes de l'interaction entre les ondes électromagnétiques et les tissus biologiques pour obtenir un effet thermique local. Dans cette perspective, un grand nombre de dispositifs ont été conçus et testés pour diverses applications médicales. Dans la référence [\[37\],](#page-100-2) on présente les résultats portant sur la conception et la réalisation d'un nouvel applicateur micro-onde développé pour produire des diagrammes spécifiques de répartition thermique comme moyens thérapeutiques destinés au traitement du ronflement.

Les antennes microrubans enfouies peuvent servir comme capteurs de l'humidité du sol ou comme composants d'un système de communication sans fil. La référence [\[117\]](#page-106-3) présente une méthode pour concevoir une application double, à la fois comme capteur d'humidité et comme élément de communication, d'une antenne enfouie avec un récepteur extérieur. En utilisant l'algorithme génétique et la méthode des différences finies dans le domaine temporel (FDTD), la bande de fréquence ayant le maximum de sensibilité à l'humidité du sol environnant est délimitée. Celle convenant pour les communications est la moins sensible aux variations de l'humidité du sol. Des antennes microrubans à simple couche et stratifiées sont présentées.

Des surfaces sélectives [\[26\]](#page-100-3) en fréquence montrent pour la première fois un caractère coupebande multiples dans l'infrarouge lointain. Les techniques de synthèse par fractals ou algorithme génétique sont employées pour la conception d'une surface sélective en fréquence infrarouge multibande simple couche. La réalisation a été faite sur un substrat flexible fin en polyimide et caractérisée par une spectroscopie infrarouge à transformée de Fourier. Les mesures concordent avec les valeurs prédites par la méthode des moments périodique qui tient compte des pertes diélectriques et ohmiques. D'autres contraintes de conception ont été incorporées à l'algorithme génétique afin de garantir que la structure sélective en fréquence synthétisée pourra être fabriquée avec précision.

Une nouvelle antenne plaque microruban [\[130\]](#page-107-3) interne bibande d'une épaisseur de 3mm est destinée aux terminaux mobiles comme les téléphones portables ou les PDA (Personal Digital Assistant) pour les systèmes GSM (Global System for Mobile) et DCS (Digital Communication System). L'antenne plaque microruban occupe une surface de  $15x60mm^2$ . Une fente en forme de T sépare l'élément supérieur en deux chemins résonants pour générer deux modes résonants pour un fonctionnement à 900/1800MHz. Alors en étendant une petite portion de l'élément résonant supérieur vers le bord supérieur du plan de masse du système du terminal mobile, l'antenne peut fournir deux bandes larges de fréquences couvrant les bandes GSM/DCS. L'étude expérimentale et les effets de l'extension d'une portion de l'élément supérieur et de la longueur du plan de masse sur les bandes passantes sont commentées.

Une équipe de chercheurs de la NASA [\[101\]](#page-105-3) présente la conception d'une antenne plaque microruban quasi-yagi stratifiée très directive (11dBi) et à large bande passante (20% à -10dB) à 10GHz. Cette antenne possède comme avantages une bande passante large, une haute directivité et un diagramme de rayonnement symétrique. Elle convient pour les communications terrestres et satellites. Ces performances théoriques sont confortées par l'expérimentation.

## **VI.4. Amélioration des performances**

La conception d'une antenne plaque anneau-carré (A.C) monopolaire à large bande de fonctionnement est présentée par la référence [\[110\].](#page-105-4) L'antenne est constituée d'une antenne plaque A.C parasite qui est en court-circuit avec le plan de masse à travers deux parois et qui est excitée par une sonde coaxiale chargée par le dessus. On recherche expérimentalement une impédance d'entrée de 50Ω et une bande passante optimale. Les effets de la longueur de la fente interne de la plaque A.C sur la fréquence de travail sont également étudiés. On obtient expérimentalement, une bande passante supérieure à 50% sur la résistance d'entrée lorsque la longueur de la plaque A.C est de l'ordre de  $0.3\lambda_0$ et que la hauteur de l'antenne est inférieure à  $0.1\lambda_0$ . De plus, le diagramme de rayonnement conique de l'antenne est stable sur toute la bande passante.

On décrit la conception [\[62\]](#page-102-3) d'une antenne directive utilisant la résonance électromagnétique d'une cavité de Fabry-Pérot. Celle-ci est constituée d'un plan de masse et d'une simple grille métallique. La résonance est produite par une antenne plaque située dans la cavité à proximité du plan de masse. Deux remarquables caractéristiques des antennes à cavité de Fabry-Pérot sont leur faible épaisseur et la possibilité de n'avoir qu'un seul point d'excitation. Une directivité de l'ordre de 600 est mesurée à la fréquence de 14.80GHz. C'est l'une des plus élevées relevées pour une antenne utilisant une cavité de Fabry-Pérot.

Une antenne plaque à large bande alimentée par sonde repliée avec un faible niveau de polarisation croisée et un diagramme de rayonnement symétrique latéral est étudiée par la référence [\[82\].](#page-103-0) En employant une excitation par sonde repliée et en positionnant la plaque à une distance de  $0.1\lambda_0$  du plan de masse, on obtient une antenne plaque avec une bande passante de 30% pour un TOS<2, et un gain de 9dBi. Le diagramme de rayonnement du champ lointain est stable sur la bande de fréquence de travail. Une étude paramétrique et des recommandations de conception pour la présente structure d'alimentation sont détaillées.

Une antenne plaque microruban vertical à polarisation circulaire est décrite par la référence [\[84\].](#page-104-1) Elle est conçue en ajoutant deux petits stubs à l'antenne microruban verticale. L'antenne conserve les avantages de l'antenne verticale à polarisation linéaire comme la simplicité, la petite taille et une large bande passante. Elle présente un gain de 8dBi sur une bande passante de 4% pour un taux d'ellipticité à 3dB.

La référence [\[129\]](#page-107-4) présente une amélioration des performances de l'antenne *Bowtie* (noeud papillon) en court-circuit, du point de vue de la bande passante qui atteint 64%, et de la stabilité du diagramme de rayonnement sur cette bande de fréquence.

Des antennes plaques miniatures réalisées grâce à des métamatériaux magnétiques sont étudiées par la référence [\[29\].](#page-100-4) Des propriétés magnétiques sont conférées à des matériaux naturellement non-magnétiques grâce à des inclusions métalliques. Une antenne plaque microruban permet de tester leurs performances comme substrat et de montrer que différents facteurs de miniaturisation sont possibles. Dans ce milieu, des composants électriquement petits sont inclus de façon à obtenir une perméabilité et une permittivité supérieures à celles du substrat diélectrique seul. Le contrôle de la géométrie de ces inclusions permet d'ajuster la perméabilité magnétique  $\mu$  et la permittivité électrique ε à l'application. Le métamatériau magnétique possède des constantes µ et ε plus grandes avec des niveaux de facteurs de pertes acceptables. Des modèles pour l'évaluation de ces constantes sont présentés. Les avantages de l'utilisation de tels substrats sont énumérés et les résultats expérimentaux d'une antenne plaque sur un tel substrat sont présentés. En particulier, la perméabilité varie fortement et de façon prévisible en fonction de la fréquence, le facteur de miniaturisation peut être sélectionné en réglant la fréquence de travail. Les simulations numériques montrent qu'une telle propriété peut être étendue à plusieurs gigahertz avec la technologie usuelle. Les valeurs de la perméabilité relative sont dans un intervalle de 1 à 5 pour des applications à faibles pertes. Les facteurs de miniaturisation d'une antenne représentative sont de l'ordre de 4 à 7 pour une bande passante moyenne d'environ 10% et pour des rendements moyens de l'ordre de 20 à 35%, il a été montré que de meilleurs rendements sont encore possibles.

La référence [\[73\]](#page-103-1) développe le réglage de la fréquence de résonance d'antennes à résonateur diélectrique à polarisations circulaire et rectiligne utilisant des rubans parasites multiples. Le problème est formulé par l'approche des fonctions de Green, les courants des rubans sont déterminés par la méthode des moments. Il est montré que les rubans peuvent être utilisés pour choisir la fréquence de travail des polarisations du ruban conformé. Pour obtenir une polarisation rectiligne, les rubans parasites sont disposés symétriquement en pair afin de minimiser le rayonnement des champs à polarisation croisée. Mais pour obtenir une polarisation circulaire, leur disposition est asymétrique et leurs paramètres doivent être déterminés par l'algorithme génétique. Des mesures sont faites pour vérifier les calculs et un accord correct entre théorie et expérimentation est obtenu.

## **VII- CONCLUSION**

La mise en oeuvre de la LECF exige la détermination précise et correcte de nombreux paramètres comme la permittivité effective, l'impédance caractéristique, la constante de propagation et les dimensions effectives. Mais l'existence d'un grand nombre de méthodes rigoureuses ou approchées à la précision inégale incite à chercher une démarche unifiante plus générale.

L'effet de la présence d'une couche d'air a été étudié dans ses deux variantes suspendue et inversée, des modèles formels précis et valables sur de larges domaines des paramètres structurels de la ligne ont été construits par une technique d'interpolation et ont réduit significativement la durée des calculs, malheureusement au prix de formules polynomiales contenant plusieurs centaines de coefficients. La technique d'interpolation polynomiale reste perfectible pour la modélisation de structures bicouches ou tricouches quelconques il faut peut être même chercher et trouver d'autres approches, telles que les réseaux de neurones qui génèrent des modèles nécessitant nettement moins de coefficients.

Au cours de ce travail, il est apparu qu'un autre paramètre, le facteur de perte par rayonnement, doit être connu avec une meilleure précision, tout particulièrement en présence d'une couche d'air puisque dans ce cas et de façon claire, la relation usuelle utilisée ne convient plus.

L'étude des structures stratifiées hétérogènes par la LECF a souligné l'importance de certains paramètres intermédiaires comme les dimensions effectives, la capacitance de couplage. Pour leurs calculs, il faut disposer de formules plus précises sur des domaines de validité plus étendus.

La méthode de la LECF est et sera à l'avenir encore un véritable outil d'aide à la conception d'antenne plaque microruban, elle peut aisément s'intégrer dans tout logiciel spécialisé. De plus, de part son principe, elle permet de générer la description d'une antenne plaque microruban quelconque dans un langage de type Spice ou VHDL-AMS.

La forme originale hybride disque-triangle choisie a permis de valider la méthode de la LECF avec succès. Cela encourage à travailler à l'élaboration d'un catalogue de diverses formes du ruban supérieur, chacune d'elles ayant ses propres caractéristiques électromagnétiques. L'utilisateur disposant d'un cahier de charges pour l'antenne désirée pourra y trouver la forme qui réponde le mieux à son application.

L'apparition d'encres conductrices performantes et économiques rend plus aisée la fabrication de structures microrubans imprimées sur des feuilles de plastiques flexibles à l'aide d'une imprimante à jet d'encre, et libère ainsi le chercheur et l'ingénieur des différentes étapes de la photogravure.

Il est possible de concilier miniaturisation et performance avec des concepts connus depuis longtemps mais dont l'application à l'antenne microruban reste délicate, comme par exemple la cavité de Fabry-Pérot utilisée dans le laser et l'antenne Yagi exploitée surtout pour la réception UHF et VHF.

Une publication récente montre bien que les approches rigoureuses complexes et sophistiquées ne sont pas les seules disponibles pour l'analyse de formes nouvelles. Par exemple, une méthode pragmatique permet efficacement de déterminer les fréquences de résonance d'une antenne "E". Même moins précises, de telles approches autorisent une utilisation presque optimale des méthodes complexes en délimitant et en réduisant préalablement le domaine de recherche.

# **BIBLIOGRAPHIE**

- [1] ABBOUD (F. ), DAMIANO (J.P. ), PAPIERNIK (A. ) A new model for Calculating the Input Impedance of coax-Fed circular Microstrip Antennas with and without Air Gaps IEEE Transactions on Antennas and Propagation, Vol.38, N°11, November 1990, pp. 1882-1885
- [2] ABBOUD (F. ), DAMIANO (J.P. ), PAPIERNIK (A. ) A Simple Model for the Input Impedance of Coax-Fed Rectangular Microstrip Antennas for CAD IEE proceeding, Vol.135, Pt H, N°5, October 1988, pp. 323-326
- <span id="page-98-0"></span> $[3]$  AKSAS  $(R. )$ Analyse d'antennes microrubans de forme quelconque par une approche basée sur la technique des lignes de transmission. Application aux géométries circulaires. Thèse de doctorat d'Etat 1995, Ecole Nationale Polytechnique
- [4] AKSAS (R. ), ZERGUERRAS (A. ) Distribution des courants et diagrammes de rayonnement d'antennes microstrips multicouches de forme quelconque Algerian Journal of Technology. Publication de l'Ecole Nationale Polytechnique. Volume 10, No.1, Série B et C, 1994, pp. 73-82
- [5] AKSAS (R. ), ZERGUERRAS (A. ) Modélisation d'antennes plaques multicouches de forme arbitraire en mode quasi T.E.M Algerian Journal of Technology. Publication de l'Ecole Nationale Polytechnique. No.8, 1992, pp. 1-34
- [6] ALATAN (L. ), AKSUN (M. I. ), LEBLEBICIOGLU (K. ), BIRAND (M. T. ) Use of Computationally Efficient Method of Moments in the Optimisation of Printed Antennas IEEE Transactions on Antennas and Propagation, Vol.47, N°4, April 1999, pp. 725-732
- [7] ALEXOPOULOS (N. G. ), JACKSON (D. R. ) Fundamental Superstrate (Cover) Effects on Printed Circuit Antennas IEEE Transactions on Antennas and Propagation, Vol.32, N°8, August 1984, pp. 807-815
- <span id="page-98-1"></span> $[8]$  ARANEO  $(R. )$ Extraction of Broad-Band Passive Lumped Equivalent Circuits of Microwave Discontinuities IEEE Transactions on Microwave Theory and Techniques, Jan. 2006, Vol. 54, N°1, pp. 393- 401
- [9] ATWATER (H. A. ) Tests of Microstrip Dispersion Formulas IEEE, T-MTT, Vol MTT-36, N°3, March 1988, pp. 619-621
- [10] AU (T. M.), LUK (K. M.) Effect of Parasitic Element on the Characteristics of Microstrip Antenna IEEE Transactions on Antennas and Propagation, Vol.39, N°8, August 1991, p1247-1251
- $[11]$  AZRAR $(A. )$ Analyse d'antenne microruban avec éléments parasites à l'aide de l'équation intégrale résolue dans le domaine spectrale Thèse de Magister 1998, Ecole Nationale Polytechnique
- [12] AZRAR (A. ), AKSAS (R. ) Full-Wave Analysis of Microstrip Antennas Employing Coplanar Parasitic Elements Based on Moment Method Solution in Spectral Domain AJOT, série B, Vol 14, N°.1, 1999, pp. 4-18
- <span id="page-99-0"></span>[13] BABU (S. ), KUMAR (G. ) Parametric Study and Temperature Sensitivity of Microstrip Antennas Using an Improved Linear Transmission Line Model IEEE Transactions on Antennas and Propagation, Vol. 47, No. 2, February 1999, pp. 221-226.
- [14] BAHL (I. J.), STUCHLY (S. S.) Analysis of a Microstrip Covered with a Lossy Dielectric IEEE Transactions on MTT vol. MTT-28, n°2, February 1980, pp. 104-109
- [15] BAREAU (P.) Mesures en radiofréquences. Analyseurs de réseaux en micro-ondes Techniques de l'Ingénieur, traité Mesures et Contrôle, R1145
- [16] BARLATEY (L. ), MOSIG (J. R. ), SPHICOPOULOS (T. ) Analysis of Stacked Microstrip Patches with Mixed potential Integral Equation IEEE Transactions on Antennas and Propagation, Vol.38, N°5, May 1990, pp. 608-615
- <span id="page-99-2"></span>[17] BECHEVET (D. ), TAN-PHU VUONG, TEDJINI (S. ) Design and Measurements of Antennas for RFID, Made by Conductive Ink on Plastics Antennas and Propagation Society International Symposium, 2005 IEEE 3-8 July 2005, Volume: 2B, pp. 345 - 348 vol. 2B
- [18] BERBAR (T. B. )

<span id="page-99-1"></span>Conception d'antennes plaques microrubans multicouches et multiformes par la méthode des moments, C.A.P.M.5

Thèse de Magister, Option Télécommunications, Département d'Electronique, Ecole Nationale Polytechnique, Alger, 1996

[19] BERBAR (T. B.)

Optimisation de la bande passante d'une antenne microruban rectangulaire avec directeur. *Conférence Internationale sur les Systèmes de Télécommunications, d'Electronique Médicale et d'Automatique*, CISTEMA'2003, Faculté des Sciences de l'Ingénieur de l'Université de Tlemcen 27, 28 et 29 Septembre 2003.

- [20] BERBAR (T. B. ), SI MOUSSA (M. ), ZERGUERRAS (A. ) Analyse et modélisation de la permittivité effective statique de la ligne microruban suspendue *Annales des Télécommunications*, Mars/Avril 2004, Tome 59,N°03/04, pp. 349-373
- [21] BERBAR (T. B. ), SI MOUSSA (M. ), ZERGUERRAS (A. ) Analyse et modélisation de la permittivité effective statique de la ligne microruban suspendue A.J.O.T., International Publication, Série B, Vol.15, N°1, 2002, pp. 34-46
- [22] BERBAR (T. B. ), ZERGUERRAS (A. ) Sur un modèle précis de la permittivité effective statique de la ligne microruban suspendue uniforme applicable à la technique des L.E.C.F *Annales des Télécommunications*, Mars/Avril 2006, Tome 61,N°03/04, pp. 468-477
- [23] BERBAR (T. B. ), ZERGUERRAS (A. ) Modélisation de la permittivité effective statique (P.E.S) de la ligne microruban avec couche diélectrique protectrice (overlay) A.J.O.T.,Ecole Nationale Polytechnique Série B, Vol.17, n°1, 2005 (à paraître en Septembre 2006)
- [24] BERNHARD (J. T. ), TOUSIGNANT (C. J. ) Resonant Frequencies of Rectangular Microstrip Antennas with Flush and Spaced Dielectric Superstrates IEEE Transactions on Antennas and Propagation, Vol.47, N°2, February 1999, pp. 302-308
- $[25]$  BILOTTI  $(F. )$ , VEGNI  $(C. )$ Rigorous and Efficient Full-Wave Analysis of Trapezoidal Patch Antennas, IEEE Transactions on Antennas and Propagation, Vol. 49, No.12, December 2001, pp. 1773-1776.
- <span id="page-100-3"></span>[26] BOSSARD (J. A. ), WERNER (D. H. ), MAYER (T. S. ), SMITH (J. A. ), TANG (Y. U. ), DRUPP  $(R, P, \cdot), L I (L, \cdot)$ The Design and Fabrication of Planar Multiband Metallodielectric Frequency Selective Surfaces for Infrared Applications IEEE Transactions on Antennas and Propagation, April 2006, Vol. 54, N°4, pp. 1265- 1276
- [27] BOUMELLAH (A. ) et BERKI (L. ) Conception d'une interface graphique de commande de l'analyseur de réseaux HP8408B pour des mesures automatiques hyperfréquences. Projet de Fin d'Etude d'Ingénieur en Electronique. Département de Télécommunications de la Faculté d'Electronique et d'Informatique/USTHB Septembre 2004
- [28] BOUZOUAD (M. ) Etude d'antennes plaques multicouches de formes polygonales par application de la méthode des lignes élémentaires couplés finies Thèse de Magister 1996, Ecole Nationale Polytechnique
- <span id="page-100-4"></span>[29] BUELL (K. ), MOSALLAEI (H. ), SARABANDI (K. ) A Substrate for Small Patch Antennas Providing Tunable Miniaturization Factors IEEE Transactions on Microwave Theory and Techniques, Jan. 2006, Vol. 54, N°1, pp. 135- 146
- [30] CARVER (K. R. ), MINK (J. W. ) Microstrip Antenna Technology IEEE Transactions on Antennas and Propagation, Vol.29, N°1, January 1981, pp. 2-24
- [31] CHANG (E. ), LONG (S. A. ), RICHARDS (W. F. ) An Experimental Investigation of Electrically Thick Rectangular Microstrip Antennas IEEE Transactions on Antennas and Propagation, Vol.34, N°6, June 1986, pp. 767-772
- [32] CHEN (W. C. ), LEE (K-F. ), DAHELE (J. S. ), LEE (R. Q. ) CAD Formulas for Resonant Frequencies of TM01 and TM10 Modes of Rectangular Patch Antennas with Superstrate International Journal of Microwave and millimeter-wave Computer-aide Engineering. Vol 3, N°4, pp. 340-349, 1993
- [33] CHEN (W-S.), WONG (K-L.), ROW (J-S.) Superstrate Loading Effects on the Circular Polarization and Crosspolarisation Characteristics of a Rectangular Microstrip Patch Antenna IEEE Transactions on Antennas and Propagation, Vol.42, N°2, February 1994, pp. 260-264
- <span id="page-100-0"></span>[34] CHEW (W. C. ), KONG (J. A. ) Effect of Fringing Fields on the Capacitance of Circular Microstrip Disk IEEE Transactions on MTT vol. MTT-28, n°2, February 1980, pp. 98-104
- [35] CHEW (W. C. ), LIU (Q. ) Correction to "Resonance Frequency of a Rectangular Microstrip Patch" IEEE Transactions on Antennas and Propagation, Vol.36, N°12, December 1988, pp. 1827
- [36] CHEW (W. C. ), LIU (Q. ) Resonance Frequency of a Rectangular Microstrip Patch IEEE Transactions on Antennas and Propagation, Vol.36, N°8, August 1988, pp. 1045-1055
- <span id="page-100-2"></span>[37] CRESSON (P.-Y. ), RICARD (C. ), BERNARDIN (N. ), DUBOIS (L. ), PRIBETICH (J. ) Design and Modeling of a Specific Microwave Applicator for the Treatment of Snoring IEEE Transactions on Microwave Theory and Techniques, Jan. 2006, Vol. 54, N°1, pp. 302- 308
- <span id="page-100-1"></span>[38] DAHELE (J. S.), LEE (K. F.) Theory and Experiment on Microstrip Antennas with Airgaps IEE Proceedings, vol.132, Pt H, N°7, December 1985, pp. 455-460
- [39] DAMIANO (J. P. ), BENNEGUEOUCHE (J. ), PAPIERNIK (A. ) Antennes microrubans multidiélectriques: analyse de structures à géométrie mixte: rectangle-disque In Proceeding Journées Internationales de Nice sur les Antennes (JINA 88), Nice France 8-10 Novembre 1988, pp. 225-228
- [40] DAMIANO (J. P. ), PAPIERNIK (A. ) A Simple and Accurate model for the resonant Frequency and the Input Impedance of Printed Antennas International Journal of Microwave and millimeter-wave Computer-aide Engineering. Vol 3, N°4, pp. 350-361, 1993
- [41] DEIBELE (S.), BEYER (J. B.) Measurements of Microstrip Effective Relative Permittivities IEEE Transactions on MTT vol. MTT-35, n°5, May 1987, pp. 535-538
- $[42]$  DENLINGER (E. J.) A Frequency Dependent Solution for Microstrip Transmission Lines IEEE, T-MTT, Vol MTT-19, N°1, January 1971, pp. 30-39
- $[43]$  DENLINGER (E. J.) Losses of Microstrip Lines IEEE Transactions on MTT vol. MTT-28, n°6, June 1980, pp. 513-522
- [44] DERNERYD (A. G.) A Theoretical Investigation of the Rectangular Microstrip Antenna Element IEEE Transactions on Antennas and Propagation, Vol.36, N°4, July 1978, pp. 533-536
- $[45]$  DUBOST $(G. )$ Linear Transmission Line Model Analysis of Arbitrary Shape Patch Antenna Electronics Letters Vol. 22, No. 15, 17 July 1986, pp. 798-799.
- [46] DUBOST (G.) Transmission-Line Model Analysis of a Lossy Rectangular Microstrip Patch Electronics Letters Vol. 18, No. 7,  $1<sup>st</sup>$  April 1982, pp. 281-282.
- [47] DUBOST (G. ), DESCLOS (S. ), ZERGUERRAS (A. ) Radiation of Arbitrary Shape Symmetrical Patch Antenna Coupled with a Director Electronics Letters ,  $30^{th}$  August 1990, Vol. 26, N°.18, pp. 1539-1540
- [48] DUBOST (G. ), BEAUQUET (G. ) Linear Transmission Line Model Analysis of Circular Patch Antennas Electronics Letters, Vol. 22, No. 22, 23 October 1986, pp. 1174-1176.
- [49] DUBOST (G. ), DESCLOS (S. ), ZERGUERRAS (A. ) Analyse d'antennes imprimées multicouches de forme quelconque à axe de symétrie en mode quasi-TEM. L'Onde Electrique, Janvier-Février 1991 – Vol. 71 N°1, pp. 48-56
- [50] DUBOST (G. ), ZERGUERRAS (A. ) Transmission Line Model Analysis of Arbitrary Shape Symmetrical Patch Antenna Coupled with a Director Electronics Letters Vol. 26, No. 13, 21st June 1990, pp. 952-954.
- [51] EDWARDS (T. C. ), OWENS (R. P. ) 2-18GHz Dispersion Measurements on  $10-100\Omega$  Microstrip Lines on Sapphire IEEE Transactions on MTT vol. MTT-24, n°8, August 1976, pp. 506-513
- <span id="page-101-0"></span>[52] FAIRCLOTH (D. L. ), BAGINSKI (M. E. ), WENTWORTH (S. M. ) Complex Permittivity and Permeability Extraction for Multilayered Samples Using S-Parameter Waveguide Measurements IEEE Transactions on Microwave Theory and Techniques, March 2006, Vol. 54, N°3, pp. 1201- 1209
- [53] FAN (Z. ), LEE (K. F. ) Input Impedance of Circular-Disk Microstrip Antennas with a dielectric Cover Microwave and Optical Technology Letters, Vol 5, N°13, December 5 1992, pp.701-704
- [54] FAN (Z. ), LEE (K. F. ) Input Impedance of Rectangular Microstrip Antennas with an Air Gap Microwave and optical technology Letters, Vol 5, N°7, June 20 1992, pp. 315-318
- [55] FAN (Z. ), LEE (K. F. ) Input Impedance of Rectangular Microstrip Antennas with a Dielectric Cover Microwave and Optical Technology Letters, Vol 5, N° 3, march 1992, pp. 123-125
- $[56]$  GANG  $(X, )$ On the Resonant Frequencies of Microstrip Antennas IEEE, T-AP, Vol. 37, N°.2, February 1989, pp. 245-247
- <span id="page-102-2"></span>[57] GARCIA (J. P. ), PEREIRA (F. Q. ), REBENAQUE (D. C. ), TORNERO (J. L. G. ), MELCON (A. A. ) A Neural-Network Method for the Analysis of Multilayered Shielded Microwave Circuits IEEE Transactions on Microwave Theory and Techniques, Jan. 2006, Vol. 54, N°1, pp. 309- 320
- [58] GARDIOL (F. ) Electromagnétisme. Traité d'Electricité Volume III Presses Polytechniques Universitaires Romandes
- [59] GAUTHIER  $(G, P, \cdot)$ , COURTAY  $(A, \cdot)$ , REBEIZ  $(G, M, \cdot)$ Microstrip Antennas on Synthesized Low Dielectric-Constant Substrates IEEE Transactions on Antennas and Propagation, Vol.45, N°6, August 1997, pp. 1310-1314
- [60] GETSINGER (W. J. ) Microstrip Dispersion Model IEEE, T-MTT, Vol MTT-21, January 1973, pp. 34-39
- <span id="page-102-1"></span>[61] GHORBANI (A. ), ABD-ALHAMEED (R. A. ), MCEWAN (N. J. ), ZHOU (D. ) An Approach for Calculating the Limiting Bandwidth— Reflection Coefficient Product for Microstrip Patch Antennas IEEE Transactions on Antennas and Propagation, April 2006, Vol. 54, N°4, pp. 1328- 1331
- <span id="page-102-3"></span>[62] GUERIN (N. ), ENOCH (S. ), TAYEB (G. ), SABOUROUX (P. ), VINCENT (P. ), LEGAY (H. ) A Metallic Fabry-Perot Directive Antenna IEEE Transactions on Antennas and Propagation, Jan. 2006, Vol. 54, N°1, pp. 220- 224
- <span id="page-102-0"></span>[63] GUHA (D. ) Resonant Frequency of Circular Microstrip Antennas with and Without Air Gaps IEEE Transactions on Antennas and Propagation, Vol.49, N°1, January 2001, pp. 55-59
- [64] GUPTA (K. C. ), GARG (R. ), BAHL (I. J. ) Microstrip Lines and Slotlines Artech House 1979
- [65] GUPTA (K. C. ), GARG (R. ), CHAHDA (R. ) Computer-Aided Design of Microwave Circuits Artech House 1981
- [66] HAMMERSTAD (E. ), JENSEN (O. ) Accurate Models for Microstrip Computer-Aided Design IEEE-MTT International Microwave Symposium Digest, June 1980, pp. 407-409.
- [67] HARRINGTON (R. F. ) Matrix Methods for Field Problems Proceeding IEEE February 1967, Vol. 55, No. 2, pp. 136-149
- [68] HELIER (M. ), NEY (M. ), PICHOT (C. ) Structure de guidage HF. Modélisation et calcul Technique de l'Ingénieur. E1 171
- $[69]$  HELIER (M. ), NEY (M. ), PICHOT (C. ) Structure de guidage HF. Technologie et applications Technique de l'Ingénieur. E1 172
- [70] HERVE (Y.) VHDL-AMS. Applications et enjeux industriels. Cours et exercices corrigés. Dunod, Paris 2002.
- [71] HEWLETT-PACKARD Operating and programming manual. 11873A accuracy enhancement PAC. Revision B. For 8408 series automatic network analyser with HP-85A desktop computer. Hewlett-Packard, July 1982
- [72] HOFFMAN (R.K.) Handbook of Microwave Integrated Circuits Editions Artech House, 1979.
- <span id="page-103-1"></span>[73] HOI (K. N. ), KWOK (W. L. ) Frequency Tuning of the Linearly and Circularly Polarized Dielectric Resonator Antennas Using Multiple Parasitic Strips IEEE Transactions on Antennas and Propagation, Jan. 2006, Vol. 54, N°1, pp. 225- 230
- $[74]$  ITOH $(T. )$ Numerical Technique for Microwave and Millimetre-Wave Passive Structure John Wiley & Sons 1989
- $[75]$  ITOH  $(T. )$ , MITTRA  $(R. )$ Spectral Domain Approach for Calculating the Dispersion Characteristics of Microstrip Lines IEEE, T-MTT, Vol MTT-21, N°1, July 1973, pp. 496-499
- [76] JANSEN (R. H. ), KIRSCHNING (M. ) Arguments and an Accurate Model for the Power-Current Formulation of Microstrip Characteristic Impedance AEU, Band 37, 1983, Heft ¾, pp.108-112
- [77] KABACIK (P. ), BIALKOWSKI (M. F. ) The temperature Dependence of Substrate Parameters and Their Effect on Microstrip Antenna Performance IEEE Transactions on Antennas and Propagation, Vol.47, N°6, June 1999, pp. 1042-1049
- [78] KIRSCHNING (M. ), JANSEN (R. H. ) Accurate Model for Effective Dielectric Constant of Microstrip With Validity up to Millimeter-Wave **Frequencies** Electronics Letters Vol 18, No. 6, March 1982, pp. 272-273.
- [79] KIRSCHNING (M.), JANSEN (R. H.), KOSTER (N. H. L.) Accurate Model for Open-End Effect of Microstrip Lines *Electronics Letters*, Vol. 17, pp.123-125, February 1981.
- [80] KOBAYASHI (M. ) A Dispersion Formula Satisfying Recent Requirements in Microstrip CAD IEEE, T-MTT, Vol MTT-36, N°8, August 1988, pp. 1246-1250
- [81] KUMPRASERT (N. ), KIRANON (W. ) Simple and Accurate Formula for the Resonant Frequency of the Equilateral Triangular Microstrip Patch Antenna IEEE Transactions on Antennas and Propagation, Vol. 42, No. 8, August 1994, pp. 1178-1179.
- <span id="page-103-0"></span>[82] LAI (H.-W. ), LUK (K.-M. ) Design and Study of Wide-Band Patch Antenna Fed by Meandering Probe IEEE Transactions on Antennas and Propagation, Feb. 2006, Vol. 54, N°2, Part 2, pp. 564- 571
- [83] LAIRD TECHNOLOGIES Microwave Absorbing Materials Laird Technologies Company, 2003
- <span id="page-104-1"></span>[84] LAU (K.-L.), LUK (K.-M.), LEE (K.-F.) Design of a Circularly-Polarized Vertical Patch Antenna IEEE Transactions on Antennas and Propagation, April 2006, Vol. 54, N°4, pp. 1332- 1335
- <span id="page-104-0"></span>[85] LEE (K-F. ), HO (K-Y ), DAHELE (J. S. ) Circular-Disk Microstrip Antenna with an Air-Gap IEEE Transactions on Antennas and Propagation, Vol.32, N°8, August 1984, pp. 880-884
- [86] LEE  $(R, O, )$ , LEE  $(K.-F, )$ , BOBINCHAK  $(J, )$ Characteristics of a Two-Layer Electromagnetically coupled Rectangular Patch Antenna Electronics letters  $24^{\text{th}}$  September 1987, Vol 23 N°20, pp. 1070-1072
- [87] LEE (R. Q. ), LEE (K-F. ) Gain Enhancement of Microstrip Antennas with overlaying Parasitic Directors Electronics Letters,  $26^{th}$  May 1988, Vol24, N°11,pp. 656-658
- $[88]$  LIN (C.C.) Experimental Determination of the Resonance Frequencies of Suspended-Substrate Microstrip Antennas Microwaves and Optical Technology Letters, Vol 3. N°2, February 1990, pp. 66-70
- [89] LO  $(Y, T)$ , SOLOMON  $(D, )$ , RICHARDS  $(W, F)$ Theory and Experiment on Microstrip Antennas IEEE Transactions on Antennas and Propagation, Vol.27, N°2, March 1979, pp. 137-145
- [90] LOWES (P. ), SCOTT (S. ), KOROLKIEWICZ (E. ), SAMBELL (A. ) Quasistatic Capacitance and Frequency-dependent Effective Permittivity of Multilayer Microstrip Patch Antennas IEE Proc. Microw Antennas Propag., Vol. 145, N°1 February 1998, pp. 75-79
- $[91]$  LUDWIG  $(A, C)$ The Definition of Cross Polarization IEEE Transactions on Antennas and Propagation, January 1973, pp. 116-119
- [92] MILLER (E. K. ) A Selective Survey of Computational Electromagnetics IEEE Transactions on Antennas and Propagation, Vol.36, N°9, September 1988, pp. 1281-1305
- [93] MIRSHEKAR-SYAHKAL (D. ) Spectral Domain Method for Microwave Integrated Circuits Research Studies Press LTD, John Wiley & Sons Inc 1990
- [94] MOKRAOUI (A. ) Analyse d'une structure rayonnante microruban de forme rectangulaire à l'aide de la méthode de l'équation intégrale dans le domaine spectral. Projet de Fin d'Etudes d'Ingénieur, Juin 1997, Ecole Nationale Polytechnique
- [95] MOKRAOUI (A.) Contribution à l'amélioration des performances des antennes TSA. Analyse par des méthodes numériques. Thèse de Doctorat en Sciences, Ecole Nationale Polytechnique, Février 2005
- [96] MOOSBRUGGER (P. J ), LO (Z. ), CARPENTER (L.A. ), BARTON (R. R. ) Experimental Design of a Two-Layer Electromagnetically Coupled Rectangular Patch with a Global Response Surface Modeling Technique IEEE Transactions on Antennas and Propagation, Vol.45, N°5, May 1997, pp. 781-787
- [97] MOSIG (J. R. ), GARDIOL (F. E. ) An Analytical and Numerical Techniques in the Green's Functions Treatment of Microstrip Antennas and **Scatterers** IEE Proceedings Vol 130, pt H, n:2, March 1983
- [98] MOSIG  $(I, R)$ , GARDIOL  $(F, E)$ General Integral Equation Formulation for Microstrip Antennas and Scatterers IEE Proceedings Vol 132, pt H, n:7, 1985, pp. 424-432
- [99] MUNSON (R. E. ) Conformal Microstrip Antennas and Microstrip Phased Arrays IEEE Transactions on Antennas and Propagation, Vol.22, N°1, January 1974, pp. 74-78
- <span id="page-105-0"></span>[100] NARITA (K. ), KUSHTA (T. ) An Accurate Experimental Method for Characterizing Transmission Lines Embedded in Multilayer Printed Circuit Boards IEEE Transactions on Advanced Packaging, Feb. 2006, Vol. 29, N°1, pp. 114- 121
- <span id="page-105-3"></span>[101] NESSEL (J. A. ), ZAMAN (A. ), LEE (R. L. ), LAMBERT (K. ) Demonstration of an X-Band Multilayer Yagi-Like Microstrip Patch Antenna With High Directivity and Large Bandwidth. IEEE AP-S International Symposium an USNC/URSI National Radio Science Meeting, Washington DC, July 3-8, 2005
- <span id="page-105-2"></span>[102] NEOG (D. K. ), PATTNAIK (S. S. ), PANDA (D. C. ), DEVI (S. ), DUTTA (M. ), BAJPAI (O. P. ) New Expression for the Resonant Frequency of an E-Shaped Microstrip Patch Antenna Microwave and Optical Technology Letters, Vol 48 N°8, August 2006, pp. 1561-1563
- <span id="page-105-1"></span>[103] PLAZA (G. ), MARQUES (R. ), MEDINA (F. ) Quasi-TM MoL/MoM Approach for Computing the Transmission-Line Parameters of Lossy Lines IEEE Transactions on Microwave Theory and Techniques, Jan. 2006, Vol. 54, N°1, pp. 198- 209
- [104] POZAR (D. M.) Considerations for Millimeter Wave Printed Antennas IEEE Transactions on Antennas and Propagation, Vol.31, N°5, September 1983, pp.740-747
- [105] POZAR (D. M. ), SCHAUBERT (D. H. ) Microstrip Antennas. The Analysis and Design of Microstrip Antennas and Arrays IEEE Press, New York, 1995, ISBN 0-7803-1078-0
- [106] POZAR (D.M.) Input Impedance and Mutual Coupling of Rectangular Microstrip Antennas IEEE Transactions on Antennas and Propagation, Vol.30, N°6, November 1982, pp. 1191-1196
- [107] PUCEL (R. A. ), MASSÉ (D. J. ), HARTWIG (C. P. ) Losses in Microstrip IEEE Transactions on MTT vol. MTT-16, n°6, June 1968, pp. 342-350
- [108] ROGER (J.) Antennes. Bases et principes Techniques de l'Ingénieur. E3 280
- [109] ROGERS CORPORATION RT/duroid®5870/5880 High Frequency Laminates Rogers Corporation, Data Sheet 1.5000, 2002
- <span id="page-105-4"></span>[110] ROW (J.-S.), CHEN (S.-H.) Wideband Monopolar Square-Ring Patch Antenna IEEE Transactions on Antennas and Propagation, April 2006, Vol. 54, N°4, pp. 1335- 1339
- [111] SADOUN (S. ), TAOUCHI (K. ) Elaboration d'un logiciel de commande de l'analyseur de réseaux 8408B Projet de fin d'étude, Ecole Nationale Polytechnique, Juin 1993
- [112] SCHAUBERT (D. H. ), POZAR (D. M. ), ADRIAN (A. ) Effect of Microstrip Antenna Substrate Thickness and Permittivity: Comparison of Theories with Experiment IEEE Transactions on Antennas and Propagation, Vol. 37, No.6, June 1989, pp. 677-682
- [113] SEMMAR (B. ), SI MOUSSA (M. ), ZERGUERRAS (A. ) Une modélisation de la permittivité effective sur une large gamme fréquentielle d'une ligne microruban suspendue A.J.O.T,(Ecole Nationale Polytechnique d'Alger), Série B, Vol 14, N°1, 1999, pp. 35-43
- [114] SEMMAR (B. ), SI MOUSSA (M. ), ZERGUERRAS (A. ) Une modélisation de la permittivité effective d'une ligne microruban suspendue sur une large gamme fréquentielle *Annales des Télécommunications*, Novembre/Décembre 2001,Tome 56, N°11/12, pp. 719-728
- <span id="page-106-2"></span> $[115]$  SENOUCI $(S. )$ Contribution à l'étude d'optimisation d'antennes plaques microrubans Thèse de Magister, Option Télécommunications, Département d'Electronique, Ecole Nationale Polytechnique, Alger, 1999
- <span id="page-106-0"></span>[116] SHEN (L. C. ), LONG ( S. A. ), ALLERDING (M. R. ), WALTON (M. D. ) Resonant Frequency of a Circular Disc, Printed-Circuit Antenna IEEE Transactions on Antennas and Propagation, July 1977, pp. 595-596
- <span id="page-106-3"></span>[117] SOONTORNPIPIT (P. ), FURSE (C. M. ), YOU CHUNG CHUNG LIN (B. M.) Optimization of a Buried Microstrip Antenna for Simultaneous Communication and Sensing of Soil Moisture IEEE Transactions on Antennas and Propagation, March 2006, Vol. 54, N°3, pp. 797- 800
- [118] SVACINA (J. ) A Simple Quasi-Static Determination of Basic Parameters of Multilayer Microstrip and Coplanar Waveguide IEE Microwave and Guided Wave Letters, Vol.2, N°10, October 1992, pp. 385-387
- [119] TOMAR (R. S. ), BHARTIA (P. ) Corrections to "New Quasi-Static Models for the Computer-Aided Design of Suspended and Inverted Microstrip Lines" IEEE Transactions on MTT, Vol. MTT-35, N°11, November 1987, pp. 1076
- [120] TOMAR (R. S. ), BHARTIA (P. ) Modelling the Dispersion in a Suspended Microstripline MTT-S Digest 1987, pp. 713-715
- [121] TOMAR (R. S. ), BHARTIA (P. ) New Dispersion Models for Open Suspended Substrate Microstrips MTT-S Digest 1988, pp. 387-389
- [122] TOMAR (R. S. ), BHARTIA (P. ) New Quasi-Static Models for the Computer-Aided Design of Suspended and Inverted Microstrip Lines IEEE Transactions on MTT, Vol. MTT-35, N°4, April 1987, pp. 453-457
- <span id="page-106-1"></span>[123] TULINTSEFF (A. N. ), ALI (S. M. ), KONG (J. A. ) Input Impedance of a Probe-Fed Stacked Circular Microstrip Antenna IEEE Transactions on Antennas and Propagation, Vol. 39, No.3, March 1991, pp. 381-390
- [124] VERMA (A. K. ), BHUPAL (A. ) Analysis of Multilayer Microstrip Line Slow-Wave Structure Using Single-Layer Reduction (SLR) Formalism Microwave and Optical Technology Letters, Vol 19 N°5, December 5 1998, pp. 371-375
- [125] VERMA (A. K. ), HASSANI SADR (G. ) Unified Dispersion Model for Multilayer Microstrip Line IEEE-T-MTT Vol 40, N°7, July 1992, pp. 1587-1591
- [126] VERMA (A. K. ), KUMAR (R. ) A Closed-Form Dispersion Model for Millimeter-Wave Suspended Microstrip Lines Microwave and Optical Technology Letters, Vol 14 N°1, January 1997, pp. 14-17
- [127] VERMA (A. K. ), KUMAR (R. ) Closed-Form dispersion Model for Composite/Suspended Microstrip Line for Millimeter-Wave Applications Microwave and Optical Technology Letters, Vol 16 N°4, November 1997, pp. 252-255
- [128] WHEELER (H. A.) Transmission-Line Properties of Parallel Strips Separated by a Dielectric Sheet IEEE, T-MTT, Vol MTT-13, N°3, March 1965, pp. 172-185
- <span id="page-107-4"></span>[129] WONG (H. ), MAK (K-M. ), LUK (K-M. ) Directional Wideband Shorted Bowtie Antenna Microwave and Optical Technology Letters, Vol 48 N°8, August 2006, pp. 1670-1672
- <span id="page-107-3"></span>[130] WONG (K-L. ), LIN (Y-C. ), TSENG (T-C. ) Thin Internal GSM/DCS Patch Antenna for a Portable Mobile Terminal IEEE Transactions on Antennas and Propagation, Jan. 2006, Vol. 54, N°1, pp. 238- 242
- <span id="page-107-2"></span>[131] WOOPOUNG KIM SWAMINATHAN (M. ) Simulation of Lossy Package Transmission Lines Using Extracted Data from One-Port TDR Measurements and Nonphysical RLGC Models IEEE Transactions on Advanced Packaging, Nov. 2005, Vol. 28, N°4, pp. 736-744
- [132] YAMASHITA (E. ), MITTRA (R. ) Variational Method for the Analysis of Microstrip Lines IEEE Transactions on MTT vol. MTT-16, n°4, April 1968, pp. 251-256
- [133] YAMASHITA(E. ), ATSUKI (K. ) Analysis of Microstrip-Like Transmission Lines by Nonuniform Discretization of Integral Equations IEEE, T-MTT, Vol MTT-24, N°4, April 1976, pp. 195-200
- [134] YAMASHITA(E. ), ATSUKI (K. ), UEDA (T. ) An Approximate Dispersion Formula of Microstrip Lines for Computer-Aided Design of Microwave Integrated Circuits IEEE, T-MTT, Vol MTT-27, N°12, December 1979, pp. 1036-1038
- [135] YORK (R. A. ), COMPTON (C. ) Experimental Evaluation of Existing CAD Models for Microstrip Dispersion IEEE, T-MTT, Vol MTT-38, N°3, March 1990, pp. 327-328
- <span id="page-107-0"></span>[136] ZERGUERRAS (A. ) Contribution à l'étude d'antennes plaques de forme quelconque multicouches à large bande. Application à l'antenne plaque circulaire Thèse de doctorat es sciences, 13 Mai 1990, Ecole Nationale Polytechnique
- <span id="page-107-1"></span>[137] ZERGUERRAS (A. ), AKSAS (R. ) Etude du coefficient de couplage entre lignes superposées AJOT, Ecole Nationale Polytechnique d'Alger, série B C D, Vol.9, 1993, pp. 22-31
- [138] ZHONG (S-S. ), GANG (L. ), QASIM (G. ) Closed Form Expressions for Resonant Frequency of Rectangular Patch Antennas With Multidielectric Layers IEEE Transactions on Antennas and Propagation, Vol.42, N°9, September 1994, pp. 1360-1363
# **INDEX DES RENVOIS BIBLIOGRAPHIQUES**

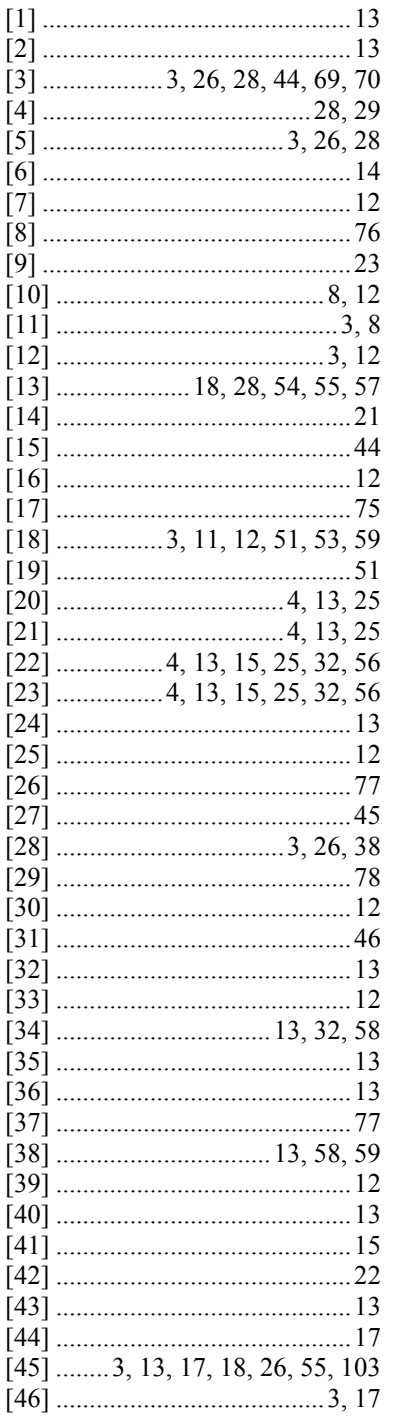

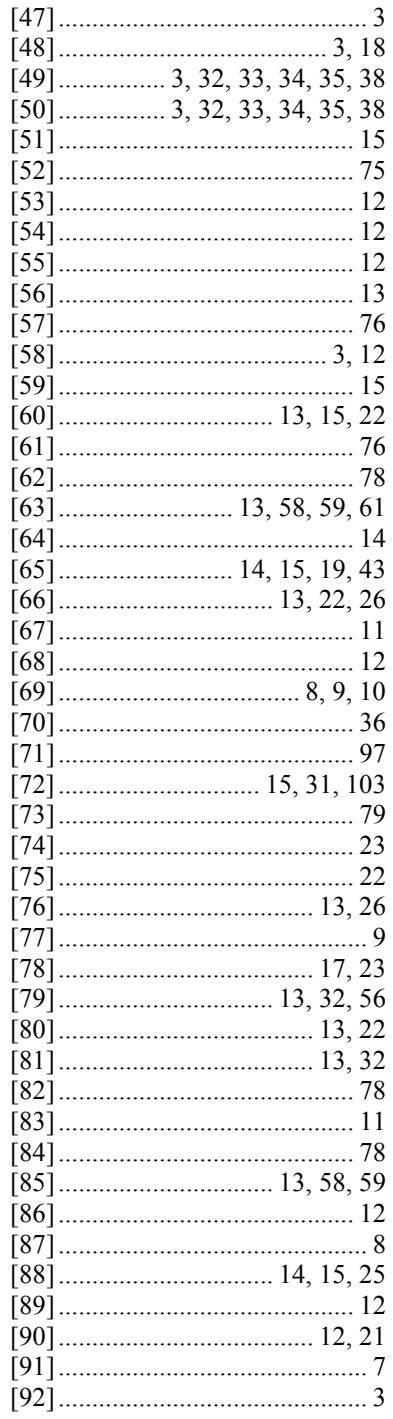

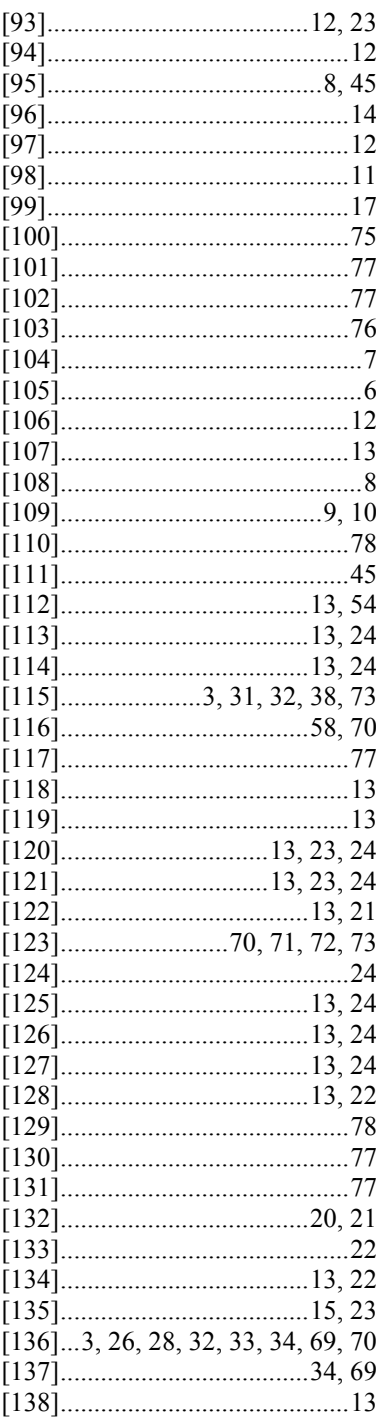

# **ANNEXES**

- **A- Calibration de l'analyseur vectoriel de réseaux**
- **B- La constante de propagation dans la LECF**
- **C- Les publications**

# **A- Calibration de l'analyseur vectoriel de réseaux**

#### **Calibration en réflexion**

## **1- Modèle de l'erreur systématique**

$$
S_{11_{\nu u}} = E_{11} + \frac{S_{11_{\nu \rho \delta l e}} \cdot E_{21} E_{12}}{1 - E_{22} \cdot S_{11_{\nu \rho \delta l e}}}
$$

*E*11 : Directivité équivalente du système

*E*21*E*12 : Réponse en fréquence

*E*22 : Coefficient de réflexion équivalent de la source

 $S_{11_{\nu u}}$ : Coefficient de réflexion mesuré

 $S_{11$ <sub>dipôle</sub> : Coefficient de réflexion du dipôle à caractériser

## **2- Détermination des termes d'erreur en réflexion a- La charge adaptée**

La charge adaptée idéale possède un coefficient de réflexion nul. Donc, une mesure directe permet d'estimer la valeur de la directivité équivalente *E*11 .

$$
E_{11} = S_{11}
$$

#### Cas de la charge coulissante:

l'utilisation d'une charge coulissante permet une mesure très précise sur une large gamme de fréquence mais nécessite de trois à six mesures correspondant à différentes positions du curseur de la charge coulissante.

On procède à N mesures du coefficient de réflexion correspondant à N positions de la charge coulissante. La méthode des moindres carrées permet la détermination du centre du cercle de directivité:

 $E_{\mathbf{x}_i} = \Re(E_i)$ pour i = 1 à N, partie réelle du coefficient de réflexion  $E_{y_i} = \Im(E_i)$  pour i = 1 à N, partie imaginaire du coefficient de réflexion

Le centre du cercle de directivité peut ensuite être déterminée grâce une technique des moindres carrés présentée dans le guide de programmation du 8408B de Hewlett-Packard [\[71\].](#page-103-0)

ques: 
$$
\overline{E}_x = \frac{\sum_{i=1}^N E_{x_i}}{N}
$$
 et  $\overline{E}_y = \frac{\sum_{i=1}^N E_{y_i}}{N}$ 

Les moyennes arithmétiq

Les variances:  $S_r =$ 

$$
x = \sum_{i=1}^{N} \left( E_{x_i} - \overline{E}_x \right)^2
$$
 et  $S_y = \sum_{i=1}^{N} \left( E_{y_i} - \overline{E}_y \right)^2$ 

La covariance: ∑

$$
T\hspace{-.1cm}=\hspace{-.1cm}\sum_{i=1}^N\hspace{-.1cm}\left(\boldsymbol{E}_{\boldsymbol{x}_i}\hspace{-.1cm}-\hspace{-.1cm}\overline{\boldsymbol{E}}_{\boldsymbol{x}}\right)\hspace{-.1cm}\left(\boldsymbol{E}_{\boldsymbol{y}_i}\hspace{-.1cm}-\hspace{-.1cm}\overline{\boldsymbol{E}}_{\boldsymbol{y}}\right)
$$

Les grandeurs intermédiaires suivantes:

$$
\begin{split} & V_{\text{X}} \!\!=\!\! \sum\limits_{i=1}^{N} \!\! \left( E_{\text{x}_i} \!-\! \overline{E}_{\text{x}} \right) \!\! \left( \!\left( E_{\text{x}_i} \!-\! \overline{E}_{\text{x}} \right)^{\! 2} \!+\! \!\left( E_{\text{y}_i} \!-\! \overline{E}_{\text{y}} \right)^{\! 2} \right) \\ & V_{\text{y}} \!\!=\!\! \sum\limits_{i=1}^{N} \!\! \left( E_{\text{y}_i} \!-\! \overline{E}_{\text{y}} \right) \!\! \left( \!\left( E_{\text{x}_i} \!-\! \overline{E}_{\text{x}} \right)^{\! 2} \!+\! \left( E_{\text{y}_i} \!-\! \overline{E}_{\text{y}} \right)^{\! 2} \right) \end{split} \label{eq:Y} \begin{split} \end{split}
$$

Le déterminant:

$$
D=2\left(S_x \cdot S_y - T^2\right)
$$

Le résultat final de la mesure de la directivité de l'AVR est:

$$
\begin{array}{|c|c|c|c|c|} \hline & & & S_y \cdot V_x - T \cdot V_y \\ \hline & & & D & \end{array} \begin{array}{|c|c|c|c|} \hline & & & S_x \cdot V_y - T \cdot V_x \\ \hline & & & & \end{array} \begin{array}{|c|c|c|} \hline & & & & & \end{array} \begin{array}{|c|c|c|} \hline & & & & & \end{array} \begin{array}{|c|c|} \hline & & & & & \end{array} \begin{array}{|c|c|} \hline & & & & & \end{array} \begin{array}{|c|c|} \hline & & & & & \end{array} \begin{array}{|c|c|} \hline & & & & & \end{array} \begin{array}{|c|c|} \hline & & & & & \end{array} \begin{array}{|c|c|} \hline & & & & & \end{array} \begin{array}{|c|c|} \hline & & & & & \end{array} \begin{array}{|c|c|} \hline & & & & & \end{array} \begin{array}{|c|c|} \hline & & & & & \end{array} \begin{array}{|c|c|} \hline & & & & & \end{array} \begin{array}{|c|c|} \hline & & & & & \end{array} \begin{array}{|c|c|} \hline & & & & & \end{array} \begin{array}{|c|c|} \hline & & & & & \end{array} \begin{array}{|c|c|} \hline & & & & & \end{array} \begin{array}{|c|c|} \hline & & & & & \end{array} \begin{array}{|c|c|} \hline & & & & & \end{array} \begin{array}{|c|c|} \hline & & & & & \end{array} \begin{array}{|c|c|} \hline & & & & & \end{array} \begin{array}{|c|c|} \hline & & & & & \end{array} \begin{array}{|c|c|} \hline & & & & & \end{array} \begin{array}{|c|c|} \hline & & & & & \end{array} \begin{array}{|c|c|} \hline & & & & & \end{array} \begin{array}{|c|c|} \hline & & & & & \end{array} \begin{array}{|c|c|} \hline & & & & & \end{array} \begin{array} \hline & & & & \end{array} \begin{array} \hline & & & & \end{array} \begin{
$$

# **b- Le court-circuit**

Le court-circuit possède un coefficient de réflexion égal à –1. Donc on peut écrire:

$$
S_{11short} = E_{11} - \frac{E_{21}E_{12}}{1 + E_{22}}
$$

# **c- Le circuit ouvert**

Le circuit ouvert possède un coefficient de réflexion égal à 1 en module, du fait de l'existence d'une capacité parasite l'argument du coefficient de réflexion est légèrement supérieur à zéro. Donc on peut écrire:

$$
S_{11open} = E_{11} + \frac{\Gamma_{open} \cdot E_{21} E_{12}}{1 - E_{22} \cdot \Gamma_{open}} \text{ avec } |\Gamma_{open}| = 1
$$

La capacitance est de la forme:  $C = (K_1 + K_2 f + K_3 f^2)$  [pF] et [f] = [Mhz] Le coefficient de réflexion du circuit-ouvert sera de la forme:

$$
\Gamma_{open} = \frac{1 - j2\pi f C Z_0}{1 + j2\pi f C Z_0}
$$

Où  $Z_0$  = 50Ω est l'impédance de référence.

Capacitance des différents types de connecteurs :

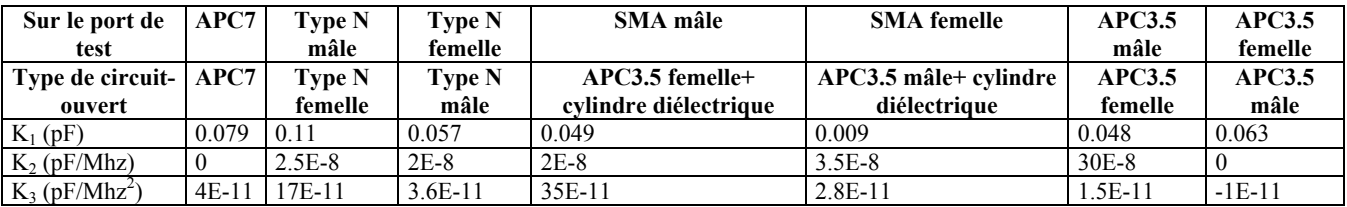

# **d- Calcul des termes d'erreur**

Après quelques manipulations algébriques on obtient:

- Le coefficient de réflexion équivalent de la source:

$$
E_{22} = \frac{\Gamma_{open}(E_{11} - S_{11_{short}}) + (E_{11} - S_{11_{open}})}{\Gamma_{open}(S_{11_{short}} - S_{11_{open}})}
$$

- La réponse en fréquence: 
$$
E_{21}E_{12} = (E_{11} - S_{11_{\text{short}}}) \cdot (1 + E_{22})
$$

$$
E_{21}E_{12} = (E_{11} - S_{11_{short}}) \frac{(\Gamma_{open} + 1) \cdot (E_{11} - S_{11_{open}})}{\Gamma_{open} (S_{11_{short}} - S_{11_{open}})}
$$

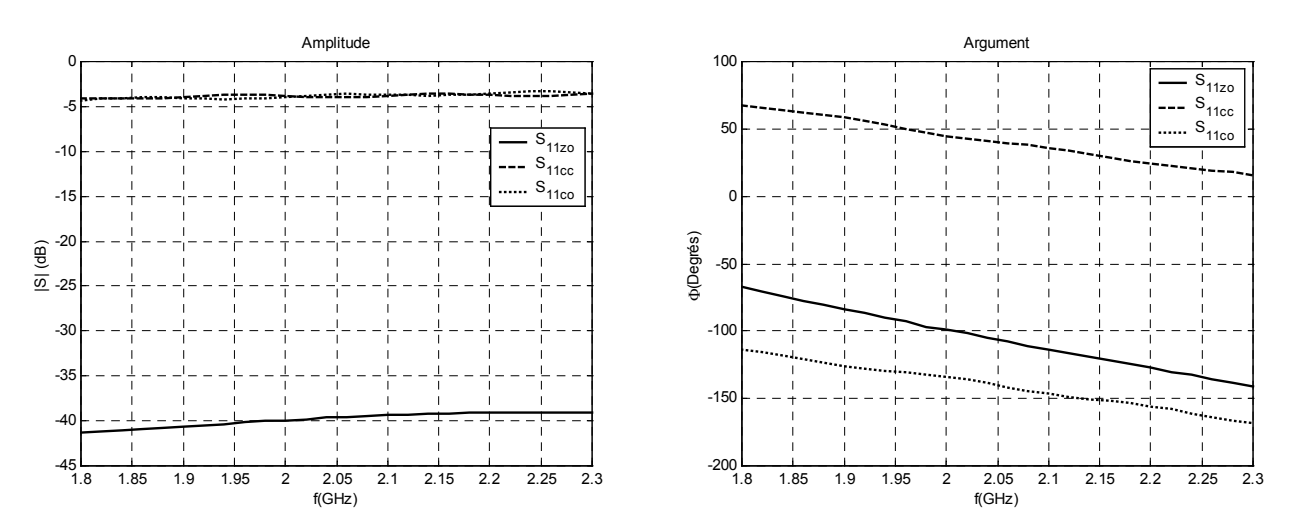

**Figure A-1.** Coefficients de réflexion des charges étalons mesurés sur l'analyseur HP8408B sur la bande de fréquences de 1.8 à 2.3GHz

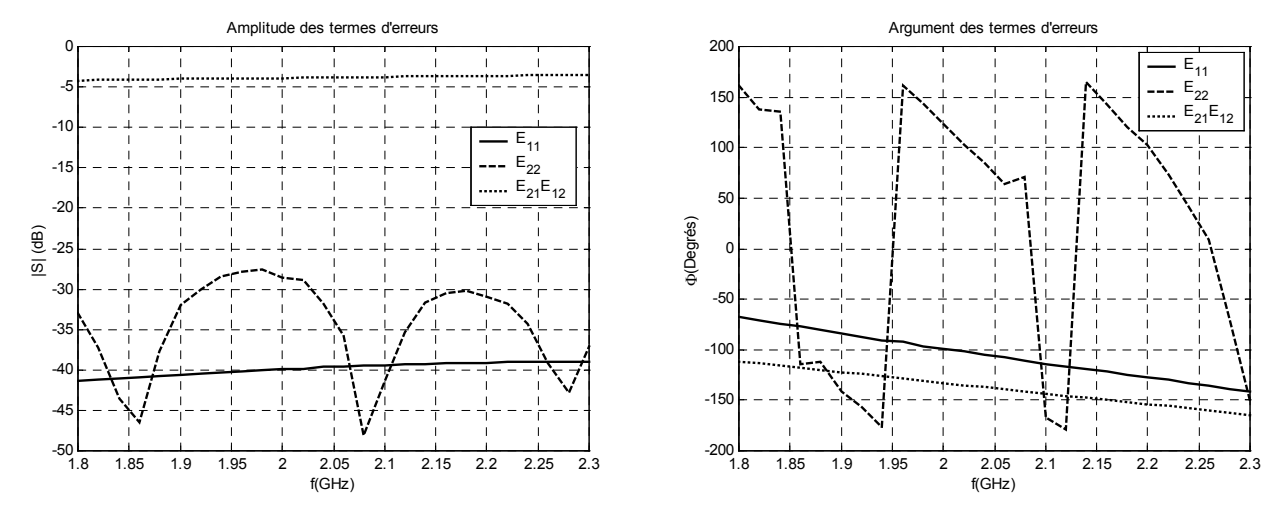

**Figure A-2.** Coefficients de réflexion des termes d'erreur systématique de l'analyseur HP8408B sur la bande de fréquences de 1.8 à 2.3GHz

#### **Calibration en transmission**

## **1- Modèle de l'erreur systématique**

Par commodité, on considère un modèle pour le sens direct et un autre pour le sens inverse: c'est le modèle à 12 termes d'erreur.

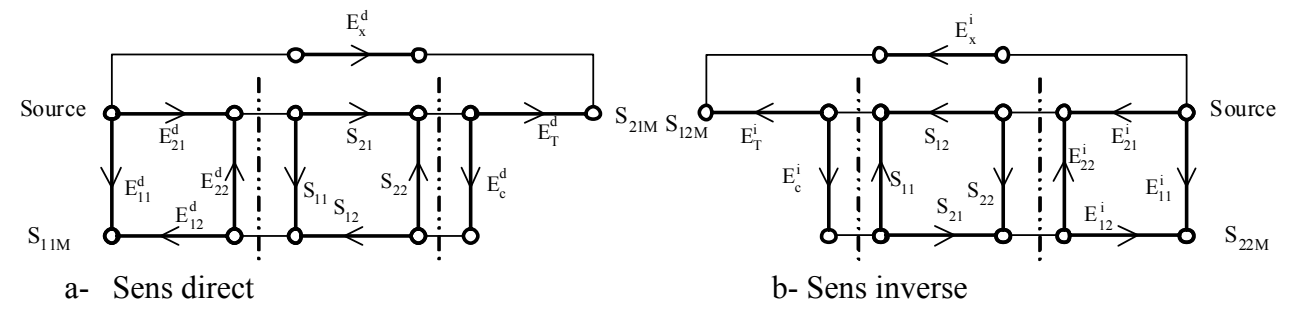

Sur certains appareils, un commutateur permet de passer d'une mesure dans le sens direct à une mesure dans le sens inverse.

Mais, le HP8408B ne disposant pas d'un tel commutateur, l'opérateur doit démonter le dispositif à caractériser et le remonter dans le sens inverse, alors le modèle d'erreurs devient plus simple, c'est un modèle à 6 termes.

D'autre part le terme de diaphonie entre les deux ports *Ex* peut être négligé.

On mesure le terme de diaphonie en plaçant des charges adaptées sur les deux ports, puis on relève le signal transmis. Le récepteur de l'analyseur de réseau HP8408B a une dynamique de 80dB, nous avons effectué une mesure de la diaphonie, on a trouvé –83dB, valeur qui correspond au bruit de l'amplificateur donc le terme de diaphonie est négligeable.

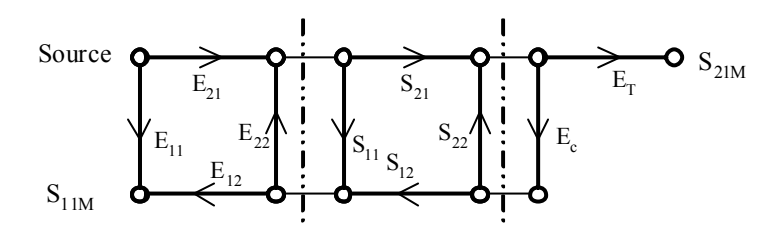

b- Modèle pratique à 5 termes d'erreurs

#### **2- Détermination des termes d'erreur en transmission**

Les termes *E*11, *E*21*E*12 , *E*22 sont déterminés par la méthode utilisée en réflexion (charge adaptée ou coulissante, court-circuit et circuit ouvert)

Les termes  $E_c$  de désadaptation de la charge et  $E_T$  de réponse en fréquence seront déterminés en mesurant les signaux réfléchi et transmis lorsque les deux ports sont reliés. *S*11*M* est le coefficient de réflexion mesuré et  $S_{21M}$  le coefficient de transmission mesuré

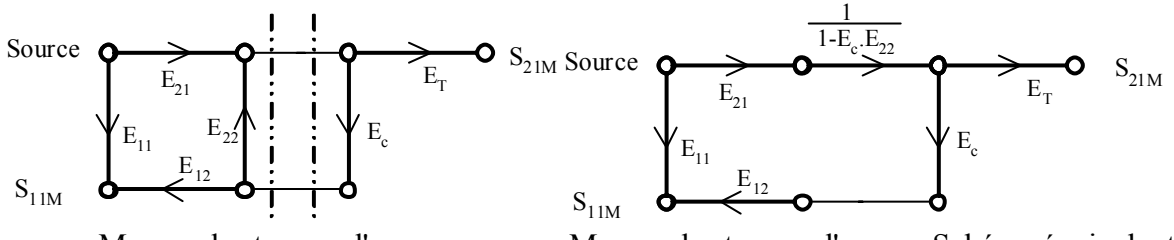

c- Mesure des termes d'erreurs Mesure des termes d'erreur: Schéma équivalent

En utilisant les règles de Mason, on modifie le graphe de fluence, pour le rendre plus simple.

D'après le graphe de fluence, on peut écrire:

$$
S_{11M} = E_{11} + E_{21} \cdot E_{12} \cdot E_c \cdot \frac{1}{1 - E_c \cdot E_{22}}
$$

$$
S_{21M} = \frac{E_{21} \cdot E_T}{1 - E_c \cdot E_{22}}
$$

Les termes d'erreurs en transmission seront donc:

$$
E_c = \frac{S_{11M} - E_{11}}{E_{22} \cdot (S_{11M} - E_{11}) + E_{21} \cdot E_{12}}
$$

$$
E_T \cdot E_{21} = S_{21M} \cdot (1 - E_c \cdot E_{22})
$$

# **3- Caractérisation d'un quadripôle en utilisant des éléments supplémentaires**

On suppose qu'un analyseur de réseaux dont les ports A et B ne sont pas commutables en interne, est utilisé. Les éléments supplémentaires peuvent être des adaptateurs, des câbles de connexion. Les matrices de dispersion  $S_A$  et  $S_B$  caractérisent l'ensemble des contributions des éléments supplémentaires.

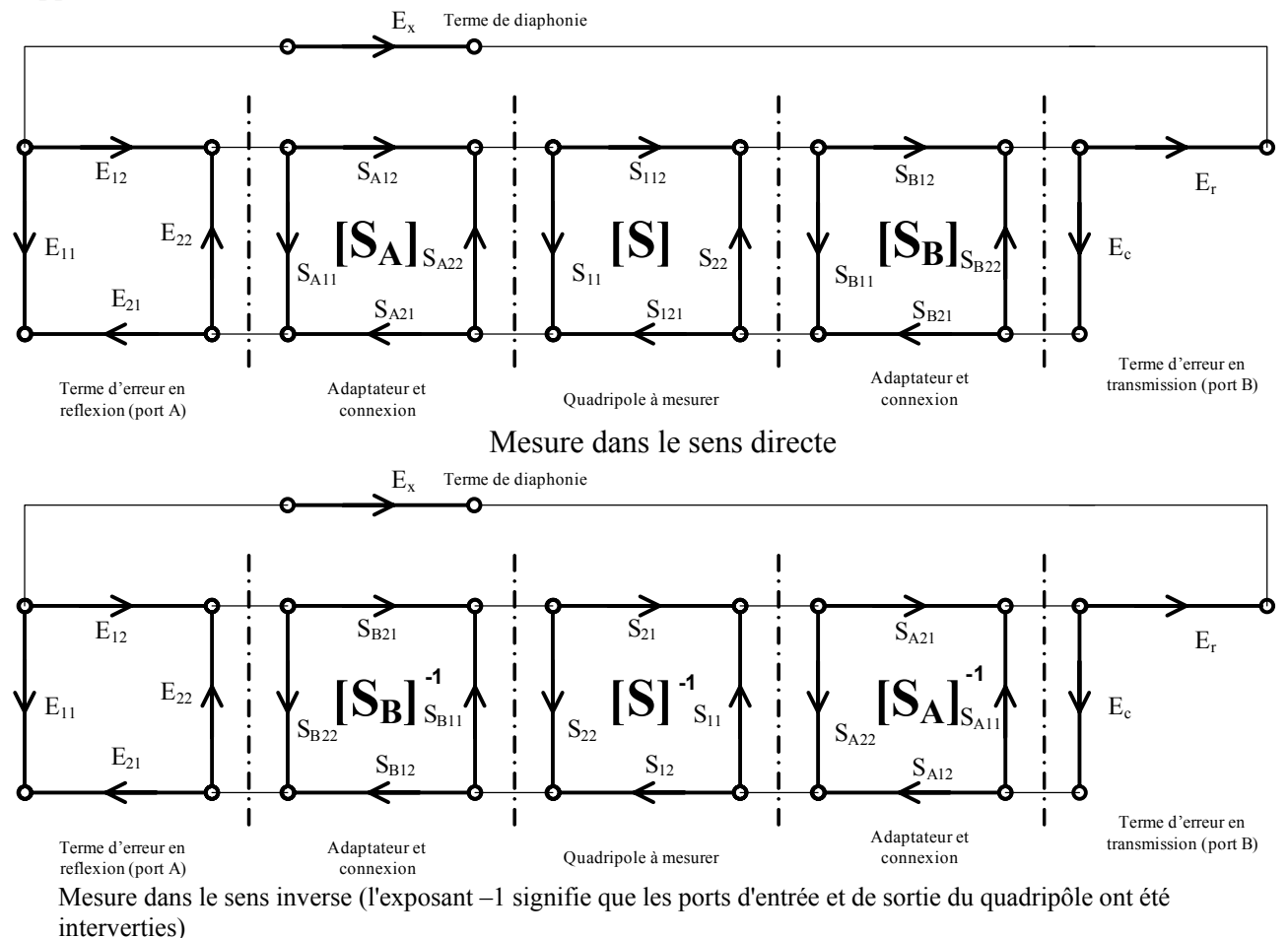

On peut montrer en utilisant les règles de Mason que les deux modèles ci-dessus peuvent se ramener à un modèle d'erreur à 12 termes.

# **B- Constante de propagation dans la LECF**

En négligeant les pertes par ondes de surface la constante de propagation  $\gamma_n$  du tronçon de ligne de rang *n* est formulée de la façon suivante:

$$
\gamma_n = \alpha_r + \alpha_d + \alpha_c + j k_0 \sqrt{\varepsilon_{\text{eff}}}
$$

Où<sup>α</sup>*r* représente les pertes par rayonnement, tel que Dubost [\[45\]](#page-101-0) l'a défini:

$$
\alpha_r = \frac{12\pi k_0^3 h^2}{Z_c(f)\sqrt{\varepsilon_{\text{eff}}(f)}}
$$

 $\alpha_d$  est la constante de perte diélectrique formulée à la page 116 de la référence [\[72\]:](#page-103-1)

$$
\alpha_d = \frac{k_0 \,\varepsilon_r}{2\sqrt{\varepsilon_{\text{eff}}(f)}} \cdot \frac{\varepsilon_{\text{eff}}(f) - 1}{\varepsilon_r(f) - 1} \tan \delta
$$

 $\alpha_c$  représente les pertes par conduction [\[45\]:](#page-101-0)

$$
\alpha_c = \frac{k_0 \sqrt{\varepsilon_{\text{eff}}(f)}}{2h \sqrt{\pi f \mu_0 \sigma}}
$$

Où σ; <sup>µ</sup>*<sup>0</sup>* et tanδ représentent respectivement la conductivité du métal, la perméabilité magnétique de l'espace libre et le facteur de perte diélectrique.

# **C- Publications**

# **Les publications internationales** (mise en page auteur)

[\[22\]](#page-99-0) BERBAR (T. B. ), ZERGUERRAS (A. ). Sur un modèle précis de la permittivité effective statique de la ligne microruban suspendue uniforme applicable à la technique des L.E.C.F *Annales des Télécommunications*, Mars/Avril 2006, Tome 61, N°03/04, pp. 468-477

[\[20\]](#page-99-1) BERBAR (T. B. ), SI MOUSSA (M. ), ZERGUERRAS (A. ) Analyse et modélisation de la permittivité effective statique de la ligne microruban suspendue *Annales des Télécommunications*, Mars/Avril 2004, Tome 59, N°03/04, pp. 349-373

# **Les publications nationales** (mise en page auteur)

[\[23\]](#page-99-2) BERBAR (T. B. ), ZERGUERRAS (A. )

Modélisation de la permittivité effective statique (P.E.S) de la ligne microruban avec couche diélectrique protectrice (overlay)

*A.J.O.T.*, International Publication, Ecole Nationale Polytechnique, Série B, Vol.17, n°1, 2005 (à paraître en Septembre 2006)

[\[21\]](#page-99-3) BERBAR (T. B. ), SI MOUSSA (M. ), ZERGUERRAS (A. )

Analyse et modélisation de la permittivité effective statique de la ligne microruban suspendue *A.J.O.T.*, International Publication, Ecole Nationale Polytechnique, Série B, Vol.15, N°1, 2002, pp. 34-46

La communication nationale (mise en page auteur)

# [\[19\]](#page-99-4) BERBAR (T. B. )

Optimisation de la bande passante d'une antenne microruban rectangulaire avec directeur. *Conférence Internationale sur les Systèmes de Télécommunications, d'Electronique Médicale et d'Automatique*, CISTEMA'2003, Faculté des Sciences de l'Ingénieur de l'Université de Tlemcen 27, 28 et 29 Septembre 2003.

# Sur un modèle précis de la permittivité effective statique de la ligne microruban suspendue uniforme applicable à la technique des LECF

Tarik Bouzian BERBAR<sup>®</sup>, Ahmed ZERGUERRAS<sup>®</sup>

### **Résumé:**

*La permittivité effective statique* ε*eff d'une ligne microruban suspendue uniforme peut être déterminée de façon aussi précise que désirée par la méthode des moments variationnelle (VM). Celle-ci, malheureusement, nécessite des capacités et temps de calcul élevés dès que la ligne n'est plus uniforme, sa largeur w réduite par l'épaisseur h<sub>1</sub> de la couche d'air variant continûment sur une grande étendue. Justement, les antennes plaques microrubans statifiées avec couche d'air, de forme arbitraire présentent ce type de situation quand on veut les analyser par la méthode des lignes élémentaires couplées finies (L.E.C.F). D'où la nécessité d'avoir un modèle formel ne comportant ni intégration, ni dérivation, mettant en relation les paramètres physiques (tels que les permittivités relatives* ε*ri des milieux i = 1,2,…) avec ceux de*  la structure géométrique (tels que  $u = w/h_1$  et  $m = h_2/h_1$  où  $h_2$  est l'épaisseur du diélectrique). L'objet de ce *travail est la mise au point d'un tel modèle pour*  $1 \leq \varepsilon$   $\leq 20$ ;  $0.5 \leq m \leq 1.5$ ;  $10^{-2} \leq u \leq +\infty$ . Les modèles *actuels existants ne sont valides que dans des limites nettement plus étroites que celle-ci. Le présent modèle a été confronté aux mesures.* 

*Le fait que le comportement en fréquence de la permittivité effective décrit par les modèles usuels dépende particulièrement d'une évaluation précise de la permittivité effective statique, renforce l'intérêt de ce travail.* 

**Mots clefs**: Ligne transmission, Ligne microruban suspendue, antennes plaques, permittivité, fréquence résonance, dispersion onde, Ligne couplée, Structure multicouche.

## **ACCURATE MODELLING OF THE STATIC EFFECTIVE PERMITTIVITY OF UNIFORME SUSPENDED MICROSTRIP LINE APPLICABLE TO F.C.E.L METHOD**

#### **Abstract:**

*An accurate modelling of static effective permittivity* ε*eff of a uniform suspended microstrip line is presented. This modelling is built on the variational method of moments (VM). But this method requires high times computing for line of arbitrary shape, the width w of the uniforme line is reduced by the thickness*  $h_1$  *of the air gap. The stratified microstrip patch antennas with an air gap, of arbitrary shape present this type of situation in the analysis with the method of the Finished Coupled Elementary Lines (F.C.E.L). A formal model proposed in this work, is free of integration and derivation, and is connecting the physical parameters*  (such as the relative permittivities  $\varepsilon_{ri}$  of the mediums  $i = 1,2...$ ) with those of the geometrical structure (  $u = w/h_1$  and  $m = h_2/h_1$  where  $h_2$  is the thickness of dielectric). The new model is valid for the full  $1 \leq \varepsilon_r \leq 20$ , *0.5* ≤ *m* ≤ 1.5, 10<sup>-2</sup> ≤ *u* < +∞ *ranges. The model is successfully compared with mesured data.* 

*This work give an accurate evaluation of* ε*eff then the frequency dependence of the effective permittivity can be easily determined.* 

**Key words**: Transmission line, Suspended microstrip line, patch antenna, Permittivity, Resonance frequency, Wave dispersion, Coupled line, Multilayered structure.

 $\overline{a}$ 

<span id="page-122-0"></span><sup>•</sup> Laboratoire Télécommunications, Département Electronique, Ecole Nationale Polytechnique, 10 Ave Hassen Badi, BP 182 El-Harrach, Alger Algérie; berbartk@hotmail.com

#### **SOMMAIRE**

**I.** *Introduction.* 

- 
- *d'une ligne suspendue par la méthode*  **VI.** *Conclusion variationnelle*
- **III.** *Le modèle ZERBAR*

#### **I- Introduction**

Afin de concevoir et réaliser une antenne plaque microruban répondant de manière adéquate à une application donnée, on dispose de nombreux moyens dont, entre autre, la possibilité de jouer sur la permittivité relative ε*r*, sur l'épaisseur *h* du diélectrique pour avoir la largeur de bande et le rendement désirés, sur les dimensions du conducteur supérieur et la localisation de l'excitation pour se placer à la fréquence de travail et à l'impédance d'entrée voulues…Par exemple aux fréquences micro-ondes, il est bien connu que pour accroître la bande passante en fréquence on peut soit augmenter l'épaisseur *h*, soit diminuer la valeur de la permittivité relative ε*r* , soit ajouter un ou plusieurs directeurs de manière stratifiée ou dans le même plan, soit utiliser ces techniques combinées etc. La couche d'air est justement l'un des moyens abaisseurs de la valeur de la permittivité relative effective statique ε*eff* pour l'obtention de larges bandes en fréquence. Cependant, il existe un paramètre fondamental, la forme du ruban conducteur constituant l'antenne, dont l'effet n'a pas été analysé d'une façon systématique, évidemment en dehors des formes bien connues polygonales et circulaires pour lesquelles des théories précises existent. Pour une antenne plaque microruban la présence de la couche d'air contribue à abaisser la permittivité effective statique tout en élargissant la bande passante en fréquence, en améliorant le rendement puisque l'air est pratiquement un diélectrique sans perte.

La méthode des L.E.C.F [\[1\]](#page-132-0) a été justement conçue afin d'étudier le comportement de toute antenne plaque microruban de forme arbitraire, mais ayant autant que possible un axe de symétrie, en la décomposant en une suite de tronçons de lignes élémentaires couplées finies (cas de la ligne stratifiée comportant un ou plusieurs directeurs). La méthode des L.E.C.F est fondée sur l'équation de Riccati dont la solution analytique n'est possible que pour l'antenne plaque microruban rectangulaire. Une application homographique sur la variable d'une équation de Riccati la transforme en une autre équation de Riccati. En l'absence de couche d'air la méthode des L.E.C.F est d'un emploi commode pour analyser l'antenne plaque microruban stratifiée [\[1\]](#page-132-0) . En présence de couche d'air, la mise en œuvre de cette méthode était difficile jusqu'à ce jour en raison de l'absence d'un modèle évaluant correctement et rapidement la permittivité effective statique, d'où l'objet de ce travail.

La méthode de la transformation conforme a d'abord été appliquée pour déterminer la permittivité effective d'une ligne microruban conventionnelle [\[2\]](#page-132-1) puis les travaux de Svacina [\[3\]](#page-132-2) ont permis d'étendre cette approche à une structure multicouche quelconque. Mais, elle présente une précision médiocre en présence d'une couche d'air, Schellenberg [\[4\]](#page-132-3) a apporté une modification permettant de l'améliorer notablement.

La méthode variationnelle qui s'appuie sur l'expression variationnelle de la capacitance de la ligne et sur la représentation spectrale de la fonction de Green du potentiel électrique scalaire, a été utilisée en premier par Yamashita [\[5\]](#page-132-4) pour le cas de la ligne conventionnelle en supposant connue la distribution de charge électrique. Il est également possible de l'associer à la méthode des moments pour déterminer préalablement la distribution de charge avant de calculer la permittivité effective statiqu[e\[6\].](#page-132-5) L'application de la Méthode des Moments des sous-sections à une ligne suspendue de longueur finie permet d'évaluer la distribution des charges sur le ruban conducteur, sans émettre la moindre hypothèse a priori sur celle-ci. Ainsi elle met en évidence l'effet de bord des conducteurs.

Le présent travail porte sur l'évaluation précise de la permittivité effective statique pour exploiter correctement les formules des références [\[7\]](#page-132-6)[\[8\]](#page-132-7) afin de calculer la permittivité effective dynamique sur une large gamme de fréquence. Il peut être appliqué à la détermination de la fréquence de résonance du patch suspendu.

**II.** *Evaluation de la permittivité effective statique*  **V.** *Confrontation à l'expérimentation*  **IV.** *Précision du modèle Bibliographie ( 13 réf. )* 

# **II- Evaluation de la permittivité effective statique d'une ligne suspendue par la méthode variationnelle**

La ligne suspendue (voir figure 1) est caractérisée par un ruban conducteur de largeur *w* reposant sur une couche diélectrique de permittivité  $\varepsilon_{r2} = \varepsilon_r$  et d'épaisseur  $h_2 = h$ . Ce diélectrique est séparé du plan de masse par une couche d'air d'épaisseur *h*1 et de permittivité relative ε*r1* = 1.

On désigne les quantités structurelles normalisées par  $h_1$  par:

$$
(1) \t u = \frac{w}{h_1} \text{ et } m = \frac{h_2}{h_1}
$$

En l'absence de couche d'air on peut recourir à la permittivité équivalente de *n* couches diélectriques stratifiées sans rien perdre en précision, soit:

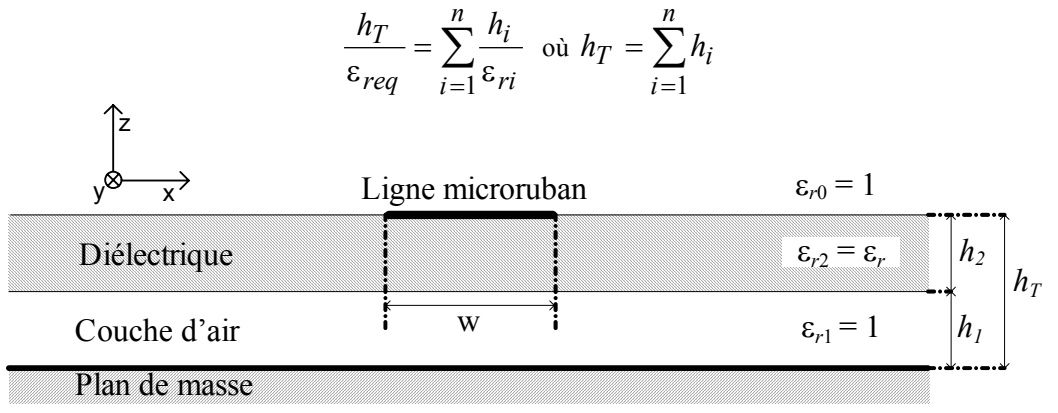

FIG 1. -Ligne microruban suspendue

#### *Suspended microstrip line*

Dans le seul vide,  $\varepsilon_{ri} = 1$ ,  $\forall i$ , la méthode des moments s'applique.

Ces deux cas extrêmes, sans couche d'air et sans diélectrique ne présentent aucune difficulté à l'évaluation de la permittivité effective statique. La présence d'une couche d'air sous une couche diélectrique conduit à une permittivité effective statique ε*eff*(*m*,*u*,ε*r*) plus difficile à évaluer avec précision sans recourir à l'emploi de la MV dans le domaine spectral pour chaque cas donné. Dans le but d'une simplification sans altération significative de la précision de l'analyse, on admet que le ruban conducteur a une longueur infinie et une épaisseur nulle. Les dimensions du plan de masse et de la couche diélectrique sont supposées infinies. On suppose également que la conductivité des conducteurs est infinie.

La permittivité effective statique est liée à la capacitance variationnelle par:

$$
\varepsilon_{\text{eff}} = \frac{C}{C_0} \qquad (2)
$$

Où *C*0 est la capacitance de la ligne dans le vide

*C* est la capacitance de la ligne microruban suspendue uniforme (diélectrique+couche d'air). Dans le domaine spectral on a [\[5\]](#page-132-4)[\[6\]:](#page-132-5)

(3)  
\n
$$
\frac{1}{C} = \frac{1}{\pi Q^2} \int_0^{\pi/2} \widetilde{f}^2(w, \beta) \widetilde{G}(\varepsilon_{r1}, \varepsilon_{r2}, h_1, h_2, \beta) \cdot d\beta
$$
\n
$$
\frac{1}{C_0} = \frac{1}{\pi Q^2} \int_0^{\pi/2} \widetilde{f}^2(w, \beta) \widetilde{G}(1, 1, h_1, h_2, \beta) \cdot d\beta
$$
\n
$$
Q = \widetilde{f}(w, 0)
$$

*f* est la densité de charge électrique sur la ligne

*G* est la fonction de Green du potentiel électrique scalaire de la structure Le tilde dénote la représentation spectrale.

La distribution de charge *f* peut être déterminée par la méthode des moments [\[6\]](#page-132-5) de façon précise mais après de lourds calculs . Cette distribution apparaît comme étant du type cubique soit [\[5\]](#page-132-4) :

(4) 
$$
f(x) = \begin{cases} 1 + \left|\frac{2x}{w}\right|^3, & \frac{-w}{2} < x < \frac{w}{2} \text{ sur la ligne microruban} \\ 0, & \text{Ailleurs} \end{cases}
$$

β étant la variable spectrale, la transformée de Fourier de la densité de charge s'exprimera alors par:

(5) 
$$
\widetilde{f}(\beta) = w \left\{ 2\operatorname{sinc}(\varphi) + 3\frac{\cos(\varphi) - 2\operatorname{sinc}(\varphi) + \operatorname{sinc}^2(\varphi/2)}{\varphi^2} \right\}
$$

Avec  $\varphi = \beta w/2$  et  $Q = \widetilde{f}(w,0) = \frac{5}{4}w$ 

 $\widetilde{G}$  définit la fonction de Green du potentiel scalaire électrique dans le domaine spectral.

(6)  
\n
$$
\widetilde{G} = \frac{1}{\varepsilon_0 \beta} \frac{1}{Y+1}
$$
\n
$$
Y = \varepsilon_{r2} \frac{\varepsilon_{r1} \coth(h_1 \beta) + \varepsilon_{r2} \th(h_2 \beta)}{\varepsilon_{r2} + \varepsilon_{r1} \coth(h_1 \beta) \th(h_2 \beta)}
$$

# **III- Le modèle ZERBAR**

Le modèle B.S.Z [\[9\]](#page-132-8) quoique satisfaisant reste perfectible, en utilisant une approche déterministe à la place de la méthode des moindres carrés quitte à en payer le prix par un accroissement des zones. Ce nouveau modèle intitulé ZERBAR, une contraction des noms des auteurs, exploite la même formulation que la B.S.Z, pour développer la modélisation de la permittivité effective statique obtenue par la méthode variationnelle. La couche d'air complique le comportement de l'antenne plaque microruban par les effets combinés de bord et de charge d'espace et de plus la permittivité effective statique dépend de 3 paramètres *u*, ε*r* et *m*. Une

(7-a) 
$$
\varepsilon_{eff}(u,\varepsilon_r,m) = \varepsilon_{eff}(1,\varepsilon_r,m) e^{-\alpha \log_{10}(u)}
$$

permet de couvrir 2 décades de u (0,1 ≤ *u* ≤ 10) autour de u = 1; i.e une décade en deçà, et une décade au delà.

Identiquement on utilise la relation :

modélisation du type:

(7-b) 
$$
\varepsilon_{effVM}(u,\varepsilon_r,m) = \varepsilon_{effVM}(1,\varepsilon_r,m) e^{-\alpha \log_{10}(u)}
$$

 $ε$ <sub>*effVM* est la valeur de la permittivité effective statique calculée à l'aide la méthode variationnelle, i.e avec</sub> la relation (2).

Le paramètre  $α$  aura pour expression:

(8)  

$$
\alpha = \frac{\ln\left(\frac{\varepsilon_{effVM}(1,\varepsilon_r,m)}{\varepsilon_{effVM}(u,\varepsilon_r,m)}\right)}{\log_{10}(u)}
$$

#### **III.1. Modélisation matricielle de la permittivité effective statique en** *u* **= 1**

La permittivité effective statique préalablement calculée avec la méthode variationnelle sera modélisée par des polynômes d'interpolation du 3ème degré en ε*r* et du second degré en *m*. On a donc en *u* = 1:

(9) 
$$
\varepsilon_{\text{eff}}(u=1,\varepsilon_r,m) = \sum_{i=0}^{3} D_i y^{i}
$$

avec  $D_i = \sum d_i m^j$  $D_i = \sum_{j=0}^{2} d_{ij} m$ 0 ,  $y = ε_r/10$  et  $m = h_2/h_1$ 

soit 
$$
\varepsilon_{\text{eff}}(u = 1, \varepsilon_r, m) = \sum_{i=0}^{3} y^{i} \sum_{j=0}^{2} d_{ij} m^{j}
$$

Pour la commodité du calcul, on peut représenter l'évaluation du polynôme d'interpolation sous la forme d'un produit scalaire entre deux vecteurs. Sous forme matricielle (9) devient:

(10) 
$$
\varepsilon_{eff}(1,\varepsilon_r,m) = [D]^T \cdot [y]
$$

$$
[D]^{T} = |D_0 \quad D_1 \quad D_2 \quad D_3|
$$
  
\n
$$
[y]^{T} = |1 \quad y \quad y^2 \quad y^3|
$$
  
\n
$$
[m]^{T} = |1 \quad m \quad m^2|
$$
  
\n
$$
[D_i] = [d_i]^{T} \cdot [m]
$$
  
\n
$$
[d_i]^{T} = [d_{i0} \quad d_{i1} \quad d_{i2}]
$$

L'exposant *T* dénote la transposition non-complexe.

On a deux zones relativement à  $\varepsilon_r$ , l'une pour  $1 \leq \varepsilon_r \leq 9.6$  l'autre pour  $9.6 \leq \varepsilon_r \leq 20$ , chacune d'elle divisée en deux sous zones l'une pour  $0,5 \le m \le 1$ , l'autre pour  $1 \le m \le 1,5$ . On a donc 48 coefficients  $d_{ij}$ , donnés en annexe A.

#### **III.2. Modélisation du facteur** α **de l'approche ZERBAR**

On calcule d'abord ε*eff* par la méthode variationnelle pour un très grand nombre de valeur de ε*<sup>r</sup>*  $(1,5 \le \varepsilon_r \le 20)$ , de *m*  $(0,5 \le m \le 1,5)$  et de *u*  $(0,1 \le u \le 10)$  puis on évalue  $\alpha$  avec la relation (8). Finalement on modélise α sur plusieurs domaines à l'aide de polynômes d'interpolation. On écrira:

$$
\alpha = \sum_{i=0}^{3} C_i x^i
$$

Our 
$$
\alpha = [C]^T \cdot [x]
$$
 avec  $[C]^T = [C_0 \ C_1 \ C_2 \ C_3]$ ;  $[x]^T = [1 \ x \ x^2 \ x^3]$  et  $x = \log_{10} u$ 

\n $C_i = \sum_{j=0}^3 B_{ij} y^j$  ou encore  $C_i = [B_i]^T \cdot [y]$ 

\n $B_{ij} = \sum_{k=0}^2 a_{ijk} m^k$  ou encore  $B_{ij} = [a_{ij}]^T \cdot [m]$ 

\nFinalement (11) s'écrit:

Finalement (11) s'écrit:

(12) 
$$
\alpha = \sum_{i=0}^{3} x^{i} \cdot \sum_{j=0}^{3} y^{j} \cdot \sum_{k=0}^{2} a_{ijk} m^{k}
$$

Pour les intervalle de *u* on adopte en bande étroite pour  $u$  (U<sub>e1</sub> pour  $0, 1 \le u \le 2$  et U<sub>e2</sub> pour  $0, 1 \le u \le 3$  et en bande large  $(U_{L1}$  pour  $2 \le u \le 10$  et  $U_{L2}$  pour  $3 \le u \le 10$ , à  $U_{e1}$  et  $U_{L1}$  est associé l'intervalle  $I_1$  de  $\varepsilon_r$  pour lequel 1 ≤ ε<sub>*r*</sub> ≤ 5, alors que U<sub>e2</sub> et U<sub>L2</sub> sont associés aux valeurs de ε<sub>*r*</sub> > 5 correspondant à I<sub>2</sub> pour 5 ≤ ε<sub>*r*</sub> ≤ 9,6 et I<sub>3</sub> pour  $9.6 \leq \varepsilon_r \leq 20$ .

Chacune de ces six zones  $(U_{e1},I_1),(U_{e2},I_2),(U_{e2},I_3),(U_{L1},I_1),(U_{L2},I_2)$  et  $(U_{L2},I_3)$  est divisée en deux sous zones l'une pour 0,5 ≤ *m* ≤ 1 et l'autre pour 1 ≤ *m* ≤ 1,5 .

Cela nous donne 96 coefficients *aijk* déterminés par zone, soit 576 coefficients *aijk* pour les 6 zones. Alors que pour la B.S.Z on a seulement 36 coefficients *aijk* par zone et 72 coefficients pour ces deux zones. Ainsi on peut mesurer l'effort analytique qu'il a fallu investir pour le modèle Zerbar afin d'améliorer la précision relativement au modèle B.S.Z. Nous avons proposé un modèle pratique d'extension des formules pour  $u > 10$ , tout en conservant le même domaine de validité pour ε*r* et *m*.

Pour  $0.01 \le u \le 0.1$  on pourra recourir au modèle B.S.Z [\[9\]](#page-132-8) ou à une extension.

L'annexe B donne les 576 coefficients *aijk* qui déterminent le paramètre α.

#### **III.3.** Extension du modèle pour  $u > 10$

Pour étendre notre modèle de *u* = 10 jusqu'à *u* infini, on utilise une interpolation hyperbolique sur 2 points  $(u_1 = 10 \text{ et } u_2 = 9, \delta_{\text{aius}} = 20)$ :

(13) 
$$
\varepsilon_{eff \; hyp} = \varepsilon_{req} + \frac{a}{u} + \frac{b}{u + \delta_{ajus}}
$$

Où *a*, *b et* <sup>ε</sup>*req* sont déterminés tels que:

$$
\varepsilon_{eff~hyp}(u_1) = \varepsilon_{eff}(u_1)
$$

$$
\varepsilon_{eff~hyp}(u_2) = \varepsilon_{eff}(u_2)
$$

$$
\varepsilon_{req} = \frac{\varepsilon_r (1 + m)}{\varepsilon_r + m}
$$

Ce qui donne:

(14)

$$
a = \frac{-270}{2} \left( \varepsilon_{eff}(u_1) - \varepsilon_{req} \right) + \frac{261}{2} \left( \varepsilon_{eff}(u_2) - \varepsilon_{req} \right)
$$

$$
b = \frac{870}{2} \left( \varepsilon_{eff}(u_1) - \varepsilon_{req} \right) - \frac{783}{2} \left( \varepsilon_{eff}(u_2) - \varepsilon_{req} \right)
$$

Où δ*ajus* est un paramètre d'ajustement, une étude exhaustive nous permet de choisir δ*ajus* = 20 pour obtenir une erreur inférieure à 1% lorsque on utilise les formules ZERBAR pour évaluer ε*eff* en *u1* et *u2*.

#### **IV- Précision du modèle**

Pour calculer la permittivité effective d'une ligne suspendue à l'aide du modèle ZERBAR, il faut utiliser les formules présentées en annexes pour d'abord évaluer  $ε_{ef}(u=1)$  et α puis ensuite la relation (7-a) qui donne <sup>ε</sup>*eff* .

Chaque graphe de la figure 2 représente les courbes calculées pour une permittivité relative donnée <sup>ε</sup>*r* = 20; 17; 12; 6; 3; 1,6 . Celles-ci s'échelonnent en cinq courbes de haut en bas selon *m* = 1,5; 1,2; 1; 0,8; 0,5 . L'effet de la couche d'air (effet de bord) est plus important pour  $m = h_2/h_1$  petit  $(h_1 > h_2)$ .

Une étude exhaustive numérique de l'erreur introduite par la présente approche par rapport à l'approche variationnelle sur un grand nombre de valeur de *u* (0,1  $\le u \le 10000$ ), de  $\varepsilon_r$  (1,5  $\le \varepsilon_r \le 20$ ) et de *m* (0,5 ≤ *m* ≤1,5) nous a permis de montrer qu'elle est toujours inférieure à 0,9% mais qu'en moyenne elle est de 0,6%

Tableau I- Evaluation exhaustive des relations de ZERBAR pour  $0.1 \le u \le 1000$ 

*Exhaustive evaluation of the ZERBAR's relationships for*  $0.1 \le u \le 1000$ 

|                       |      | a- Erreur maximale (en %) |      |      |      |                       | b- Erreur movenne (en $\%$ ) |      |      |      |      |
|-----------------------|------|---------------------------|------|------|------|-----------------------|------------------------------|------|------|------|------|
| m                     | 0,5  | 0,8                       |      | 1,2  | 1,5  | m                     | 0,5                          | 0,8  | 1    | 1,2  | 1,5  |
| $\varepsilon_{\rm r}$ |      |                           |      |      |      | $\pmb{\varepsilon}_r$ |                              |      |      |      |      |
| 1,6                   | 0,2  | 0,19                      | 0,24 | 0,27 | 0,34 | 1,6                   | 0,14                         | 0,15 | 0,16 | 0,16 | 0,17 |
| $\mathbf{2}$          | 0,48 | 0.4                       | 0.38 | 0.36 | 0,44 | $\mathbf{2}$          | 0.28                         | 0,29 | 0,29 | 0,29 | 0,29 |
| 3                     | 0,34 | 0.45                      | 0,53 | 0,59 | 0,69 | 3                     | 0,12                         | 0,14 | 0,16 | 0,18 | 0,21 |
| 4                     | 0,44 | 0,52                      | 0.58 | 0.64 | 0,74 | 4                     | 0,28                         | 0.29 | 0,29 | 0,3  | 0,31 |
| 5                     | 0,49 | 0.59                      | 0.66 | 0.76 | 0.86 | 5                     | 0,27                         | 0,3  | 0.33 | 0,37 | 0,39 |
| 6                     | 0,44 | 0.55                      | 0.62 | 0.72 | 0,84 | 6                     | 0,2                          | 0,2  | 0,2  | 0,21 | 0,25 |
| 7                     | 0.6  | 0.54                      | 0,57 | 0.68 | 0,81 | 7                     | 0.4                          | 0,39 | 0.36 | 0,34 | 0,36 |
| 8                     | 0,8  | 0,73                      | 0.62 | 0.66 | 0,8  | 8                     | 0.51                         | 0,5  | 0,46 | 0,42 | 0,42 |
| 10                    | 0,5  | 0,59                      | 0,66 | 0,74 | 0,86 | 10                    | 0,15                         | 0,17 | 0,18 | 0,21 | 0,26 |
| 12                    | 0.5  | 0,6                       | 0.67 | 0.75 | 0,88 | 12                    | 0,15                         | 0,16 | 0,18 | 0,21 | 0,27 |
| 14                    | 0,49 | 0,6                       | 0.67 | 0.75 | 0.88 | 14                    | 0,14                         | 0.15 | 0,16 | 0,16 | 0,17 |
| 17                    | 0.56 | 0,6                       | 0,68 | 0,75 | 0,88 | 17                    | 0,28                         | 0,29 | 0,29 | 0,29 | 0,29 |
| 20                    | 0.54 | 0,61                      | 0.69 | 0.77 | 0,89 | 20                    | 0,12                         | 0,14 | 0,16 | 0,18 | 0,21 |

Tableau **II**- Evaluation exhaustive des relations de Schellenberg pour  $0.1 \le u \le 1000$ 

*Exhaustive evaluation of the Schellenberg's relationships for*  $0.1 \le u \le 1000$ 

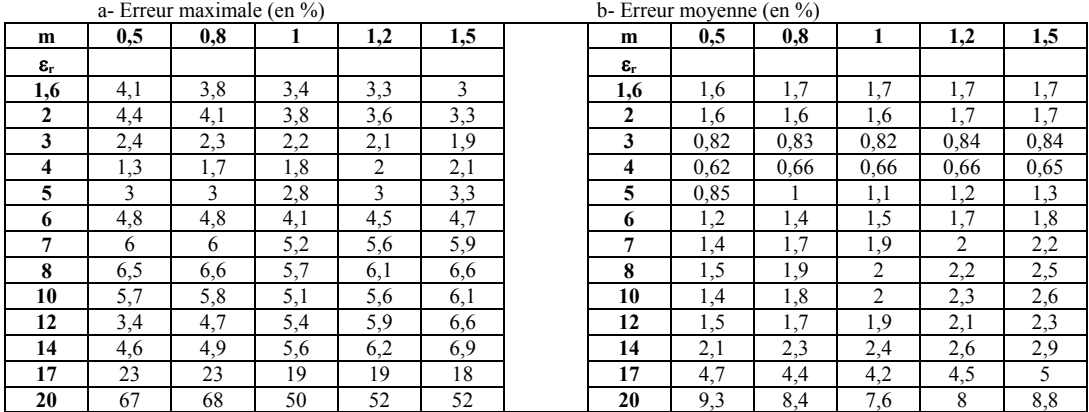

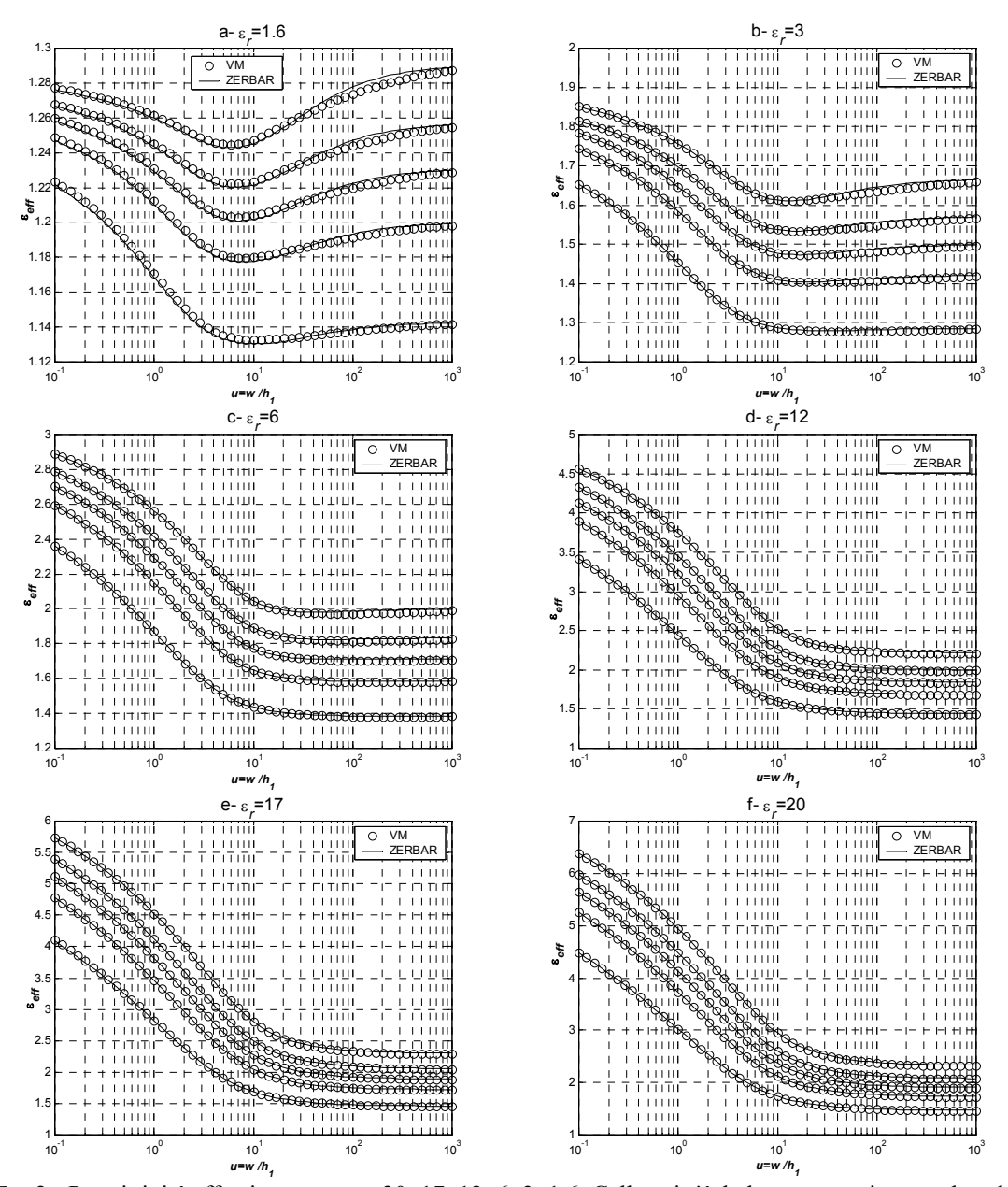

FIG 2. -Permittivité effective pour <sup>ε</sup>*r* = 20; 17; 12; 6; 3; 1,6. Celles-ci s'échelonnent en cinq courbes de haut en bas selon  $m = 1,5; 1,2; 1; 0,8; 0,5$ .

*Effective Permittivity for*  $\varepsilon_r = 20$ *, 17, 12, 6, 3, 1.6. Those spread out in five curves from top to bottom according to m = 1.5, 1.2, 1, 0.8, 0.5.* 

 Les tableaux I et II présentent la précision de la présente approche et de celle des relations de Schellenberg [\[4\]](#page-132-3) par rapport aux valeurs calculées avec la méthode variationnelle, pour différentes valeurs de *m* et de la permittivité relative <sup>ε</sup>*r* pour des valeurs de *u* variant de 0,1 à 1000. On note que les formules de Schellenberg fournissent une erreur maximale pour ε*r* = 20, l'auteur les a optimisées pour ε*r* = 3,78 (quartz) et ε*r* = 12,9 (GaAs) On remarque que la présente approche (Tableau I-a) fournit une erreur maximale de 0.9% alors que celle de la référence [\[4\]](#page-132-3) (Tableau II-a) atteint 68%. Si on compare les erreurs moyennes, on a 0,51% au plus pour la méthode ZERBAR et 9,3% au plus pour la méthode de la référence [\[4\]](#page-132-3) qui s'appuie sur la transformation conforme. Tomar et Bhartia [\[10\]](#page-132-9)[\[11\]](#page-132-10) ont suivi une démarche similaire à la notre, toutefois les expressions qu'ils présentent ne sont plus valides pour *u* supérieur à 10.

# **V- Confrontation à l'expérimentation**

 Dans la littérature, il n'existe pas d'évaluation expérimentale systématique de la permittivité effective de lignes microrubans suspendues comme il en existe pour la ligne conventionnelle. Cependant, la littérature fournit des mesures de fréquences de résonance de patchs carrés suspendus dans la référence [\[13\].](#page-132-11) Celle-ci utilise un substrat de type RT-Duroïd 5870 de permittivité relative 2,33 et d'épaisseur  $h_2 = 0.79$ mm. L'auteur de la référence [\[13\]](#page-132-11) applique une technique originale pour minimiser l'influence des sondes sur la mesure de la fréquence du premier mode résonant. Le montage expérimental est schématisé sur la figure 3. Les mesures ont été effectuées pour différentes valeurs de l'espacement  $h_1$  et pour des patchs carrés de dimensions différentes.

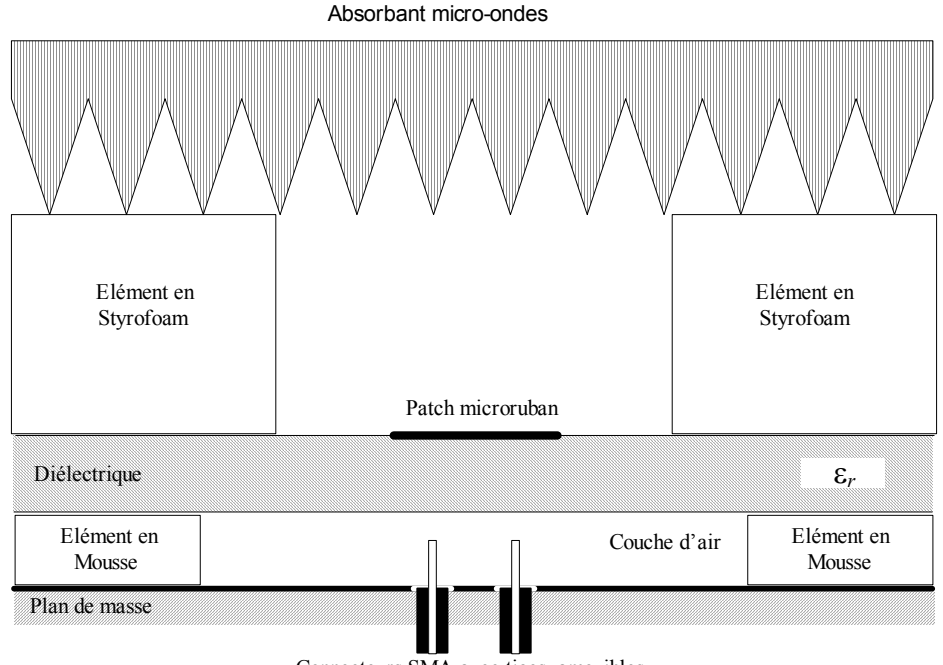

Connecteurs SMA avec tiges amovibles FIG 3. -Configuration de mesure de C.C. LIN [13]

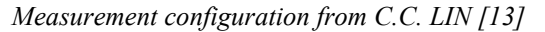

La relation usuelle suivante permet de calculer la fréquence de résonance en utilisant le modèle formel systématique de la permittivité effective de la ligne suspendue:

(15) 
$$
f_{r\acute{e}sonance} = \frac{3}{2(L+2\,\Delta L)\sqrt{\varepsilon_{eff}}}
$$

Avec, d'après la référence [\[12\]:](#page-132-12)

$$
\Delta L = h \frac{Q_1 Q_3 Q_5}{Q_4}
$$
  
\n
$$
Q_1 = 0,434907 \frac{\varepsilon_{eff}^{0.81} + 0,26}{\varepsilon_{eff}^{0.81} - 0,189} \frac{u_t^{0.8544} + 0,236}{u_t^{0.8544} + 0,87}
$$
  
\n(16)  
\n
$$
Q_2 = 1 + \frac{u_t^{0.371}}{2,358 \varepsilon_r + 1}
$$
  
\n
$$
Q_3 = 1 + \frac{0,5274}{\varepsilon_{eff}^{0.9236}} \arctan\left(0,084 u_t^{(1,9413/2)}\right)
$$
  
\n
$$
Q_4 = 1 + 0,0377 \left(6 - 5 e^{0,036(1-\varepsilon_r)}\right) \arctan\left(0,067 u_t^{1,456}\right)
$$
  
\n
$$
Q_5 = 1 - 0,218 e^{-7,5 u_t}
$$

$$
h = h_1 + h_2
$$
  

$$
u_t = w/h
$$

*L*: longueur du patch en mètre

*frésonance* : fréquence de résonance en GHz

∆*L*: allongement du patch en mètre

 D'après la référence [\[12\],](#page-132-12) l'erreur sur ∆*L* introduite par la relation (16) est inférieure à 2,5% pour  $0.01 \le u \le 100$  et  $1 \le \varepsilon_r \le 50$ .

 Les tableaux III et IV présentent les fréquences de résonance d'un patch carré mesurées et calculées avec la relation (15) en utilisant le modèle ZERBAR de la permittivité effective. L'analyse du tableau V montre que l'écart entre le modèle ZERBAR et les mesures est de l'ordre de 1,34% en moyenne et de 3,4% au maximum.

On constate également que pour une faible épaisseur de la couche d'air (5; 5,3; 7,08; 7,91mm) la concordance du modèle formel avec les mesures est relativement mauvaise cela s'explique par l'utilisation de la relation (16), on rappelle que cette relation a été explicitement construite [\[12\]](#page-132-12) pour traiter le cas de la ligne conventionnelle, son application à la ligne suspendue introduit une erreur.

Tableau **III-** Fréquence de résonance (GHz) d'un patch carré suspendu *w* = *L* (mm) en fonction de l'espacement *h*1 (mm) mesurée expérimentalement. D'après le graphe 4 de la référence [\[13\]](#page-132-11) 

*Measured resonance frequencies of suspended-substrate square patch w = L (mm) versus height h<sub>1</sub> (mm). From graph 4 in [\[13\]](#page-132-11)* 

| N              | w(mm)      | 66    | 70    | 74    | 78               | 82    | 86    | 90    |
|----------------|------------|-------|-------|-------|------------------|-------|-------|-------|
|                | $h_1$ (mm) |       |       |       |                  |       |       |       |
|                | 5,00       | 1,850 | 1,740 | 1,660 | 1,580            | 1,510 | 1,450 | 1,385 |
| $\overline{c}$ | 5,30       | 1.830 | 1.715 | 1.640 | 1.570            | 1.490 | l.440 | 1,380 |
| 3              | 7,08       | 1,780 | 1.690 | 1,610 | 1,530            | 1,470 | 1,420 | 1,355 |
| 4              | 7,91       | 1,760 | 1,670 | 1,590 | 1,530            | 1,460 | 1,410 | 1,340 |
| 5              | 9,16       | 1.740 | 1,660 | 1,570 | 1,50             | 1,455 | 1,390 | 1,335 |
| 6              | 9.58       | 1,720 | 1,640 | 1,560 | 1,490            | 1,445 | 1,390 | 1,310 |
| $\mathcal{I}$  | 10,83      | 1,710 | 1,620 | 1,530 | 1,465            | 1,430 | 1,385 | 1,300 |
| 8              | 12,29      | 1.690 | 1,590 | 1,510 | 1,460            | 1,405 | 1,350 | 1,270 |
| 9              | 12,91      | 1.660 | 1,580 | 1,510 | 1,460            | 1,405 | 1,330 | 1,280 |
| 10             | 14.16      | 1,650 | 1,560 | 1,500 | L <sub>440</sub> | 1,390 | 1,320 | 1,250 |
| 11             | 15,00      | 1,640 | 1,550 | 1,495 | 1,440            | 1,380 | 1,315 | 1,235 |
| 12             | 15,62      | 1,630 | 1,520 | 1,470 | 1,430            | 1,380 | 1,310 | 1,225 |
| 13             | 17,08      | 1,600 | 1,500 | .460  | 1,420            | 1,365 | 1,295 | 1,215 |
| 14             | 17.91      | 1,595 | 1,495 | 1,450 | 1,410            | 1,360 | 1,290 | 1,210 |
| 15             | 18,95      | 1.585 | 1,490 | 1,440 | 1.400            | 1,345 | 1,285 | 1,205 |

Tableau **IV-** Fréquence de résonance (GHz) calculée par le modèle ZERBAR d'un patch carré suspendu  $w = L$  (mm) en fonction de l'espacement  $h_1$  (mm).

*Calculated resonance frequencies of suspended-substrate square patch w = L (mm) versus height h<sub>1</sub> (mm), with ZERBAR relationship.* 

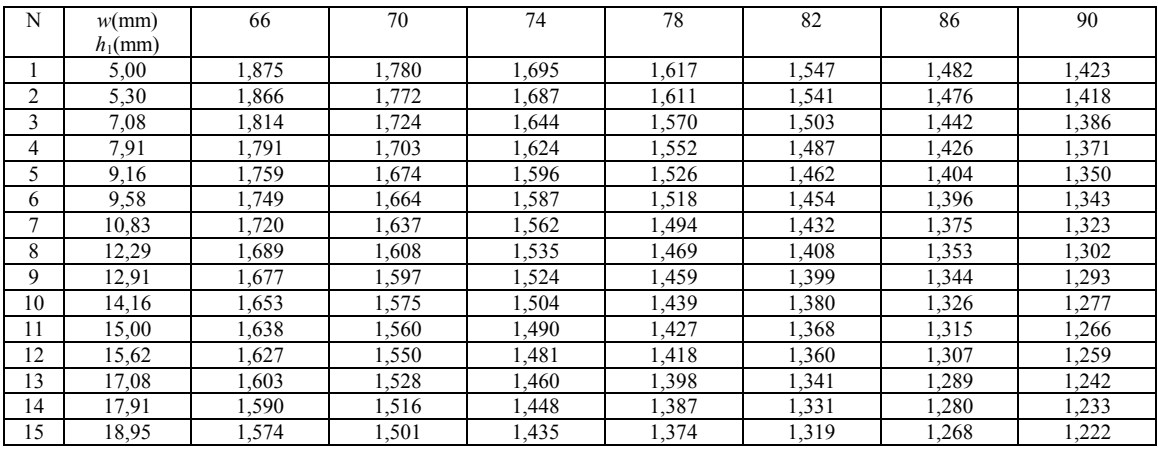

| N  | w(mm)      | 66   | 70   | 74    | 78    | 82   | 86    | 90   |
|----|------------|------|------|-------|-------|------|-------|------|
|    | $h_1$ (mm) |      |      |       |       |      |       |      |
|    | 5,00       | 1,30 | 2,30 | 2,10  | 2,40  | 2,40 | 2,20  | 2,70 |
| 2  | 5,30       | 2,00 | 3,30 | 2,90  | 2,60  | 3,40 | 2,50  | 2,70 |
| 3  | 7,08       | 1.90 | 2,00 | 2,10  | 2,60  | 2,30 | 1,60  | 2,30 |
| 4  | 7,91       | 1,80 | 2,00 | 2,10  | 1,50  | 1,80 | 1,20  | 2,30 |
| 5  | 9,16       | 1,10 | 0,82 | 1,70  | 1,70  | 0,50 | 0,99  | 1,10 |
| 6  | 9,58       | 1,70 | 1,50 | 1,80  | 1,90  | 0,66 | 0,46  | 2,50 |
| 7  | 10,83      | 0.59 | 1,10 | 2,10  | 2,00  | 0,16 | 0.69  | 1,80 |
| 8  | 12,29      | 0,06 | 1,10 | 1,70  | 0.60  | 0,23 | 0,21  | 2,50 |
| 9  | 12,91      | 1,00 | 1,10 | 0,95  | 0,097 | 0,45 | 1,00  | 1,00 |
| 10 | 14,16      | 0.19 | 0.93 | 0,24  | 0,065 | 0.71 | 0,47  | 2,10 |
| 11 | 15,00      | 0,12 | 0,68 | 0,31  | 0,93  | 0,84 | 0,009 | 2,50 |
| 12 | 15,62      | 0,17 | 2,00 | 0.75  | 0.85  | 1,40 | 0,21  | 2,70 |
| 13 | 17,08      | 0,19 | 1,90 | 0,007 | 1,50  | 1,70 | 0,43  | 2,20 |
| 14 | 17,91      | 0,32 | 1,40 | 0,10  | 1,60  | 2,10 | 0,78  | 1,90 |
| 15 | 18,95      | 0.69 | 0,74 | 0.37  | 1,80  | 1,90 | 1,30  | 1,40 |

Tableau **V.** Ecart en % entre les fréquences mesurées [\[13\]](#page-132-11) et celles calculées par le modèle ZERBAR. *Error in % between measured [\[13\]](#page-132-11) and calculated with ZERBAR resonance frequencies.* 

# **VI- Conclusion**

L'approche ZERBAR peut donc être appliquée en donnant des résultats de même précision que l'approche variationnelle à toute configuration de lignes suspendues pour la détermination de la permittivité effective ε*eff* . De plus, cela est possible sur une gamme de la variable de structure *u* plus étendue à toute autre produite avec les méthodes formelles antérieures appliquées jusqu'ici.

Par ailleurs, sur un ordinateur donné, un traitement ZERBAR est 36 fois plus rapide qu'un traitement variationnel direct. Ce gain en temps, particulièrement intéressant, s'accompagne d'une très faible diminution de la précision (0,6 % d'erreur en moyenne) et rend le modèle ZERBAR très utile dans la détermination de la permittivité effective statique ε*eff* de lignes microrubans suspendues ainsi que pour l'analyse d'antennes plaques microrubans comportant une couche d'air. La L.E.C.[F\[1\]](#page-132-0) confrontée à la recherche de formes adéquates des antennes plaques microrubans répondant à une application donnée, trouvera en l'approche ZERBAR l'outil nécessaire chaque fois qu'une couche d'air est mise en jeu, et ce sans contrainte sur le domaine de validité des résultats pour la variable de structure *u* qui peut aller de 0,1 à l'infini, sachant que la plupart des cas pratiques se trouvent à l'intérieur de cette gamme.

> *Manuscrit reçu le 4 mai 2005 Accepté le 5 janvier 2006*

#### **Glossaire**

**ZERBAR**: présent modèle de la permittivité effective statique **B.S.Z**: modèle de la permittivité effective statique présenté dans la référence [\[9\]](#page-132-8)  **L.E.C.F**: Lignes Elémentaires Couplées Finies **VM** : Approche variationnelle

#### **Bibliographie**

- <span id="page-132-0"></span>[1] Senouci (S.), Zerguerras (A.). Contribution à l'Etude d'optimisation d'antennes plaques microruban, *Algerian Journal of Technology*, serie B, Vol **14**, N°.1, 1999,pp. 19-34
- <span id="page-132-1"></span>[2] Wheeler (H.A.). Transmission-Line Properties of Parallel Strips Separated by a Dielectric Sheet, *IEEE Trans. Microwave Theory and Tech*., vol. **MTT-13**, n°3, March 1965, pp172-185.
- <span id="page-132-2"></span>[3] Svacina (J.). A Simple Quasi-Static Determination of Basic Parameters of Multilayer Microstrip and Coplanar Waveguide**,** *IEE Microwave and Guided Wave Letters*, Vol.**2**, N°10, October 1992, pp. 385-387.
- <span id="page-132-3"></span>[4] Schellenberg (J.M.). CAD Models for Suspended and Inverted Microstrip, *IEEE Trans. Microwave Theory and Tech*., Vol. **MTT-43**, N°6, June 1995, pp1247-1252.
- <span id="page-132-4"></span>[5] Yamashita (E.), Mittra (R.). Variational Method for the Analysis of Microstrip Lines, *IEEE Trans. Microwave Theory and Tech*., Vol. **MTT-16**, n°4, April 1968, pp251-256.
- <span id="page-132-5"></span>[6] Lowes (P.), Scott (S.), Korolkiewicz (E.), Sambell (A.). Quasistatic Capacitance and Frequency-dependent Effective Permittivity of Multilayer Microstrip Patch Antennas, *IEE Proc. Microwave Antennas Propag*., Vol. **145**, N°1, February 1998, pp. 75-79
- <span id="page-132-6"></span>[7] Semmar (B.), Si Moussa (M.), Zerguerras (A.). Une modélisation de la permittivité effective d'une ligne microruban suspendue sur une large gamme fréquentielle, *Annales des Télécommunications*, Novembre/Décembre 2001,Tome **56**, N°11/12, pp 719-728.
- <span id="page-132-7"></span>[8] Verma (A.K.), Kumar (R.). A closed-Form Dispersion Model for Millimeter-Wave Suspended Microstrip Lines, *Microwave and Optical Technology Letters*. Vol. **14**, N°1, January 1997, pp. 14-17.
- <span id="page-132-8"></span>[9] Berbar (T.B.), Si Moussa (M.), Zerguerras (A.). Analyse et modélisation de la permittivité effective statique de la ligne microruban suspendue, *Annales des Télécommunications*, Mars/Avril 2004, Tome **59**,N°03/04, pp 349- 373
- <span id="page-132-9"></span>[10] Tomar (R.S.), Bhartia (P.). New Quasi-Static Models for the Computer-Aided Design of Suspended and Inverted Microstrip Lines, *IEEE Trans. Microwave Theory and Tech*., Vol. **MTT-35**, N°4, April 1987, pp453-457.
- <span id="page-132-10"></span>[11] Tomar (R.S.), Bhartia (P.). Corrections to "New Quasi-Static Models for the Computer-Aided Design of Suspended and Inverted Microstrip Lines", *IEEE Trans. Microwave Theory and Tech*., Vol. **MTT-35**, N°11, November 1987, pp1076.
- <span id="page-132-12"></span>[12] Kirschning (M.), Jansen (R.H.), Koster (N.H.L.). Accurate Model for Open-End Effect of Microstrip Lines, *Electronics Letters*, Vol. **17**, pp.123-125, February 1981.
- <span id="page-132-11"></span>[13] Lin (C.C.). Experimental Determination of the Resonance Frequencies of Suspended-Substrate Microstrip Antennas, *Microwave and Optical Technology Letters* , Vol **3**, N°2. February 1990, pp. 66-70

# **Annexes**

A- Modélisation de 
$$
\varepsilon_{eff}
$$
  $(f = 0, u = \frac{w}{h_1} = 1, \varepsilon_r, m)$   
On a  $\varepsilon_{eff} = \sum_{i=0}^{3} D_i y^i$  avec  $D_i = \sum_{j=0}^{2} d_{ij} m^j$  et  $y = \frac{\varepsilon_r}{10}$   
 $\varepsilon_{eff} = \sum_{i=0}^{3} y^i \sum_{j=0}^{2} d_{ij} m^j$ 

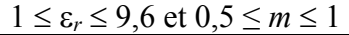

| D, | $d_{i0}$   | $d_{i}$     | $d_i$       |
|----|------------|-------------|-------------|
|    | 0,9434268  | -0,49705280 | 0,17687117  |
|    | 0,88933844 | 5,42053486  | -2,02860586 |
|    | -0.9704998 | -4,7391499  | 2,407573    |
|    | 0,464814   | 2,02466     | $-1,1409$   |

 $1 \leq \varepsilon_r \leq 9.6$  et  $1 \leq m \leq 1.5$ 

| D. | $d_{i0}$    | $d_{i1}$      | $d_i$         |
|----|-------------|---------------|---------------|
|    | 0,85303016  | $-0,30206380$ | 0.072278813   |
|    | 1,98377894  | 3,0665025     | $-0,769014$   |
|    | -2.39392290 | -1,51030446   | 0,60215066    |
|    | 1,13664500  | 0.43173233    | $-0,21980333$ |

 $9.6 \leq \varepsilon_r \leq 20$  et  $0.5 \leq m \leq 1$ 

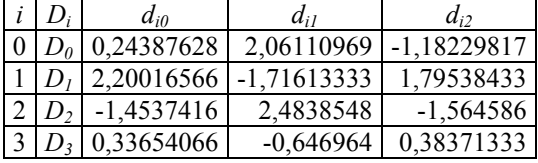

 $9.6 \leq \varepsilon_r \leq 20$  et  $1 \leq m \leq 1.5$ 

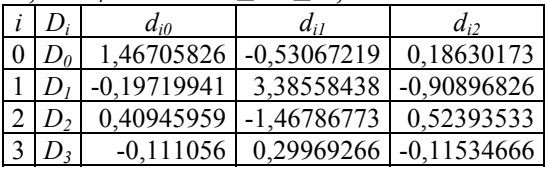

B- Modélisation du paramètre α On définit les domaines suivants:  $U_{el}: 0, 1 \le u \le 2$ U<sub>e2</sub>: 0,1 ≤ *u* ≤ 3  $U_{L1}: 2 \le u \le 10$ U<sub>L2</sub>:  $3 ≤ u ≤ 10$ I<sub>1</sub>:  $1 \leq \varepsilon_r \leq 5$ I2: 5 ≤ ε*<sup>r</sup>* ≤ 9,6 I3: 9,6 ≤ ε*<sup>r</sup>* ≤ 20

1- Dans le domaine  $(U_{el}, I_1) : 0, 1 \le u \le 2$  et  $1 \le \varepsilon_r \le 5$ 

|          |                | $0,5 \le m \le 1$ |                |                | $1 \le m \le 1.5$ |                |
|----------|----------------|-------------------|----------------|----------------|-------------------|----------------|
| $B_{ii}$ | $a_{ii0}$      | $a_{iiI}$         | $a_{ii2}$      | $a_{ii0}$      | $a_{iiI}$         | $a_{ii2}$      |
| $B_{00}$ | $-0,18861995$  | 0,11058805        | $-0.002787286$ | $-0,22263661$  | 0,18824877        | $-0,04643135$  |
| $B_{0I}$ | 2,24692988     | $-1,68433986$     | 0,20685220     | 2,52985171     | $-2,35955416$     | 0,59914466     |
| $B_{02}$ | $-3,50589530$  | 4,06210660        | $-0,77025200$  | $-3,94566710$  | 5,21544840        | $-1,48382200$  |
| $B_{03}$ | 2,34956400     | -3,35835800       | 0,71806000     | 2,64782100     | $-4,20640500$     | 1,26785000     |
| $B_{10}$ | 0,034800514    | $-0,11192276$     | 0,050666063    | $-0,048399735$ | 0,023698797       | $-0,001755253$ |
| $B_{II}$ | $-0,42082311$  | 1,14039517        | $-0,51394323$  | 0,57002257     | $-0,43387389$     | 0,069480133    |
| $B_{12}$ | $-0,030343066$ | 1,17547600        | $-0,91685333$  | $-1,55042330$  | 2,49097990        | $-0,71227700$  |
| $B_{13}$ | 0,88310400     | $-3,44691000$     | 2,15570000     | 1,65505300     | $-2,99652900$     | 0,93337000     |
| $B_{20}$ | 0,28456806     | $-0,47011759$     | 0,20990010     | 0,26286846     | $-0,36744059$     | 0,12892271     |
| $B_{2I}$ | -3,51544929    | 5,77645262        | $-2,59577206$  | -3,23561791    | 4,48711827        | $-1,58626910$  |
| $B_{22}$ | 9,39188666     | $-16,1924851$     | 7,68396033     | 8,95298470     | $-12,7346668$     | 4,66504400     |
| $B_{23}$ | $-8,51508566$  | 15,1532980        | -7,37079333    | $-8,28157100$  | 12,0346566        | -4,48566666    |
| $B_{30}$ | 0,23073553     | $-0,41381988$     | 0,20392992     | 0,22107372     | $-0,30806751$     | 0,10783936     |
| $B_{31}$ | -2,85696091    | 5,15181296        | $-2,55339386$  | $-2,75399144$  | 3,85204122        | $-1,35659160$  |
| $B_{32}$ | 9,04177103     | $-17,6857876$     | 9,20307866     | 8,26092310     | $-12,0861576$     | 4,38429666     |
| $B_{33}$ | -9,07941033    | 18,4262390        | -9,77699666    | $-8,06909500$  | 12,0778370        | -4,43891000    |

2- Dans le domaine  $(U_{e2},I_2) : 0,1 \le u \le 3$  et  $5 \le \varepsilon_r \le 9,6$ 

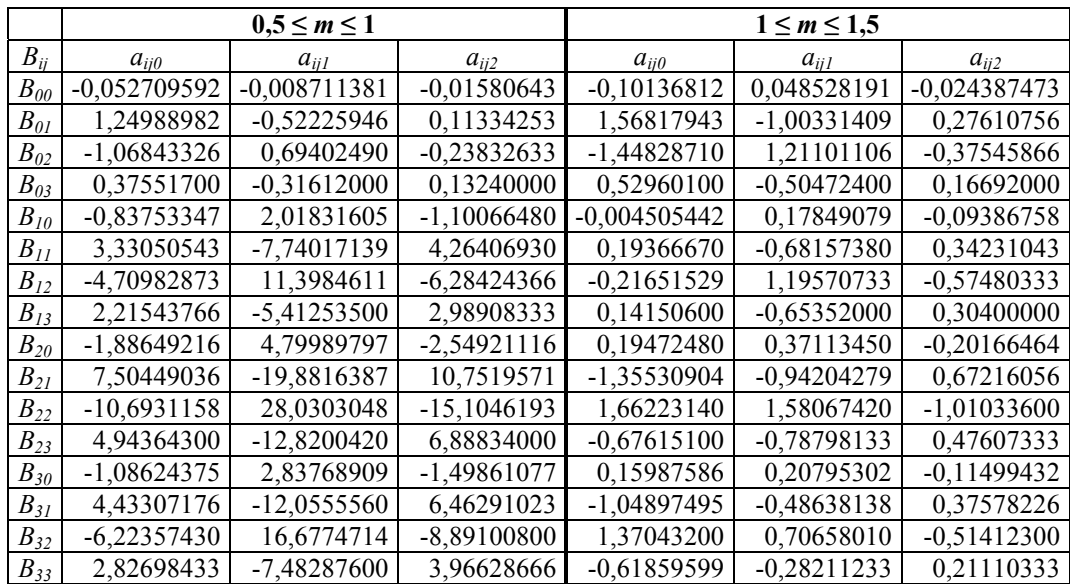

|          |               | $0.5 \le m \le 1$ |                | $1 \le m \le 1.5$ |               |                |  |
|----------|---------------|-------------------|----------------|-------------------|---------------|----------------|--|
| $B_{ii}$ | $a_{ii0}$     | $a_{ii}$          | $a_{ii2}$      | $a_{ii0}$         | $a_{iiI}$     | $a_{ii2}$      |  |
| $B_{00}$ | $-0,19858206$ | 0,70307930        | $-0,45110233$  | 0,21644102        | $-0,21577105$ | 0,052724933    |  |
| $B_{0I}$ | 1,34882950    | $-1,94701225$     | 1,02450650     | 0,48772009        | $-0,03924920$ | $-0,022147133$ |  |
| $B_{02}$ | $-0,82411523$ | 1,42234430        | $-0,76083766$  | $-0,18577280$     | 0,00795686    | 0,015207333    |  |
| $B_{03}$ | 0,17853966    | $-0,33335400$     | 0,18001333     | 0,027645000       | 0,00110733    | $-0,003553333$ |  |
| $B_{10}$ | $-0,60386767$ | 1,44608632        | $-0.84744581$  | $-0,31019167$     | 0,50533018    | $-0,20036567$  |  |
| $B_{II}$ | 1,21771704    | $-2,55308184$     | 1,55507180     | 0,87247175        | $-1,05907991$ | 0,40631516     |  |
| $B_{12}$ | $-0,80997696$ | 1,82245130        | $-1, 11318433$ | $-0,58307100$     | 0,78555766    | $-0,30319666$  |  |
| $B_{13}$ | 0,18150400    | $-0,41909000$     | 0.25580000     | 0,13228600        | $-0,18606533$ | 0,071993333    |  |
| $B_{20}$ | $-0,82849990$ | 1,58383375        | $-0,76813027$  | 0,14314864        | $-0,28011140$ | 0,12416633     |  |
| $B_{21}$ | 1,46272027    | $-3,09623628$     | 1,60391160     | $-0,74412450$     | 1,14382680    | $-0,42930670$  |  |
| $B_{22}$ | $-1,02094013$ | 2,19956530        | $-1,13748766$  | 0,55250700        | $-0,81816116$ | 0,30679166     |  |
| $B_{23}$ | 0,22837300    | $-0,49129700$     | 0,25239000     | $-0,12507000$     | 0,18358266    | $-0,069046666$ |  |
| $B_{30}$ | $-0,19947562$ | 0,15093727        | 0.068736403    | 0,54349714        | $-0,86819608$ | 0,34489700     |  |
| $B_{31}$ | 0,29576128    | $-0,30603342$     | $-0,11048393$  | $-1,54152582$     | 2,30023591    | $-0,87946616$  |  |
| $B_{32}$ | $-0,20236566$ | 0,20351900        | 0,090126666    | 1,11964000        | $-1,66616000$ | 0,63780000     |  |
| $B_{33}$ | 0,041865333   | $-0,03477600$     | $-0.028013333$ | $-0,25650600$     | 0,38217533    | $-0,14659333$  |  |

3- Dans le domaine  $(U_{e2},I_3) : 0,1 \le u \le 3$  et  $9,6 \le \varepsilon_r \le 20$ 

4- Dans le domaine  $(U_{L1}, I_1)$ :  $2 < u \le 10$  et  $1 \le \varepsilon_r \le 5$ 

|          |               | $0,5 \le m \le 1$ |               | $1 \le m \le 1.5$ |               |               |  |
|----------|---------------|-------------------|---------------|-------------------|---------------|---------------|--|
| $B_{ii}$ | $a_{ii0}$     | $a_{iiI}$         | $a_{ii2}$     | $a_{ii0}$         | $a_{ii}$      | $a_{ii2}$     |  |
| $B_{00}$ | $-0,20308125$ | 0,15445376        | $-0,03299675$ | $-0,41104543$     | 0,47877181    | $-0,14935061$ |  |
| $B_{0I}$ | 2,41492657    | $-2,15671406$     | 0,54993986    | 4,87192344        | $-5,87672219$ | 1,81295113    |  |
| $B_{02}$ | -3,88433953   | 4,78177200        | $-1,60355666$ | $-11,6645805$     | 15,9769586    | $-5,01850233$ |  |
| $B_{03}$ | 2,69324066    | $-4,01283000$     | 1,71823333    | 10,0642730        | $-14,0214990$ | 4,35587000    |  |
| $B_{10}$ | 0,27981931    | $-0,76979169$     | 0,45045057    | 0,99755801        | $-1,62396709$ | 0,58688727    |  |
| $B_{II}$ | -3,40676956   | 8,90086136        | $-5,27549653$ | $-12,5835507$     | 19,7975030    | $-6,99535713$ |  |
| $B_{12}$ | 8,78437290    | $-18,6206476$     | 12,3109920    | 42,7288844        | $-60,4803034$ | 20,2261363    |  |
| $B_{13}$ | $-7,63744633$ | 15,2751710        | $-11,5277366$ | $-41,3022440$     | 55,0094920    | $-17,5972600$ |  |
| $B_{20}$ | $-0,27541022$ | 1,12553723        | $-0,76179807$ | $-1,27035039$     | 2,14591232    | $-0,78723299$ |  |
| $B_{21}$ | 3,23890551    | $-13,1392883$     | 8,94891346    | 16,3538461        | -26,9385897   | 9,63327416    |  |
| $B_{22}$ | $-11,3317112$ | 34,4115082        | $-24,2447906$ | -59,8084831       | 88,1537014    | $-29,5102120$ |  |
| $B_{23}$ | 11,4177466    | $-31,5432200$     | 23,7086333    | 59,5372850        | $-82,1587416$ | 26,2046166    |  |
| $B_{30}$ | 0,12786138    | $-0,53667462$     | 0,39081920    | 0,58638262        | $-0.95575486$ | 0,35137820    |  |
| $B_{31}$ | $-1,42376234$ | 6,23946589        | -4,58772430   | $-7,61474858$     | 12,2391887    | -4,39646090   |  |
| $B_{32}$ | 5,47876913    | $-18,4511202$     | 13,5848206    | 28,1271148        | -41,5386445   | 14,0239993    |  |
| $B_{33}$ | $-5,85443800$ | 17,9083570        | $-13,6683900$ | $-28,3530250$     | 39,4770406    | $-12,7384866$ |  |

|          |               | $0,5 \le m \le 1$ |               | $1 \le m \le 1.5$ |               |               |  |
|----------|---------------|-------------------|---------------|-------------------|---------------|---------------|--|
| $B_{ii}$ | $a_{ii0}$     | $a_{ijl}$         | $a_{ii2}$     | $a_{ii0}$         | $a_{ii1}$     | $a_{ii2}$     |  |
| $B_{00}$ | $-1,15836465$ | 3,18606787        | $-1,39466057$ | 1,86634904        | -1,85898098   | 0,62567457    |  |
| $B_{0I}$ | 6,12132046    | $-14,4641960$     | 6,09138100    | $-7,22044680$     | 7,67145089    | $-2,70374156$ |  |
| $B_{02}$ | $-7,69677380$ | 19,2852348        | -7,99716600   | 11,0758826        | $-11,5601189$ | 4,07553133    |  |
| $B_{03}$ | 3,13480100    | $-8,04274100$     | 3,23797000    | $-5,26600600$     | 5,56144933    | $-1,96541333$ |  |
| $B_{10}$ | 3,48622521    | -9,08522956       | 2,90379088    | -9,91379455       | 11,3022040    | -4,08362293   |  |
| $B_{II}$ | $-16,3013860$ | 42,5996406        | $-14,1196920$ | 45,2606507        | $-51,8400580$ | 18,7579698    |  |
| $B_{12}$ | 22,6524161    | $-56,6851925$     | 17,6508167    | $-65,2231379$     | 77,0271625    | $-28,1867193$ |  |
| $B_{13}$ | $-9,44631433$ | 23,1326470        | $-6,45585666$ | 30,5158180        | -36,8645686   | 13,5792266    |  |
| $B_{20}$ | $-3,48024463$ | 7,26970776        | $-0,57801339$ | 15,6172990        | $-19,8267476$ | 7,42089831    |  |
| $B_{21}$ | 15,6940538    | -34,9804843       | 4,48537226    | -73,1452947       | 93,0706010    | $-34,7263645$ |  |
| $B_{22}$ | $-22,3756276$ | 46,9615021        | $-4,22929366$ | 106,448260        | $-138,061203$ | 51,9695233    |  |
| $B_{23}$ | 9,32366133    | $-18,4317880$     | 0,061526666   | $-50,0808350$     | 66,0155850    | -24,9813500   |  |
| $B_{30}$ | 1,08729091    | $-1,39069095$     | $-0,95680954$ | $-7,64735194$     | 10,3488962    | -3,96175347   |  |
| $B_{31}$ | $-4,81458762$ | 7,12704609        | 3,44341903    | 36,0668340        | -48,9830831   | 18,6721266    |  |
| $B_{32}$ | 6,90728936    | -9,44637790       | -5,56049366   | $-53,0181963$     | 72,8607404    | -27,9421263   |  |
| $B_{33}$ | $-2,82361433$ | 3,18068200        | 3,27869333    | 25,0811410        | -34,8698466   | 13,4244666    |  |

5- Dans le domaine  $(U_{L2},I_2)$ :  $3 \le u \le 10$  et  $5 \le \varepsilon_r \le 9,6$ 

6- Dans le domaine (UL2,I3) : 3 ≤ *u* ≤ 10 et 9,6 ≤ ε*<sup>r</sup>* ≤ 20

|          |               | $0,5 \le m \le 1$ |              |                | $1 \le m \le 1,5$ |                |
|----------|---------------|-------------------|--------------|----------------|-------------------|----------------|
| $B_{ii}$ | $a_{ii0}$     | $a_{iiI}$         | $a_{ii2}$    | $a_{ii0}$      | $a_{ii}$          | $a_{ii2}$      |
| $B_{00}$ | 3,8257625     | -9,82592310       | 6,0843823    | 0,31725027     | $-0,10326127$     | $-0,12976713$  |
| $B_{0I}$ | $-7,6751904$  | 21,3532040        | $-13,402379$ | 0,17465395     | $-0,30978082$     | 0,41076146     |
| $B_{02}$ | 5,4104008     | $-14,6951480$     | 9,2341573    | 0,011668799    | 0,23848386        | $-0,300742666$ |
| $B_{03}$ | $-1,1817986$  | 3,19633400        | $-2,0140133$ | $-0.014062999$ | $-0,053031666$    | 0,067616666    |
| $B_{10}$ | $-14,566081$  | 39,4167560        | $-24,904567$ | $-0,37835951$  | $-0,46059037$     | 0,78505755     |
| $B_{II}$ | 32,188392     | $-85,2979420$     | 53,875001    | 1,74269845     | 0,82452820        | $-1,80177500$  |
| $B_{12}$ | $-21,829632$  | 58,1873650        | $-36,884730$ | $-1,21776650$  | $-0,54026316$     | 1,23103166     |
| $B_{13}$ | 4,6785503     | $-12,5693680$     | 8,0035266    | 0,28583600     | 0,08536300        | $-0,25849000$  |
| $B_{20}$ | 18,329791     | $-51,0518580$     | 32,682838    | 0,093212077    | 1,14038182        | $-1,27282248$  |
| $B_{2I}$ | $-41, 176854$ | 111,424944        | $-70,891216$ | $-2,40556850$  | $-0,60867269$     | 2,37111570     |
| $B_{22}$ | 27,833276     | $-75,5041451$     | 48,250410    | 2,02216860     | 0,05866610        | $-1,50129300$  |
| $B_{23}$ | -5,9198590    | 16,1962800        | $-10,410100$ | $-0,51459500$  | 0,09049600        | 0,29042000     |
| $B_{30}$ | -7,5743189    | 21,4924701        | $-13,912608$ | 0,019700121    | $-0,63859219$     | 0,62443435     |
| $B_{3I}$ | 17,057098     | -47,1769775       | 30,275038    | 0,999948429    | 0,19037144        | $-1,03516063$  |
| $B_{32}$ | $-11,529739$  | 31,8743282        | $-20,540490$ | $-0,99016180$  | 0,19742930        | 0,59683100     |
| $B_{33}$ | 2,4393780     | $-6,80248400$     | 4,4123800    | 0,26935900     | $-0,11656833$     | $-0,10351666$  |

# **Analyse et modélisation de la permittivité effective statique de la ligne microruban suspendue**

<span id="page-138-0"></span>Tarik Bouzian BERBAR<sup>\*</sup>, Mehdi SI MOUSSA<sup>\*</sup>, Ahmed ZERGUERRAS<sup>\*</sup>

# **Résumé**

*Le modèle numérique de la permittivité effective quasi-statique, proposé dans ce travail pour l'aide à l'analyse et à la synthèse des lignes microrubans suspendues et des antennes plaques microrubans comportant une couche d'air, est une nouveauté par le fait qu'il peut s'appliquer jusqu'à* ε*r = 20 pour la permittivité relative et pour une étendue de la variable de structure*  $u = w/h$ *<sub><i>l*</sub> (w est la largeur du ruban, et  $h_1$ *est l'épaisseur de la couche d'air) allant de 0,01 à 1000. Les cas pratiques se limitant en général à une épaisseur h1 de la couche d'air du même ordre de grandeur que h2 l'épaisseur du diélectrique, conduisent à retenir pour le paramètre m = h2/h1 le domaine d'intérêt compris entre 0,50 et 1,50. Ce paramètre m, à w et h2 données, n'est pas indépendant de la variable de structure u. Ce modèle est conçu pour corroborer les résultats de l'approche variationnelle en tout point de ses gammes de validité, avec une erreur majorée à 1,2 % . L'approche variationnelle permet l'obtention rigoureuse de la permittivité effective, mais au prix d'un temps de calcul relativement élevé qui devient vite prohibitif dans son application à la méthode des Lignes Elémentaires Couplées Finies (L.E.C.F). D'où l'importance de ce travail qui cherche à visualiser le modèle formel de la permittivité effective, généralement masqué dans un traitement variationnel direct.*

**mots-clés** : ligne microruban, Couche d'air, Permittivité effective statique, Méthode variationnelle

# **ANALYSIS AND MODELLING OF THE STATIC EFFECTIVE PERMITTIVITY OF SUSPENDED MICROSTRIP LINE**

## **Abstract**

*New numerical quasi-static model for the computer aided design (CAD) and analysis of suspended microstrip lines is reported. This model is applicable up to*  $\varepsilon_r = 20$  and over the range  $0.001 \le u \le 1000$ . *where*  $u = w/h_1$  *is the structure's variable (w is the width of the strip and*  $h_1$  *is the air gap's thickness). The practical cases are limited to a thickness h*1 *of the same order of h*<sup>2</sup> *which is the dielectric's thickness. This yields to choose 0.5* ≤ *m* <sup>≤</sup> *1.5. The parameter m is dependent on the structure's variable u. This model is conceived to corroborate the results of the variational approach in any point of its ranges of validity, with a raised error with 1.2 % . Although the variational approach allows accurate values of the effective permittivity, but the computing time is relatively high which quickly becomes prohibitory if the Finished Coupled Elementary Lines method is used. The present model is an improvement over the previous variational method as it not only takes lower computing time but it also valid up to high values of* <sup>ε</sup>*r and over the range 0.001*  $\leq u \leq 1000$ . This work is important by the fact that it seeks to visualise the formal model of *the effective permittivity, generally masked in a direct variational treatment.* 

**Keywords :** Microstrip, Air gap, Static effective permittivity, Variational method

 $\overline{a}$ 

<span id="page-138-1"></span><sup>•</sup> Laboratoire Télécommunications, Département Electronique, Ecole Nationale Polytechnique, 10 Avenue Hassen Badi, BP 182 EL-Harrach, Alger Algérie. Tel : (213) 21 52 14 94 , Fax : (213) 21 52 29 73 / (213) 21 52 25 28 berbart@lycos.com ; simoussa\_m@yahoo.com

#### **Sommaire**

**I.** *Introduction.* 

- **II.** *Evaluation de la permittivité effective statique par la méthode variationnelle*
- **III.** *Validation du modèle de la distribution cubique de charge*
- **IV.** *Le modèle BSZ de la permittivité effective statique variationnelle*

#### **I- INTRODUCTION**

**V.** *Vérification et validation du modèle B.S.Z.*  **VI.** *Conclusion Bibliographie ( 11 réf. ) Annexes*

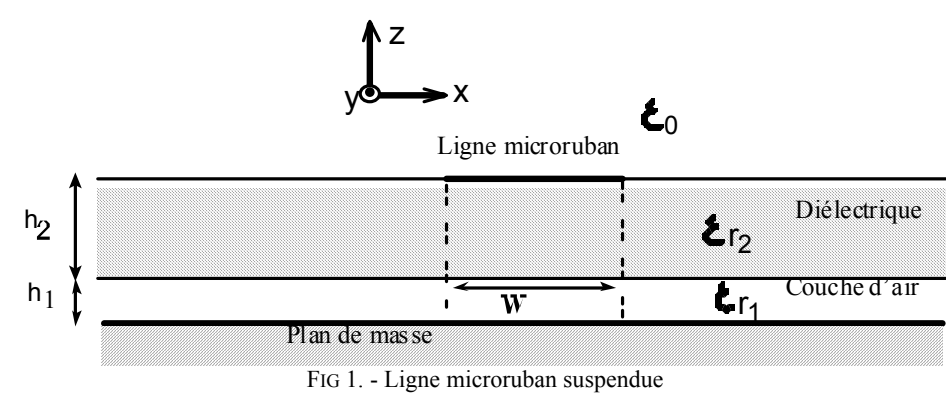

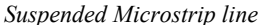

La permittivité effective statique de la ligne suspendue est une fonction de la caractéristique diélectrique ε*ri* des structures composantes et des dimensions *w* et *h*2 normalisées par l'épaisseur *h*1 de la couche d'air. Soit dans le cas présent (figure 1) :

(1) 
$$
\begin{aligned}\n\epsilon_{r1} &= 1 & \epsilon_{r2} &= \epsilon_r \\
u &= \frac{w}{h_1} & m &= \frac{h_2}{h_1}\n\end{aligned}
$$

Pour *h*2 , *h*1 et donc *m* fixées, *u* est proportionnelle à *w*.

On a aussi  $m = u \cdot \frac{u}{w}$  $m = u \cdot \frac{h_2}{h_1}$  pour  $h_2$  et *w* fixées, *m* est proportionnelle à *u* donc à  $1/h_1$ .

La permittivité effective est un paramètre fictif introduit pour homogénéiser l'espace diélectriquevide de la structure, identiquement c'est la permittivité relative d'un milieu homogène dans lequel la ligne microruban présente la même capacitance que la structure hétérogène initiale. La détermination de ce paramètre est nécessaire à la caractérisation des antennes plaques microrubans par la méthode des L.E.C.[F\[1\]](#page-149-0).

Dans la littérature on trouve une documentation abondante sur la permittivité effective statique dans le cas d'une ligne microruban sur un substrat diélectrique. Les premiers articles remontent aux années 1960 et traitent les différents aspects du problème selon deux méthodes : la transformation conform[e\[2\]](#page-149-1) et la méthode variationnell[e\[3\]](#page-149-2) . La référence [\[4\]](#page-149-3) est la première à tenter une modélisation numérique en bon accord avec l'approche variationnelle pour 0,05 ≤ *m* ≤ 1,5 , 1,5 ≤ ε*<sup>r</sup>* ≤ 20 , mais limitée à 0,5 ≤ *u* ≤ 10. La méthode de la transformation conforme de mise en oeuvre complexe pour les structures inhomogènes, n'a pu fournir de relation consistante et précise pour la ligne suspendue que lorsque Schellenberg [\[5\]](#page-149-4) a introduit une correction importante dans les relations déterminées par Svaçina [\[6\]](#page-149-5) . Dans le présent travail on reprend la démarche des références [\[4\]](#page-149-3) et [\[7\],](#page-149-6) mais on choisira d'autres paramètres intermédiaires pour pouvoir élargir le domaine de validité de u  $(0.01 \le u \le 1000)$ . Nous aboutissons finalement à plusieurs formules définies chacune sur un intervalle donné (voir annexes). La nécessité d'interpoler par la méthode des moindres carrés selon trois paramètres (*m*,*u*,ε*r*) ne nous a pas permis d'alléger ces formules. La modélisation sous une formulation simple mais précise de la valeur de la permittivité effective ε*eff* en fonction de *m*, *u* et ε*r* est un problème particulièrement difficile. Cette approche par interpolation polynomiale se présente pour le moment comme le meilleur compromis entre la simplicité et la précision.

Ici nous ne traitons pas de la permittivité effective en fonction de la fréquence. La méthode rigoureuse d'analyse du caractère dispersif passe par la détermination de la constante de propagation de la ligne suspendue, toutefois une approche pragmatique est décrite dans les référence[s \[8\]](#page-149-7) et [\[9\]](#page-149-8).

# **II- EVALUATION DE LA PERMITTIVITE EFFECTIVE STATIQUE PAR LA METHODE VARIATIONNELLE**

On admet que le ruban de longueur et de conductivité infinies est d'épaisseur nulle et que le plan de masse et la couche de diélectrique sont de dimensions infinies. L'utilisation de l'expression variationnelle de la capacitance d'une ligne microruban permet d'évaluer numériquement la permittivité effective qui est définie par la relation suivante :

$$
\varepsilon_{\text{eff}} = \frac{C}{C_0}
$$

*C* : Capacitance de la ligne microruban suspendue

*C*0 : Capacitance de la même ligne où le diélectrique est remplacé par de l'air Dans le domaine spectral, l'intégrale s'exprim[e\[10\]](#page-149-9)[\[3\]](#page-149-2) :

(3)  
\n
$$
\frac{1}{C} = \frac{1}{\pi Q^2} \int_0^{+\infty} \widetilde{f}^2(w, \beta) \cdot \widetilde{G}(\epsilon_{r1}, \epsilon_{r2}, h_1, h_2, \beta) \cdot d\beta
$$
\n
$$
\frac{1}{C_0} = \frac{1}{\pi Q^2} \int_0^{+\infty} \widetilde{f}^2(w, \beta) \cdot \widetilde{G}(1, 1, h_1, h_2, \beta) \cdot d\beta
$$
\n
$$
Q = \widetilde{f}(w, 0)
$$

Où *f* et *G* représentent respectivement la densité de charge électrique sur la ligne et la fonction de Green du potentiel électrique scalaire de la structure.(le tilde dénote la représentation spectrale). *Q* est la charge totale.

L'expression de la fonction de Green du potentiel scalaire électrique s'écrira dans le domaine spectral [\[10\]](#page-149-9) :

ε0 étant la permittivité absolue du vide

(4)  
\n
$$
\widetilde{G} = \frac{1}{\epsilon_0 \cdot \beta} \cdot \frac{1}{Y+1}
$$
\n
$$
Y = \frac{\epsilon_{r2} \cdot (\epsilon_{r1} \cdot \coth(h_1 \beta) + \epsilon_{r2} \cdot \th(h_2 \beta))}{\epsilon_{r2} + \epsilon_{r1} \cdot \coth(h_1 \beta) \cdot \th(h_2 \beta)}
$$

Il est possible de déterminer, pour une largeur *w* constante, avec précision la distribution de charge à l'aide de la méthode des moment[s\[10\],](#page-149-9) cependant pour des largeurs *w* variant continûment, les calculs sont lourds. On suppose que la distribution de charge ne dépend que de la largeur *w* du ruban métallique. Cette approximation n'introduit qu'une erreur du second ordre dans l'expression variationnell[e\[11\],](#page-149-10) on choisira une distribution de charge de type cubique qui est souvent utilisée par d'autres auteurs [\[3\]](#page-149-2)[\[4\]](#page-149-3) parce que la plus proche du cas réel. L'erreur introduite par ce choix reste discutable quoique considérée comme peu significative :

(5) 
$$
f(x) = 1 + \left| \frac{2x}{w} \right|^3, \quad \frac{-w}{2} < x < \frac{w}{2}
$$

$$
f(x) = 0, \quad \text{Ailleurs}
$$

β étant la variable spectrale, la transformée de Fourier de la densité de charge s'exprimera alors :

$$
\widetilde{f}(\beta) = w \left\{ 2 \operatorname{sinc}(\varphi) + 3 \cdot \frac{\left( \cos(\varphi) - 2 \cdot \operatorname{sinc}(\varphi) + \operatorname{sinc}^2(\varphi / 2) \right)}{\varphi^2} \right\}
$$
\n
$$
\varphi = \beta w / 2
$$

$$
Q = \widetilde{f}(0) = \frac{5}{4} \cdot w
$$

# **III- VALIDATION DU MODELE DE LA DISTRIBUTION CUBIQUE DE CHARGE**

Pour alléger la durée des calculs, nous avons supposé que la distribution de charge sur la ligne microruban était connue et correspondait à la relation (5). Mais en toute rigueur il faut utiliser la Méthode des Moments pour déterminer la distribution de charge avant de calculer la permittivité effective. Schellenberg [\[5\]](#page-149-4) propose un modèle de ε*eff* basé sur la transformation conforme, il le validera en le comparant aux valeurs numériques obtenues grâce à une Méthode des Moments dans le domaine spectral utilisant un développement en terme de polynômes de Tchebyshev modifiés par la singularité de bord de Maxwel[l\[10\].](#page-149-9) Nous reprenons les valeurs du tableau II de la référence [\[5\]](#page-149-4) et nous les comparons aux résultats de notre modèle variationnel. Nous considérons deux valeurs de ε*r* (3,78 et 12,9), les cas sans couche d'air , *m* = 0,25, *m* = 1, et *m* = 4.

Le tableau I confirme que la distribution cubique de charge pour la ligne conventionnelle sans couche d'air est un choix correct car l'erreur avec la méthode des moments reste inférieure à 0,6 % .

Les tableaux II, III et IV présentent la permittivité effective d'une ligne suspendue pour les cas ε*r* = 3,78 et ε*r* = 12,9, avec *m* = 0,25, *m* = 1, et *m* = 4. L'écart entre les résultats fournis par la Méthode des Moments et ceux de la méthode variationnelle est en moyenne de l'ordre de 0,7 % sans jamais dépasser 3,2 %.

L'utilisation de la distribution cubique donnée par la relation (5) est un choix raisonnable pour calculer la permittivité effective pour un grand nombre de cas afin d'établir des formules d'interpolation.

Tableau I.- Cas sans couche d'air ( $m = \infty$  et  $h_1 = 0$ )

*Case without air gap (m =*  $\infty$  *and h<sub>1</sub> = 0)* 

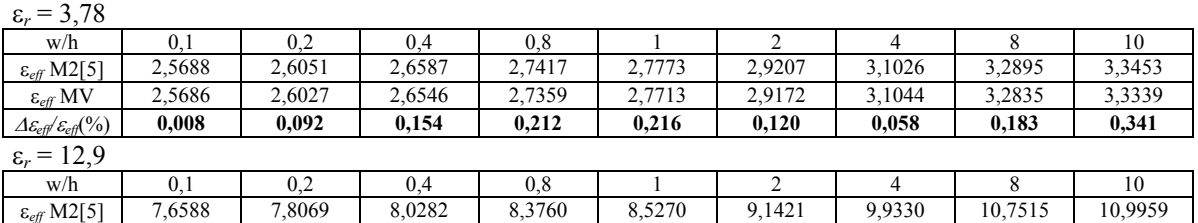

Tableau II. - Cas  $h_1/(h_1 + h_2) = 0.5$ ,  $m = 1$ 

ε*eff* MV 7,6568 7,7969 8,0111 8,3520 8,5019 9,1286 9,9399 10,7141 10,9328 ∆ε*eff/*<sup>ε</sup>*eff*(%) **0,026 0,128 0,213 0,287 0,294 0,148 0,069 0,348 0,574**

*Case*  $h_1/(h_1 + h_2) = 0.5$ ,  $m = 1$ 

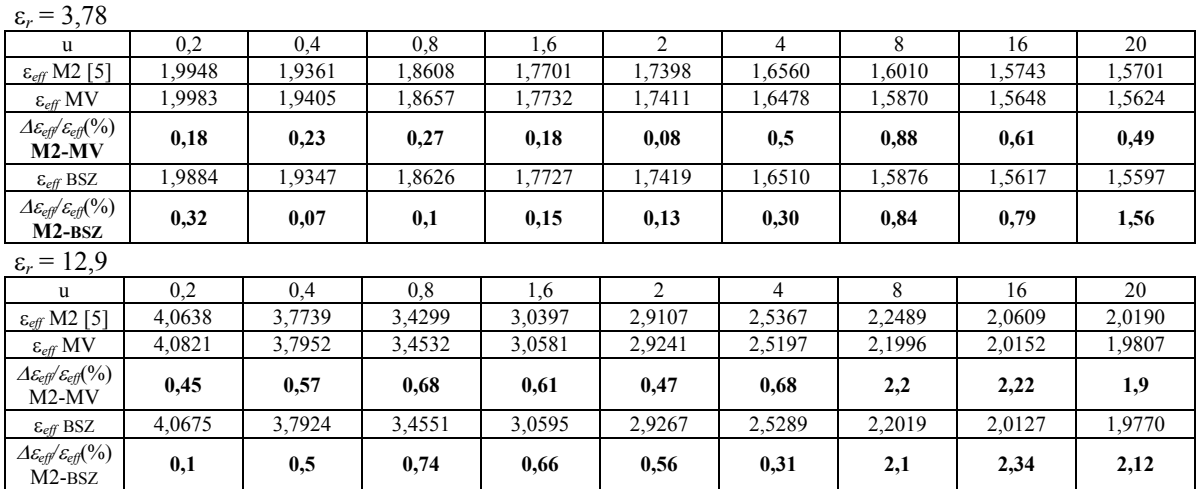

Tableau III.- Cas 
$$
h_1/(h_1 + h_2) = 0.2
$$
,  $m = 4$ 

Case 
$$
h_1/(h_1 + h_2) = 0.2
$$
,  $m = 4$ 

ε*r* = 3,78

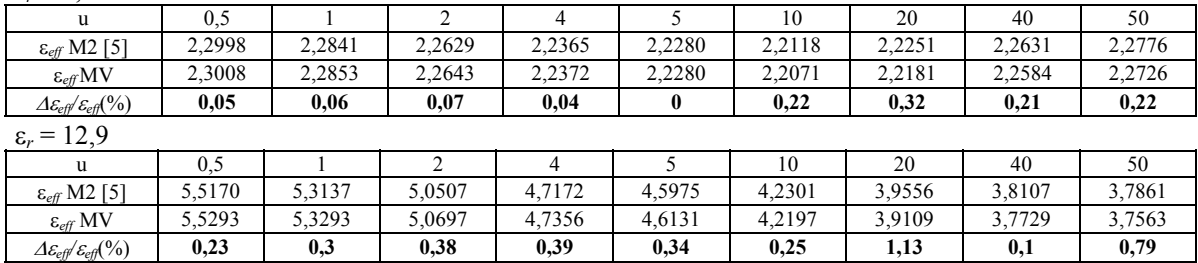

Tableau IV.- Cas  $h_1/(h_1 + h_2) = 0.8$ ,  $m = 0.25$ 

Case 
$$
h_1/(h_1 + h_2) = 0.8
$$
,  $m = 0.25$ 

ε*r* = 3,78

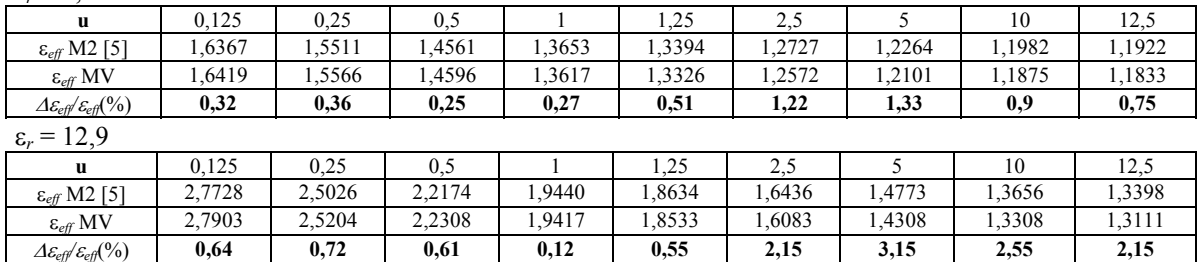

# **IV- LE MODELE BSZ DE LA PERMITTIVITE EFFECTIVE STATIQUE VARIATIONNELLE**

L'approche variationnelle(MV) correctement appliquée permet l'obtention rigoureuse de la permittivité effective mais au prix d'un masquage du modèle formel. L'objet de ce travail est donc de chercher à le visualiser par cette nouvelle méthode que nous avons désignée par l'abréviation BSZ formée des initiales des noms des auteurs du présent article.

La permittivité effective statique  $\varepsilon_{\text{eff}}(u,\varepsilon_r,m)$  dépend de la variable de structure  $u = w/h_1$ , de la permittivité relative ε*r* et du rapport *m = h*2/*h*1 des épaisseurs respectives du substrat diélectrique et de la couche d'air. L'effet de bord et les charges d'espace compliquent le comportement de cette permittivité en fonction de *u*. Pour l'analyse de ce comportement on normalise la variable *u* par rapport à *N* défini tel que :  $u_N = u/N$ 

Nous définissons quatre intervalles de deux décades chacun, se chevauchant 2 par 2 :

- a)  $N = 0,1$   $0,01 \le u \le 1$
- b)  $N = 1$   $0, 1 \le u \le 10$
- c)  $N = 10$   $1 \le u \le 100$
- d)  $N = 100$   $10 \le u \le 1000$

Ainsi  $u_N$  sera toujours compris entre 0,1 et 10

Pour le cas limite *u* infini (*u = w/h*1, *h*1 fixé et *w* tendant vers l'infini), le ruban devient un plan conducteur face au plan de masse, on retrouve la permittivité équivalente [\[8\]](#page-149-7)[\[9\]](#page-149-8) :

(7) 
$$
\varepsilon_{eff}(u = +\infty, \varepsilon_r, m) = \varepsilon_{eq} = \frac{(1+m) \cdot \varepsilon_r}{\varepsilon_r + m}
$$

Pour u suffisamment grand on peut poser ε*eff*≈ε*eq*

La permittivité effective statique s'exprimera en fonction des deux paramètres intermédiaires α*<sup>N</sup>*

et  $\rho_N$ :

(8) 
$$
\varepsilon_{eff}(u,\varepsilon_r,m) = \varepsilon_{eq} \cdot \rho_N \cdot e^{-\alpha_N \log_{10}(u/N)}
$$

Les quantités intermédiaires  $\alpha_N$  et  $\rho_N$  sont définies par :

(9) 
$$
\alpha_N = \log \left( \frac{\varepsilon_{\text{eff}}(N, \varepsilon_r, m)}{\varepsilon_{\text{eff}}(u, \varepsilon_r, m)} \right) / \log_{10} \left( \frac{u}{N} \right)
$$

(10) 
$$
\rho_N = \frac{\varepsilon_{\text{eff}}(N, \varepsilon_r, m)}{\varepsilon_{\text{eq}}}
$$
 avec  $0, 1N \le u \le 10N$ 

Ces paramètres intermédiaires ont été choisis pour introduire une grandeur normalisée  $\rho_N$  de la permittivité effective pour  $u = N$  par rapport à la permittivité équivalente, d'une part, et une grandeur  $\alpha_N$ variant lentement de façon logarithmique en fonction de *u*, d'autre part. Cette approche permet de construire des formules d'interpolation s'étendant sur deux décades de *u*.

La démarche que nous avons suivie, nous a naturellement conduits à déterminer par la méthode des moindres carrés pour  $\alpha_N$  un polynôme du 3<sup>ème</sup> degré en log<sub>10</sub>(*u*) et du second degré en *m* et  $\varepsilon_r$  , pour  $\rho_N$ un polynôme du 3ème degré en ε*r* et *m*. Cette étape a été menée méthodiquement puisqu'il fallait d'abord calculer  $\varepsilon_{eff}$  pour un grand nombre de valeurs de *u*,  $\varepsilon_r$  et *m* puis ensuite calculer  $\alpha_N$  et  $\rho_N$ .

L'interpolation polynomiale de  $\alpha_N$  selon 3 variables s'effectuera de la manière suivante :

- pour chaque couple de valeurs de  $\varepsilon_r$  et *m* on détermine le polynôme d'interpolation en fonction de log<sub>10</sub>(*u*) pour  $α$ <sub>*N*</sub>
- ensuite  $\varepsilon_r$  étant fixé on cherche les polynômes d'interpolation des coefficients du polynôme précédent(fonction de log<sub>10</sub>(*u*)) en fonction de m
- en dernier on doit trouver les polynômes qui décrivent l'évolution des coefficients du polynôme précédent (fonction de  $m$ ) en fonction de  $\varepsilon_r$ .

Nous procéderons de la même manière pour construire le polynôme d'interpolation de  $\rho_N$ , qui possède seulement deux variables  $\varepsilon_r$  et *m*.

Nous pouvons donc écrire :

$$
\rho_N = \sum_{i=0}^3 A_i m^i
$$

(12) 
$$
\alpha_N = \sum_{i=0}^{3} C_i (\log_{10}(u))^i
$$

(13) 
$$
C_i = \sum_{j=0}^{2} B_{ij} m^j \qquad i = 0, 1, 2, 3
$$

Les coefficients  $A_i(\varepsilon_r)$  et  $B_{i}(\varepsilon_r)$  sont définis en annexe.

Nous avons donc établi quatre jeux de formules pour les différentes valeurs de *N*. Nous avons calculé par la méthode variationnelle la permittivité effective pour 8 valeurs de  $\epsilon_r$ , 19 de *u* et 5 de *m* pour chaque valeur de *N* soit 760 échantillons par intervalle, donc au total 3040 pour les quatre intervalles considérés. L'ensemble des formules que nous donnons en annexe balaye le domaine 0,5 ≤ *m* ≤ 1,5 , 1,5 ≤ ε*<sup>r</sup>* ≤ 20 et 0,01 ≤*u* ≤ 1000. Nous ne considérons pas le cas où le diélectrique possède des pertes mais la méthode variationnelle montre que pour un diélectrique à faibles pertes l'ajout d'une couche d'air permet de réduire ces pertes et que la permittivité effective d'une ligne suspendue est, dans ce cas, faiblement influencée par ces pertes.

#### **V- VERIFICATION ET VALIDATION DU MODELE B.S.Z**

Pour calculer la permittivité effective d'une ligne suspendue à l'aide du modèle B.S.Z, il faut utiliser les formules présentes en annexes pour d'abord évaluer ρ*N* et α*N* puis ensuite la relation (8) qui donne

 $\varepsilon$ <sub>eff</sub>.
Dans le tableau II, on compare les valeurs de la méthode des Moments [\[5\]](#page-149-0) avec notre modèle d'interpolation pour le cas *m* = 1 , ε*r* = 3,78 et 12,9, les autres tableaux considèrent des cas qui sont en dehors du domaine de validité du modèle. Dans ce tableau, pour calculer la permittivité effective pour *u* allant de 0,2 à 8 on utilise la formule «*N* = 1», et pour *u* = 16 et 20 on prend la formule «*N* = 10», l'erreur avec la méthode des moments est inférieure à 2,4 % .

Sur la figure 2 on a tracé la permittivité effective d'une ligne suspendue ( $w = 1$ mm,  $\varepsilon_r = 2.718$ ,  $h_2 = h_1 = 1$ mm) avec différentes méthodes. Celle de Schellenberg [\[5\]](#page-149-0) donne une courbe qui présente une discontinuité. La courbe tracée à l'aide des formules de [\[4\]](#page-149-1) valables pour 0,5 ≤ *u* ≤ 10, coïncide avec celle de l'approche variationnelle sur ce domaine mais s'en détache nettement en dehors et tend très rapidement vers 1 lorsque *u* croît. La courbe obtenue avec le modèle B.S.Z se confond presque visuellement avec celle de l'approche variationnelle, comme attendu de par sa construction.

Sur la figure 3 on a représenté la permittivité effective pour différentes valeurs de *m* et ε*<sup>r</sup>* , et *u* s'étendant de 0,1 à 100. Chaque graphe de la figure 4 correspond à un *m* donné, regroupant les courbes correspondant de haut en bas aux cas  $\varepsilon_r = 20$ ; 12,9; 9,6; 2,718; 2,17; 1,5. On remarque que l'effet de la couche d'air est plus accentué avec les permittivités relatives élevées au voisinage des valeurs faibles de *u*. Les petits cercles montrent les valeurs calculées par la méthode variationnelle Le trait plein représente les valeurs obtenues par la formulation BSZ que nous avons utilisée de la manière suivante (figures 2, 3 et 4) : une formule par décade, « $N = 0,1$ » pour  $0,1 \le u \le 1$ , « $N = 1$ » pour  $1 \le u \le 10$  et « $N = 10$ » pour  $10 \le u \le 100$ . Nous rappelons que les formules en annexes sont valables sur deux décades chacune.

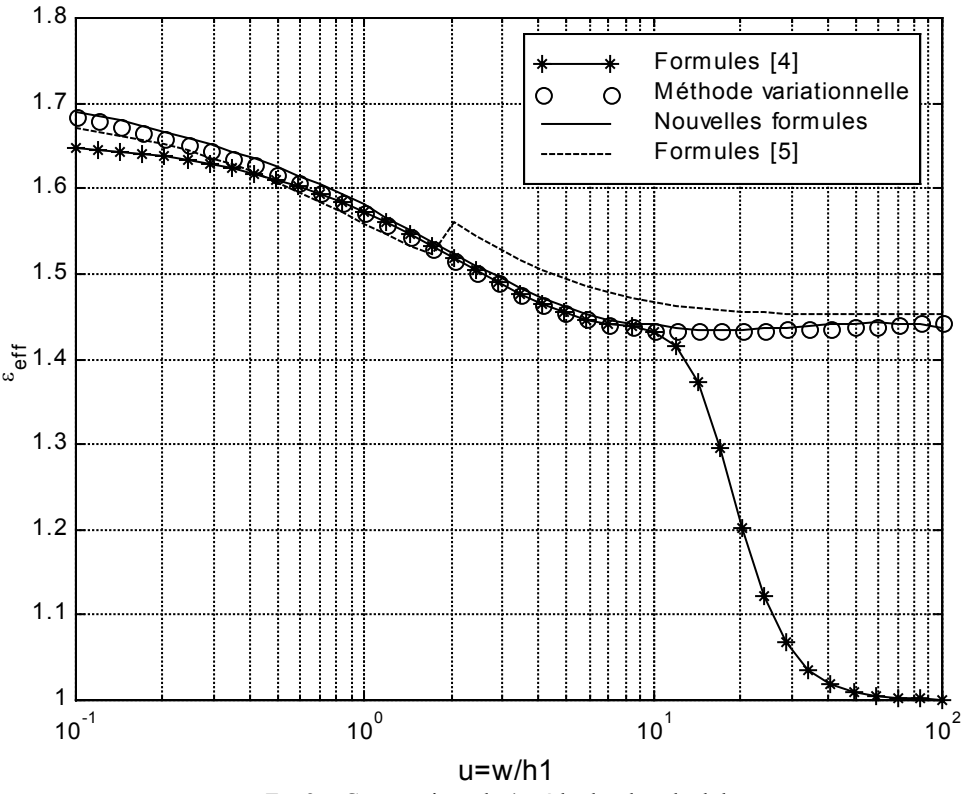

FIG 2. - Comparaison de 4 méthodes de calcul de ε*eff Comparison of 4 methods of calculation of* <sup>ε</sup>*eff*

Chaque graphe de la figure 4 représente les courbes calculées pour une permittivité relative donnée ε*<sup>r</sup>* = 20 ; 16 ; 12,9 ; 9,6 ; 6 ; 2,718 ; 2,17 ; 1,5 . Celles-ci s'échelonnent en cinq courbes de haut en bas selon  $m = 1.5$ ; 1,2; 1; 0,8; 0,5. L'effet de la couche d'air (effet de bord) est plus important pour  $m = h_2/h_1$  petit (*h*1 > *h*2) . Pour ε*r* < 3 l'accord BSZ-MV se dégrade quelque peu. Les autres remarques sont identiques à celles de la figure 3.

La figure 9 nous donne une perspective différente des graphes de la figure 3 grâce à une représentation en trois dimensions.

Nous remarquons que pour les figures 3 et 4 l'écart entre les valeurs des approches B.S.Z et variationnelle est visuellement inappréciable sauf pour les cas  $\varepsilon_r = 1.5$ ,  $\varepsilon_r = 2.17$  et  $\varepsilon_r = 2.718$  de la figure 4, toutefois un calcul d'erreur nous donne une erreur relative inférieur à 1 % , nous constatons aussi pour ces mêmes cas, l'existence d'une discontinuité lorsque nous passons d'une décade à la suivante, ce qui est attendu puisqu'on change de formule d'interpolation. Nous voulons estimer l'écart qui existe entre deux formules sur un intervalle commun.

Sur les figures 5 et 6 on représente pour les configurations  $m = 1.5$ , 1 et 0,5 pour  $\varepsilon_r = 1.5$  la permittivité effective calculée par la méthode variationnelle sur l'intervalle 0,1 ≤ *u* ≤100 et par la formule d'interpolation B.S.Z successivement pour « $N = 0,1$ » sur l'intervalle  $0,1 \le u \le 1$ , pour « $N = 1$ » sur l'intervalle 0,1 ≤ *u* ≤10 et pour «*N* = 10» sur l'intervalle 1 ≤ u ≤100 . L'erreur relative est définie de la façon suivante :

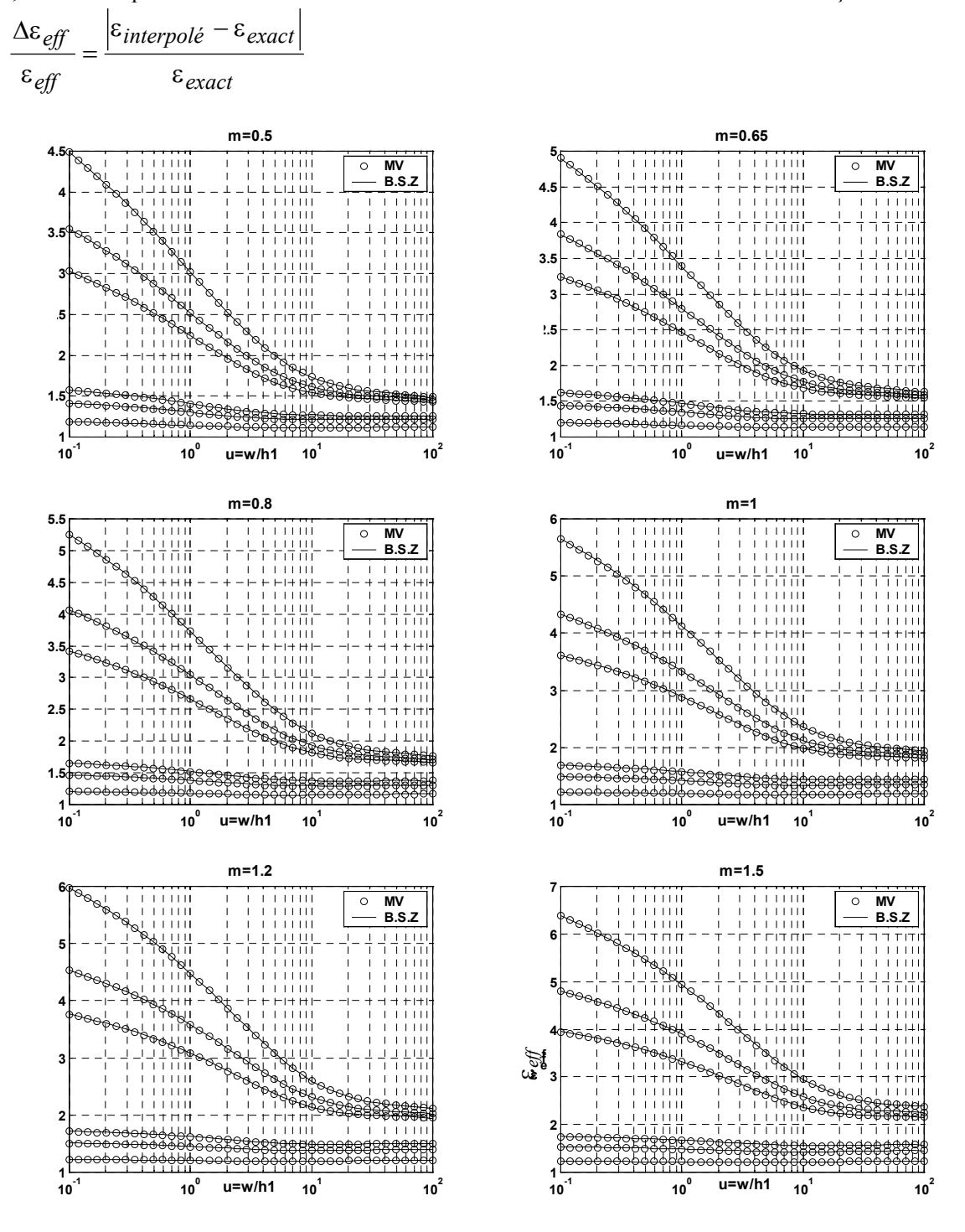

**FIG 3. -** Permittivité effective pour *m* = 0,5 ; 0,65 ; 0,8 ; 1 ; 1,2 ; 1,5 et ε*r* = 20 ; 12,9 ; 9,6 ; 2,718 ; 2,17 ; 1,5. *Effective permittivity for m = 0.5, 0.65, 0.8, 1, 1.2, 1.5 and* ε*r = 20, 12.9, 9.6, 2.718, 2.17, 1.5.* 

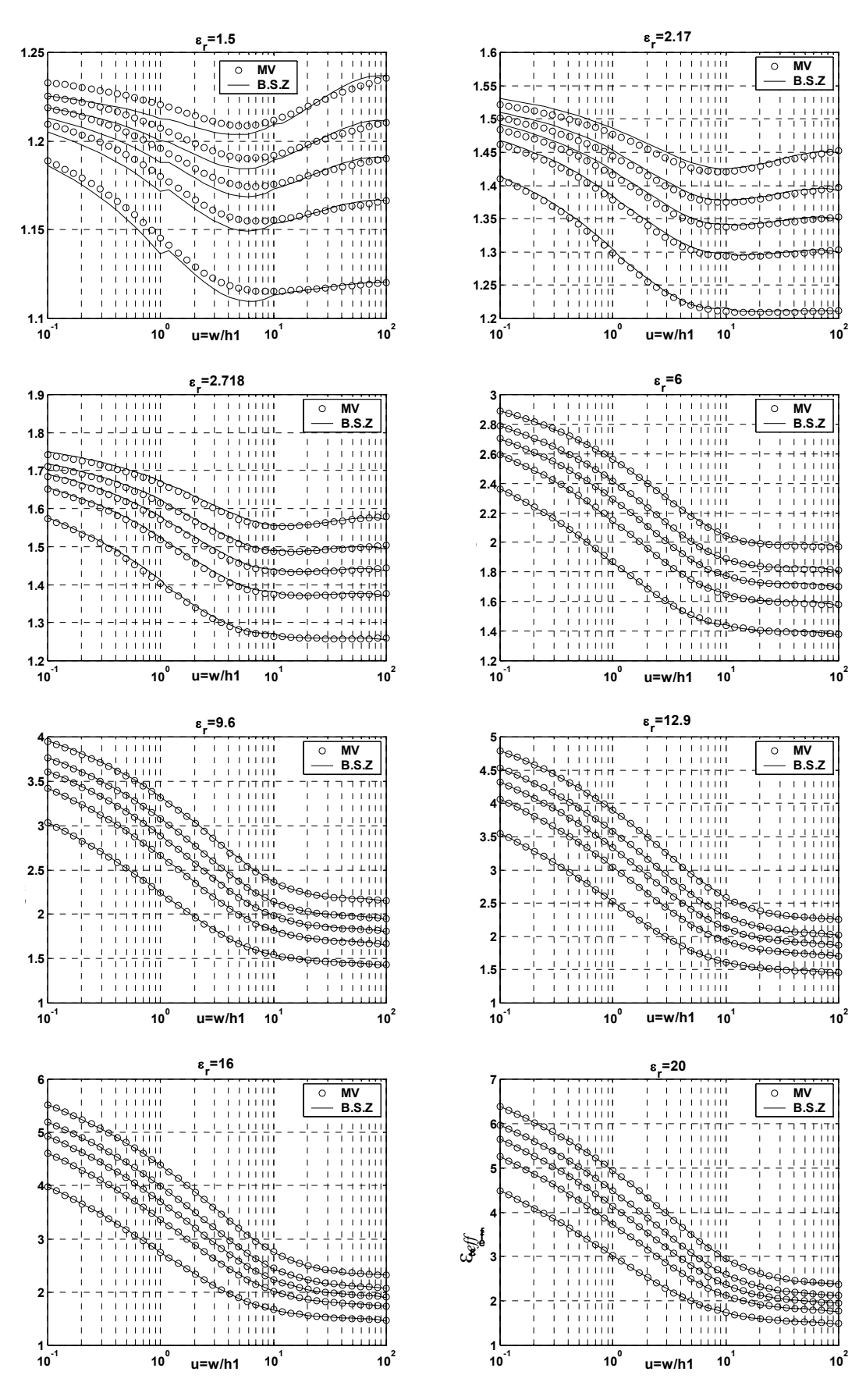

FIG 4. Permittivité effective pour ε*r* = 20 ; 16 ; 12,9 ; 9,6 ; 6 ; 2,718 ; 2,17 ; 1,5 et *m* = 1,5 ; 1,2 ; 1 ; 0,8 ; 0,5 *Effective permittivity for* ε<sub>*r*</sub> = 20, 16, 12.9, 9.6, 6, 2.718, 2.17, 1.5 and m = 1.5, 1.2, 1, 0.8, 0.5

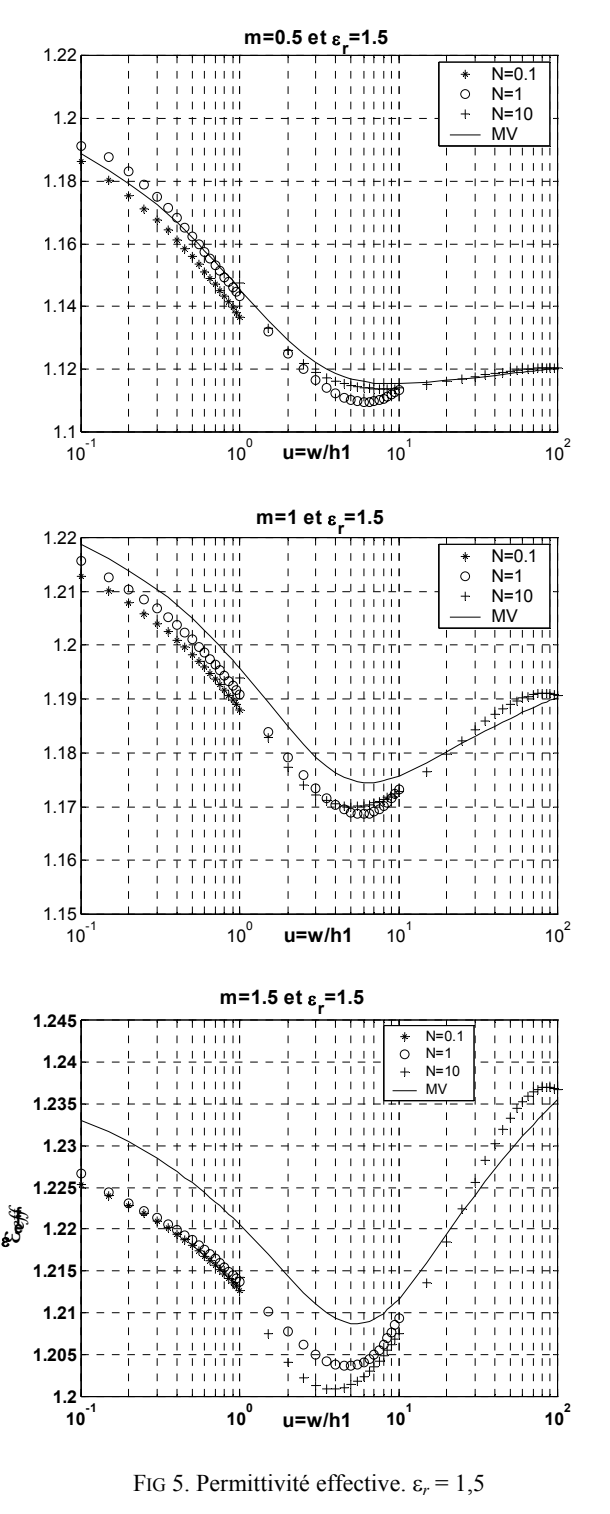

*Effective permittivity.* ε*r = 1.5* 

où ε<sub>exact</sub> est la valeur obtenue par la méthode variationnelle et ε<sub>interpolé</sub> est la valeur calculée par une formule d'interpolation B.S.Z. La figure 6 permet de mieux apprécier l'erreur et de la quantifier, pour le cas considéré elle est majorée par 0,9 % , on constate aussi que sur l'intervalle commun 1 ≤ *u* ≤ 10 la formule « $N = 1$ » est plus précise que la formule « $N = 10$ », et que sur l'intervalle  $0, 1 \le u \le 1$  la formule «*N* = 1» est aussi préférable à la formule «*N* = 0,1», mais cela ne peut être généralisé à tout les cas envisageables (Voir figure 7 et 8 pour ε*<sup>r</sup>* = 6 et 12,9 ). Mais on remarque bien que l'erreur semble grande au début de l'intervalle de définition de la formule considérée.

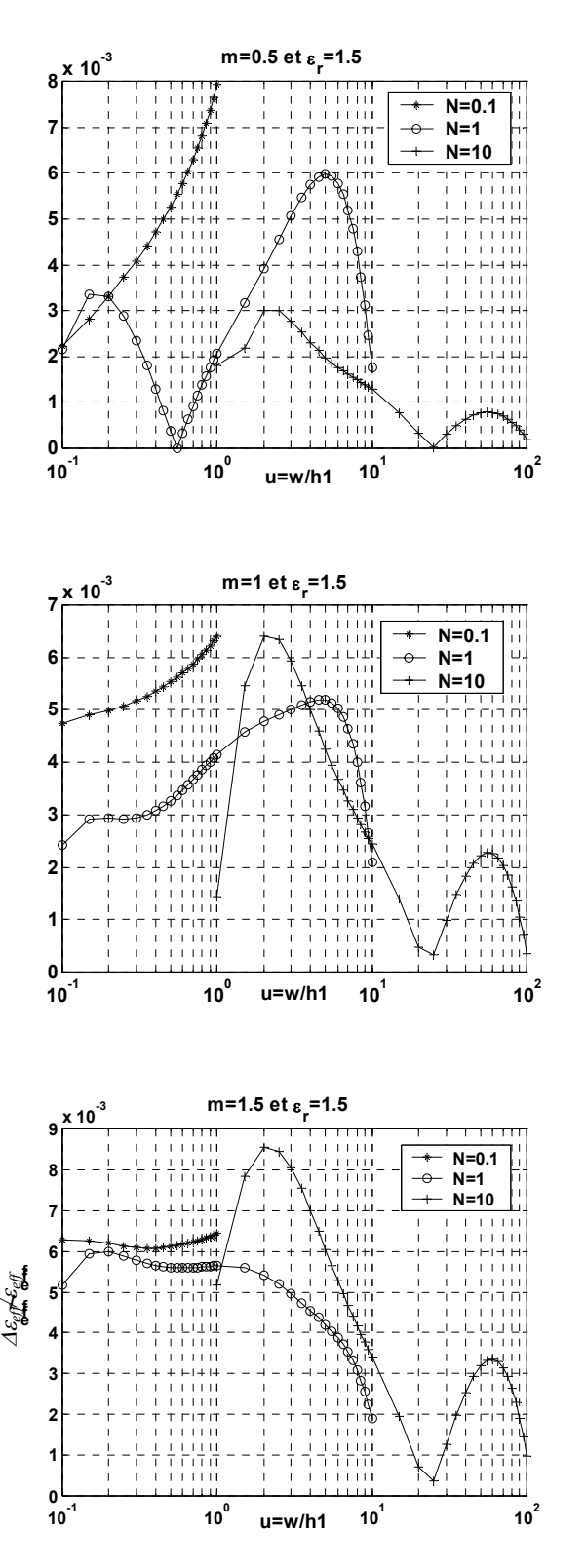

FIG 6. - Erreur relative des formules d'interpolation du modèle BSZ. ε*r* = 1,5 *Relative error of the formulas of interpolation of model BSZ.*  $\varepsilon_r = 1.5$ 

A partir de cela, pour calculer la valeur approchée de la permittivité effective, on a construit une fonction définie sur 5 décades de *u* (0,01  $\le u \le 1000$ ) de la façon suivante : on prend la formule « $N = 0,1$ » pour  $0.01 \le u \le 1$ ,  $\langle v \rangle = 1$  pour  $1 \le u \le 10$ ,  $\langle v \rangle = 10$  pour  $10 \le u \le 100$ ,  $\langle v \rangle = 100$  pour  $100 \le u \le 1000$ . Nous avons entrepris une étude exhaustive de l'erreur pour cette fonction pour 0,5 ≤ *m* ≤ 1,5, 1,5 ≤ ε*<sup>r</sup>* ≤ 20 et 0,01 ≤ *u* ≤ 1000 pour un grand nombre de valeurs de ces paramètres. Nous avons trouvé une erreur relative maximale de 1,2 % et une erreur relative moyenne de 0,2 %.

#### **VI- CONCLUSION**

L'approche B.S.Z peut donc être appliquée en donnant des résultats de même précision que l'approche variationnelle à toute configuration de lignes suspendues pour la détermination de la permittivité effective ε*eff* . De plus, cela est possible sur une gamme de la variable de structure *u* plus étendue à toute autre produite avec les méthodes formelles antérieures appliquées jusqu'ici.

Quand la largeur *w* du ruban suspendu augmente à  $h_1$  constant l'effet de bord s'estompe progressivement, ce qui diminue globalement la permittivité effective ε*eff* (voir les figures 2, 3 et 4) , la B.S.Z met bien cet effet en évidence.

Par ailleurs, sur un ordinateur donné, un traitement B.S.Z est 80 fois plus rapide qu'un traitement variationnel direct. En effet, une implémentation en fortran de la méthode variationnelle utilisant une méthode de Gauss-Legendre à 13 points pour l'intégration numérique, nécessite 78 secondes pour effectuer les calculs sur un lot de 11400 configurations, alors que dans les mêmes conditions l'approche B.S.Z n'en demande qu'une seconde. Ce gain en temps, particulièrement intéressant, accompagné d'une très faible diminution de la précision (0,2 % d'erreur en moyenne), rend la B.S.Z très utile dans la détermination de la permittivité effective ε*eff* de lignes microrubans suspendues ainsi que pour l'analyse d'antennes plaques microrubans (A.P.M) comportant une couche d'air. La L.E.C.F [\[1\]](#page-149-2) confrontée à la recherche de formes idoines des A.P.M répondant à une application donnée, trouvera en l'approche B.S.Z l'outil nécessaire chaque fois qu'une couche d'air est mise en jeu, et ce sans contrainte sur le domaine de validité des résultats pour la variable de structure *u* qui peut aller de 0,01 à l'infini, tous les cas pratiques se trouvant à l'intérieur de cette gamme.

Ce modèle peut compléter compétitivement ceux existants tout en restant perfectible.

### **Bibliographie**

- <span id="page-149-2"></span>[1] Senouci (S.), Zerguerras (A.). Contribution à l'Etude d'optimisation d'antennes plaques microruban. *AJOT*, série B, Vol 14, N°**1**, 1999, pp19-34.
- [2] Wheeler (H.A.). Transmission-Line Properties of Parallel Strips Separated by a Dielectric Sheet. *IEEE Trans. Microwave Theory and Tech*., vol. MTT-13, n°**3**, March 1965, pp172-185.
- [3] Yamashita (E.), Mittra (R.). Variational Method for the Analysis of Microstrip Lines. *IEEE Trans. Microwave Theory and Tech*., vol. MTT-16, n°**4**, April 1968, pp251-256.
- <span id="page-149-1"></span>[4] Tomar (R.S.), Bhartia (P.). New Quasi-Static Models for the Computer-Aided Design of Suspended and Inverted Microstrip Lines. *IEEE Trans. Microwave Theory and Tech*., Vol. MTT-35, N°**4**, April 1987, pp453-457.
- <span id="page-149-0"></span>[5] Schellenberg (J.M.), CAD Models for Suspended and Inverted Microstrip. *IEEE Trans. Microwave Theory and Tech*., Vol. MTT-43, N°**6**, June 1995, pp1247-1252.
- [6] Svacina (J.). A Simple Quasi-Static Determination of Basic Parameters of Multilayer Microstrip and Coplanar Waveguide. *IEE Microwave and Guided Wave Letters*, Vol.2, N°**10**, October 1992, pp385-387.
- [7] Tomar (R.S.), Bhartia (P.). Corrections to "New Quasi-Static Models for the Computer-Aided Design of Suspended and Inverted Microstrip Lines". *IEEE Trans. Microwave Theory and Tech*., Vol. MTT-35, N°**11**, November 1987, pp1076.
- [8] Semmar (B.), Si Moussa (M.), Zerguerras (A.). Une modélisation de la permittivité effective sur une large gamme fréquentielle d'une ligne microruban suspendue. *A.J.O.T*,(Ecole Nationale Polytechnique d'Alger), Série B, Vol 14, N°**1**, 1999, pp35-43.
- [9] Semmar (B.), Si Moussa (M.), Zerguerras (A.). Une modélisation de la permittivité effective d'une ligne microruban suspendue sur une large gamme fréquentielle. *Annales des Télécommunications*, Novembre/Décembre 2001,Tome 56,N°**11/12**, pp 719-728.
- [10] Lowes (P.), Scott (S.), Korolkiewicz (E.), A. Sambell. Quasistatic Capacitance and Frequency-dependent Effective Permittivity of Multilayer Microstrip Patch Antennas. *IEE Proc. Microwave Antennas Propag*., Vol. 145, N°**1** February 1998.
- [11] Bahl (I.J.), Stuchly (S.S.). Analysis of a Microstrip Covered with a Lossy Dielectric. *IEEE Trans. Microwave Theory and Tech*., Vol. MTT-28, N°**2**, February 1980, pp104-109.

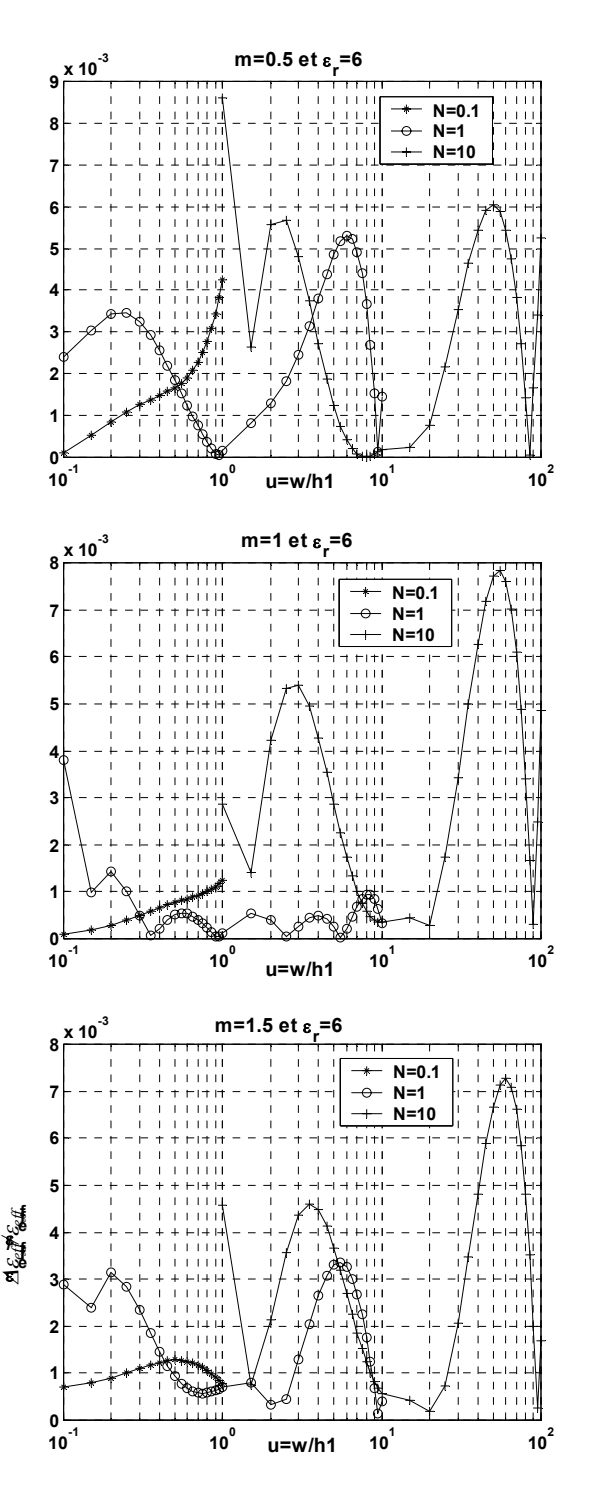

FIG 7. - Erreur relative des formules d'interpolation du modèle BSZ. ε*r* = 6 *Relative error of the formulas of interpolation of model BSZ.*  $\varepsilon_r = 6$ 

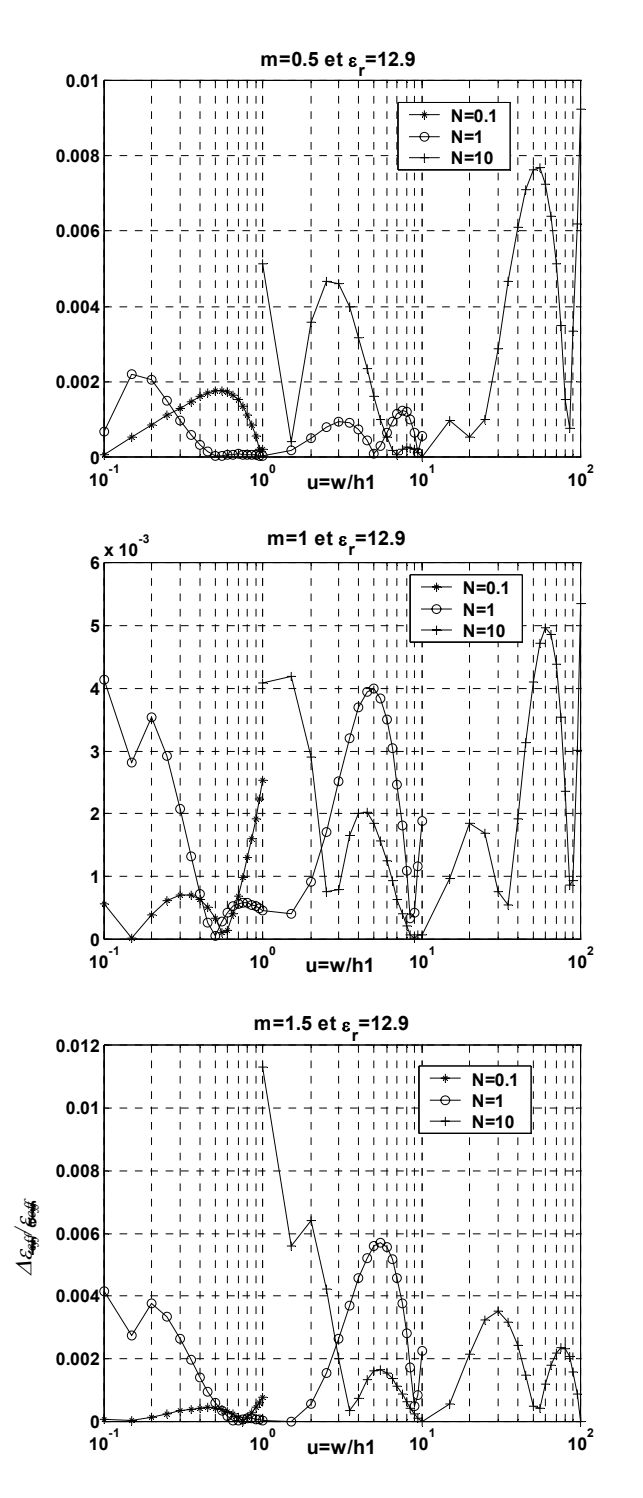

FIG 8. - Erreur relative des formules d'interpolation du modèle BSZ. ε*r* = 12,9 *Relative error of the formulas of interpolation of model BSZ.* ε*r = 12.9*

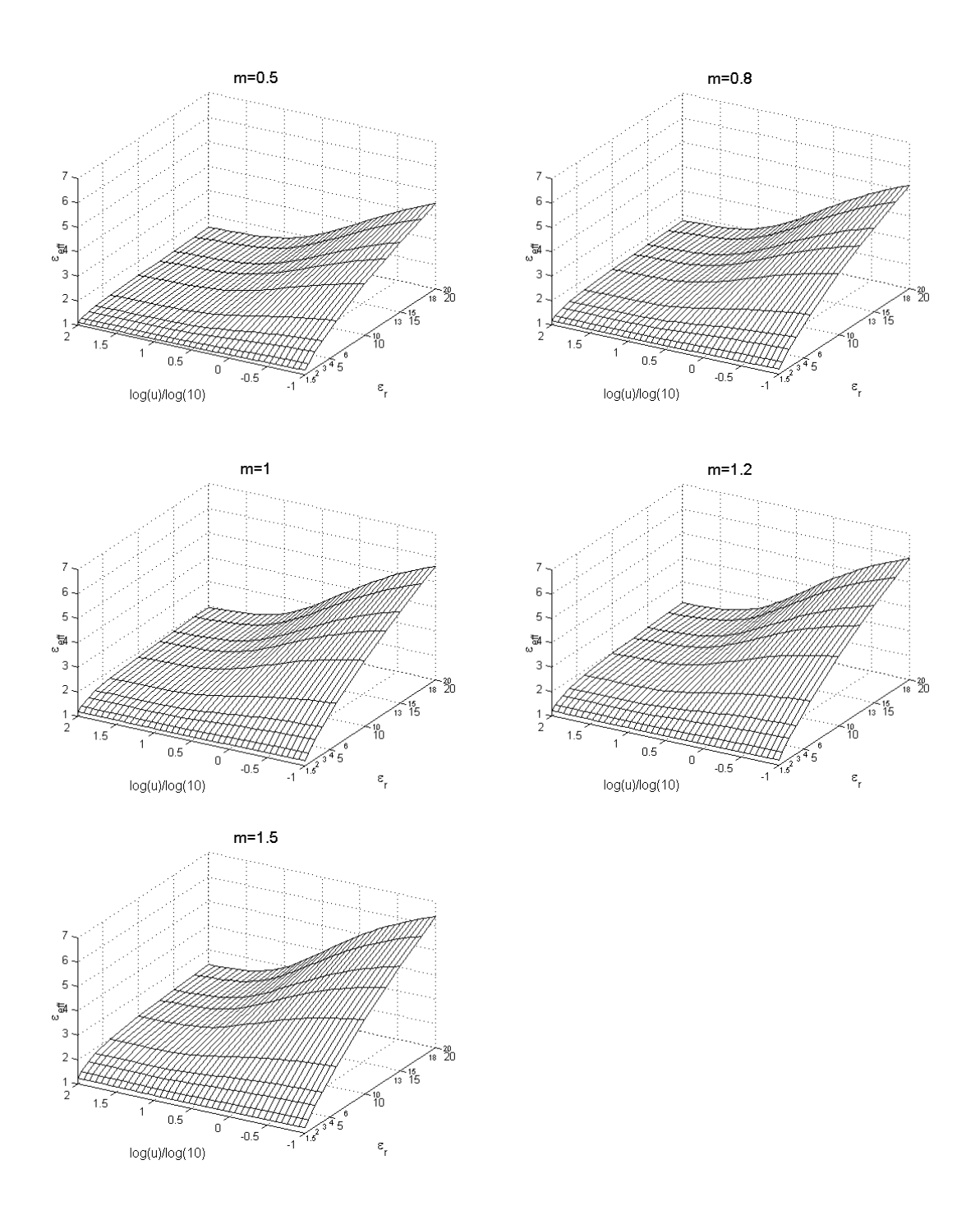

FIG 9. - Représentation de la permittivité effective ε*eff* en fonction de ε*r* et de *u*. (*m* = 0,5 ; 0,8 ; 1 ; 1,2 ; 1,5) *Representation of the effective permittivity*  $\varepsilon_{eff}$  *according to*  $\varepsilon_r$  *and u.* (*m* = 0.5, 0.8, 1, 1.2, 1.5)

#### **ANNEXES**

**Formules d'interpolation pour** ρ*N* **et** α*N* **avec 5 chiffres significatifs du modèle B.S.Z**

 $0,5 \le m \le 1,5$ 

$$
\rho_N = A_3^* m^3 + A_2^* m^2 + A_1^* m + A_0 \qquad (A.1)
$$
  
\n
$$
C_3 = B_{32}^* m^2 + B_{31}^* m + B_{30}
$$
  
\n
$$
C_2 = B_{22}^* m^2 + B_{21}^* m + B_{20}
$$
  
\n
$$
C_1 = B_{12}^* m^2 + B_{11}^* m + B_{10}
$$
  
\n
$$
C_0 = B_{02}^* m^2 + B_{01}^* m + B_{00}
$$
  
\n
$$
\alpha_N = C_3^* (\log_{10}(u))^3 + C_2^* (\log_{10}(u))^2 + C_1^* \log_{10}(u) + C_0 \qquad (A.3)
$$

L'évaluation des équations (A.1) à (A.3) se fait suivant 4 valeurs de *N* :

#### $\blacklozenge$  *N* = 0,1 (0,01 ≤ *u* ≤1)

Pour l'évaluation de  $\rho_N$  les coefficients ont pour expression :

Pour **1,5** ≤ ε*<sup>r</sup>* ≤**10**   $A_3 = -1,6757e^{-4}$  $\varepsilon_r^3 + 2,9901e^{-3}$  $\varepsilon_r^2 + 6,7091e^{-3}$  $\varepsilon_r - 2,0465e^{-2}$  $A_2 = 8,5326e^{-4}e^3 - 1,64e^{-2}e^2 + 1,2502e^{-2}e^2 + 5,4099e^{-2}$  $A_1 = -1{,}7914e^{-3*}\varepsilon_r^{3} + 0{,}037684*\varepsilon_r^{2} - 0{,}16808*\varepsilon_r + 0{,}035428$  $A_0 = 6,7830e^{-4*}\varepsilon_r^3 - 0,018095*\varepsilon_r^2 + 0,24832*\varepsilon_r + 0,78005$ 

Pour **10 <** ε*<sup>r</sup>* ≤**20**  *A*<sub>3</sub> = 5,0764e-6\*ε<sup>3</sup> - 0,0004436\*ε<sup>2</sup> + 0,026977\*ε<sub>r</sub> - 0,052151  $A_2 = -1,4212e-5* \varepsilon_r^3 + 0,0014046* \varepsilon_r^2 - 0,10050* \varepsilon_r + 0,27005$  $A_1 = -6,3451e^{-6} \epsilon_r^3 - 0,0001889 \epsilon_r^2 + 0,089032 \epsilon_r - 0,53166$  $A_0 = 4,5169e-5* \varepsilon_r^3 - 0,0033023* \varepsilon_r^2 + 0,13256* \varepsilon_r + 1,09115$ 

Pour l'évaluation de  $\alpha_N$  les coefficients ont pour expression :

```
Pour 1,5 ≤ εr ≤10 
B<sub>32</sub> = 0,00019650*ε<sup>2</sup> - 0,0029645*ε<sub>r</sub> + 0,0022599
B<sub>31</sub> = -0,0003787*ε<sup>2</sup> + 0,006085*ε<sub>r</sub> - 0,0044184
B_{30} = 0,00011636*ε<sup>2</sup> - 0,0017803*ε<sub>r</sub> + 0,00092872
B<sub>22</sub> = 0,00092438*ε<sup>2</sup> - 0,012444*ε<sub>r</sub> + 0,012701
B_{21} = -0.0015323*ε<sup>2</sup> + 0.022296*ε<sub>r</sub> - 0.023701
B_{20} = 0,00012927*ε<sup>2</sup> - 0,00061541*ε<sub>r</sub> + 0,0025567
B<sub>12</sub> = 0,00085863*ε<sup>2</sup> - 0,010491*ε<sub>r</sub> + 0,019321
B_{11} = -0,00060497*\varepsilon_r^2 + 0,006580*\varepsilon_r - 0,033313
B_{10} = -0.0015459* \varepsilon_r^2 + 0.030253* \varepsilon_r - 0.010196B_{02} = -0.0010075*ε<sup>2</sup> + 0.015571*ε<sub>r</sub> + 0.0023906
B<sub>01</sub> = 0,0040160*ε<sup>2</sup> - 0,065162*ε<sub>r</sub> + 0,0093133
B_{00} = -0.0049521*ε<sup>2</sup> + 0.096139*ε<sub>r</sub> - 0.056460
```
Pour  $10 < ε<sub>r</sub> ≤ 20$  $B_{32} = -0,00014740* \varepsilon_r^2 + 0,0043377* \varepsilon_r - 0,036394$ *B*<sub>31</sub> = 0,00034543\*ε<sup>2</sup> - 0,010542\*ε<sub>r</sub> + 0,088925  $B_{30} = -0,0001744$ <sup>\*</sup>ε<sup>2</sup> + 0,0055465<sup>\*</sup>ε<sub>*r*</sub> - 0,042806 *B*<sub>22</sub> = -0,0016282\*ε<sup>2</sup> + 0,045252\*ε<sub>r</sub> - 0,30655  $B_{21} = 0.0035976* \varepsilon_r^2 - 0.10233* \varepsilon_r + 0.70085$ *B*<sub>20</sub> = -0,0016701\*ε<sup>2</sup> + 0,049628\*ε<sub>*r*</sub> - 0,31434 *B*<sub>12</sub> = -0,0026504\*ε<sup>2</sup> + 0,072472\*ε<sub>r</sub> - 0,45379 *B*<sub>11</sub> = 0,0057960\*ε<sup>2</sup> - 0,16161\*ε<sub>r</sub> + 0,99059

*B*<sub>10</sub> = -0,0027324\*ε<sup>2</sup> + 0,081339\*ε<sub>r</sub> - 0,39058  $B_{02} = -0.00030049* \varepsilon_r^2 + 0.0078575* \varepsilon_r + 0.012068$  $B_{01} = 0.00075743$ \*ε<sup>2</sup> - 0.021473\*ε<sub>*r*</sub> - 0.11252  $B_{00} = -0.00074413* \varepsilon_r^2 + 0.030730* \varepsilon_r + 0.18606$ 

### $\blacklozenge$  *N* = 1 (0,1 ≤*u* ≤10)

Pour l'évaluation de  $\rho_N$ , les coefficients ont pour expression :

Pour **1,5** ≤ ε*<sup>r</sup>* ≤**10**   $A_3 = 4,5208e^{-5*}\varepsilon_r^3 - 1,7345e^{-3*}\varepsilon_r^2 + 0,033044*\varepsilon_r - 0,037060$  $A_2 = -1,6331e^{-5} \epsilon_r^3 + 0,0035107 \epsilon_r^2 - 0,11386 \epsilon_r + 0,14159$  $A_1 = -5,7197e^{-4} \epsilon_r^3 + 8,2798e^{-3} \epsilon_r^2 + 0,064322 \epsilon_r^2 - 0,14413$  $A_0 = 1,8033e^{-4*}\varepsilon_r^3 - 0,0045319*\varepsilon_r^2 + 0,069098*\varepsilon_r + 0,94178$ 

Pour **10 <** ε*<sup>r</sup>* ≤**20**   $A_3 = 8,2330e-6*ε<sub>r</sub><sup>3</sup> - 5,7846e-4*ε<sub>r</sub><sup>2</sup> + 2,1087e-2*ε<sub>r</sub> + 3,9196e-3$  $A_2 = -3.3191e^{-5} \epsilon_r^3 + 2.3734e^{-3} \epsilon_r^2 - 0.089751 \epsilon_r^2 + 0.030733$  $A_1 = 3{,}7320e{-}5*{\epsilon_r}^3 - 0{,}002808*{\epsilon_r}^2 + 0{,}12007*{\epsilon_r} - 0{,}20109$  $A_0 = 9,2798e^{-6*}\varepsilon_r^3 - 7,5367e^{-4*}\varepsilon_r^2 + 0,041562*\varepsilon_r + 1,0102$ 

Pour l'évaluation de  $\alpha_N$  les coefficients ont pour expression :

```
Pour 1,5 ≤ εr ≤10 
B_{32} = -0.0011698 \cdot \varepsilon_r^2 + 0.015833 \cdot \varepsilon_r - 0.0043604B<sub>31</sub> = 0,0025201*ε<sup>2</sup> - 0,031701*ε<sub>r</sub> + 0,0044529
B_{30} = -0.00043566* \varepsilon_r^2 - 0.00055088* \varepsilon_r + 0.01221B<sub>22</sub> = 0,00036379*ε<sup>2</sup> - 0,0074860*ε<sub>r</sub> + 0,0034676
B_{21} = -0.0018166* \varepsilon_r^2 + 0.034262* \varepsilon_r - 0.019205B_{20} = 0.0023143*_{E_r}^2 - 0.038896*_{E_r} + 0.018066B<sub>12</sub> = 0,0021096*ε<sup>2</sup> - 0,033081*ε<sub>r</sub> + 0,017921
B_{11} = -0.0050755* \varepsilon_r^2 + 0.079148* \varepsilon_r - 0.045596B<sub>10</sub> = 0,0017527*ε<sup>2</sup> - 0,016719*ε<sub>r</sub> - 0,0063006
B_{02} = -0.0003388* \varepsilon_r^2 + 0.0041142* \varepsilon_r + 0.012136B<sub>01</sub> = 0,0029341*ε<sup>2</sup> - 0,046669*ε<sub>r</sub> - 0,012624
B_{00} = -0.0057259*\varepsilon_r^2 + 0.11495*\varepsilon_r - 0.069341
```

```
Pour 10 < εr ≤20 
B_{32} = 3,7069e-5*ε<sub>r</sub><sup>2</sup> - 0,0029034*ε<sub>r</sub> + 0,065009B_{31} = -0,00013471*ε<sup>2</sup> + 0,0090371*ε<sub>r</sub> - 0,14360
B_{30} = 0,00016614*ε<sup>2</sup> - 0,0084471*ε<sub>r</sub> + 0,033116
B_{22} = 5,2080e-5*ε<sup>2</sup> - 0,0023361*ε<sub>r</sub> - 0,017448
B_{21} = -0,00018133*\varepsilon_r^2 + 0,0073258*\varepsilon_r + 0,089581
B_{20} = 0,00012892*ε<sup>2</sup> - 0,0035443*ε<sub>r</sub> - 0,12113
B_{12} = 4,4424e^{-5}*\varepsilon_r^2 - 2,5129e-5*\varepsilon_r - 0,11017
B_{11} = -0.00010318*\varepsilon_r^2 - 0.00072897*\varepsilon_r + 0.26550
B<sub>10</sub> = -0,00016903*ε<sup>2</sup> + 0,012396*ε<sub>r</sub> - 0,10996
B_{02} = 1{,}7615e^{-5*}\varepsilon_r^2 - 0{,}00044408*\varepsilon_r + 0{,}023584B_{01} = 7{,}6837e{-}5*{\epsilon_r}^2 - 0{,}0036691*{\epsilon_r} - 0{,}16457B_{00} = -0.00060960* \varepsilon_r^2 + 0.031105* \varepsilon_r + 0.26687
```
### ◆  $N = 10$  ( $1 \le u \le 100$ )

Pour l'évaluation de  $\rho_N$  les coefficients ont pour expression :

Pour **1,5** ≤ ε*<sup>r</sup>* ≤ **10**   $A_3 = 1,4784e-5*ε<sub>r</sub><sup>3</sup> - 3,7380e-4*ε<sub>r</sub><sup>2</sup> + 4,6507e-3*ε<sub>r</sub> - 0,0051851$   $A_2 = -1,4182e-5* \varepsilon_r^3 + 6,2691e-4* \varepsilon_r^2 - 0,015800* \varepsilon_r + 0,022371$  $A_1 = -2{,}6777e^{-4*}\varepsilon_r^3 + 5{,}0138e^{-3*}\varepsilon_r^2 - 8{,}0901e^{-3*}\varepsilon_r - 0{,}025664$  $A_0 = 9,0081e^{-6* \varepsilon_r^3} - 2,8381e^{-4* \varepsilon_r^2} + 0,0067295* \varepsilon_r + 0,99423$ 

Pour  $10 < ε<sub>r</sub> ≤ 20$  $A_3 = 2{,}7385e^{-7*}\epsilon_r^3 - 2{,}0197e^{-5*}\epsilon_r^2 + 1{,}7591e^{-3*}\epsilon_r + 2{,}8789e^{-3}$  $A_2 = -1,6894e^{-6} \epsilon_r^3 + 1,3628e^{-4} \epsilon_r^2 - 1,0096e^{-2} \epsilon_r + 1,8584e^{-3}$ *A*<sub>1</sub> = 3,0928e-6\*ε<sub>*r*</sub><sup>3</sup> - 3,0891e-4\*ε<sub>*r*</sub><sup>2</sup> + 0,02385\*ε<sub>*r*</sub> - 0,083314</sub>  $A_0 = 1,5270e^{-6*}\varepsilon_r^3 - 1,0822e^{-4*}\varepsilon_r^2 + 5,3057e^{-3*}\varepsilon_r + 0,99838$ 

Pour l'évaluation de  $\alpha_N$  les coefficients ont pour expression :

```
Pour 1,5 ≤ εr ≤10 
 B<sub>32</sub> = 0,00066995*ε<sup>2</sup> - 0,015978*ε<sub>r</sub> + 0,020000
 B_{31} = -0.0026413* \varepsilon_r^2 + 0.050099* \varepsilon_r - 0.053150B<sub>30</sub> = 0,0013011*ε<sup>2</sup></sup> - 0,013915*ε<sub>r</sub> + 0,0071300
 B_{22} = -0.0014764* \varepsilon_r^2 + 0.045575* \varepsilon_r - 0.062071B_{21} = 0.0072935*ε<sub>r</sub><sup>2</sup> - 0.16170*ε<sub>r</sub> + 0.18725
 B<sub>20</sub> = -0,0048881*ε<sup>2</sup> + 0,064161*ε<sub>r</sub> - 0,04108
 B_{12} = -0,00014709*ε<sup>2</sup> - 0,019942*ε<sub>r</sub> + 0,035316
 B_{11} = -0.0033072* \varepsilon_r^2 + 0.11307* \varepsilon_r - 0.14777B<sub>10</sub> = 0,0056918*ε<sup>2</sup> - 0,10075*ε<sub>r</sub> + 0,074708
 B_{02} = 0,0010742<sup>*</sup>ε<sup>2</sup> - 0,020815<sup>*</sup>ε<sub>r</sub> + 0,027669
 B_{01} = -0.0014503* \varepsilon_r^2 + 0.031071* \varepsilon_r - 0.065332B_{00} = -0.0023807* \varepsilon_r^2 + 0.064355* \varepsilon_r - 0.050128
```

```
Pour 10 < ε<sub>r</sub> ≤ 20B_{32} = 0,00021231*ε<sup>2</sup> - 0,0063661*ε<sub>r</sub> - 0,030093
B_{31} = -0,00045051*\varepsilon_r^2 + 0,0090158*\varepsilon_r + 0,13974
B_{30} = -4,3671e^{-5} \epsilon_r^2 + 0,0090019 \epsilon_r - 0,089434B_{22} = -0.00076781*_{\varepsilon_r}^2 + 0.027286*_{\varepsilon_r} + 0.047904B_{21} = 0.0018714<sup>*</sup>ε<sup>2</sup> - 0.054610<sup>*</sup>ε<sub>r</sub> - 0.34172
B_{20} = -0.00015552*\varepsilon_r^2 - 0.017618*\varepsilon_r + 0.30961
B<sub>12</sub> = 0,00065076*ε<sup>2</sup> - 0,028530*ε<sub>r</sub> + 0,044843
B_{11} = -0.0019066* \varepsilon_r^2 + 0.075261* \varepsilon_r + 0.085549B_{10} = 0,00071190*\varepsilon_r^2 - 0,013686*\varepsilon_r - 0,3042
B_{02} = 0,00010811*ε<sup>2</sup> - 0,0037167*ε<sub>r</sub> - 0,047556
B_{01} = -0,00021471<sup>*</sup>ε<sup>2</sup> + 0,0067176<sup>*</sup>ε<sub>r</sub> + 0,054039
B_{00} = -0,00053715*\varepsilon_r^2 + 0,032831*\varepsilon_r + 0,083559
```
#### $\triangle$  *N* = 100 (10 ≤ *u* ≤1000)

Pour l'évaluation de  $\rho_N$  les coefficients ont pour expression :

Pour **1,5** ≤ ε*<sup>r</sup>* ≤**10**   $A_3 = -9.5731e^{-7} \epsilon_r^3 + 1.5472e^{-5} \epsilon_r^2 + 2.1590e^{-4} \epsilon_r - 3.6844e^{-4}$  $A_2$  = 1,0674e-5\*ε<sub>r</sub><sup>3</sup> - 1,8451e-4\*ε<sub>r</sub><sup>2</sup> - 5,4082e-4\*ε<sub>r</sub> + 2,0043e-3  $A_1 = -9,4535e^{-5}$ \* $\varepsilon_r^3$  + 1,8786e-3\* $\varepsilon_r^2$  - 8,4628e-3\* $\varepsilon_r$  - 8,8631e-4  $A_0 = -1,0454e^{-6*}\varepsilon_r^3 + 3,5586e^{-5*}\varepsilon_r^2 - 2,7006e^{-5*}\varepsilon_r + 1,0000$ 

Pour **10 <** ε*<sup>r</sup>* ≤**20**   $A_3 = 6,2794e-8* \varepsilon_r^3 - 6,0561e-6* \varepsilon_r^2 + 3,6146e-4* \varepsilon_r - 6,9023e-4$  $A_2 = -4,1423e-7* \varepsilon_r^3 + 3,6188e-5* \varepsilon_r^2 - 1,8920e-3* \varepsilon_r + 4,5212e-3$  $A_1 = 7,5193e^{-7}$ \* $\varepsilon_r^3$  - 7,2672e-5\* $\varepsilon_r^2$  + 0,004124\* $\varepsilon_r$  - 0,026811  $A_0 = -1{,}7984e^{-7*}\varepsilon_r^3 + 9{,}5662e^{-6*}\varepsilon_r^2 + 0{,}00023639*\varepsilon_r + 0{,}99914$  Pour l'évaluation de  $\alpha_N$  les coefficients ont pour expression :

Pour **1,5** ≤ ε*<sup>r</sup>* ≤**10**   $B_{32} = 7,5020e^{-5* \varepsilon_r^2} - 0,00041258* \varepsilon_r - 0,00015698$ *B*<sub>31</sub> = -0,00013861\*ε<sup>2</sup> - 0,0010069\*ε<sub>*r*</sub> + 0,0028040  $B_{30} = 1,9444e-5*_{εr}^2 + 0,00019618*_{εr} - 0,00087181$  $B_{22} = -0.00046710$ \* $\varepsilon_r^2$  + 0.0024014\* $\varepsilon_r$  + 0.0013661  $B_{21} = 0,00094137$ \* $\varepsilon_r^2$  + 0,0067029\* $\varepsilon_r$  - 0,019973  $B_{20} = -0.00024207$ \* $\varepsilon_r^2$  + 0.0011582\* $\varepsilon_r$  + 0.0039507  $B_{12} = 0,00085535$ \*ε<sup>2</sup> - 0,0025892\*ε<sub>r</sub> - 0,0065398  $B_{11} = -0.0020551* \varepsilon_r^2 - 0.017217* \varepsilon_r + 0.056260$ *B*<sub>10</sub> = 0,00084357\*ε<sup>2</sup> - 0,011138\*ε<sub>*r*</sub> - 0,0012131  $B_{02} = -0.00038550$ \* $\varepsilon_r^2$  - 0.0032409\* $\varepsilon_r$  + 0.013121  $B_{01} = 0,0016640* \varepsilon_r^2 + 0,017324* \varepsilon_r - 0,072593$  $B_{00} = -0,00086418$ \*ε<sup>2</sup> + 0,018060\*ε<sub>r</sub> - 0,0088656

Pour  $10 < ε<sub>r</sub> ≤ 20$  $B_{32} = -1,7741e^{-6} \epsilon_r^2 + 0,00091804 \epsilon_r - 0,0058870$ *B*<sub>31</sub> = 5,33e-5\*ε<sup>2</sup> - 0,0041162\*ε<sub>*r*</sub> + 0,015061  $B_{30} = -2{,}5758e-5*{\epsilon_r}^2 + 0{,}00084032*{\epsilon_r} - 0{,}0029193$  $B_{22} = 6,4474e^{-6} \epsilon_r^2 - 0,0058399 \epsilon_r^2 + 0,037048$  $B_{21} = -0.00033533* \varepsilon_r^2 + 0.027365* \varepsilon_r - 0.10133$  $B_{20} = 0,00015118$ \*ε<sup>2</sup> - 0,0047067\*ε<sub>r</sub> + 0,024253  $B_{12} = -1,3240e^{-5} \epsilon_r^2 + 0,012555 \epsilon_r - 0,072293$ *B*<sub>11</sub> = 0,00071261\*ε<sup>2</sup> - 0,061306\*ε<sub>*r*</sub> + 0,22610  $B_{10} = -0.00024715* \varepsilon_r^2 + 0.0057475* \varepsilon_r - 0.063424$ *B*<sub>02</sub> = 3,6846e-5\*ε<sup>2</sup> - 0,010418\*ε<sub>*r*</sub> + 0,043410</sub>  $B_{01} = -0.00058515* \varepsilon_r^2 + 0.051091* \varepsilon_r - 0.19139$ *B*<sub>00</sub> = 7,3e-5\*ε<sup>2</sup> + 0,0030752\*ε<sub>*r*</sub> + 0,049141

# **MODELISATION DE LA PERMITTIVITE EFFECTIVE STATIQUE (P.E.S) DE LA LIGNE MICRORUBAN AVEC COUCHE DIELECTRIQUE PROTECTRICE (OVERLAY)**

T.B. BERBA[R\\*](#page-158-0) , A. ZERGUERRA[S\\*\\*](#page-158-1)

**Résumé:** La P.E.S de la ligne microruban avec overlay de permittivités  $\varepsilon_{r2}$  pour l'overlay et  $\varepsilon_{r1}$  pour le diélectrique sous le ruban peut présenter six (6) situations distinctes comme il suit:

- a) Sans overlay et sans diélectrique;  $\varepsilon_{r2} = \varepsilon_{r1} = 1$ ; ligne microruban conventionnelle
- b) Sans overlay et avec diélectrique;  $\varepsilon_{r2}=1\leq \varepsilon_{r1}$
- c) Avec overlay et diélectrique;

1-  $1 \leq \varepsilon_{r2} \leq \varepsilon_{r1}$ 

- 2-  $1 \le \varepsilon_{r2} = \varepsilon_{r1}$  (cas du ruban noyé dans le diélectrique)
- 3-  $1 \leq \varepsilon_{r1} \leq \varepsilon_{r2}$
- d) Avec overlay et sans diélectrique (ligne inversée)  $\varepsilon_{r1} = 1 \leq \varepsilon_{r2}$

Les cas a et b sont ceux de la ligne microruban conventionnelle. Le cas c est celui de la ligne microruban noyée dans son diélectrique (cas C2) c1 étant un cas intermédiaire à b et c2 (en jouant sur  $\varepsilon_r$  de 1 à  $\varepsilon_{r1}$ ), alors que c3 est un cas intermédiaire à c2 et d (en jouant sur  $\varepsilon_{r1}$  de  $\varepsilon_{r2}$  à 1). Les cas c et d ne sont connues de façon formelle qu'à l'intérieur de limites peu étendues pour les paramètres  $\varepsilon_{r2}$ ,  $\varepsilon_{r1}$ , w, h<sub>2</sub> et h<sub>1</sub> (respectivement permittivités, largeur du ruban et épaisseurs de l'overlay et du diélectrique). La normalisation par rapport à  $h_1$  donne la variable de structure u=w/h<sub>1</sub> et le ratio d'overlay m=h<sub>2</sub>/h<sub>1</sub>.

Le modèle de la ligne inversée (cas d) présenté dans ce travail est valable sur l'hypersurface S ( $\varepsilon_{12}$ ,*u*,*m*) pour 1≤εr2≤23; 0,1≤*u*<+∞ ; 0,1≤*m*≤3 en accord avec les résultats de la Méthode des Moments de Galerkin (M2G) qui est variationnelle avec des écarts inférieurs à 0,6%.

La M2G étant une méthode intégro-différentielle nécessite donc de toute évidence beaucoup plus de temps et de capacité de calcul qu'un modèle formel sans intégration ni équation aux dérivées partielles. Le modèle formel devient ainsi impératif pour les applications telles que celle des lignes élémentaires couplées finies (L.E.C.F) qui cherche la forme d'antenne qui maximise le produit gain x largeur de bande , d'autant plus que le modèle formel de la ligne inversée se généralise aisément à toute ligne avec overlay.

*mots-clés: ligne microruban - couche d'air – permittivité effective statique – méthode de Galerkin ligne inversée* 

**Abstract:** The quasi-static effective permittivity (S.E.P) of a microstrip line with overlay is reported. The substrate and the overlay has respectively relative permittivities  $\varepsilon_{r1}$  and  $\varepsilon_{r2}$ .

Six distinct cases can be studying:

- a) Without overlay and substrate,  $\varepsilon_{r1} = \varepsilon_{r2} = 1$ , microstrip line in vacuum.
- b) Without overlay and with substrate  $\varepsilon_{r2} = 1 \leq \varepsilon_{r1}$ , conventional microstrip line.
- c) With overlay and substrate:
	- 1- 1<ε*r*2 <ε*r*1
	- 2-  $1 \le \varepsilon_{r2} = \varepsilon_{r1}$  (microstrip line embedded in the dielectric)
	- 3- 1<ε*r*1<ε*r*2
- d) With overlay and without substrate (inverted microstrip line)

The cases a and b are those of the conventional microstrip line. The case c2 is that of the microstrip line embedded in the dielectric. Case c1 is an intermediate case between b and c2 ( $1 \le \varepsilon_{r2} \le \varepsilon_{r1}$ ), but case c3 is between c2 and d ( $1 \le \varepsilon_{r1} \le \varepsilon_{r2}$ ). The cases c and d are formally known only in narrow ranges for  $\varepsilon_{r1}$ ,  $\varepsilon_{r2}$ , *w*,  $h_1$ ,  $h_2$ . (Respectively permittivities, width of the microstrip, and thick nesses of the substrate and the overlay). The normalization in respect to  $h_1$  give the structure's variable  $u=w/h_1$ , and the overlay ration  $m=h<sub>2</sub>/h<sub>1</sub>$ . The modeling of the inverted microstrip line (case d) reported in this wok, is valid on the hypersurface  $S(\varepsilon_{r2}, u, m)$  1  $\leq \varepsilon_{r2} \leq 23$ ; 0.1  $\leq u < +\infty$ ; 0.1  $\leq m \leq 3$  in agreement with the results of the Moments Method of Galerkin (M2G) which is variational with a raiser error with 0,6%. The M2G being an integro-

<span id="page-158-0"></span> <sup>\*</sup> Laboratoire de Télécommunications, Département d'Electronique, Ecole Nationale Polytechnique. Email: berbartk@hotmail.com

<span id="page-158-1"></span><sup>\*\*</sup> Professeur à l'Ecole Nationale Polytechnique. Département d'Electronique. Laboratoire de Télécommunications.

**A.J.O.T.**, Série B, Vol.17, n°1, 2005

differential want obviously more time and power computing than a formal model without neither integration nor partial derivative equation. The formal model can became useful for the applications such as that of the F.C.E.L (finite coupled elementary lines) which seeks the antenna's shape which maximizes the value gain x bandwidth, moreover, the formal model of the inverted microstrip line spreads easily with any microstrip line with overlay.

*Keywords: microstrip – airgap – static effective permittivity – variational method- inverted microstrip line* 

**ملخص** : ندرس المسامحة شبه تواز نية للخط الميكروشريطي مع غطاء دعامي ,الطبقة الحاملة لها <sup>1</sup>*<sup>r</sup>* ε <sup>2</sup>*<sup>r</sup>* المسامحة نسبية ε <sup>و</sup> الغطاء الدعامي المسامحة نسبية . ستة حالات يمكن الالتقاء بهنَّ:ًّ

= <sup>2</sup>ε*<sup>r</sup>* = <sup>1</sup>*<sup>r</sup>* <sup>أ</sup>) بدون غطاء <sup>و</sup> بدون طبقة حاملة 1, ε , الخط الميكروشريطي في الهواء.  $\varepsilon_{r1} = l < \varepsilon_{r2}$ , بدون غطاء و مع طبقة حاملة ج) مع غطاء و طبقة حاملة :  $1 < \varepsilon_{r2} < \varepsilon_{r1} - 1$ 

- جالة الخط الملفوف في الطبقة الدعامية $1$ < 2 $\varepsilon_{r2} = \varepsilon_{r1}$   $-2$ 
	- $1 < ε<sub>r1</sub> < ε<sub>r2</sub> 3$
	- د) مع غطاء و بدون طبقة حاملة (الخط المعاكس).

الحالات أ و ب تمثل الخط الميكروشريطي العادي , الحالة ج تمثل الخط الميكروشريطي الملفوف في الطبقة الدعامة (الحالة ج-2) الحالة ج-1 هي بين الحلان ب و ج-2  $(1<\varepsilon_{r2}<\varepsilon_{r1})$  ,بينما الحالة ج-3 تكون بين الحالات  $h_2,h_1,w,\varepsilon_{r2},\varepsilon_{r1}$ و د  $(1\!<\!\varepsilon_{r1}\!<\!\varepsilon_{r2})$  . الحالات ج و د لم تكون معروفات إلاَّ في مجال صغير للعناصر 1*h* (مناسبون للمسامحات النسبيان , عرض الشريط و أحجام الطبقات الدعاميات ) النسبة مع يعطي .  $m = w/\, h_{\rm l}$  و نسبة الغطاء  $u = w/\, h_{\rm l}$  .

نموذج الخط المعاكس (حالة د) المقترح في هذا العمل يكون صحيح على الإبارمسطحة  $S(\varepsilon_{r2}, u, m)$  للعناصر و  $0.1 \leq m \leq n \leq 0.1$  و  $0.1 \leq m \leq n \leq 0.1$ الملائمة مع حساب طريقة العزو*م* لغلركين  $1 \leq \varepsilon_{r2} \leq 23$ هي تغييرية بخط نسبي تحت .6% . 0

طريقة (*G*2 *M* (التي هي طريقة تكاملية و تحولية تحتاج وقط و قوة حساب آبيرات بعكس النموذج الصريح بدون تكاملية أو معادلة تحويلية جزئية. النموذج الصريح يكون أساسـي في المطبقات كطريقة الخطوط الابتدائية المرتبطة المحدودة التي تحول أن تجد شكل الهوائية الذي يقصي الحاصل ربح في مجال عامل, وكذلك النموذج الصريح يطبق بسهو لكلَّ خط بغطاء.

آلمات مفتاحية: ميكروشريط - طبقة هوائية - مسامحة حقيقية تواز نية -طريقة العزوم - طريقة تغيرية

## **I- Introduction**

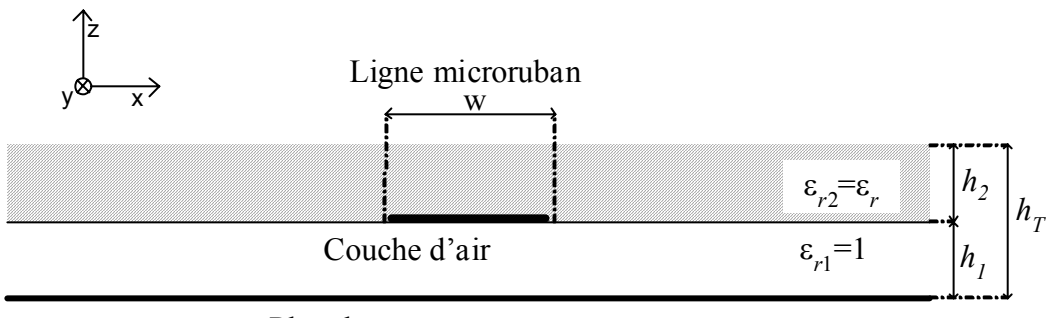

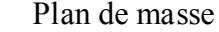

**Figure 1-** Ligne microruban inversée

La ligne inversée (voir figure 1) est caractérisée par un ruban conducteur de largeur *w* reposant sous une couche diélectrique de permittivité ε*r2*=ε*r* et d'épaisseur  $h_2=h$ . Ce diélectrique est séparé du plan de masse par une couche d'air d'épaisseur  $h_1$  et de permittivité relative ε*r1*=1.

On désigne les quantités structurelles normalisées par  $h_1$  par:

 $(1)$ 

$$
u = \frac{w}{h_1} \text{ et } m = \frac{h_2}{h_1}
$$
  
\n
$$
\varepsilon_{r1} = 1; \varepsilon_{r2} = \varepsilon_r
$$
  
\nDonc 
$$
m = u \cdot \frac{h_2}{w}
$$

En pratique dans la relation (1), on fixe le paramètre  $h_1$  et on fait varier *w* et  $h_2$ . Le cas limite *u* infini conduit à une permittivité effective égale à un car la couche d'air se trouve alors entre deux plans conducteurs infinis.

La permittivité effective statique (P.E.S) est un paramètre fictif introduit pour homogénéiser l'espace diélectrique-vide de la structure, conventionnellement c'est la permittivité relative d'un milieu homogène dans lequel la ligne microruban présente la même capacitance que la structure hétérogène initiale. Ce paramètre est exploité pour la caractérisation des antennes plaques microrubans par la méthode des L.E.C.[F\[1\].](#page-169-0)

Dans la littérature on trouve une documentation abondante sur la permittivité effective statique dans le cas d'une ligne microruban sur un substrat diélectrique. Les premiers articles remontent aux années 1960 et traitent les différents aspects du problème selon deux méthodes: la transformation conform[e\[2\]](#page-169-1) et la méthode variationnelle [\[5\]](#page-169-2) . Dans le cas des lignes suspendue et inversée, la référence [\[10\]](#page-169-3) est la première à tenter une modélisation numérique en bon accord avec l'approche variationnelle (MV) pour l'hypersurface délimitée par 0.05≤*m*≤1.5 , 1.≤ε*r*≤20 et 0.5≤*u*≤10. La méthode de la transformation conforme de mise en œuvre complexe pour les structures inhomogènes, n'a pas pu fournir de relation consistante et précise pour la ligne suspendue ou inversée [\[3\],](#page-169-4) mais Schellenberg [\[4\]](#page-169-5) les a modifiées et a présenté des relations précises . Dans ce travail on reprend la démarche des références [\[10\]](#page-169-3) et [\[11\]](#page-169-6) pour la ligne inversée, et on élargira le domaine de validité de *u* jusqu'à l'infini grâce à une extrapolation.

Nous avons déjà considérée le cas de la ligne suspendue [\[9\],](#page-169-7) et le présent travail le complète.

Ici nous ne traitons pas de la permittivité effective en fonction de la fréquence puisque celle-ci dépend de la P.E.S, toutefois une approche pragmatique est décrite dans la référence [\[7\]](#page-169-8) pour la ligne suspendue, mais la référence [\[8\]](#page-169-9) étudie le

comportement dispersif de la ligne inversée avec la méthode spectrale.

## **II- La méthode analytique de Galerkin pour le calcul de la P.E.S**

La présence d'une couche d'air sous une couche diélectrique conduit à une P.E.S ε*eff*(*m*,*u*,ε*r*) plus difficile à évaluer avec précision sans recourir à la MV dans le domaine spectral pour chaque cas donné. Afin de simplifier l'analyse sans altérer significativement la précision, on admet que le ruban conducteur a une longueur infinie et une épaisseur nulle. Les dimensions du plan de masse et de la couche diélectrique sont supposées infinies. On suppose également que la conductivité des conducteurs est infinie.

Par rapport à la définition conventionnelle de la P.E.S on admet comme hypothèse supplémentaire que la charge sur la ligne dans le vide est distribuée uniformément, afin de mieux caractériser l'effet de bord.

La P.E.S est liée à la capacitance variationnelle par:

$$
\varepsilon_{\text{eff}} = \frac{C}{C_0} \tag{2}
$$

 $O\hat{u} C_0$  est la capacitance de la ligne dans le vide C est la capacitance de la ligne microruban inversée uniforme L.M.I.U (diélectrique+couche d'air). Dans le domaine spectral on a [\[5\]](#page-169-2)[\[6\]:](#page-169-10)

$$
\frac{1}{C} = \frac{1}{\pi Q^2} \int_{0}^{+\infty} \widetilde{f}^2(\beta) \cdot \widetilde{G}(\varepsilon_{r1}, \varepsilon_{r2}, h_1, h_2, \beta) \cdot d\beta \tag{3-a}
$$

$$
\frac{1}{C_0} = \frac{1}{\pi Q_0^2} \int_{0}^{+\infty} \widetilde{f}_{u}^2(\beta) \cdot \widetilde{G}(1,1,h_1,h_2,\beta) \cdot d\beta
$$
 (3-b)

 $Q = \widetilde{f}(0)$ 

 $Q_0 = \widetilde{f}_u(0)$ 

*f* est la densité de charge électrique sur la ligne

*G* est la fonction de Green du potentiel électrique scalaire de la structure

Le tilde dénote la représentation spectrale.

La distribution de charge *f* peut être déterminée par la méthode des moments [\[6\]](#page-169-10) de façon précise mais après de lourds calculs.

La distribution de charge  $f_u$  est une distribution uniforme de charge définie par:

$$
f_u(x) = \begin{cases} 1, & \frac{-w}{2} < x < \frac{w}{2} \text{ sur le ruban} \\ 0, & \text{ ailleurs} \end{cases} \tag{4}
$$

dont la transformée de Fourier s'exprimera alors par:  $\widetilde{f}_u(\beta) = w$ . sinc( $\beta w/2$ )

$$
\widetilde{f}_u(\beta) = w \cdot \text{sinc}(\beta w / 2)
$$
\n
$$
Q_0 = \widetilde{f}_u(0) = w
$$
\n(5)

Dans la littérature, on admet que la distribution de charge est connue. Elle apparaît comme étant du type cubique soit  $[5]$ :

$$
f_{\textit{cubique}}(x) = \begin{cases} 1 + \left| \frac{2x}{w} \right|^3, & \frac{-w}{2} < x < \frac{w}{2} \quad \textit{sur le ruban (6)}\\ 0, & \textit{ailleurs} \end{cases}
$$

β étant la variable spectrale, la transformée de Fourier de la densité de charge s'exprimera alors par:

$$
\widetilde{f}_{cubique}(\beta) = w \left\{ 2 \operatorname{sinc}(\varphi) + 3 \cdot \frac{(\cos(\varphi) - 2 \cdot \operatorname{sinc}(\varphi) + \operatorname{sinc}^2(\varphi/2))}{\varphi^2} \right\}
$$
\n
$$
\text{Avec } \varphi = \beta w / 2 \text{ et } Q_{cubique} = \widetilde{f}(0) = \frac{5}{4} \cdot w
$$
\n(7)

Cette hypothèse introduit une erreur significative pour le cas de la ligne avec couche d'air. Il est donc nécessaire de déterminer d'abord la distribution de charge sur la ligne microruban à l'aide de la méthode des moments.

La méthode de Galerkin sera choisie pour déterminer la distribution de charge sur une ligne soumise à une différence de potentiel uniforme sur la ligne et nulle partout ailleurs. L'équation intégrale à résoudre sera donc:

$$
\int_{l} G_{\Phi}(x', x) \cdot f(x') \cdot dx' = V(x)
$$
\n
$$
\text{avec } V(x) = \begin{cases} 1 & \text{si } |x| \le w/2 \\ 0 & \text{si } |x| \ge w/2 \end{cases} \tag{8}
$$

Où *G*<sub>Φ</sub> est la fonction de Green du potentiel scalaire électrique et *f* la distribution de charge inconnue à déterminer. Dans le domaine spectral l'équation

$$
intégrale deviendra: \tilde{G}_{\Phi}(\beta) \cdot \tilde{f}(\beta) = w \cdot \text{sinc}(\beta w/2)
$$
 (9)  
D'après Boïx et Horno [12] la fonction densité de charge est donneé par le développement suivant:

$$
f(x) = \sum_{i=0}^{N} d_i f_i(x)
$$
  

$$
f_i(x) = \frac{T_{2i}(2x/w)}{\sqrt{1 - (2x/w)^2}}
$$
(10)

Où  $d_i$  sont les inconnues à déterminer.  $T_{2i}$  est un polynôme de Tchebychev de degré 2*i* et *w* la largeur du ruban. Cette représentation contient la fonction de poids de la singularité de bord .

La transformée de Fourier de la densité de charge sera donc:

$$
\widetilde{f}(\beta) = \sum_{i=0}^{N} d_i \widetilde{f}_i(\beta)
$$
\n
$$
\widetilde{f}_i(\beta) = \frac{\pi}{2} (-1)^j w J_{2i}(\beta w/2)
$$
\n(11)

*J*2*i* est la fonction de Bessel d'ordre 2*i*

Les inconnues  $d_i$  sont déterminées à l'aide de la méthode de Galerkin. Après application d'un produit intérieur sur l'équation (9) on obtient un système d'équations linéaires [\[6\]:](#page-169-10)

$$
\left[(-1)^{j+j}I_{ij}\right] \begin{bmatrix} d_0 \\ d_1 \\ \vdots \\ d_N \end{bmatrix} = \begin{bmatrix} 2/w \\ 0 \\ \vdots \\ 0 \end{bmatrix}
$$
 (12)

$$
I_{ij} = \int_{0}^{+\infty} \widetilde{G}_{\Phi}(\beta) \cdot J_{2i}(\beta w/2) \cdot J_{2j}(\beta w/2) \cdot d\beta
$$
  
Pour *i* et *j* allant de 0 à *N*.

 $\widetilde{G}_\Phi$  définit la fonction de Green du potentiel scalaire électrique dans le domaine spectral de la ligne microruban inversée.

$$
\widetilde{G}_{\Phi} = \frac{1}{\epsilon_0 \cdot \beta} \cdot \frac{1}{Y_+ + Y_-}
$$
\n
$$
Y_+ = \epsilon_2 \cdot \frac{1 + \epsilon_2 \cdot \tanh \beta h_2}{\epsilon_2 + \tanh \beta h_2}
$$
\n
$$
Y_- = \epsilon_1 \cdot \coth \beta h_1
$$
\n(13)

L'équation matricielle (12) est déterminée en calculant les intégrales *Iij* avant d'être résolue, la solution constituée des coefficients *di* (*i*=0 à *N*) peut être utilisée pour calculer directement la relation (3-a). On obtient:

$$
\frac{1}{C} = \frac{1}{\pi d_0^2} \left( 2 \sum_{i=0}^{N} \sum_{j=0}^{N} (-1)^{j+j} \cdot d_i \cdot d_j \cdot I_{ij} - \sum_{i=0}^{N} d_i^2 \cdot I_{ii} \right) \tag{14}
$$

La relation (14) est déduite des relation (3-a), (11) et (12). L'intégrale (3-b), soit  $1/C_0$ , peut être calculée numériquement directement puisque ses termes sont déjà explicitement définis par les relations (5) et (13). En dernier, on évalue La P.E.S de la ligne inversée avec la relation (2).

### **III- Les modèles formels de la P.E.S**

On adopte les modèles numériques suivants pour la permittivité effective de la ligne inversée:

(11) 
$$
\varepsilon_{eff} = \sum_{i=0}^{3} c_i \cdot (\log_{10} u)^i \text{ pour } 0, 1 \le u \le 3 \qquad (15-a)
$$

$$
\varepsilon_{eff} = 1 + \sum_{i=0}^{3} c_i \cdot u^{-i} \text{ pour } 3 \le u \le 100 \qquad (15-b)
$$
à l'aide de la

Pour tous les modèles on a pris systématiquement:

(16)  

$$
c_i = \sum_{j=0}^{4} b_{ij} \cdot (\ln(\varepsilon_r + 2))^j
$$

$$
b_{ij} = \sum_{k=0}^{4} a_{ijk} \cdot (1 + m)^{-k}
$$

Les coefficients  $a_{ijk}$  des polynômes d'interpolation sont déterminés de proche en proche en suivant la démarche décrite dans la référence [\[9\].](#page-169-7) On construit tout d'abord une base de donnée contenant les valeurs de la permittivité effective d'une ligne inversée à l'aide de la méthode de Galerkin en utilisant deux fonctions de développement soit  $f_0$  et  $f_1$ , définies par la relation (10).

On obtiendra 1000 valeurs de la permittivité effective correspondant chacune à un triplet (*m*, ε*r*, *u*) tel que:

*m*∈{0.1; 0.3; 0.5; 0.8; 1; 1.2; 1.5; 1.7; 2; 3}

ε*r*∈{1.5; 3; 6; 9; 10; 12; 15; 17; 20; 23}

*u*∈{0.1; 0.3; 0.6; 1; 3; 6; 10; 30; 60; 100}

L'interpolation polynomiale par la méthode des moindres carrés de ε*eff* selon 3 variables s'effectuera de la manière suivante:

- pour chaque couple de valeurs de  $\varepsilon_r$  et m on détermine le polynôme d'interpolation de degré 3 en fonction de  $log_{10}(u)$  pour  $u \in [0,1;3]$  et de  $u^{-1}$ pour *u*∈[3;100]
- ensuite *m* étant fixé on cherche les polynômes d'interpolation de degré 4 des coefficients des polynômes précédents en fonction de ln(ε*r*+2) .
- en dernier on doit trouver les polynômes de degré 4 qui décrivent l'évolution des coefficients des polynômes précédents en fonction de (*m*+1)-1, i.e l'épaisseur relative de la couche d'air.

### **IV- Validation et précision des modèles formels**

Le modèle formel a été construit par interpolation sur les données calculées par la méthode de Galerkin. Il est donc nécessaire d'apprécier la qualité de l'interpolation. Les figures 3 et 4 représentent la permittivité effective de la ligne inversée pour différentes valeurs de *u*, *m* et ε*r* . Les deux modèles coïncident visuellement pour toutes les valeurs. On remarque également que la permittivité effective de la ligne inversée varie de façon monotone selon les trois variables *u*, *m* et ε*r* . Pour u croissant, ε*eff* décroît lentement vers 1. Pour *m* croissant , ε*eff* croît et pour ε*<sup>r</sup>* croissant ε*eff* croît naturellement.

Pour évaluer correctement la précision du modèle formel, on détermine ε*eff* par la méthode de Galerkin pour 18144 configurations, soit pour les triplets  $(m, \varepsilon_r, u)$  construits sur les ensembles suivants: *m*={0,1; 0,2; 0,3; 0,4; 0,5; 0,6; 0,7; 0,8; 0,9; 1; 1,1;

1,2; 1,3; 1,4; 1,5; 1,8; 2; 2,2; 2,5; 2,7; 3} (21 valeurs) ε*r*={1; 1,5 ; 2; 3; 4; 5; 6; 7; 8; 9; 10; 11; 12; 13; 14; 15; 16; 17; 18; 19; 20; 21; 22; 23} (24 valeurs) *u*={0,1; 0,2; 0,3; 0,4; 0,5; 0,6; 0,7; 0,8; 0,9; 1; 2; 3; 4; 5; 6; 7; 8; 9; 10; 20; 30; 40; 50; 60; 70; 80; 90; 100; 200; 300; 400; 500; 600; 700; 800; 900} (36 valeurs) On traite ensuite les mêmes configurations avec le modèle formel. La comparaison des deux ensembles de valeurs donne les résultats suivants: pour le modèle (15-a) (0,1≤*u*≤3), l'erreur maximale est de 0,58% au point  $(\varepsilon_r=17; m=1,1; u=2)$ ; pour le modèle (15-b) (3≤*u*≤900), l'erreur maximale est de 0,43% au point (ε*r*=14; *m*=3; *u*=500). Les deux modèles introduisent une erreur moyenne de 0,09%.

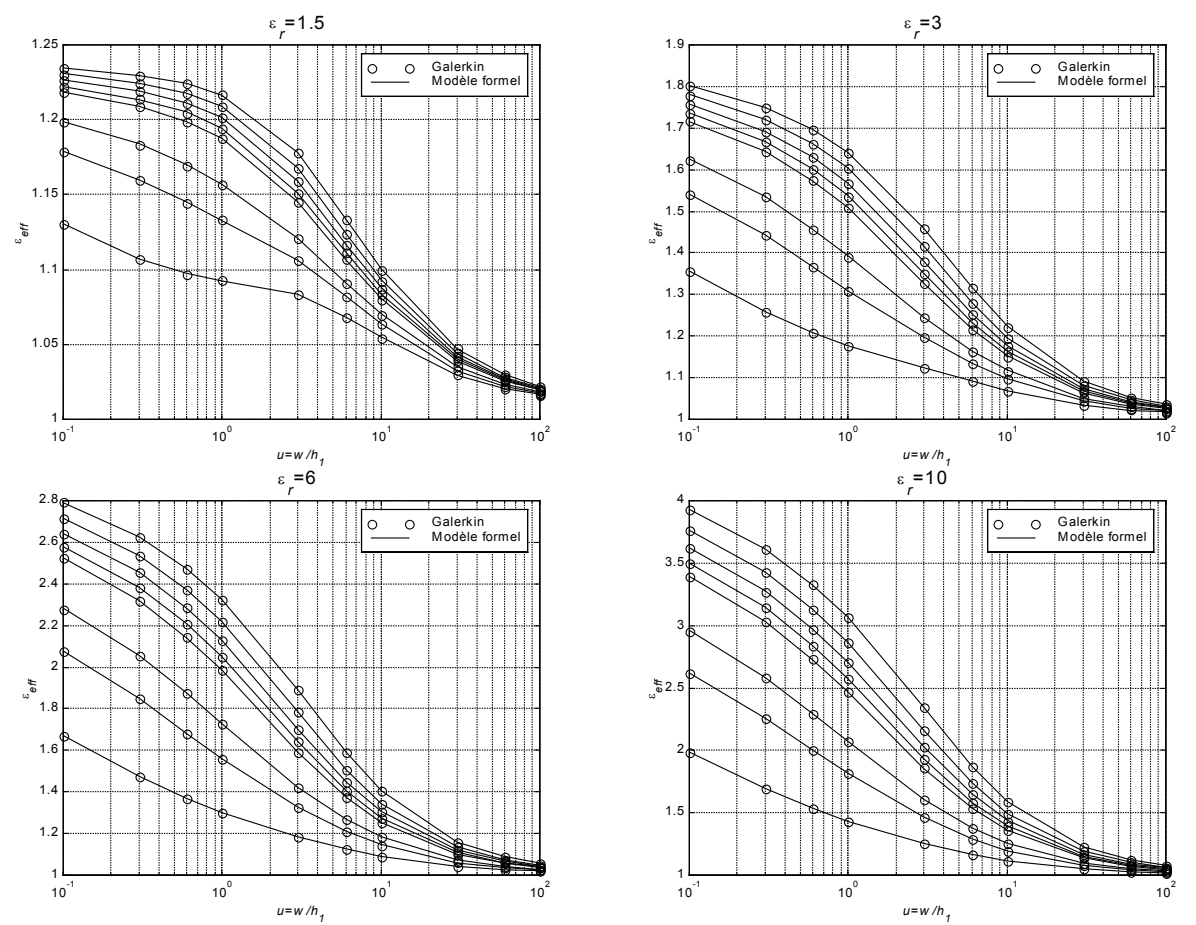

**Figure 3:** Permittivité effective. Regroupement pour une permittivité εr donnée et avec *m* comme paramètre. Pour chaque figure, les courbes correspondent de bas en haut à *m*=0,1; 0,3; 0,5; 1; 1,2; 1,5; 2; 3

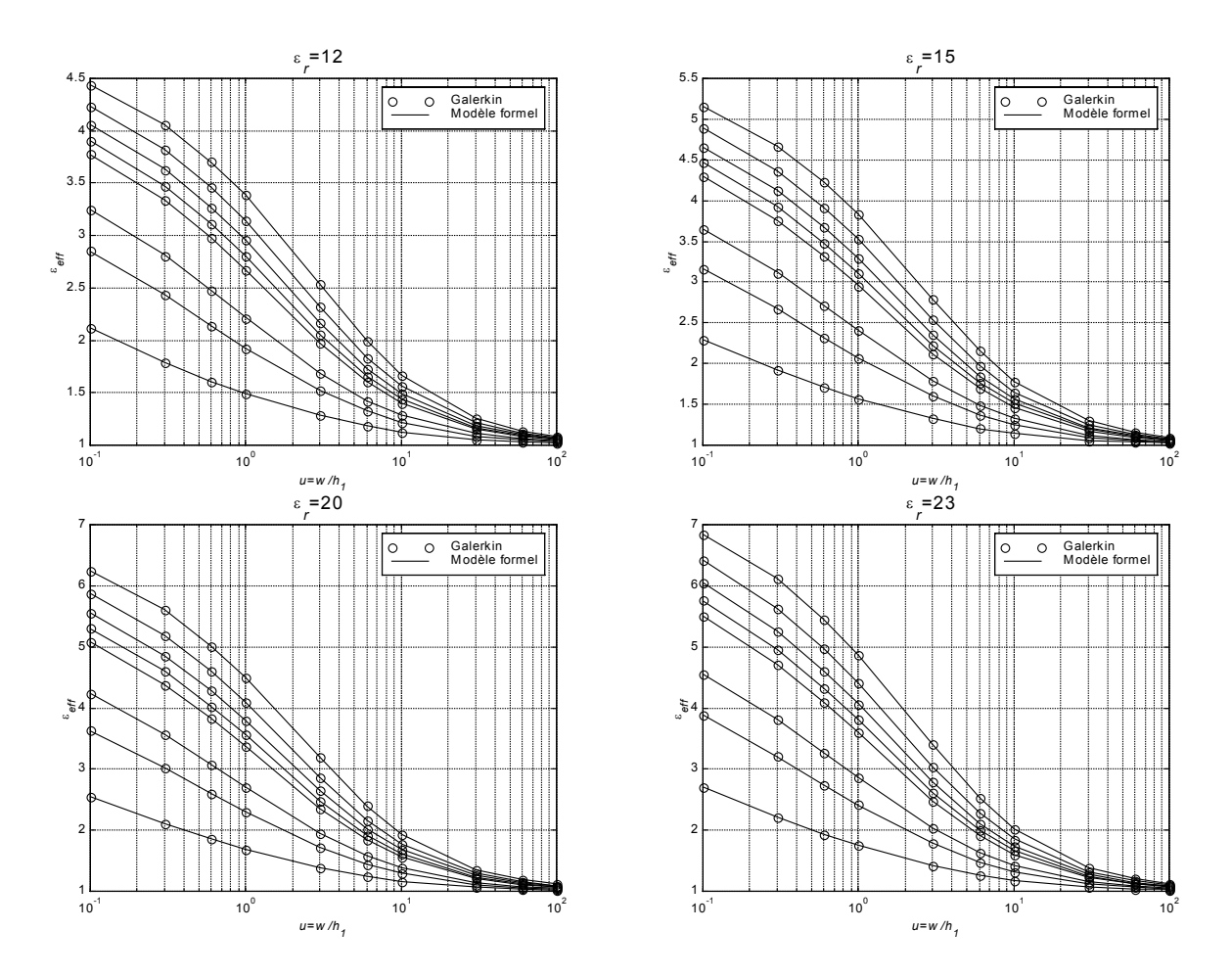

**Figure 4:** Permittivité effective. Regroupement pour une permittivité ε*r* donnée et avec *m* comme paramètre. Pour chaque figure, les courbes correspondent de bas en haut à *m*=0,1; 0,3; 0,5; 1; 1,2; 1,5; 2; 3

Dans la littérature, il n'existe pas d'évaluation formelle systématique de la permittivité effective de lignes microrubans suspendues ou inversées comme il en existe pour la ligne conventionnelle. Cependant, la littérature fournit des mesures de fréquences de résonance de patch carré suspendu et inversé dans la référence [\[14\].](#page-169-12) Celle-ci utilise un substrat de type RT-Duroïd 5870 de permittivité relative 2,33 et d'épaisseur h<sub>2</sub>=0,79mm. La sonde coaxiale sera placée de façon à exciter le mode TM<sub>10</sub> de plus elle ne sera pas en contact avec le patch. Les auteurs de la référence [\[14\]](#page-169-12) ont effectué des mesures pour différentes valeurs de l'espacement  $h_1$  et pour des patchs carrés de dimensions différentes.

La relation usuelle suivante calculera la fréquence de résonance en utilisant le modèle formel systématique de la permittivité effective de la ligne inversée:

$$
f_{r\acute{e}sonance} = \frac{3}{2 \cdot (L + 2 \cdot \Delta L) \cdot \sqrt{\varepsilon_{eff}}}
$$
(17)

Avec [\[13\]:](#page-169-13)

$$
\Delta L = h_1 \cdot \frac{Q_1 \cdot Q_3 \cdot Q_5}{Q_4}
$$
\n
$$
Q_1 = 0,434907 \cdot \frac{\varepsilon_{eff}^{0,81} + 0,26}{\varepsilon_{eff}^{0,81} - 0,189} \cdot \frac{u^{0,8544} + 0,236}{u^{0,8544} + 0,87}
$$
\n
$$
Q_2 = 1 + \frac{u^{0,371}}{2,358 \cdot \varepsilon_r + 1}
$$
\n
$$
Q_3 = 1 + \frac{0,5274}{\varepsilon_{eff}^{0,9236}} \cdot \arctan\left(0,084 \cdot u \frac{\left(\frac{1,9413}{Q_2}\right)}{u^{0,8544}}\right)
$$
\n
$$
Q_4 = 1 + 0,0377 \cdot \left(6 - 5 \cdot e^{0,036 \cdot (1 - \varepsilon_r)}\right) \cdot \arctan\left(0,067 \cdot u^{1,456}\right)
$$

 $Q_5 = 1 - 0.218 \cdot e^{-7.5 \cdot u}$ *L*: longueur du patch en mètre *frésonance* : fréquence de résonance en GHz ∆*L*: allongement du patch en mètre

D'après la référence [\[13\],](#page-169-13) l'erreur sur ∆*L* introduite par la relation (18) est inférieure à 2,5% pour 0,01≤u≤100 et 1≤ε*r*≤50.

La relation (17) permettra également de comparer les autres modèles de la littérature [\[4\]](#page-169-5)[\[10\]](#page-169-3) avec les mesure[s\[14\].](#page-169-12)

Les tableaux 1, 2, 4 et 6 présentent les fréquences de résonance d'un patch carré mesurées et calculées avec la relation (17) pour 3 modèles: le présent modèle, le modèle de Schellenber[g\[4\]](#page-169-5) et le modèle de T[B\[10\].](#page-169-3) On constate sur les tableaux 3, 5 et 7 que les trois modèles ont des précisions différentes mais les valeurs du modèle formel sont systématiquement les plus proches des mesures. Cela s'explique par les limites intrinsèques du modèle qui est quasi-statique et ne tient pas compte de l'effet de la fréquence d'une part, et qui a été construit dans le cas d'une ligne microruban infinie et non pas pour une patch. Le modèle de Schellenberg présente un domaine de validité relativement grand, l'auteur l'a optimisé pour ε*r*=3.78 (quartz) et ε*r*=12.9 (GaAs), on remarque toutefois que sa précision est médiocre (tableau 5), il ne peut être efficacement exploité pour la détermination de fréquences de résonance de patch inversé. Le modèle de TB a par contre un domaine de validité très étroit mais concorde mieux avec les mesures. Le modèle formel réunit les avantages des deux autres modèles, grand domaine de validité et précision raisonnable.

On constate également que pour une faible épaisseur de la couche d'air (5,5.3, 7.08, 7.91mm) la concordance du modèle formel avec les mesures est relativement mauvaise cela s'explique par l'utilisation de la relation (18) de la référence [\[13\],](#page-169-13) on rappelle que cette relation a été explicitement construite pour traiter le cas de la ligne conventionnelle, son application à la ligne inversée introduit une erreur.

| N              | $h_1$ (mm) | 66    | 70    | 74    | 78   | 82    | 86   | 90    |
|----------------|------------|-------|-------|-------|------|-------|------|-------|
| 1              | 5          | 1.89  | 1.78  | 1.7   | 1.64 | 1.55  | 1.47 | 1.42  |
| $\overline{c}$ | 5.3        | 1.88  | 1.77  | 1.69  | 1.61 | 1.54  | 1.46 | 1.41  |
| 3              | 7.08       | 1.83  | 1.72  | 1.65  | 1.58 | 1.49  | 1.44 | 1.38  |
| 4              | 7.91       | 1.8   | 1.71  | 1.64  | 1.57 | 1.48  | 1.41 | 1.37  |
| 5              | 9.16       | 1.76  | 1.69  | 1.61  | 1.54 | 1.46  | 1.41 | 1.35  |
| 6              | 9.58       | 1.73  | 1.68  | 1.6   | 1.53 | 1.46  | 1.4  | 1.34  |
| 7              | 10.83      | 1.72  | 1.64  | 1.55  | 1.49 | 1.44  | 1.39 | 1.32  |
| 8              | 12.29      | 1.69  | 1.61  | 1.52  | 1.47 | 1.41  | 1.36 | 1.31  |
| 9              | 12.91      | 1.67  | 1.59  | 1.5   | 1.46 | 1.41  | 1.35 | 1.29  |
| 10             | 14.16      | 1.66  | 1.58  | 1.48  | 1.43 | 1.4   | 1.35 | 1.26  |
| 11             | 15         | 1.658 | 1.564 | 1.48  | 1.43 | 1.397 | 1.34 | 1.24  |
| 12             | 15.62      | 1.65  | 1.564 | 1.476 | 1.43 | 1.39  | 1.32 | 1.239 |
| 13             | 17.08      | 1.62  | 1.54  | 1.466 | 1.41 | 1.367 | 1.31 | 1.22  |
| 14             | 17.91      | 1.61  | 1.52  | 1.46  | 1.41 | 1.36  | 1.3  | 1.22  |
| 15             | 18.95      | 1.6   | 1.5   | 1.45  | 1.41 | 1.35  | 1.3  | 1.21  |

**Tableau 1 -** Fréquence de résonance (GHz) mesurée d'un patch carré inversé *w*=*L* (mm) en fonction de l'espacement  $h_1$  (mm). D'après le graphe 5 de la référence<sup>[14]</sup>

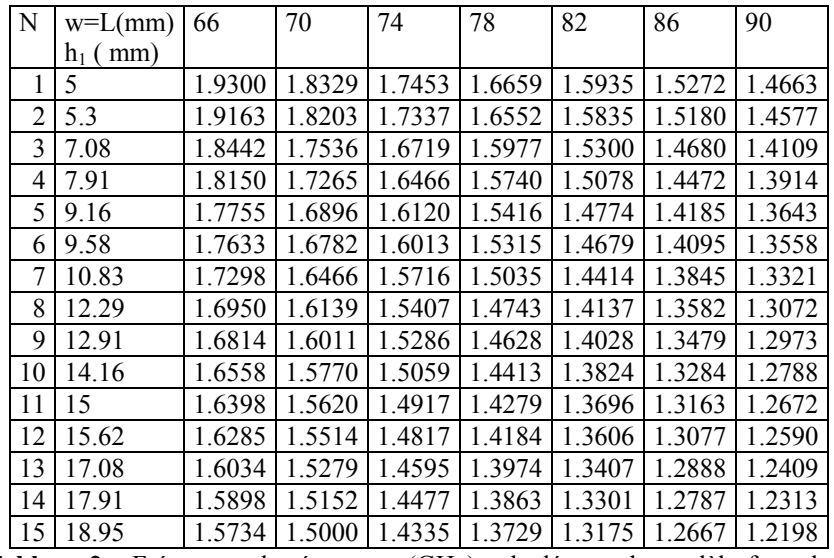

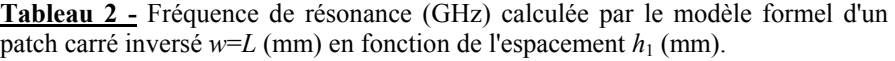

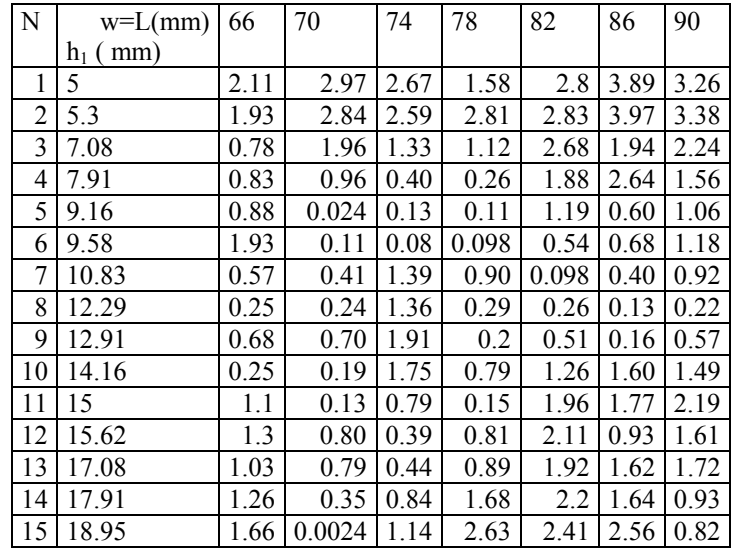

**Tableau 3 –** Ecart en % entre les fréquences mesurées et calculées par le modèle formel

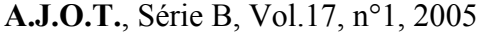

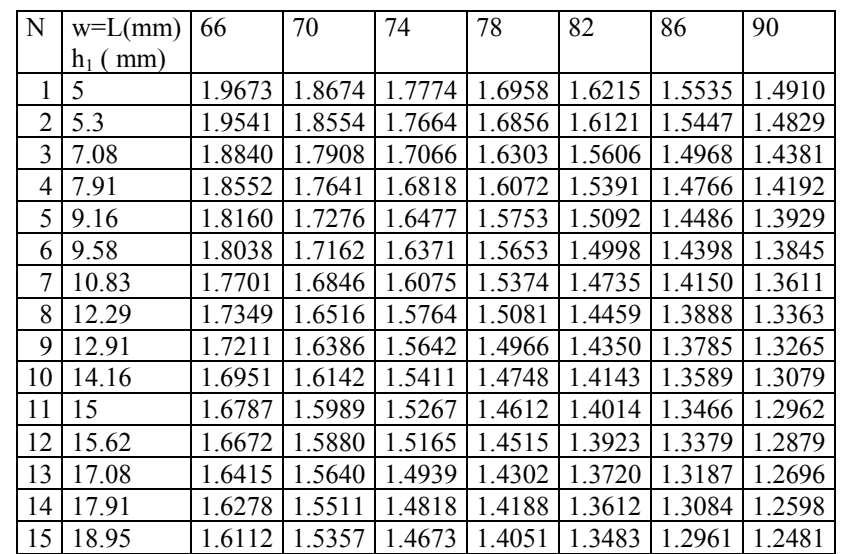

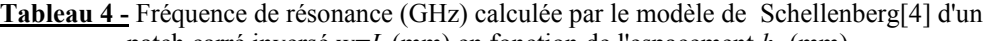

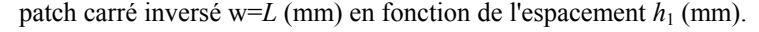

| N  | $w=L(mm)$  | 66   | 70   | 74   | 78   | 82   | 86   | 90   |
|----|------------|------|------|------|------|------|------|------|
|    | (mm)<br>h1 |      |      |      |      |      |      |      |
| 1  | 5          | 4.09 | 4.91 | 4.56 | 3.40 | 4.61 | 5.68 | 5.00 |
| 2  | 5.3        | 3.94 | 4.83 | 4.52 | 4.70 | 4.68 | 5.80 | 5.17 |
| 3  | 7.08       | 2.95 | 4.11 | 3.43 | 3.18 | 4.74 | 3.95 | 4.21 |
| 4  | 7.91       | 3.07 | 3.16 | 2.55 | 2.37 | 3.99 | 4.73 | 3.59 |
| 5  | 9.16       | 3.18 | 2.22 | 2.34 | 2.29 | 3.37 | 2.74 | 3.17 |
| 6  | 9.58       | 4.27 | 2.15 | 2.32 | 2.31 | 2.72 | 2.84 | 3.32 |
| 7  | 10.83      | 2.91 | 2.72 | 3.71 | 3.18 | 2.33 | 1.80 | 3.12 |
| 8  | 12.29      | 2.66 | 2.58 | 3.71 | 2.59 | 2.54 | 2.12 | 2.01 |
| 9  | 12.91      | 3.06 | 3.06 | 4.28 | 2.51 | 1.77 | 2.11 | 2.83 |
| 10 | 14.16      | 2.11 | 2.16 | 4.13 | 3.13 | 1.02 | 0.66 | 3.80 |
| 11 | 15         | 1.25 | 2.23 | 3.16 | 2.18 | 0.31 | 0.50 | 4.53 |
| 12 | 15.62      | 1.04 | 1.54 | 2.74 | 1.51 | 0.16 | 1.36 | 3.95 |
| 13 | 17.08      | 1.33 | 1.56 | 1.90 | 1.43 | 0.37 | 0.66 | 4.06 |
| 14 | 17.91      | 1.00 | 2.05 | 1.49 | 0.62 | 0.09 | 0.65 | 3.26 |
| 15 | 18.95      | 0.70 | 2.38 | 1.19 | 0.35 | 0.13 | 0.30 | 3.15 |

**Tableau 5 –** Ecart en % entre les fréquences mesurées et calculées par le modèle de Schellenber[g\[4\]](#page-169-5)

| N              | $w=L(mm)$  | 66     | 70     | 74     | 78     | 82     | 86     | 90     |
|----------------|------------|--------|--------|--------|--------|--------|--------|--------|
|                | $h_1$ (mm) |        |        |        |        |        |        |        |
|                | 5          | 1.9624 | 1.8628 | 1.7730 | 1.6916 | 1.6174 | 1.5495 | 1.4871 |
| $\overline{2}$ | 5.3        | 1.9495 | 1.8510 | 1.7621 | 1.6815 | 1.6081 | 1.5409 | 1.4792 |
| 3              | 7.08       | 1.8797 | 1.7867 | 1.7028 | 1.6266 | 1.5572 | 1.4935 | 1.4350 |
| 4              | 7.91       | 1.8510 | 1.7602 | 1.6781 | 1.6036 | 1.5357 | 1.4735 | 1.4162 |
| 5              | 9.16       | 1.8119 | 1.7237 | 1.6441 | 1.5719 | 1.5059 | 1.4455 | 1.3899 |
| 6              | 9.58       | 1.7998 | 1.7124 | 1.6335 | 1.5619 | 1.4966 | 1.4367 | 1.3816 |
| 7              | 10.83      | 1.7662 | 1.6809 | 1.6040 | 1.5341 | 1.4704 | 1.4121 | 1.3583 |
| 8              | 12.29      | 1.7311 | 1.6480 | 1.5730 | 1.5050 | 1.4429 | 1.3860 | 1.3336 |
| 9              | 12.91      | 1.7173 | 1.6351 | 1.5609 | 1.4935 | 1.4320 | 1.3757 | 1.3238 |
| 10             | 14.16      | 1.6914 | 1.6108 | 1.5379 | 1.4718 | 1.4115 | 1.3562 | 1.3053 |
| 11             | 15         | 1.6752 | 1.5955 | 1.5236 | 1.4582 | 1.3986 | 1.3439 | 1.2937 |
| 12             | 15.62      | 1.6637 | 1.5847 | 1.5134 | 1.4486 | 1.3895 | 1.3353 | 1.2855 |
| 13             | 17.08      | 1.6381 | 1.5608 | 1.4909 | 1.4274 | 1.3694 | 1.3162 | 1.2672 |
| 14             | 17.91      | 1.6244 | 1.5480 | 1.4789 | 1.4161 | 1.3587 | 1.3060 | 1.2575 |
| 15             | 18.95      | 1.6080 | 1.5327 | .4645  | 1.4025 | 1.3458 | 1.2938 | 1.2459 |

**Tableau 6 -** Fréquence de résonance (GHz) calculée par le modèle de T[B\[10\]](#page-169-3) d'un patch carré inversé  $w=L$  (mm) en fonction de l'espacement  $h_1$  (mm).

| N  | $w=L(mm)$  | 66   | 70   | 74   | 78   | 82   | 86   | 90   |
|----|------------|------|------|------|------|------|------|------|
|    | $h_1$ (mm) |      |      |      |      |      |      |      |
| 1  | 5          | 3.83 | 4.65 | 4.29 | 3.14 | 4.35 | 5.41 | 4.72 |
| 2  | 5.3        | 3.69 | 4.57 | 4.27 | 4.44 | 4.42 | 5.54 | 4.90 |
| 3  | 7.08       | 2.71 | 3.88 | 3.2  | 2.95 | 4.51 | 3.72 | 3.98 |
| 4  | 7.91       | 2.83 | 2.93 | 2.32 | 2.14 | 3.76 | 4.50 | 3.37 |
| 5  | 9.16       | 2.95 | 2.00 | 2.12 | 2.07 | 3.15 | 2.52 | 2.96 |
| 6  | 9.58       | 4.03 | 1.93 | 2.09 | 2.08 | 2.50 | 2.62 | 3.11 |
| 7  | 10.83      | 2.68 | 2.5  | 3.48 | 2.96 | 2.11 | 1.59 | 2.90 |
| 8  | 12.29      | 2.43 | 2.36 | 3.49 | 2.38 | 2.33 | 1.91 | 1.80 |
| 9  | 12.91      | 2.84 | 2.84 | 4.06 | 2.29 | 1.56 | 1.90 | 2.62 |
| 10 | 14.16      | 1.89 | 1.95 | 3.91 | 2.92 | 0.82 | 0.46 | 3.60 |
| 11 | 15         | 1.03 | 2.02 | 2.94 | 1.97 | 0.12 | 0.29 | 4.33 |
| 12 | 15.62      | 0.83 | 1.33 | 2.54 | 1.30 | 0.04 | 1.16 | 3.75 |
| 13 | 17.08      | 1.12 | 1.35 | 1.70 | 1.23 | 0.18 | 0.47 | 3.87 |
| 14 | 17.91      | 0.90 | 1.84 | 1.30 | 0.43 | 0.10 | 0.46 | 3.08 |
| 15 | 18.95      | 0.50 | 2.18 | 1.00 | 0.53 | 0.31 | 0.48 | 2.97 |

**Tableau 7 –** Ecart en % entre les fréquences mesurées et calculées par le modèle de T[B\[11\]](#page-169-6)

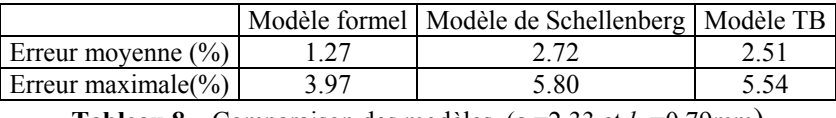

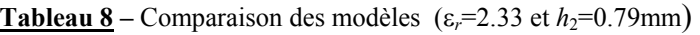

# **V- Généralisation aux lignes avec overlay (cas c1, c2 et c3)**

Nous présenterons les références de la littérature sur la détermination des caractéristiques des lignes microrubans avec overlay. L'un des articles de références est celui de la référence [\[3\]](#page-169-4) qui donne une formulation généralisée de la permittivité effective d'une ligne micro ruban composée de plusieurs couches de diélectrique (c1, c2 et c3) s'appuyant sur la transformation conforme toutefois les formules sont souvent peu précises et donc inutilisables en pratique. la référence [\[1\]](#page-169-0) a considéré le cas de la ligne noyée dans un milieu diélectrique (c2) et a proposé un modèle qui doit être évalué. la référence [\[15\]](#page-169-14) a présenté une étude sur la ligne avec overlay (cas c2 et c3) utilisant la méthode variationnelle accompagnée de données expérimentales.

### **VI- Conclusion**

Le modèle formel peut donc être appliqué en donnant des valeurs de la P.E.S acceptables pour toute configuration de lignes inversées. De plus, cela est possible sur une gamme de valeurs de la variable de structure *u* plus étendue à toute autre produite avec les méthodes formelles antérieures appliquées jusqu'ici.

Par ailleurs, sur un ordinateur donnée, un calcul avec le modèle formel est 675 fois plus rapide en moyenne qu'une évaluation par la méthode de

Galerkin qui exige le calcul numérique de plusieurs intégrales. En effet, une implémentation sur Matlab de la méthode de Galerkin utilisant une méthode de Gauss-Legendre adaptative à 13 points pour l'intégration numérique, nécessite 960 secondes pour effectuer les calculs sur un lot de 1000 configurations, alors que dans les mêmes conditions le modèle formel le fait en 1,5 secondes. Ce gain en temps, particulièrement intéressant, accompagné d'une bonne précision, 1,27% d'erreur en moyenne pour la fréquence de résonance par rapport aux mesures disponibles et 0.1% d'erreur en moyenne pour la permittivité effective par rapport à la méthode variationnelle, rend le modèle formel très utile dans la détermination de la permittivité effective ε*eff* de lignes microrubans inversées ainsi que dans les antennes plaques microrubans (A.P.M) comportant une couche d'air. La L.E.C.F [\[1\]](#page-169-0) confrontée à la recherche de formes idoines des A.P.M répondant à une application donnée, trouvera dans le modèle formel l'outil nécessaire chaque fois qu'une couche d'air est mise en jeu, et ce sans contrainte sur le domaine de validité des résultats pour la variable de structure *u* qui peut aller de 0,1 à l'infini, tous les cas pratiques se trouvant à l'intérieur de cette gamme.

#### **Bibliographie**

[1] S. Senouci, A . Zerguerras. **Contribution à l'Etude d'optimisation d'antennes plaques**  <span id="page-169-1"></span>**microruban**. Algerian Journal of Technology, serie B, Vol 14, N°.1, 1999,pp. 19-34

- [2] H.A. Wheeler. **Transmission-Line Properties of Parallel Strips Separated by a Dielectric Sheet.** IEEE Transaction on MTT vol. MTT-13, n°3, March 1965, pp. 172-185.
- <span id="page-169-4"></span>[3] J. Svacina. **A Simple Quasi-Static Determination of Basic Parameters of Multilayer Microstrip and Coplanar Waveguide.** IEE Microwave and Guided Wave Letters, Vol.2, N°10, October 1992, pp. 385-387.
- <span id="page-169-5"></span>[4] J. M. Schellenberg, **CAD Models for Suspended and Inverted Microstrip***. IEEE Trans. Microwave Theory and Tech.,* Vol. MTT-43, N°6, June 1995, pp. 1247-1252.
- <span id="page-169-2"></span>[5] E. Yamashita, R. Mittra. **Variational Method for the Analysis of Microstrip Lines.** IEEE Transaction on MTT vol. MTT-16, n°4, April 1968, pp. 251-256.
- <span id="page-169-10"></span>[6] P. Lowes, S. Scott, E. Korolkiewicz, A. Sambell. **Quasistatic Capacitance and Frequency-dependent Effective Permittivity of Multilayer Microstrip**  Patch Antennas. **IEE Proc.** Microwave Antennas Propag., Vol. 145, N°1, February 1998, pp. 75-79
- <span id="page-169-8"></span>[7] B. Semmar, M. Si Moussa, A. Zerguerras. **A Modelling of the Effective Permittivity of a Suspended Microstrip Line on a Large Frequency Range (in french).** Annales des Télécommunications, November/Décember 2001,Tome 56,N°11/12, pp. 719-728.
- <span id="page-169-9"></span>[8] R.S. Tomar, P. Bhartia. **New Dispersion Model for Open Suspended Substrate Microstrips**. IEEE-MTT-S digest 1998, pp. 387-389
- <span id="page-169-7"></span>[9] T. B. Berbar, M. Si Moussa, A. Zerguerras. **Analysis and Modelling of the Static Effective Permittivity of Suspended Microstrip Line (in french).** Annales des Télécommunications, March/April 2004, Tome 59,N°03/04
- <span id="page-169-3"></span>[10] R.S. Tomar, P. Bhartia. **New Quasi-Static Models for the Computer-Aided Design of Suspended and Inverted Microstrip Lines.**  IEEE Transaction on MTT, Vol. MTT-35, N°4, April 1987, pp. 453-457.
- <span id="page-169-6"></span>[11] R.S. Tomar, P. Bhartia. **Corrections to "New Quasi-Static Models for the Computer-Aided Design of Suspended and Inverted Microstrip Lines".** IEEE Transaction on MTT, Vol. MTT-35, N°11, November 1987, pp. 1076
- <span id="page-169-11"></span>[12] R.R. Boix, M. Horno. **Lumped Capacitance and Open-End Effects of Striplike Structures in Multilayered and Anisotropic Substrates**, IEEE Transaction on MTT, Vol. MTT-37, N°10, October 1989, pp. 1523-1528.
- <span id="page-169-13"></span>[13] M. Kirschning, R.H. Jansen, N.H.L. Koster. **Accurate Model for Open-End Effect of Microstrip Lines,** Electronics Letters, Vol. 17, pp.123-125, February 1981.
- <span id="page-169-12"></span>[14] C.C. Lin. **Experimental Determination of the Resonance Frequencies of Suspended-Substrate Microstrip Antennas**, Microwave and Optical Technology Letters , Vol 3, N°2. February 1990, pp. 66-70
- <span id="page-169-14"></span><span id="page-169-0"></span>[15] I.J. Bahl, S.S. Stuchly. **Analysis of a Microstrip Covered with a Lossy Dielectric.** IEEE Transaction on MTT, Vol. MTT-28, N°2, February 1980, pp. 104-109.

# **Annexes**

# **a- 0.1**≤*u*≤**3**

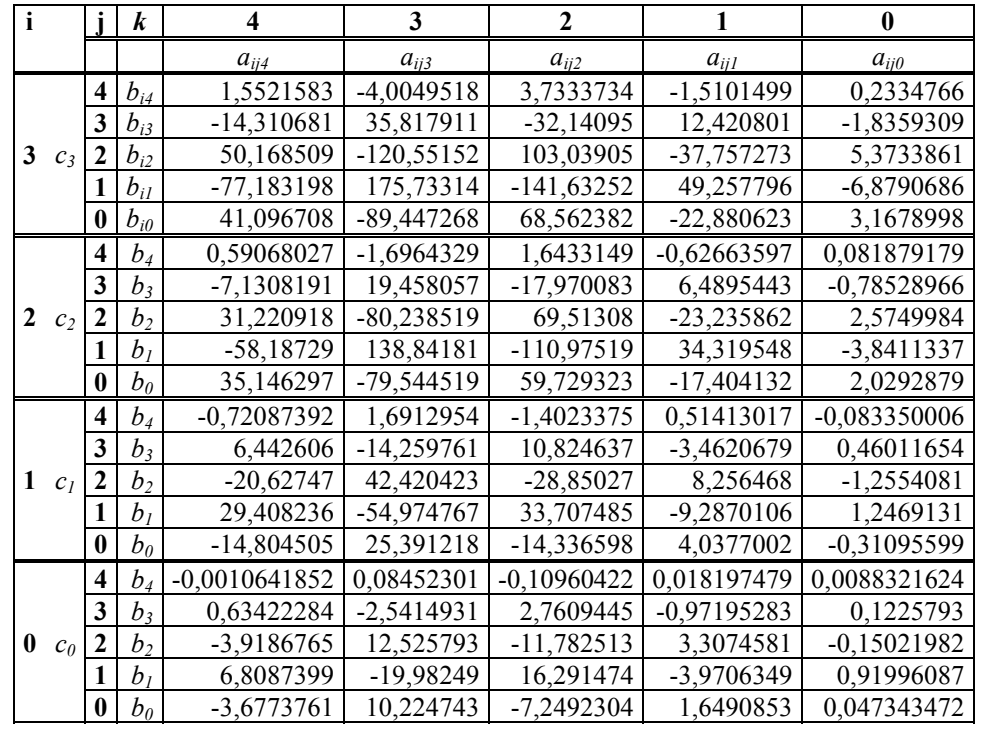

# **b- 3**≤*u*≤**100**

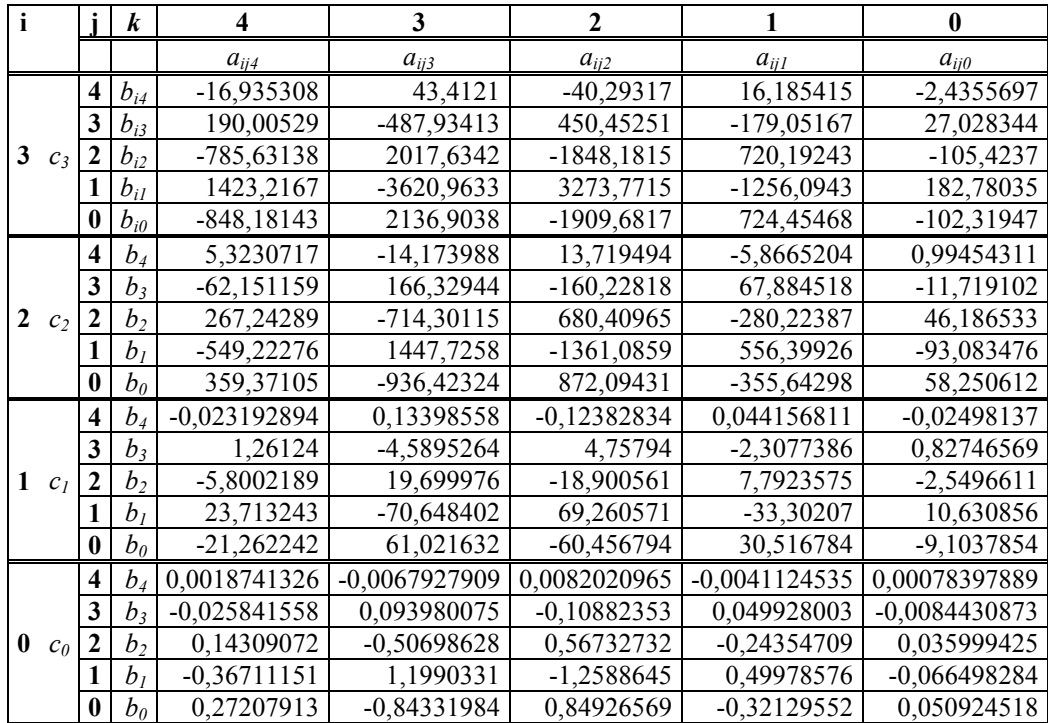

# **ANALYSE ET MODELISATION DE LA PERMITTIVITE EFFECTIVE STATIQUE DE LA LIGNE MICRORUBAN SUSPENDUE**

T.B. BERBAR[\\*](#page-172-0) , M. SI MOUSSA[\\*\\*,](#page-172-1) A. ZERGUERRA[S\\*\\*\\*](#page-172-2) 

**Résumé:** Le modèle numérique de la permittivité effective quasi-statique, proposé dans ce travail pour l'aide à l'analyse et à la synthèse des lignes microrubans suspendues et des antennes plaques microrubans comportant une couche d'air, est une nouveauté par le fait qu'il peut s'appliquer jusqu'à  $\varepsilon_r = 20$  pour la permittivité relative et pour une étendue de la variable de structure  $u=w/h_1$  (w est la largeur du ruban, et h<sub>1</sub> est l'épaisseur de la couche d'air) allant de 0.01 à 1000. Les cas pratiques se limitant en général à une épaisseur h<sub>1</sub> de la couche d'air du même ordre de grandeur que h<sub>2</sub> l'épaisseur du diélectrique, conduisent à retenir pour le paramètre m=h<sub>2</sub>/h<sub>1</sub> le domaine d'intérêt compris entre 0.50 et 1.50. Ce paramètre m n'est pas indépendant de la variable de structure u. Ce modèle est conçu pour corroborer les résultats de l'approche variationnelle en tout point de ses gammes de validité, avec une erreur majorée à 1.2%. L'approche variationnelle permet l'obtention rigoureuse de la permittivité effective, mais au prix d'un temps de calcul relativement élevé qui devient vite prohibitif dans son application à la méthode des Lignes Elémentaires Couplées Finies (L.E.C.F). D'où l'importance de ce travail qui cherche à visualiser le modèle formel de la permittivité effective, généralement masqué dans un traitement variationnel direct.

*mots-clés: ligne microruban - couche d'air – permittivité effective statique – méthode variationnelle* 

**Abstract:** New numerical quasi-static model for the computer aided design (CAD) and analysis of open suspended microstrip lines is reported. This model is applicable up to  $\varepsilon_r=20$  and over the range  $0.001 \le u \le 1000$ , where u=w/h<sub>1</sub> is the structure's variable (w is the width of the strip and  $h_1$  is the airgap's thickness). The practical cases are limited to a thikness h<sub>1</sub> of the same order of h<sub>2</sub> which is the dielectric's thickness. this yields to choose  $0.5 \le m \le 1.5$  This parameter m is not independent of the structure's variable u. This model is conceived to corroborate the results of the variational approach in any point of its ranges of validity, with a raised error with 1.2%.The variational approach allows rigorous obtaining the effective permittivity, but the computing time is relatively high which quickly becomes prohibitory in its application to the method of the Finished Coupled Elementary Lines. This work is important by the fact that it seeks to visualise the formal model of the effective permittivity, generally masked in a direct variational treatment.

*Keywords: microstrip – airgap – static effective permittivity – variational method* 

ملخص : النمودج الحسابي المسامحة شبه توارنية الذي نقترحه ٍ في هذا العمل لدراسة و ادراك الخط الميكروشريطي المعلق و الهوائية الصفيحة الميكروشريطية ذات طبقة هوائية, يمثل شي جديد بأنه  $_{\rm h_1}$ يمكن تطبيقه حتى  $_{\rm c=20}$  المسامحة النسبية و مجال عرض الشريط النسبى $_{\rm w/u=wc/h_1}$ ؛ عرض الشريط و حجم الطبقة الهوائيَّة) من 0.01 إلى 1000 في المطابقة نتحدد الأشكال ذات حجم مناسب لحجم الطباقة الدعامة لهذا نختار 1.5 $h_1$ سبين  $1.5$  و 1.5 . هذا النمودج مبنى ليقرب حساب الطريقة التغيرية في  $m=h_2/h_1$ كل نقطة من مجال العمل مع حطأ نسبي تحت 1.2%. الطريقة التغيرية تسمح حسابة معمقة برمن الحساب طويل حتى لا يمكن استعمالها في طريقة الخطوط الإبتدائية المرتبطة المحدودة. هذا يبين مهمة هذا العمل الذي يحول أن يرسم النمودج الرياضي المسامحة الحقيقية عادتا غير مبينة في معملة تغيرية مباشرة.

كلمات مفتاحية: ميكروشريط - طبقة هوائية - مسامحة حقيقية توارنية - طريقة تغيرية

<span id="page-172-0"></span> <sup>\*</sup> Etudiant en thèse de Doctorat au Département d'Electronique, Laboratoire de Télécommunications, Ecole Nationale Polytechnique. E-mail: berbart@lycos.com

<span id="page-172-1"></span><sup>\*\*</sup> Etudiant en thèse de Doctorat au Département d'Electronique, Laboratoire de Télécommunications, Ecole Nationale Polytechnique. E-mail: simoussa\_m@yahoo.com

<span id="page-172-2"></span><sup>\*\*\*</sup> Professeur à l'Ecole Nationale Polytechnique. Département d'Electronique. Laboratoire de Télécommunications.

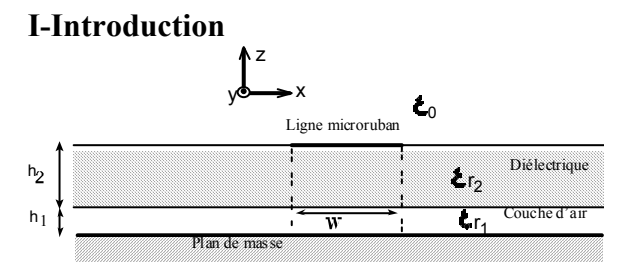

**Figure 1:** Ligne microruban suspendue

On définit préalablement les paramètres réduits suivants pour la ligne suspendue:

$$
u = \frac{w}{h_1}; m = \frac{h_2}{h_1}
$$
  
\n
$$
\varepsilon_{r1} = 1; \varepsilon_{r2} = \varepsilon_r
$$
  
\nDonc 
$$
m = u \cdot \frac{h_2}{w}
$$

En pratique dans la relation (1), on fixe le paramètre  $h_1$  et on fait varier w et  $h_2$ .

La permittivité effective est un paramètre fictif introduit pour homogénéiser l'espace diélectrique-vide de la structure, identiquement c'est la permittivité relative d'un milieu homogène dans lequel la ligne microruban présente la même capacitance que la structure hétérogène initiale. Ce paramètre est exploité pour la caractérisation des antennes plaques microrubans par la méthode des L.E.C.[F\[5\].](#page-180-0)

Dans la littérature on trouve une documentation abondante sur la permittivité effective statique dans le cas d'une ligne microruban sur un substrat diélectrique. Les premiers articles remontent aux années 1960 et traitent les différents aspects du problème selon deux méthodes : la transformation conform[e\[9\]](#page-180-1) et la méthode variationnelle[\[10\]](#page-180-2) . La référence [\[7\]](#page-180-3) est la première à tenter une modélisation numérique en bon accord avec l'approche variationnelle pour 0.05≤m≤1.5 , 1.≤**ε**r≤20 , mais limitée à 0.5≤u≤10. La méthode de la transformation conforme de mise en œuvre complexe pour les structures inhomogènes, n'a pas pu fournir de relation consistante et précise pour la ligne suspendu[e\[6\].](#page-180-4) Dans ce travail on reprend la démarche des références [\[7\]](#page-180-3) et [\[8\],](#page-180-5) mais on choisira d'autres paramètres intermédiaires pour pouvoir élargir le domaine de validité de u (0.01≤u≤1000). Nous aboutissons finalement à plusieurs formules définies chacune sur un intervalle donné (voir annexe). La nécessité d'interpoler par la méthode des moindres carrés selon trois paramètres  $(m, u, \varepsilon_r)$  ne nous a pas permis d'alléger ces formules. La modélisation sous une formulation simple mais précise de la valeur de la permittivité effective  $\varepsilon_{\text{eff}}$  en fonction de m, u et εr est un problème particulièrement difficile. Cette approche par interpolation polynomiale se présente pour le moment comme le meilleur compromis entre la simplicité et la précision.

Ici nous ne traitons pas de la permittivité effective en fonction de la fréquence. La méthode rigoureuse d'analyse du caractère dispersif passe par la détermination de la constante de propagation de la ligne suspendue, toutefois

une approche pragmatique est décrite dans les références [\[3\] e](#page-180-6)t [\[4\].](#page-180-7)

### **II- Evaluation de la permittivité effective statique par la méthode variationnelle**

On admet que le ruban de longueur et de conductivité infinies est d'épaisseur nulle et que le plan de masse et la couche de diélectrique sont de dimensions infinies. L'utilisation de l'expression variationnelle de la capacitance d'une ligne microruban permet d'évaluer numériquement la permittivité effective qui est définie par la relation suivante:

$$
\mathcal{E}_{\text{eff}} = \frac{C}{C_0} \tag{2}
$$

C: capacitance de la ligne microruban suspendue

C0: Capacitance de la même ligne où le diélectrique est remplacé par de l'air

Dans le domaine spectral, l'intégrale s'exprim[e\[2\]](#page-180-8)[\[10\]:](#page-180-2)

$$
\frac{1}{C} = \frac{1}{\pi Q^2} \int_0^{+\infty} \widetilde{f}^2(w,\beta) \cdot \widetilde{G}(\varepsilon_{r1},\varepsilon_{r2}, h_1, h_2, \beta) \frac{d\beta}{\beta}
$$

$$
\frac{1}{C_0} = \frac{1}{\pi Q^2} \int_0^{+\infty} \widetilde{f}^2(w,\beta) \cdot \widetilde{G}(1,1, h_1, h_2, \beta) \frac{d\beta}{\beta}
$$

$$
\beta
$$

$$
Q = \frac{5}{4} \cdot w
$$

Où f et G représentent respectivement la densité de charge électrique sur la ligne et la fonction de Green du potentiel électrique scalaire de la structure.(le tilde dénote la représentation spectrale).

Il est possible de déterminer avec précision la distribution de charge à l'aide de la méthode des moment[s\[2\]](#page-180-8) pour toutes les valeurs des paramètres, dans ce cas les calculs sont lourds. On suppose que la distribution de charge ne dépend que de la largeur w du ruban métallique. Cette approximation n'introduit qu'une erreur du second ordre dans l'expression variationnell[e\[1\],](#page-180-9) on choisira une distribution de charge de type cubique :

$$
f(x) = 1 + \left| \frac{2x}{w} \right|^3, \quad \frac{-w}{2} < x < \frac{w}{2}
$$
  

$$
f(x) = 0, \qquad \text{Ailleurs}
$$
 (4)

β étant la variable spectrale, la transformée de Fourier de la densité de charge s'exprimera alors:  $\varphi = \beta w/2$ 

$$
\widetilde{f}(\beta) = w \left\{ 2\operatorname{sinc}(\varphi) + 3 \cdot \frac{\left(\cos(\varphi) - 2 \cdot \operatorname{sinc}(\varphi) + \operatorname{sinc}^2(\varphi/2)\right)}{\varphi^2} \right\}
$$
\n(5)

L'expression de la fonction de Green du potentiel scalaire électrique s'écrira dans le domaine spectral:  $\varepsilon_0$  étant la permittivité absolue du vide

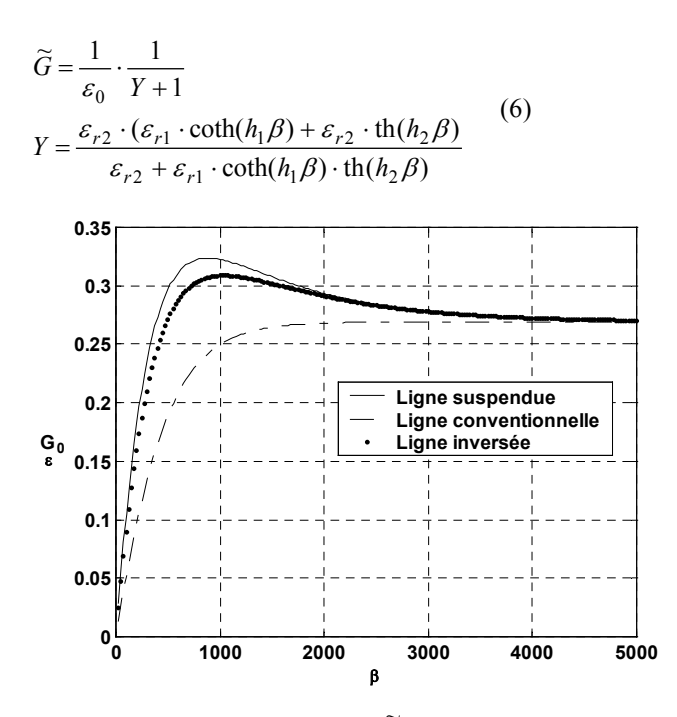

**Figure 2:** fonctions de Green  $\varepsilon_0 \widetilde{G}(\beta)$ 

Sur la figure 2 on représente les fonctions de Green spectrales pour des lignes suspendue et inversée (w=1mm,  $\varepsilon_r = 2.718$ ,  $h_2 = 0.5$ mm, $h_1 = 1$ mm) et pour une ligne conventionnelle (w=1mm,  $\varepsilon_r$ =2.718, h=h<sub>2</sub>+h<sub>1</sub>=1.5mm). Nous remarquons que la fonction de Green spectrale d'une ligne suspendue possède un maximum qui peut être déterminé par dérivation de *G* ~ par rapport à β:

$$
\beta_{\text{max}} = \frac{1}{h_1} \cdot \text{arcosh}\sqrt{\frac{\varepsilon_{r2}}{h_2} \cdot \frac{\varepsilon_{r2} h_2 + \varepsilon_{r1} h_1}{\varepsilon_{r2}^2 - \varepsilon_{r1}^2}} \qquad (7)
$$

D'après l'expression (7) on peut affirmer que  $β<sub>max</sub>$  n'existe que pour  $\varepsilon_{r2} > \varepsilon_{r1}$ , ce qui est le cas de la ligne suspendue et qui explique pourquoi il est difficile de ramener l'étude statique d'une structure avec couche d'air à celle d'une structure conventionnelle et nous pensons que cela est la raison du manque de précision de la méthode de la transformation conforme appliquée à ce problème. Pour la ligne inversée, nous remarquons aussi l'existence d'un maximum, nous pouvons faire les mêmes constatations que pour la ligne suspendue.

# **III- Le modèle BSZ de la permittivité effective statique variationnelle**

L'approche variationnelle(MV) correctement appliquée permet l'obtention rigoureuse de la permittivité effective mais au prix d'un masquage du modèle formel. L'objet de ce travail est donc de chercher à le visualiser par cette nouvelle méthode que nous avons désignée par l'abréviation BSZ formée des initiales des noms des auteurs du présent article.

La permittivité effective statique  $\varepsilon_{eff}(u,\varepsilon_{r},m)$  dépend de la variable de structure u=w/h<sub>1</sub>, de la permittivité relative  $\varepsilon_r$  et du rapport m=h<sub>2</sub>/h<sub>1</sub> des épaisseurs respectives du substrat diélectrique et de la couche d'air. L'effet de bord et les charges d'espace compliquent le comportement de cette permittivité en fonction de u. Pour l'analyse de ce comportement on normalise la variable u par rapport à N défini tel que:

 $u_N = u/N$ 

Nous définissons quatre intervalles de deux décades chacun, se chevauchant 2 par 2:

a)  $N=0.1$   $0.01 \le u \le 1$ b)  $N=1$   $0.1 \le u \le 10$ c)  $N=10$   $1 \le u \le 100$ d)  $N=100$   $10\le u \le 1000$ 

Ainsi  $u_N$  sera toujours compris entre 0.1 et 10

Pour le cas limite u infini ( $u=w/h_1$ ,  $h_1$  fixé et w tendant vers l'infini) on retrouve la permittivité équivalente:

$$
\varepsilon_{\text{eff}}\left(u = +\infty, \varepsilon_r, m\right) = \varepsilon_{\text{eq}} = \frac{(1+m) \cdot \varepsilon_r}{\varepsilon_r + m} \tag{8}
$$

Pour le cas  $u=0$  (w=0 et h<sub>1</sub> fixé) on démontre aisément que:

$$
\varepsilon_{\text{eff}}\left(u=0,\varepsilon_{r},m\right)=\frac{\varepsilon_{r}+1}{2}\qquad \qquad (9)
$$

Pour u suffisamment grand on peut poser  $\varepsilon_{\text{eff}} \approx \varepsilon_{\text{eq}}$ On introduit les quantités intermédiaires suivantes:

$$
\alpha_N = \log \left( \frac{\varepsilon_{\text{eff}}(N, \varepsilon_r, m)}{\varepsilon_{\text{eff}}(u, \varepsilon_r, m)} \right) / \log_{10} \left( \frac{u}{N} \right)
$$
  

$$
\rho_N = \frac{\varepsilon_{\text{eff}}(N, \varepsilon_r, m)}{\varepsilon_{\text{eff}}(N, \varepsilon_r, m)}
$$
 (10)

*eq* ε  $\rho_{\scriptscriptstyle N}$ 

La permittivité effective statique s'exprimera en fonction des deux paramètres intermédiaires  $\alpha_N$  et  $\rho_N$ :

$$
\varepsilon_{\text{eff}}(u,\varepsilon_r,m) = \varepsilon_{\text{eq}} \rho_N \, e^{-\alpha} N \frac{\log_{10}(u/N)}{11} \quad (11)
$$

La démarche que nous avons suivie nous a naturellement conduit à déterminer par la méthode des moindres carrés pour  $\alpha_N$  un polynôme du 3<sup>ème</sup> degré en log<sub>10</sub>(u) et du second degré en m et  $\varepsilon_r$ , pour  $\rho_N$  un polynôme du 3<sup>ème</sup> degré en log<sub>10</sub>(u) et m. Cette étape a été menée méthodiquement puisqu'il fallait d'abord calculer  $\varepsilon_{\text{eff}}$  pour un grand nombre de valeurs de u,  $\varepsilon_r$  et m puis ensuite

calculer  $\alpha_N$  et  $\rho_N$ .

L'interpolation polynomiale de  $\alpha_N$  selon 3 variables s'effectuera de la manière suivante:

- pour chaque couple de valeurs de  $\varepsilon_r$  et m on détermine le polynôme d'interpolation en fonction de  $\log_{10}(u)$  pour  $\alpha_N$
- ensuite  $\varepsilon_r$  étant fixé on cherche les polynômes d'interpolation des coefficients du polynôme précédent (fonction de  $log_{10}(u)$ ) en fonction de m
- en dernier on doit trouver les polynômes qui décrivent l'évolution des coefficients du polynôme précédent (fonction de m) en fonction de  $\varepsilon_r$ .

Nous procéderons de la même manière pour construire le polynôme d'interpolation de  $\rho_N$ , qui possède seulement deux variables  $\varepsilon_r$  et m.

Nous pouvons donc écrire:

 $\rho_N = A_3 * m^3 + A_2 * m^2 + A_1 * m + A_0$  $C_3 = B_{32}$ \*m<sup>2</sup>+ B<sub>31</sub> \*m+ B<sub>30</sub>  $C_2 = B_{22}$ \*m<sup>2</sup>+ B<sub>21</sub>\*m+ B<sub>20</sub>  $C_1 = B_{12}$ \*m<sup>2</sup>+ B<sub>11</sub>\*m+B<sub>10</sub>  $C_0=B_{02}$  \*m<sup>2</sup>+ B<sub>01</sub>\*m+ B<sub>00</sub>  $\alpha_N = C_3 * (\log_{10}(u))^3 + C_2 * (\log_{10}(u))^2 + C_1 * \log_{10}(u) + C_0$ Les coefficients  $A_i$  et  $B_{ii}$  sont définis en annexe.

Nous avons donc établi quatre jeux de formules pour les différentes valeurs de N. Nous avons calculé par la méthode variationnelle la permittivité effective pour 8 valeurs de  $\varepsilon_r$ , 19 de u et 5 de m pour chaque valeur de N soit 760 échantillons par intervalle, donc au total 3040 pour les quatre intervalles considérés. L'ensemble des formules que nous donnons en annexe balaye le domaine 0.5≤m≤1.5 , 1.5≤**ε**r≤20 et 0.01≤u≤1000. Nous ne considérons pas le cas où le diélectrique possède des pertes mais la méthode variationnelle montre que pour un diélectrique à faibles pertes l'ajout d'une couche d'air permet de réduire notablement ces pertes et que la permittivité effective d'une ligne suspendue est, dans ce cas, faiblement influencée par ces pertes.

#### **IV- Vérification et validation du modèle B.S.Z**

Pour calculer la permittivité effective d'une ligne suspendue à l'aide du modèle B.S.Z, il faut utiliser les formules présentes en annexes pour d'abord évaluer  $\rho_N$  et  $\alpha_N$  puis ensuite la relation (11) qui donne  $ε_{\text{eff}}$ 

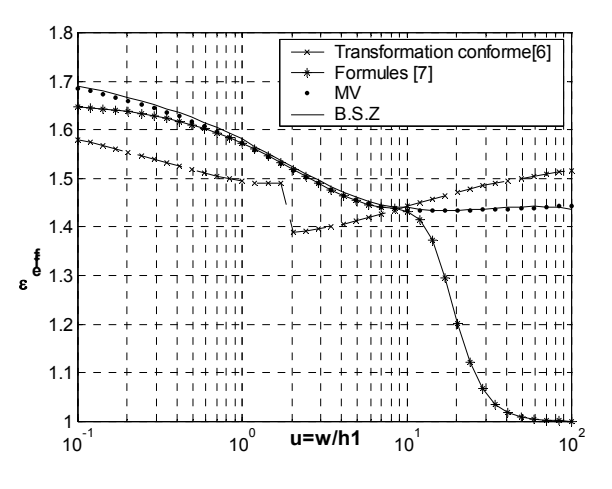

**Figure 3:** Comparaison de 4 méthodes de calcul de  $ε_{\text{eff}}$ 

Sur la figure 3 on a tracé la permittivité effective d'une ligne suspendue ( w=1mm,  $\varepsilon_r$ =2.718, h<sub>2</sub>=h<sub>1</sub>=1mm) avec différentes méthodes. Celle de la transformation conforme [\[6\]](#page-180-4) donne une courbe qui ne concorde pas avec celle de l'approche variationnelle, et qui semble diverger quand u croît. La courbe tracée à l'aide des formules de [\[7\]](#page-180-3) valables pour 0.5≤u≤10, coïncide avec celle de l'approche variationnelle sur ce domaine mais s'en détache nettement en dehors et tend très rapidement vers 1 lorsque u croît. La courbe obtenue avec le modèle B.S.Z se confond presque visuellement avec celle de l'approche variationnelle, comme attendu de par sa construction.

Sur la figure 4 on a représenté la permittivité effective pour différentes valeurs de m et  $\varepsilon_r$ , et u s'étendant de 0.1 à 100.

Nous avons regroupé dans un même graphe les courbes qui correspondent à un même  $\varepsilon$ <sub>r</sub> mais pour différentes valeurs de m. Les petits cercles montrent les valeurs calculées par la méthode variationnelle Le trait plein représente les valeurs obtenues par la formulation BSZ que nous avons utilisée de la manière suivante (figure 3, 4 et 5): une formule par décade, N=0.1 pour 0.1≤u≤1, N=1 pour 1≤u≤10 et N=10 pour 10≤u≤100. Nous rappelons que les formules en annexes sont valables sur deux décades chacune.

La figure 5 représente les courbes regroupées pour une permittivité relative donnée. Elles s'échelonnent de haut en bas selon m=1.5, 1.2, 1, 0.8, 0.65, 0.5. Les autres remarques sont identiques à celles de la figure 4.

Nous remarquons que pour les figures 4 et 5 l'écart entre les valeurs des approches B.S.Z et variationnelle est visuellement inappréciable sauf pour les cas  $\varepsilon_r=1.5$ ,  $\varepsilon_r=2.17$ et  $\varepsilon = 2.718$  de la figure 5 toutefois un calcul d'erreur nous donne une erreur relative inférieur à 1%, nous constatons aussi pour ces mêmes cas, l'existence d'une discontinuité lorsque nous passons d'une décade à la suivante, ce qui est attendu puisqu'on change de formule d'interpolation. Nous voulons estimer l'écart qui existe entre deux formules sur un intervalle commun.

Sur les figures 6 et 7 on représente pour les configurations m=1.5, 1 et 0.5 pour  $\varepsilon_r = 1.5$  la permittivité effective calculée par la méthode variationnelle sur l'intervalle 0.1≤u≤100 et par la formule d'interpolation B.S.Z successivement pour "N=0.1" sur l'intervalle 0.1≤u≤1, pour "N=1" sur l'intervalle 0.1≤u≤10 et pour "N=10" sur l'intervalle 1≤u≤100 . L'erreur relative est définie de la façon suivante:

$$
\frac{\Delta \varepsilon_{\text{eff}}}{\varepsilon_{\text{eff}}} = \frac{\left|\varepsilon_{\text{interpolé}} - \varepsilon_{\text{exact}}\right|}{\varepsilon_{\text{exact}}}
$$

où  $ε_{\text{exact}}$  est la valeur obtenue par la méthode variationnelle et  $\varepsilon$ <sub>interpolé</sub> est la valeur calculée par une formule d'interpolation B.S.Z. La figure 7 permet de mieux apprécier l'erreur et de la quantifier, pour le cas considéré elle est majorée à 0.9%, on constate aussi que sur l'intervalle commun 1≤u≤10 la formule "N=1" est plus précise que la formule "N=10", et que sur l'intervalle 0.1≤u≤1 la formule "N=1" est aussi préférable à la formule "N=0.1", mais cela ne peut être généralisé à tout les cas envisageables (Voir figure 8 et 9). Mais on remarque bien que l'erreur semble grande au début de l'intervalle de définition de la formule considérée.

A partir de cela, pour calculer la valeur approchée de la permittivité effective, on a construit une fonction définie sur 4 décades de u (0.01≤u≤1000 ) de la façon suivante: on prend la formule "N=0.1" pour 0.01≤u≤1, "N=1" pour  $1 \le u \le 10$ , "N=10" pour  $10 \le u \le 100$ , "N=100" pour 100<u≤1000. Nous avons entrepris une étude exhaustive de l'erreur pour cette fonction pour 0.5≤m≤1.5, 1.5≤ε<sub>r</sub>≤20 et 0.01≤u≤1000 pour un grand nombre de valeurs de ces paramètres. Nous avons trouvé une erreur relative maximale de 1.2% et une erreur relative moyenne de 0.2%.

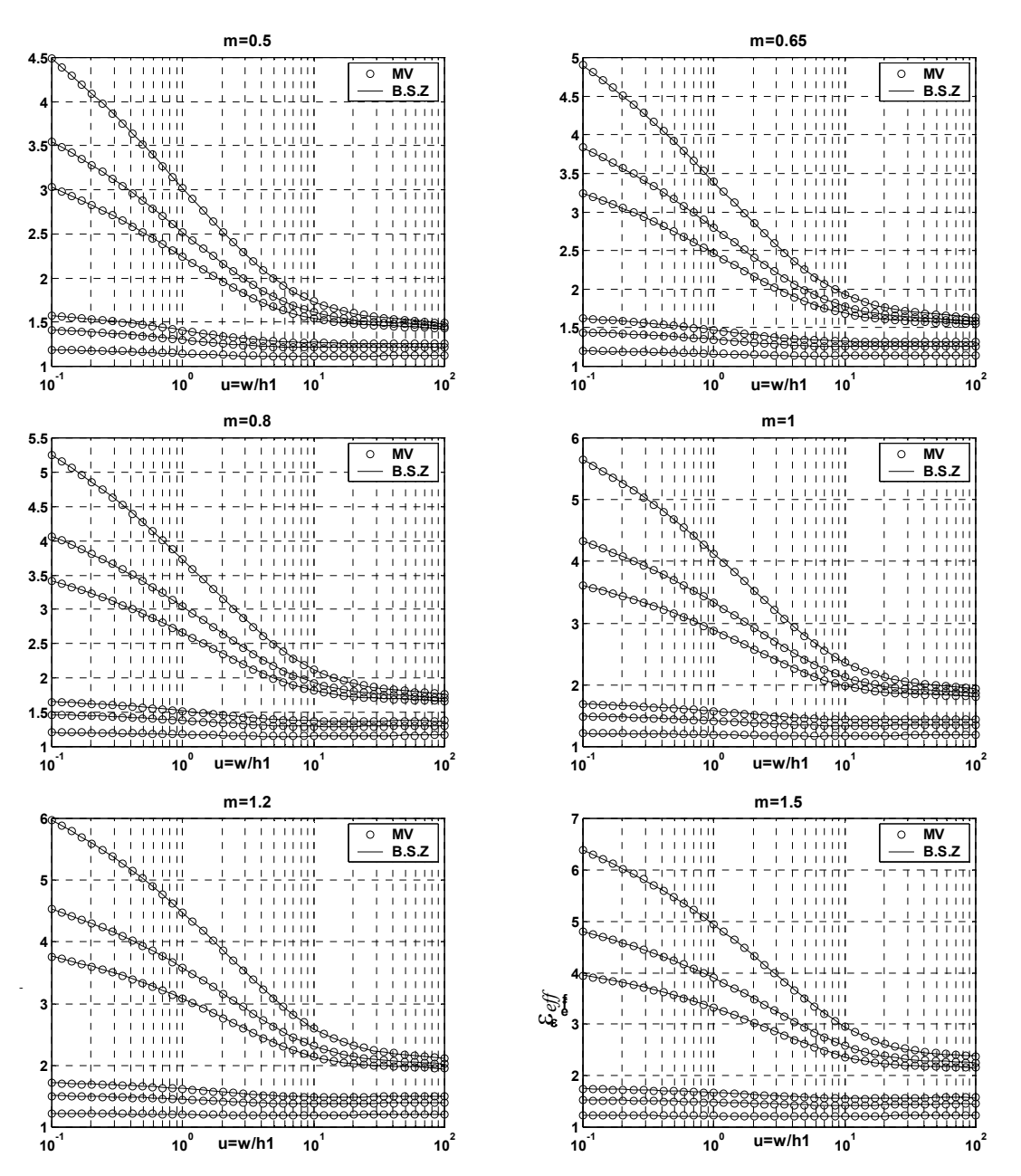

**Figure 4:** Permittivité effective. Regroupement pour un rapport m donné et avec la permittivité relative ε<sup>r</sup> comme paramètre. Pour chacune de ces figures, les courbes représentées correspondent de haut en bas aux cas:  $\varepsilon_r$ =20, 12.9, 9.6, 2.718, 2.17, 1.5. L'effet de la couche d'air est plus accentué avec les permittivités relatives élevées au voisinage des valeurs faibles de u.

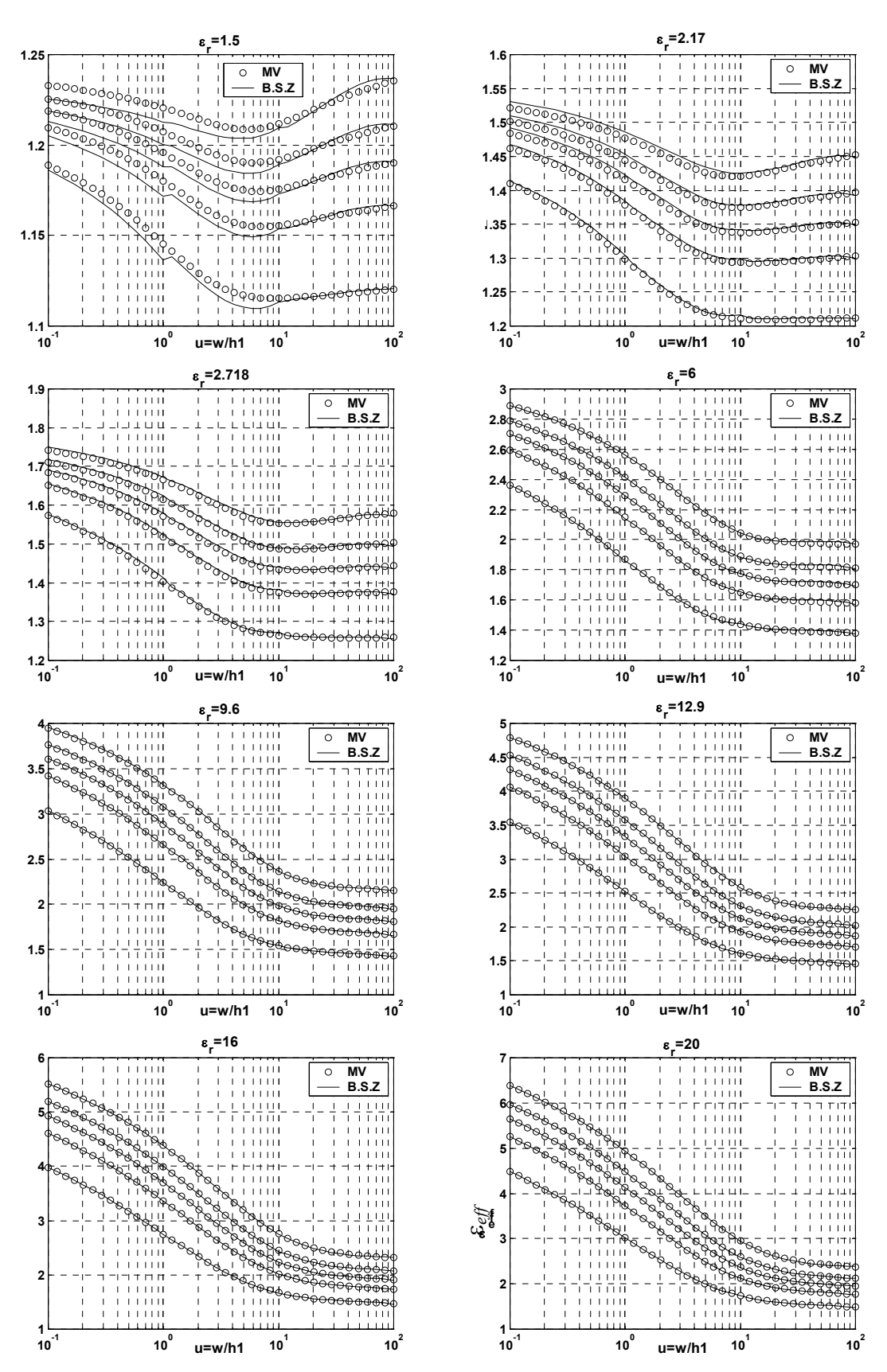

Figure 5: Permittivité effective. Regroupement pour une permittivité ε<sub>r</sub> donnée et avec m comme paramètre. Pour chaque figure, les courbes correspondent de haut en bas à m=1.5, 1.2, 1, 0.8, 0.5. L'effet de la couche d'air (effet de bord) est plus important pour m=h<sub>2</sub>/h<sub>1</sub> petit (h<sub>1</sub>>h<sub>2</sub>) .Pour  $\varepsilon_r$  <3 l'accord BSZ-MV se dégrade quelque peu.

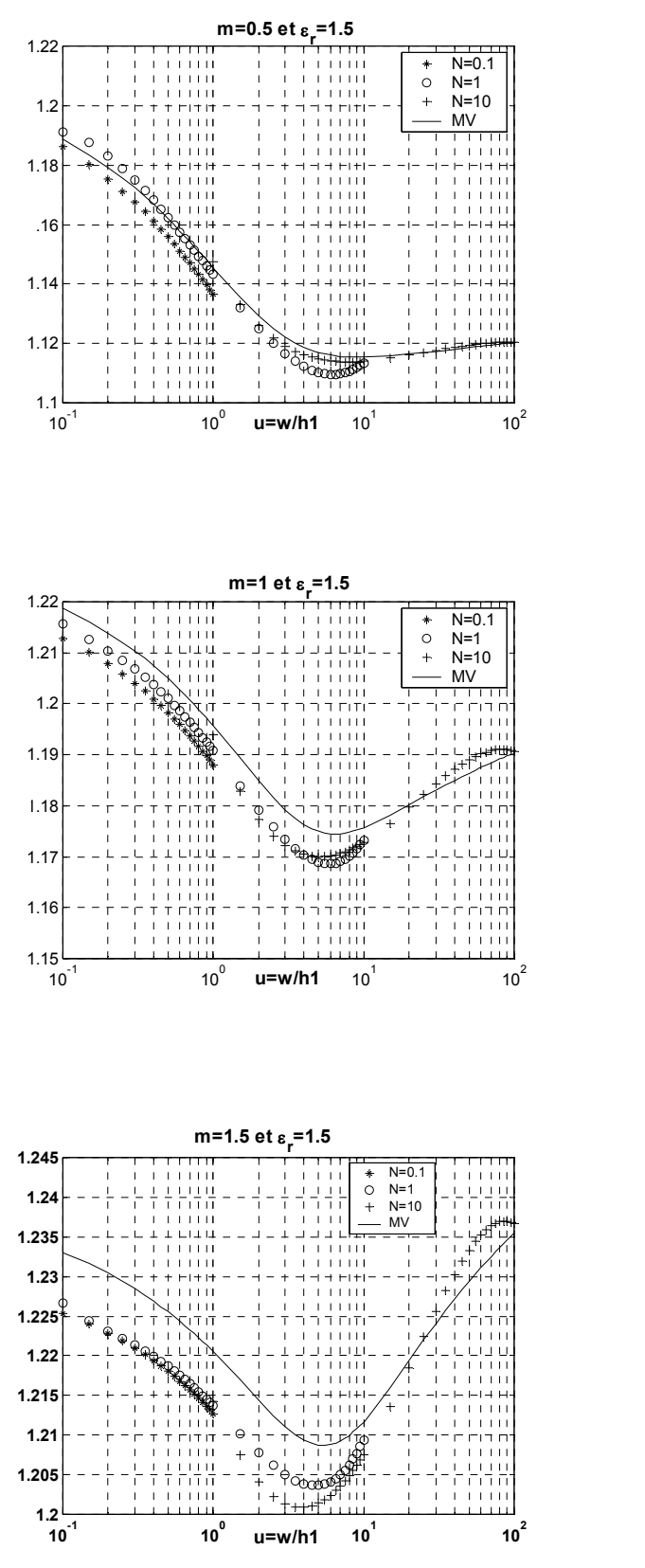

**Figure 6 :** Permittivité effective. Cas ε<sub>r</sub>=1.5

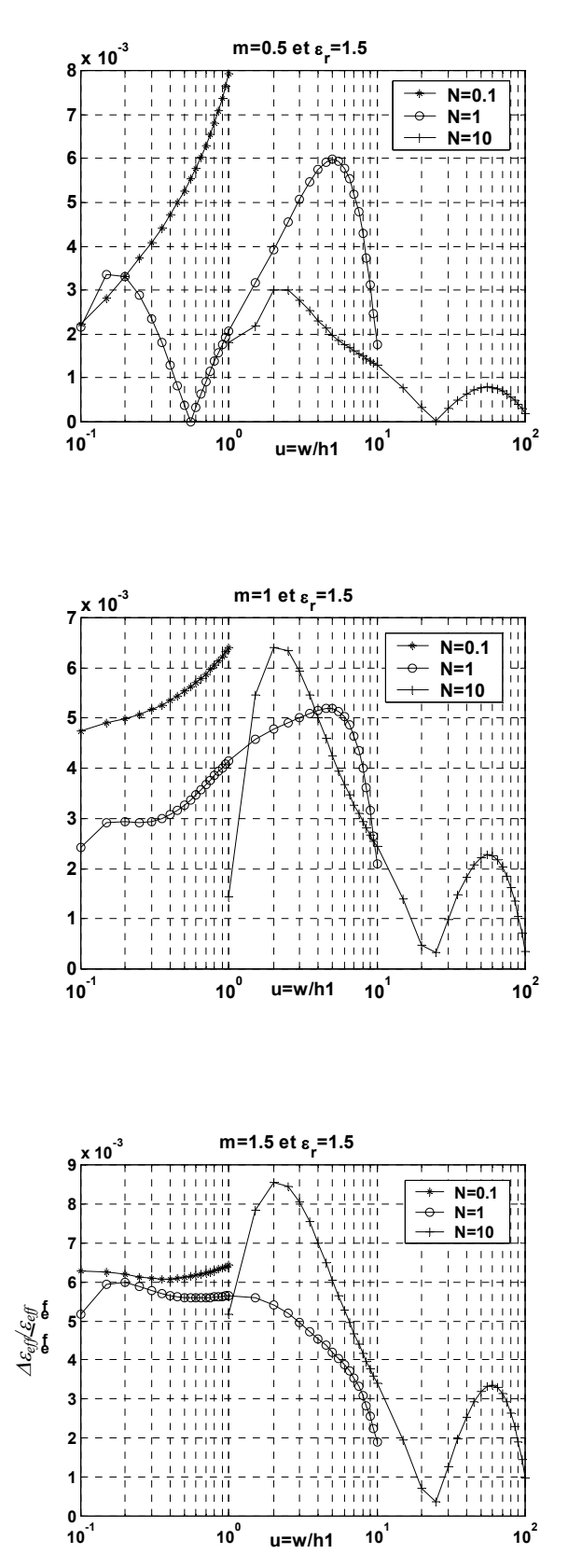

**Figure 7:** Erreur relative des formules d'interpolation du modèle BSZ. Cas  $\varepsilon_r = 1.5$ . Pour m<1 N=0.1 convient pour u≤0.2; N=1 convient pour 0.2≤u≤1.0; N=10 convient pour 1.0≤u≤100. Pour m≥1 N=1convient pour 0.1≤u≤10; N=10 convient pour 10≤u.

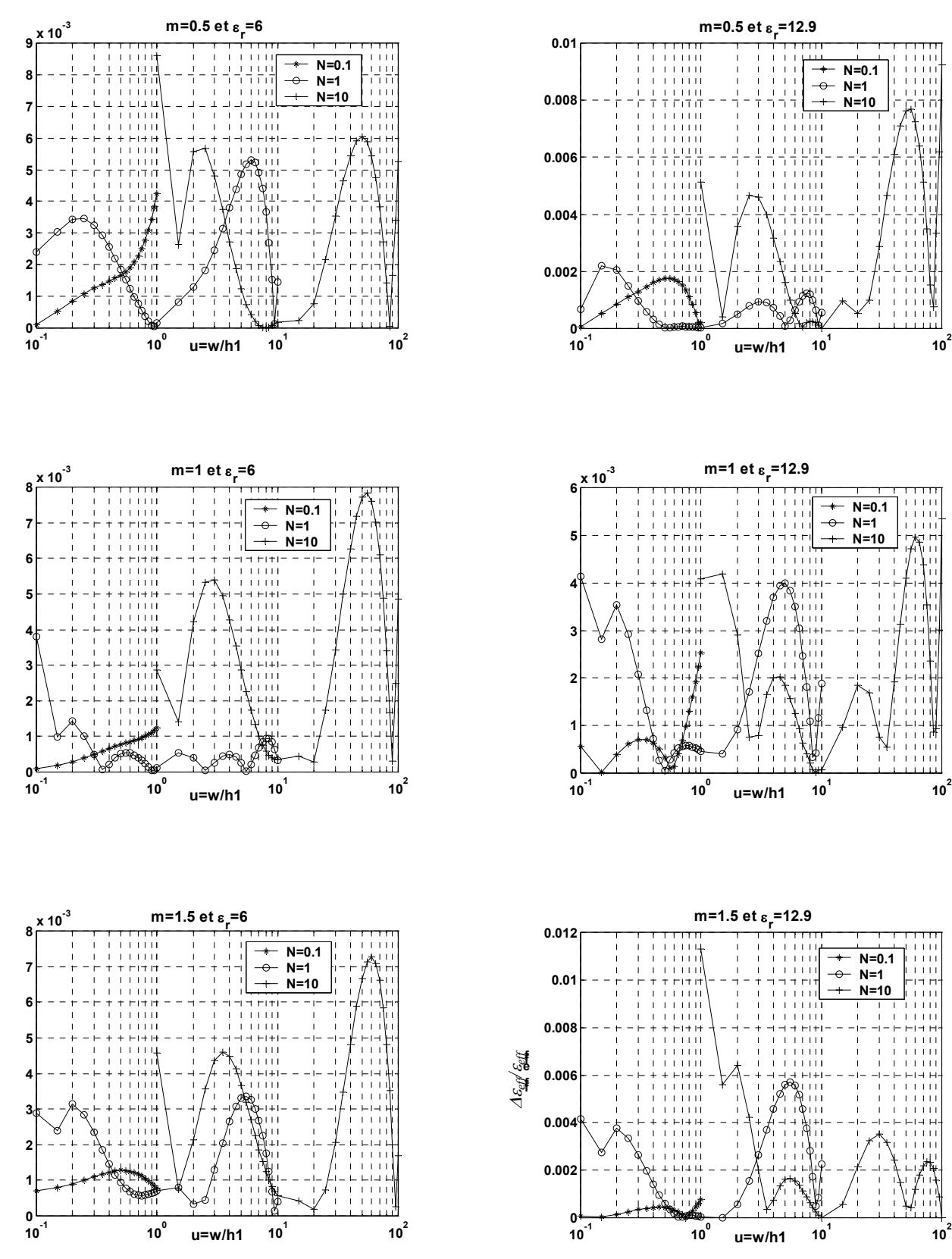

**Figure 8:** Erreur relative des formules d'interpolation du modèle BSZ. Cas  $\varepsilon_r=6$ . Pour m<1 N=0.1 convient pour u≤0.5; N=1 convient pour 0.5≤u≤3.7; N=10 convient pour 3.7≤u. Pour m≥1 N=0.1 convient pour u≤0.4; N=1 convient pour 0.3≤u≤10; N=10 convient pour 7≤u.

**Figure 9:** Erreur relative des formules d'interpolation du modèle BSZ. Cas  $\varepsilon_r = 12.9$ . Pour m<1 N=0.1 convient pour u≤0.3; N=1 convient pour 0.3≤u≤10; N=10 convient pour 6≤u. Pour m≥1 N=0.1 convient pour u≤1; N=1 convient pour 0.4≤u≤3; N=10 convient pour 2.5≤u.
En résumé,d'après les figures 6,7,8 et 9 l'accroissement de m diminue le champs de validité du modèle avec N=10 tant que  $\varepsilon_r$ <12, au delà on a le contraire, par contre l'accroissement de m augmente le champ de validité du modèle avec N=1 tant que  $\varepsilon$ -12, au delà on a le contraire.

## **V- Conclusion**

L'approche B.S.Z peut donc être appliquée en donnant des résultats de même précision que l'approche variationnelle à toute configuration de lignes suspendues pour la détermination de la permittivité effective  $\varepsilon_{\text{eff}}$ . De plus, cela est possible sur une gamme de la variable de structure u plus étendue à toute autre produite avec les méthodes formelles antérieures appliquées jusqu'ici.

Quand la largeur w du ruban suspendu augmente à  $h_1$ constant l'effet de bord s'estompe progressivement, ce qui diminue globalement la permittivité effective  $\varepsilon_{\rm eff}$  (voir les figures 3, 4 et 5) , la B.S.Z met cet effet en évidence alors qu'une procédure formelle classique en est incapable.

Par ailleurs, sur un ordinateur de microprocesseur Cyrix MMX233, un traitement B.S.Z est 80 fois plus rapide qu'un traitement variationnel direct. En effet, une implémentation en fortran de la méthode variationnelle utilisant une méthode de Gauss-Legendre à 13 points pour l'intégration numérique, nécessite 78 secondes pour effectuer les calculs sur un lot de 11400 configurations, alors que dans les mêmes conditions l'approche B.S.Z n'en demande qu'une seconde. Ce gain en temps, particulièrement intéressant, malgré son coût en une très faible perte en précision (0.2% d'erreur en moyenne), rend la B.S.Z très utile dans la détermination de la permittivité effective  $\varepsilon_{\text{eff}}$  de lignes microrubans suspendues ainsi que dans les antennes plaques microrubans (A.P.M) comportant une couche d'air. La L.E.C.F [\[5\]](#page-180-0) confrontée à la recherche de formes idoines des A.P.M répondant à une application donnée, trouvera en l'approche B.S.Z l'outil nécessaire chaque fois qu'une couche d'air est mise en jeu, et ce sans contrainte sur le domaine de validité des résultats pour la variable de structure u qui peut aller de 0.01 à l'infini, tous les cas pratiques se trouvant à l'intérieur de cette gamme.

## **Bibliographie**

- [1] I.J. Bahl, S.S. Stuchly. **Analysis of a Microstrip Covered with a Lossy Dielectric.** IEEE Transaction on MTT, Vol. MTT-28, N°2, February 1980, p104- 109.
- [2] P. Lowes, S. Scott, E. Korolkiewicz, A. Sambell. **Quasistatic Capacitance and Frequencydependent Effective Permittivity of Multilayer Microstrip Patch Antennas.** IEE Proc. Microw Antennas Propag., Vol. 145, N°.1 February 1998.
- [3] B. Semmar, M. Si Moussa, A. Zerguerras. **Une modélisation de la permittivité effective sur une large gamme fréquentielle d'une ligne microruban suspendue.** A.J.O.T,(Ecole Nationale Polytechnique d'Alger), Série B, Vol 14, N°1, 1999, pp35-43.
- [4] B. Semmar, M. Si Moussa, A. Zerguerras. **Une modélisation de la permittivité effective d'une**

**ligne microruban suspendue sur une large gamme fréquentielle.** Annales des Télécommunications, Novembre/Décembre 2001,Tome 56,N°11/12,pp 719-728.

- <span id="page-180-0"></span>[5] S. Senouci, A . Zerguerras. **Contribution à l'Etude d'optimisation d'antennes plaques microruban**. AJOT, série B, Vol 14, N°.1, 1999,pp19-34
- [6] J. Svacina. **A Simple Quasi-Static Determination of Basic Parameters of Multilayer Microstrip and Coplanar Waveguide.** IEE Microwave and Guided Wave Letters, Vol.2, N°10, October 1992, p385-387.
- [7] R.S. Tomar, P. Bhartia. **New Quasi-Static Models for the Computer-Aided Design of Suspended and Inverted Microstrip Lines.** IEEE Transaction on MTT, Vol. MTT-35, N°4, April 1987, p453-457.
- [8] R.S. Tomar, P. Bhartia. **Corrections to "New Quasi-Static Models for the Computer-Aided Design of Suspended and Inverted Microstrip Lines".** IEEE Transaction on MTT, Vol. MTT-35, N°11, November 1987, p1076
- [9] H.A. Wheeler. **Transmission-Line Properties of Parallel Strips Separated by a Dielectric Sheet.**  IEEE Transaction on MTT vol. MTT-13, n°3, March 1965, p 172-185.
- [10] E. Yamashita, R. Mittra. **Variational Method for the Analysis of Microstrip Lines.** IEEE Transaction on MTT vol. MTT-16, n°4, April 1968, p 251-256.

## **ANNEXES**

**Formules d'interpolation pour**  $\rho_N$  **et**  $\alpha_N$  **avec 5 chiffres significatifs du modèle B.S.Z**

## **0.5**≤**m**≤**1.5**

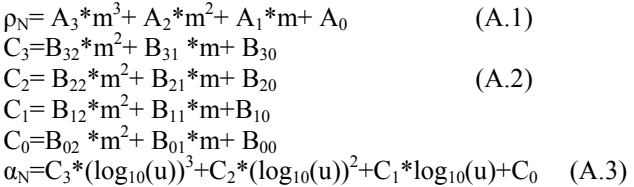

L'évaluation des équations (A.1) à (A.3) se fait suivant 4 valeurs de N:

## **N=0.1 (0.01**≤**u**≤**1)**

Pour l'évaluation de  $\rho_N$  les coefficients ont pour expression:

Pour **1.5**≤ε**r**≤**10**   $A_3 = -1.6757e^{-4} \epsilon_r^3 + 2.9901e^{-3} \epsilon_r^2 + 6.7091e^{-3} \epsilon_r^2 - 2.0465e^{-2}$  $A_2 = 8.5326e^{-4}$ \* $\epsilon_r^3$ -1.64e-2\* $\epsilon_r^2$ +1.2502e-2\* $\epsilon_r$ +5.4099e-2  $A_1 = -1.7914e-3* \varepsilon_r^3 + 0.037684* \varepsilon_r^2 - 0.16808* \varepsilon_r + 0.035428$  $A_0 = 6.7830e^{-4} \epsilon_r^3 - 0.018095 \epsilon_r^2 + 0.24832 \epsilon_r + 0.78005$ 

### Pour **10<**ε**r**≤**20**

 $A_3 = 5.0764e-6* \varepsilon_r^3 - 0.0004436* \varepsilon_r^2 + 0.026977* \varepsilon_r - 0.052151$  $A_2 = -1.4212e-5* \epsilon_r^3 + 0.0014046* \epsilon_r^2 - 0.10050* \epsilon_r + 0.27005$  $A_1 = -6.3451e-6* \varepsilon_r^3 - 0.0001889* \varepsilon_r^2 + 0.089032* \varepsilon_r - 0.53166$ 

## $A_0$ = 4.5169e-5\* $\varepsilon_r^3$ -0.0033023\* $\varepsilon_r^2$ +0.13256\* $\varepsilon_r$ +1.09115

Pour l'évaluation de  $\alpha_N$  les coefficients ont pour expression:

Pour **1.5**≤ε**r**≤**10** 

 $B_{32} = 0.00019650$ \* $\varepsilon_r^2$ -0.0029645\* $\varepsilon_r$ +0.0022599  $B_{31} = -0.0003787* \varepsilon_r^2 + 0.006085* \varepsilon_r - 0.0044184$  $B_{30} = 0.00011636$ \* $\epsilon_r^2$ -0.0017803\* $\epsilon_r$ +0.00092872  $B_{22} = 0.00092438* \varepsilon_r^2 - 0.012444* \varepsilon_r + 0.012701$  $B_{21} = -0.0015323 \cdot \varepsilon_r^2 + 0.022296 \cdot \varepsilon_r - 0.023701$  $B_{20} = 0.00012927$ \* $\varepsilon_r^2$ -0.00061541\* $\varepsilon_r$ +0.0025567  $B_{12} = 0.00085863$ \* $\epsilon_r^2$ -0.010491\* $\epsilon_r$ +0.019321  $B_{11} = -0.00060497$ \* $\epsilon_r^2$ +0.006580\* $\epsilon_r$ -0.033313  $B_{10} = -0.0015459$ \* $\epsilon_r^2$ +0.030253\* $\epsilon_r$ -0.010196  $B_{02}$ =-0.0010075\* $\epsilon_r^2$ +0.015571\* $\epsilon_r$ +0.0023906  $B_{01} = 0.0040160$ \* $\varepsilon_r^2$ -0.065162\* $\varepsilon_r$ +0.0093133  $B_{00} = -0.0049521$ \* $\varepsilon_r^2$ +0.096139\* $\varepsilon_r$ -0.056460

## Pour **10<**ε**r**≤**20**

 $B_{32}$ =-0.00014740\* $\epsilon_r^2$ +0.0043377\* $\epsilon_r$ -0.036394  $B_{31} = 0.00034543* \varepsilon_r^2 - 0.010542* \varepsilon_r + 0.088925$  $B_{30} = -0.0001744* \varepsilon_r^2 + 0.0055465* \varepsilon_r - 0.042806$  $B_{22}$ =-0.0016282\* $\varepsilon_r^2$ +0.045252\* $\varepsilon_r$ -0.30655  $B_{21} = 0.0035976$ \* $\varepsilon_r^2$ -0.10233\* $\varepsilon_r$ +0.70085  $B_{20} = -0.0016701* \varepsilon_r^2 + 0.049628* \varepsilon_r - 0.31434$  $B_{12}$ =-0.0026504\* $\varepsilon_r^2$ +0.072472\* $\varepsilon_r$ -0.45379  $B_{11} = 0.0057960$ \* $\epsilon_r^2$ -0.16161\* $\epsilon_r$ +0.99059  $B_{10} = -0.0027324* \varepsilon_r^2 + 0.081339* \varepsilon_r - 0.39058$ B<sub>02</sub>=-0.00030049\*ε<sub>r</sub><sup>2</sup>+0.0078575\*ε<sub>r</sub>+0.012068  $B_{01} = 0.00075743* \varepsilon_r^2 - 0.021473* \varepsilon_r - 0.11252$ B<sub>00</sub>=-0.00074413\*ε<sub>r</sub><sup>2</sup>+0.030730\*ε<sub>r</sub>+0.18606

## **N=1 (0.1**≤**u**≤**10)**

Pour l'évaluation de  $\rho_N$  les coefficients ont pour expression:

## Pour **1.5**≤ε**r**≤**10**

 $A_3$ = 4.5208e-5\* $\epsilon_r^3$ -1.7345e-3\* $\epsilon_r^2$ +0.033044\* $\epsilon_r$ -0.037060  $A_2 = -1.6331e-5* \epsilon_r^3 + 0.0035107* \epsilon_r^2 - 0.11386* \epsilon_r + 0.14159$  $A_1 = -5.7197e^{-4} \epsilon_r^3 + 8.2798e^{-3} \epsilon_r^2 + 0.064322 \epsilon_r^2 - 0.14413$  $A_0$ = 1.8033e-4\* $\varepsilon_r^3$ -0.0045319\* $\varepsilon_r^2$ +0.069098\* $\varepsilon_r$ +0.94178

## Pour **10<**ε**r**≤**20**

 $A_3 = 8.2330e-6* \varepsilon_1^3 - 5.7846e-4* \varepsilon_1^2 + 2.1087e-2* \varepsilon_1 + 3.9196e-3$  $A_2 = -3.3191e-5* \varepsilon_r^3 + 2.3734e-3* \varepsilon_r^2 - 0.089751* \varepsilon_r + 0.030733$  $A_1 = 3.7320e-5* \varepsilon_0^3 - 0.002808* \varepsilon_0^2 + 0.12007* \varepsilon_0 - 0.20109$  $A_0 = 9.2798e^{-6} \epsilon_r^3 - 7.5367e^{-4} \epsilon_r^2 + 0.041562 \epsilon_r + 1.0102$ 

Pour l'évaluation de  $\alpha_N$  les coefficients ont pour expression:

## Pour **1.5**≤ε**r**≤**10**

 $B_{32}$ =-0.0011698\* $\epsilon_r^2$ +0.015833\* $\epsilon_r$ -0.0043604  $B_{31} = 0.0025201$ \* $\varepsilon_r^2$ -0.031701\* $\varepsilon_r$ +0.0044529  $B_{30} = -0.00043566* \varepsilon_{r}^{2} - 0.00055088* \varepsilon_{r} + 0.01221$  $B_{22} = 0.00036379$ \* $\varepsilon_r^2$ -0.0074860\* $\varepsilon_r$ +0.0034676  $B_{21} = -0.0018166* \varepsilon_r^2 + 0.034262* \varepsilon_r - 0.019205$  $B_{20} = 0.0023143$ \* $\epsilon_r^2$ -0.038896\* $\epsilon_r$ +0.018066  $B_{12} = 0.0021096* \varepsilon_r^2 - 0.033081* \varepsilon_r + 0.017921$  $B_{11} = -0.0050755* \varepsilon_r^2 + 0.079148* \varepsilon_r - 0.045596$  $B_{10} = 0.0017527$ \* $\epsilon_r^2$ -0.016719\* $\epsilon_r$ -0.0063006 B<sub>02</sub>=-0.0003388\*ε<sub>r</sub><sup>2</sup>+0.0041142\*ε<sub>r</sub>+0.012136  $B_{01} = 0.0029341$ \* $\epsilon_r^2$ -0.046669\* $\epsilon_r$ -0.012624  $B_{00} = -0.0057259$ \* $\varepsilon_r^2$ +0.11495\* $\varepsilon_r$ -0.069341

Pour **10<**ε**r**≤**20** 

 $B_{32} = 3.7069e-5* \varepsilon_r^2 - 0.0029034* \varepsilon_r + 0.065009$  $B_{31} = -0.00013471* \varepsilon_r^2 + 0.0090371* \varepsilon_r - 0.14360$  $B_{30} = 0.00016614$ \* $\varepsilon_r^2$ -0.0084471\* $\varepsilon_r$ +0.033116  $B_{22}$ = 5.2080e-5\* $\epsilon_r^2$ -0.0023361\* $\epsilon_r$ -0.017448  $B_{21}$ =-0.00018133\* $\epsilon_r^2$ +0.0073258\* $\epsilon_r$ +0.089581  $B_{20} = 0.00012892* \varepsilon_r^2 - 0.0035443* \varepsilon_r - 0.12113$  $B_{12} = 4.4424e^{-5} \epsilon_r^2 - 2.5129e^{-5} \epsilon_r - 0.11017$  $B_{11} = -0.00010318$ \* $\varepsilon_r^2$ -0.00072897\* $\varepsilon_r$ +0.26550  $B_{10} = -0.00016903$ \* $\varepsilon_r^2$ +0.012396\* $\varepsilon_r$ -0.10996  $B_{02}$ = 1.7615e-5\* $\epsilon_r^2$ -0.00044408\* $\epsilon_r$ +0.023584  $B_{01}$ = 7.6837e-5\* $\varepsilon_r^2$ -0.0036691\* $\varepsilon_r$ -0.16457  $B_{00} = -0.00060960* \varepsilon_r^2 + 0.031105* \varepsilon_r + 0.26687$ 

## **N=10 (1**≤**u**≤**100)**

Pour l'évaluation de  $\rho_N$  les coefficients ont pour expression:

### Pour **1.5**≤ε**r**≤**10**

 $A_3 = 1.4784e-5* \varepsilon_1^3 - 3.7380e-4* \varepsilon_1^2 + 4.6507e-3* \varepsilon_r - 0.0051851$  $A_2 = -1.4182e-5* \varepsilon_r^3 + 6.2691e-4* \varepsilon_r^2 - 0.015800* \varepsilon_r + 0.022371$  $A_1 = -2.6777e^{-4} \epsilon_r^3 + 5.0138e^{-3} \epsilon_r^2 - 8.0901e^{-3} \epsilon_r - 0.025664$  $A_0 = 9.0081e^{-6} \epsilon_r^3 - 2.8381e^{-4} \epsilon_r^2 + 0.0067295 \epsilon_r + 0.99423$ 

### Pour **10<**ε**r**≤**20**

 $A_3 = 2.7385e-7* \varepsilon_1^3 - 2.0197e-5* \varepsilon_1^2 + 1.7591e-3* \varepsilon_r + 2.8789e-3$  $A_2$ =-1.6894e-6\* $\epsilon_r^3$ +1.3628e-4\* $\epsilon_r^2$ -1.0096e-2\* $\epsilon_r$ +1.8584e-3  $A_1 = 3.0928e-6* \varepsilon_1^3 - 3.0891e-4* \varepsilon_1^2 + 0.02385* \varepsilon_1 - 0.083314$  $A_0 = 1.5270e^{-6} \epsilon_r^3 - 1.0822e^{-4} \epsilon_r^2 + 5.3057e^{-3} \epsilon_r + 0.99838$ 

Pour l'évaluation de  $\alpha_N$  les coefficients ont pour expression:

## Pour **1.5**≤ε**r**≤**10**

 $B_{32} = 0.00066995* \varepsilon_r^2 - 0.015978* \varepsilon_r + 0.020000$  $B_{31} = -0.0026413 \times \epsilon_r^2 + 0.050099 \times \epsilon_r - 0.053150$  $B_{30} = 0.0013011$ \* $\varepsilon_r^2$ -0.013915\* $\varepsilon_r$ +0.0071300  $B_{22}$ =-0.0014764\* $\epsilon_r^2$ +0.045575\* $\epsilon_r$ -0.062071  $B_{21} = 0.0072935* \varepsilon_r^2 - 0.16170* \varepsilon_r + 0.18725$  $B_{20} = -0.0048881* \varepsilon_r^2 + 0.064161* \varepsilon_r - 0.04108$ B<sub>12</sub>=-0.00014709\*ε<sub>r</sub><sup>2</sup>-0.019942\*ε<sub>r</sub>+0.035316  $B_{11} = -0.0033072* \varepsilon_r^2 + 0.11307* \varepsilon_r - 0.14777$  $B_{10} = 0.0056918$ \* $\epsilon_r^2$ -0.10075\* $\epsilon_r$ +0.074708  $B_{02} = 0.0010742$ \* $\varepsilon_r^2$ -0.020815\* $\varepsilon_r$ +0.027669  $B_{01} = -0.0014503$ \* $\epsilon_r^2 + 0.031071$ \* $\epsilon_r - 0.065332$  $B_{00} = -0.0023807$ \* $\epsilon_r^2$ +0.064355\* $\epsilon_r$ -0.050128

## Pour **10<**ε**r**≤**20**

 $B_{32} = 0.00021231* \varepsilon_r^2 - 0.0063661* \varepsilon_r - 0.030093$  $B_{31} = -0.00045051$ \* $\epsilon_r^2 + 0.0090158$ \* $\epsilon_r + 0.13974$  $B_{30} = -4.3671e-5* \varepsilon_r^2 + 0.0090019* \varepsilon_r - 0.089434$  $B_{22}$ =-0.00076781\* $\epsilon_r^2$ +0.027286\* $\epsilon_r$ +0.047904  $B_{21} = 0.0018714$ \* $\epsilon_r^2$ -0.054610\* $\epsilon_r$ -0.34172  $B_{20} = -0.00015552$ \* $\varepsilon_r^2$ -0.017618\* $\varepsilon_r$ +0.30961  $B_{12} = 0.00065076$ \* $\epsilon_r^2$ -0.028530\* $\epsilon_r$ +0.044843  $B_{11} = -0.0019066* \varepsilon_r^2 + 0.075261* \varepsilon_r + 0.085549$  $B_{10} = 0.00071190$ \* $\varepsilon_r^2$ -0.013686\* $\varepsilon_r$ -0.3042  $B_{02} = 0.00010811* \varepsilon_r^2 - 0.0037167* \varepsilon_r - 0.047556$  $B_{01} = -0.00021471* \varepsilon_r^2 + 0.0067176* \varepsilon_r + 0.054039$  $B_{00} = -0.00053715* \varepsilon_r^2 + 0.032831* \varepsilon_r + 0.083559$ 

## **N=100 (10**≤**u**≤**1000)**

Pour l'évaluation de  $\rho_N$  les coefficients ont pour expression:

 $1.5 \leq \epsilon_r \leq 10$ Pour

A<sub>3</sub>=-9.5731e-7\* $\varepsilon_r^3$ +1.5472e-5\* $\varepsilon_r^2$ +2.1590e-4\* $\varepsilon_r$ -3.6844e-4<br>A<sub>2</sub>= 1.0674e-5\* $\varepsilon_r^3$ -1.8451e-4\* $\varepsilon_r^2$ -5.4082e-4\* $\varepsilon_r$ +2.0043e-3 A<sub>1</sub>=-9.4535e-5\* $\varepsilon_1^{-3}$ -3.5586e-3\* $\varepsilon_1^{-2}$ -8.4628e-3\* $\varepsilon_1$ -8.8631e-4<br>A<sub>0</sub>=-1.0454e-6\* $\varepsilon_1^{-3}$ -3.5586e-5\* $\varepsilon_1^{-2}$ -2.7006e-5\* $\varepsilon_1$ +1.0000

#### $10 < ε$ <sub>r</sub> $≤ 20$ Pour

 $A_3 = 6.2794e-8* \varepsilon_r^3 - 6.0561e-6* \varepsilon_r^2 + 3.6146e-4* \varepsilon_r - 6.9023e-4$ A<sub>2</sub>=-4.1423e-7\* $\epsilon_1^3$ +3.6188e-5\* $\epsilon_1^2$ -1.8920e-3\* $\epsilon_1$ +4.5212e-3  $A_1 = 7.5193e^{-7} \epsilon_0^3 - 7.2672e^{-5} \epsilon_0^2 + 0.004124 \epsilon_0 - 0.026811$  $A_0 = 1.7984e^{-7*}\epsilon_0^3 + 9.5662e^{-6*}\epsilon_0^2 + 0.00023639* \epsilon_0 + 0.99914$ 

Pour l'évaluation de  $\alpha_N$  les coefficients ont pour expression:

#### Pour  $1.5 \leq \epsilon$ - $\leq 10$

 $B_{32} = 7.5020e-5* \epsilon_r^2 - 0.00041258* \epsilon_r - 0.00015698$  $B_{31} = -0.00013861* \epsilon_r^2 - 0.0010069* \epsilon_r + 0.0028040$  $B_{30} = 1.9444e^{-5} \epsilon_r^2 + 0.00019618 \epsilon_r - 0.00087181$  $B_{22}=0.00046710*_{\mathbf{E}_{\rm f}}^{2}+0.0024014*_{\mathbf{E}_{\rm f}}+0.0013661$ <br>  $B_{21}=0.00094137*_{\mathbf{E}_{\rm f}}^{2}+0.0067029*_{\mathbf{E}_{\rm f}}-0.019973$ <br>  $B_{20}=0.00024207*_{\mathbf{E}_{\rm f}}^{2}+0.0011582*_{\mathbf{E}_{\rm f}}+0.0039507$ <br>  $B_{12}=0.00085535*_{\mathbf{E}_{$  $B_{11} = -0.0020551 \cdot \epsilon_r^2 - 0.017217 \cdot \epsilon_r + 0.056260$  $B_{10} = 0.00084357$ \* $\epsilon_r^2$ -0.011138\* $\epsilon_r$ -0.0012131  $B_{02} = 0.00038550$ \* $\epsilon_r^2$ -0.0032409\* $\epsilon_r$ +0.013121  $B_{01} = 0.0016640$ \* $\epsilon_r^2$ +0.017324\* $\epsilon_r$ -0.072593  $B_{00} = -0.00086418* \varepsilon_r^2 + 0.018060* \varepsilon_r - 0.0088656$ 

#### $P_{OIII}$  $10 < \epsilon_r \leq 20$

 $B_{32} = -1.7741e^{-6} \epsilon_r^2 + 0.00091804 \epsilon_r^2 - 0.0058870$  $B_{31} = 5.33e-5* \varepsilon_r^2 - 0.0041162* \varepsilon_r + 0.015061$  $B_{30} = 2.5758e-5* \epsilon_r^2 + 0.00084032* \epsilon_r - 0.0029193$ <br> $B_{22} = 6.4474e-6* \epsilon_r^2 - 0.0058399* \epsilon_r + 0.037048$  $B_{21}=-0.00033533*e_r^2+0.027365*e_r-0.10133$ <br> $B_{20}=0.00015118*e_r^2-0.0047067*e_r+0.024253$  $B_{12} = -1.3240e^{-5}e^{-2} + 0.012555e^{-0.072293}$  $B_{11} = 0.00071261* \epsilon_r^2 - 0.061306* \epsilon_r + 0.22610$ <br> $B_{10} = -0.00024715* \epsilon_r^2 + 0.0057475* \epsilon_r - 0.063424$  $B_{02} = 3.6846e-5* \varepsilon_r^2 - 0.010418* \varepsilon_r + 0.043410$  $B_{01} = -0.00058515* \varepsilon_r^2 + 0.051091* \varepsilon_r - 0.19139$  $B_{00} = 7.3e-5* \varepsilon_r^2 + 0.0030752* \varepsilon_r + 0.049141$ 

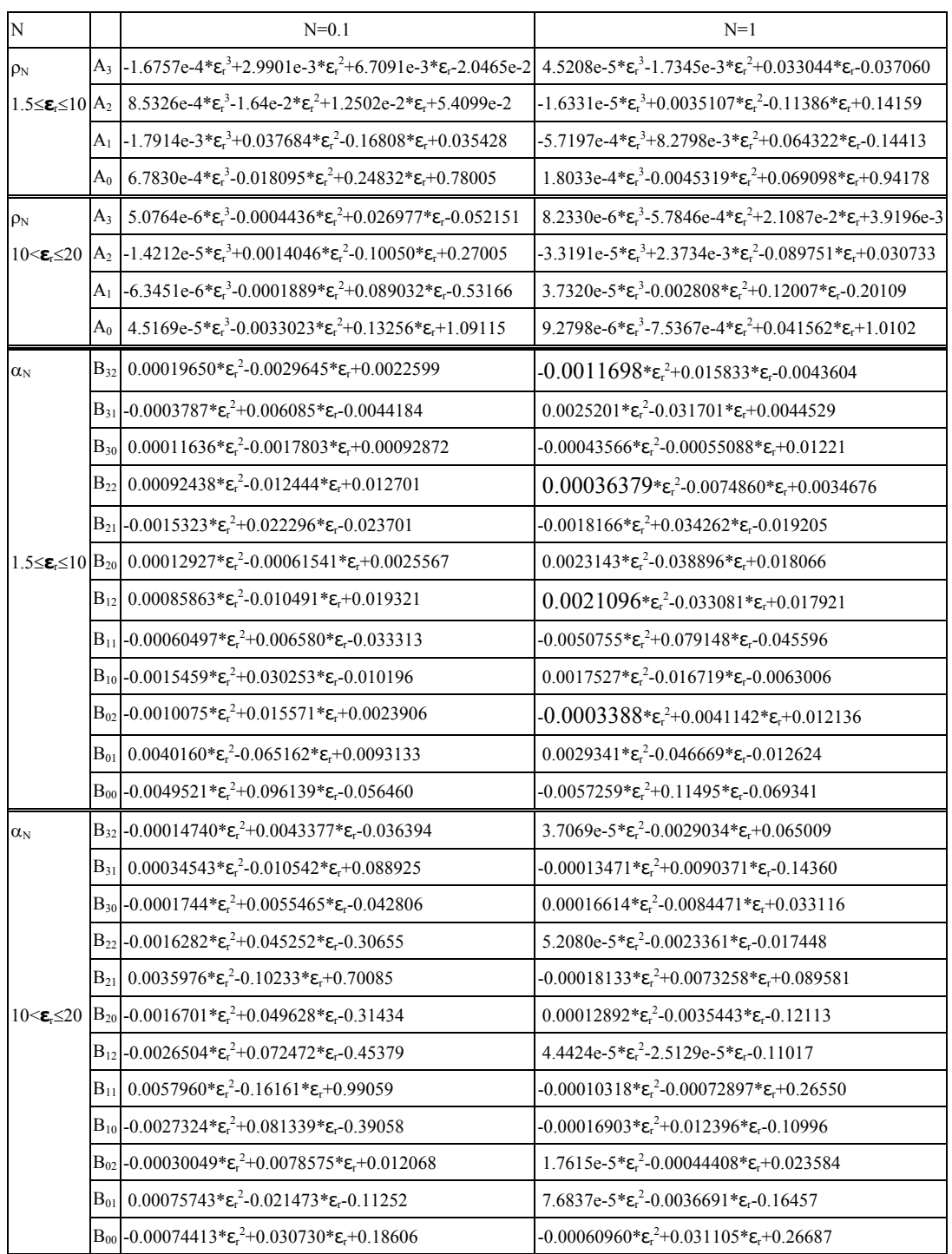

# **A.J.O.T., International Publication, Série B, Vol.15, N°1, 2002**

Tableau 1: Formules d'interpolation du modèle B.S.Z avec 5 chiffres significatifs cas N=0.1 et N=1.( 0.5≤m≤1.5 )

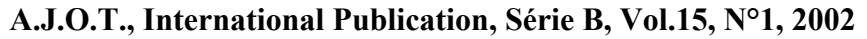

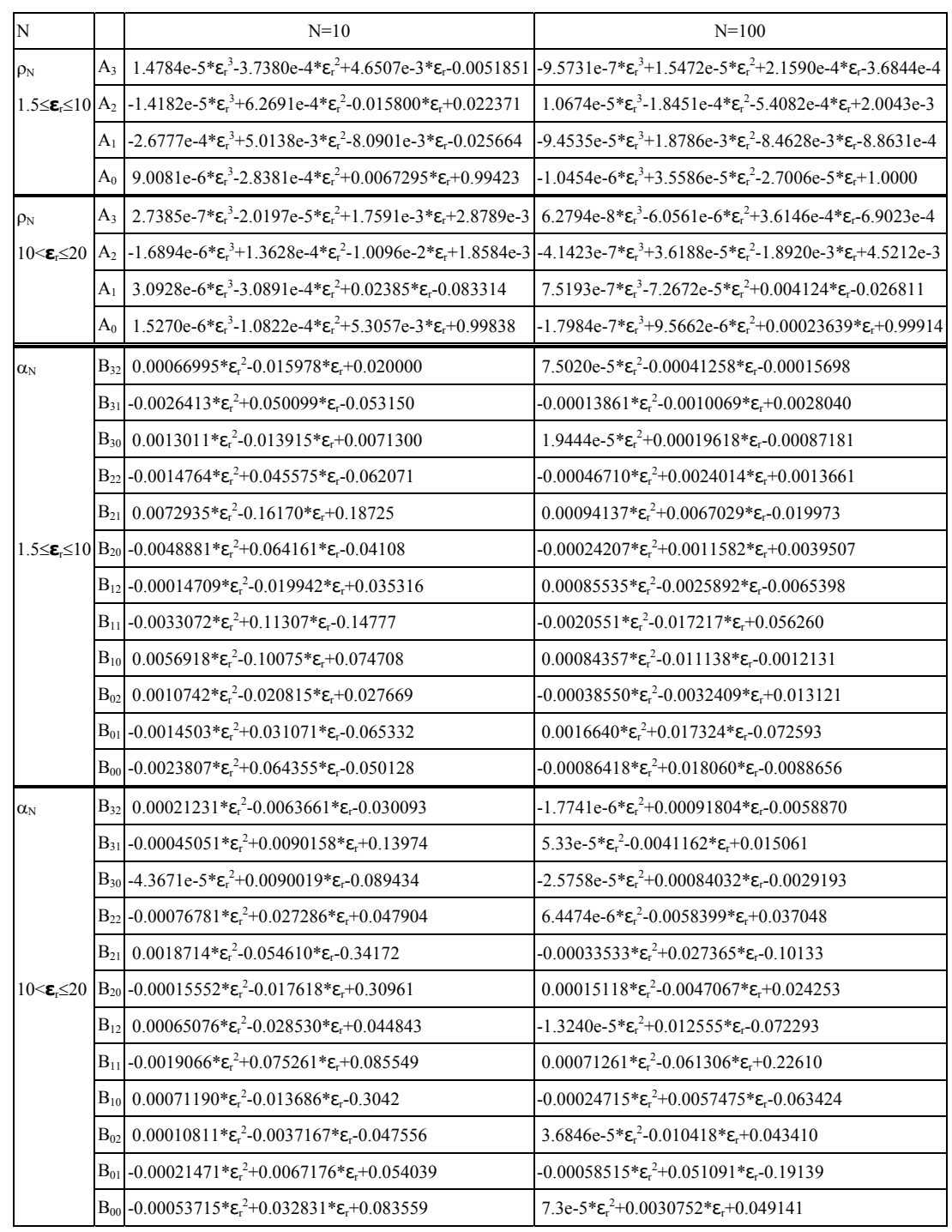

Tableau 2:Formules d'interpolation du modèle B.S.Z avec 5 chiffres significatifs cas N=10 et N=100.( 0.5≤m≤1.5 )

# **OPTIMISATION DE LA BANDE PASSANTE D'UNE ANTENNE MICRORUBAN RECTANGULAIRE AVEC DIRECTEUR**

## T.B. BERBAR

**Title: Bandwidth Optimization of a Rectangular Microstrip Antenna With Director** 

**Abstract: The use of the moments method in the spectral domain allowed the resolution of the system of coupled integral equations associated with the problem of the rectangular microstrip antenna with director excited by coaxial probe. The principal parameters of the structure are thus given: input impedance, resonant frequency, bandwidth. For a particular case, optimal dimensions of the director and optimal spacing between the two elements were given to maximize the bandwidth.** 

*Index Terms:microstrip antenna, moments method, spectral domain, parasitic element, probe feed*

**Résumé: L'utilisation de la méthode des moments dans le domaine spectral a permis la résolution du système d'équations intégrales couplées associé au problème de l'antenne microruban rectangulaire avec directeur excitée par sonde coaxiale. Les paramètres principaux de la structure sont donc déterminés: impédance d'entrée, fréquence de résonance, bande passante. Pour un cas particulier, les dimensions optimales du directeur et l'espacement optimal entre les deux éléments ont été déterminés pour maximiser la bande passante.**

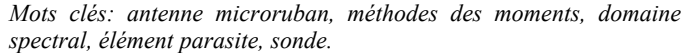

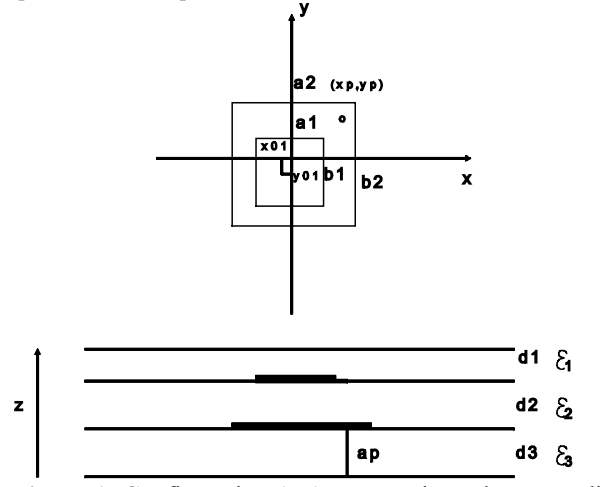

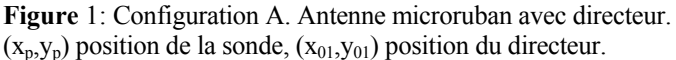

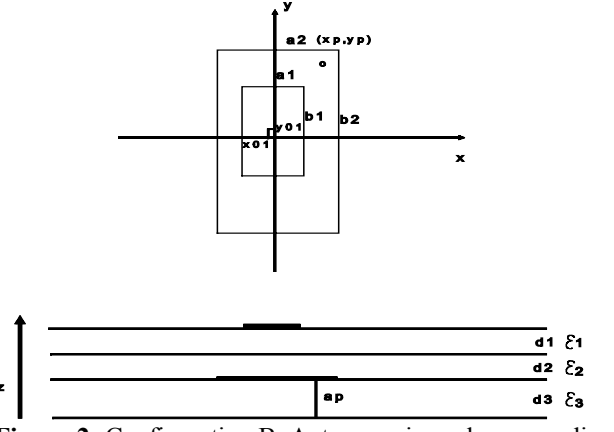

**Figure 2**: Configuration B. Antenne microruban avec directeur.  $(x_p, y_p)$  position de la sonde,  $(x_{01}, y_{01})$  position du directeur.

### I. INTRODUCTION

Dans le présent travail, une méthode d'optimisation de la bande passante est exposée. Elle s'appuie sur l'utilisation de la méthode des moments dans le domaine spectrale[\[2\]\[](#page-191-0)[11\]\[](#page-191-1)[14\]](#page-191-2) et elle a été appliquée au cas d'une antenne microruban rectangulaire avec directeur. On considère que la méthode des moments est lourde et laborieuse à mettre en œuvre, toutefois pour l'étude de forme canonique (disque, rectangle) elle permet d'obtenir des résultats plus précis que ceux d'autres approches (LM[A\[1\]](#page-191-3)[\[13\],](#page-191-4)  LECF[\[12\]\)](#page-191-5) car elle traite implicitement les phénomènes d'ondes de surface.

De nombreux auteur[s\[2\]](#page-191-0)[\[3\]](#page-191-6)[\[4\]](#page-191-7) ont montré que l'ajout d'un directeur au-dessus du patch accroît sensiblement la bande passante. La recherche de la taille optimale du directeur et de l'espacement optimal peut être effectuée expérimentalement mais nécessite l'expérimentation d'un grand nombre de maquette. Nous proposons une alternative économique et réellement plus efficace s'appuyant sur le logiciel CAPM5 [\[5\]](#page-191-8)  mis au point à l'Ecole Nationale Polytechnique.

### II. EQUATION INTEGRALE AU CHAMP ELECTRIQUE DE LA **STRUCTURE**

A la surface des éléments métalliques (figure1 1 et 2), le champ électrique tangentiel est nul. Dans le domaine spectrale la condition de continuité du champ électrique donnera les relations suivantes dans le cas d'une structure à deux éléments[\[2\]](#page-191-0)[\[5\]](#page-191-8) entre les champs électriques d'excitation  $\vec{E}_1^e$  et

 $\vec{E}_2^e$  et les densités de courant de surface  $\vec{J}_1$  et  $\vec{J}_2$  respectivement des élément 1 et 2:

$$
\frac{1}{(2\pi)^2}\int_{-\infty}^{+\infty}\int_{-\infty}^{\infty}\left(\widetilde{\vec{E}}_1^e + \widetilde{\vec{G}}_{11}\cdot \widetilde{\vec{J}}_1 + \widetilde{\vec{G}}_{21}\cdot \widetilde{\vec{J}}_2\right)e^{-j(k_Xx + k_yy)}dk_x\,dk_y = 0
$$

$$
\frac{1}{(2\pi)^2} \int_{-\infty}^{+\infty+\infty} \left(\tilde{E}_2^e + \tilde{G}_{12} \cdot \tilde{J}_1 + \tilde{G}_{22} \cdot \tilde{J}_2\right) e^{-j(k_x x + k_y y)} dk_x dk_y = 0
$$
\n
$$
(1)
$$
\n
$$
S' \text{`ecrira ainsi:}
$$
\n
$$
\tilde{J}_e = I_0 \cdot J_0
$$
\n
$$
S' \text{\'ecrira ainsi:}
$$

 $G_1(z_1, k_x, k_y) = G_{11}$   $G_1(z_2, k_x, k_y) = G_{12}$ <br>  $\tilde{G}_2(z_2, k_x, k_y) = \tilde{G}_{22}$   $\tilde{G}_2(z_1, k_x, k_y) = \tilde{G}_{21}$  $\tilde{G}_1(z_1, k_x, k_y) = \tilde{G}_{11} \quad \tilde{G}_1(z_2, k_x, k_y) = \tilde{G}_{12}$  (2)  $\tilde{G}_1(z, k_x, k_y)$  et  $\tilde{G}_2(z, k_x, k_y)$  sont les représentations spectrales des fonctions de Green dyadiques correspondant

respectivement à l'élément 1 ( le directeur) et à l'élément 2 (l'antenne). La représentation spectrale est obtenue au moyen de la transformée de fourier bidimensionnelle définie comme suit:

$$
\widetilde{f}(z, \vec{k}_t) = \int_{-\infty}^{+\infty} f(\vec{r}_T, z) \cdot e^{j \cdot \vec{k}_t \cdot \vec{r}_T} dx \cdot dy
$$
\n
$$
\vec{r}_T = x \cdot \hat{x} + y \cdot \hat{y}
$$
\n
$$
\vec{k}_t = k_x \cdot \hat{x} + k_y \cdot \hat{y}
$$
\n(3)

Pour une structure à trois couches de diélectriques les expressions formelles des fonctions de Green dyadiques spectrales sont lourdes et complexes. Pour les déterminer nous utilisons le formalisme de la référence [\[6\],](#page-191-9) et nous exploitons dans l'équation (1) les formules de la référence[\[5\]](#page-191-8)

### III. MODELISATION DE L'EXCITATION PAR SONDE COAXIALE

Avant de tenter de trouver une solution approchée de l'équation (1) nous devons la compléter en exprimant le champ d'excitation Ee. Considérons un volume d'alimentation où la densité de courant J<sub>e</sub> crée le champ électrique E<sub>e</sub>. Posons l'équation suivante dans le domaine spectrale:

$$
\widetilde{\vec{E}}_e = \int \widetilde{\vec{G}} \cdot \widetilde{\vec{J}}_e dI \tag{4}
$$

Si la structure est excitée par sonde coaxial[e\[11\],](#page-191-1) la densité de courant  $J<sub>e</sub>$  est verticale. Nous supposons en plus que ce courant est uniforme. La sonde coaxiale traverse une épaisseur L à partir du plan de masse jusqu'à l'élément rayonnant.. L'équation (3) devient:

$$
\widetilde{\vec{E}}_e = \int_0^L \widetilde{\vec{G}}(z, k_x, k_y). \widetilde{\vec{J}}_e(k_x, k_y) \cdot dz
$$
\n(5)\n
$$
\widetilde{\vec{E}}_e = \begin{vmatrix}\n\widetilde{\vec{E}}_{ex} \\
\widetilde{\vec{E}}_{ey} \\
\widetilde{\vec{E}}_{ez}\n\end{vmatrix} = \frac{L}{\int_0^L \widetilde{G}_{xz} \cdot \widetilde{J}_e} \begin{vmatrix}\n\widetilde{G}_{xz} & \widetilde{J}_e \\
dz & \widetilde{J}_e\n\end{vmatrix} dz
$$
\n(6)\n
$$
\widetilde{\vec{J}}_2 = \begin{vmatrix}\n\widetilde{J}_e \\
\widetilde{J}_e\n\end{vmatrix}
$$
\n(6)\n
$$
\widetilde{\vec{J}}_2 = \begin{vmatrix}\n\widetilde{J}_e \\
\widetilde{J}_e\n\end{vmatrix}
$$
\n(7)

La composante E<sub>ez</sub> n'est pas considérée car seules les composantes  $E_{ex}$  et  $E_{ey}$  interviennent effectivement dans l'équation intégrale (1) pour une structure purement planaire sans courants verticaux. La référence [\[5\]](#page-191-8) donne les expressions détaillées du champ d'excitation.

La relation ci-dessus quantifie, dans les limites du modèle, l'effet de la sonde aussi bien pour une structure à un élément que pour des structures multiconducteurs.

Le courant de la sonde est assimilée à un cylindre de rayon  $a_p$  tel que [\[7\]:](#page-191-10)

$$
\vec{J}_e = J_e(x, y).\hat{z}
$$
  
\n
$$
J_e(x, y) = \frac{I_0}{2 \pi} \frac{\delta(|\vec{r}| - a_p)}{|\vec{r}|}
$$
 (7)

Dans le domaine spectrale le courant de la sonde s'écrira ainsi:

$$
\widetilde{J}_e = I_0 \cdot J_0(a_p k_t)
$$
 (8)

 $J_0$ : fonction de Bessel d'ordre 0

Cette modélisation de la sonde coaxiale n'est pas parfaite car lorsque sa longueur représente une portion importante de la longueur d'onde (  $L > 0.1\lambda$ ) l'hypothèse d'un courant uniforme n'est plus valable.

### IV. IMPEDANCE D'ENTREE DANS LE DOMAINE SPECTRALE

Pour une antenne à plusieurs éléments l'impédance d'entrée s'exprimera de la manière suivante d'après une expression variationnelle [\[9\]:](#page-191-11)

$$
Z_{\rm in} = -\frac{1}{I_0^2} (J_{s_1} \vec{E}_1 \cdot \vec{J}_{s_1} ds + J_{s_2} \vec{E}_2 \cdot \vec{J}_{s_2} + \dots \dots)
$$
 (9)

I0 étant le courant d'alimentation, on le prend égal à 1. A l'aide des fonctions spectrales, la relation (9) devient [\[2\]:](#page-191-0)

$$
Z_{\rm in} = \frac{1}{I_0^2 4 \pi^2} \iint_{\Sigma} \widetilde{\vec{E}} \cdot \widetilde{\vec{J}}_s(-k_x, -k_y) \, dk_x \, dk_y \tag{10}
$$

Pour obtenir la valeur de l'impédance avec (8) et (9) il est indispensable de connaître la distribution du courant et le champ tangentiel.

### V- METHODE DES MOMENTS (M2)

La méthode des moments permet la décomposition de la solution d'une équation intégrale suivant un développement de fonction de base grâce à l'application d'un produit intérieur sur des fonctions de test[\[8\]](#page-191-12)[\[14\].](#page-191-2) Dans la méthode de Galerkin appliquée au présent problème, l'ensemble des fonctions de base est identique à celui des fonctions de test.

On suppose que les densités de courant de surface  $J_1$  et  $J_2$ respectivement sur les éléments 1 et 2 peuvent s'exprimer au moyen d'un développement de fonctions connues :

$$
\widetilde{\vec{J}}_{1} = \sum_{j=1}^{N_{1}^{X}} I_{j}^{x1} \cdot \widetilde{\vec{J}}_{j}^{x1} + \sum_{j=1}^{N_{1}^{Y}} I_{j}^{y1} \cdot \widetilde{\vec{J}}_{j}^{y1}
$$
\n
$$
\widetilde{\vec{J}}_{2} = \sum_{j=1}^{N_{2}^{X}} I_{j}^{x2} \cdot \widetilde{\vec{J}}_{j}^{x2} + \sum_{j=1}^{N_{2}^{Y}} I_{j}^{y2} \cdot \widetilde{\vec{J}}_{j}^{y2}
$$
\n(11)

Les coefficients de ce développement sont inconnus. Le nombre d'inconnues à déterminer est égale à  $N_1^X + N_1^Y + N_2^X + N_2^Y$ .

$$
\left\{\widetilde{J}_j^{x1}\right\}_{j=N^X_1},\quad \left\{\widetilde{J}_j^{y1}\right\}_{j=N^Y_1},\quad \left\{\widetilde{J}_j^{x2}\right\}_{j=N^X_2},\quad \left\{\widetilde{J}_j^{y2}\right\}_{j=N^Y_2}\quad \text{sont \text{ } les}
$$

fonctions de la base de développement et de test.

Dans le domaine spectral, le produit intérieur [\[2\]](#page-191-0) est défini par:

$$
\left\langle \widetilde{\tilde{E}}, \widetilde{\tilde{J}}_i \right\rangle = \iint \widetilde{\tilde{E}}(k_x, k_y) \cdot \widetilde{\tilde{J}}_i(-k_x, -k_y) dk_x dk_y
$$
 (12)

Son application à l'équation (1) donne:

$$
\begin{aligned}\n&\left\langle \widetilde{\tilde{G}}_{11}\cdot\widetilde{\tilde{J}}_{1}, \widetilde{\tilde{J}}_{1}^{x1}\right\rangle + \left\langle \widetilde{\tilde{G}}_{12}\cdot\widetilde{\tilde{J}}_{2}, \widetilde{\tilde{J}}_{1}^{x1}\right\rangle + \left\langle \widetilde{\tilde{E}}_{e}^{1}, \widetilde{\tilde{J}}_{1}^{x1}\right\rangle = 0 & i = 1, N_{1}^{x} \\
&\left\langle \widetilde{\tilde{G}}_{11}\cdot\widetilde{\tilde{J}}_{1}, \widetilde{\tilde{J}}_{1}^{y1}\right\rangle + \left\langle \widetilde{\tilde{G}}_{12}\cdot\widetilde{\tilde{J}}_{2}, \widetilde{\tilde{J}}_{1}^{y1}\right\rangle + \left\langle \widetilde{\tilde{E}}_{e}^{1}, \widetilde{\tilde{J}}_{1}^{y1}\right\rangle = 0 & i = 1, N_{1}^{y} \\
&\left\langle \widetilde{\tilde{G}}_{21}\cdot\widetilde{\tilde{J}}_{1}, \widetilde{\tilde{J}}_{1}^{x2}\right\rangle + \left\langle \widetilde{\tilde{G}}_{22}\cdot\widetilde{\tilde{J}}_{2}, \widetilde{\tilde{J}}_{1}^{x2}\right\rangle + \left\langle \widetilde{\tilde{E}}_{e}^{2}, \widetilde{\tilde{J}}_{1}^{x2}\right\rangle = 0 & i = 1, N_{2}^{x} \\
&\left\langle \widetilde{\tilde{G}}_{21}\cdot\widetilde{\tilde{J}}_{1}, \widetilde{\tilde{J}}_{1}^{y2}\right\rangle + \left\langle \widetilde{\tilde{G}}_{22}\cdot\widetilde{\tilde{J}}_{2}, \widetilde{\tilde{J}}_{1}^{y2}\right\rangle + \left\langle \widetilde{\tilde{E}}_{e}^{2}, \widetilde{\tilde{J}}_{1}^{y2}\right\rangle = 0 & i = 1, N_{2}^{y} \\
&\left\langle \widetilde{G}_{21}\cdot\widetilde{J}_{1}, \widetilde{J}_{1}^{y2}\right\rangle + \left\langle \widetilde{\tilde{G}}_{22}\cdot\widetilde{J}_{2}, \widetilde{J}_{1}^{y2}\right\rangle + \left\langle \widetilde{\tilde
$$

Finalement nous obtenons un système d'équations linéaires [Z][I]=-[V] qui s'explicitera comme suit. [Z] est la matrice impédance, [V] le vecteur tension, et [I] le vecteur courant sera la solution du système d'équation, il représente les coefficients du développement de la densité de courant suivant les fonctions de la base de la relation (11) .

La matrice impédance propre de l'élément 1:

$$
Z_{ji}^{xx11} = \iint G_{11}^{xx} J_j^{x1} J_j^{x1} (-k_x, -k_y) dk_x dk_y
$$
  
\n
$$
Z_{ji}^{xy11} = Z_{ij}^{yx11} = \iint G_{11}^{xy} J_j^{y1} J_j^{x1} (-k_x, -k_y) dk_x dk_y
$$
  
\n
$$
Z_{ji}^{yy11} = \iint G_{11}^{yy} J_j^{y1} J_j^{y1} (-k_x, -k_y) dk_x dk_y
$$
  
\nLa matrice impédance multiple entre les éléments 1 et 2:  
\n
$$
Z_{ji}^{xx12} = Z_{ij}^{xx21} = \iint G_{21}^{xx} J_j^{x1} J_j^{x2} (-k_x, -k_y) dk_x dk_y
$$

$$
Z_{j1}^{xy12} = Z_{ij}^{yx21} = \iint G_{21}^{xy} J_{j}^{x1} J_{i}^{y2} (-k_{x}, -k_{y}) dk_{x} dk_{y}
$$
 (14)  

$$
Z_{ji}^{yx12} = Z_{ij}^{xy21} = \iint G_{21}^{yx} J_{j}^{y1} J_{i}^{xz} (-k_{x}, -k_{y}) dk_{x} dk_{y}
$$

$$
Z_{j1}^{yy12} = Z_{ij}^{yy21} = \iint G_{21}^{yy} J_{j1}^{y_1} J_{i2}^{y_2}(-k_x, -k_y) dk_x dk_y
$$
  
La matrice impédance proper de l'élément 2:

e impédance propre de l'élément 2: ∫∫

$$
Z_{ji}^{XX22} = \iint G_{22}^{XX} J_j^{X2} J_j^{X2} (-k_x, -k_y) dk_x dk_y
$$
  
\n
$$
Z_{ji}^{XY22} = Z_{ij}^{XX22} = \iint G_{22}^{XY} J_j^{X2} J_j^{Y2} (-k_x, -k_y) dk_x dk_y
$$
\n
$$
Z_{ji}^{YY22} = \iint G_{22}^{YY} J_j^{Y2} J_j^{Y2} (-k_x, -k_y) dk_x dk_y
$$
\nIn the function, an antanotone that is 0.04 and 0.001.

Le vecteur tension représentant l'effet de l'excitation sur chaque élément suivant les directions x et y:

$$
V_1^{x1} = \iint E_e^{x1} J_i^{x1}(-k_x, -k_y) dk_x dk_y
$$
  
\n
$$
V_1^{y1} = \iint E_e^{y1} J_i^{y1}(-k_x, -k_y) dk_x dk_y
$$
  
\n
$$
V_i^{x2} = \iint E_e^{x2} J_i^{x2}(-k_x, -k_y) dk_x dk_y
$$
  
\n
$$
V_i^{y2} = \iint E_e^{y2} J_i^{y2}(-k_x, -k_y) dk_x dk_y
$$
  
\nLa matrice symmetric (Z)[[1]=-[V] se construira

 $\text{Figure [Z][I]} = [V]$  se construira alors de la manière suivante:

$$
[Z] = \begin{bmatrix} [Z^{xx11}] & [Z^{xy11}] & [Z^{xx12}] & [Z^{xy12}] \\ [Z^{yx11}] & [Z^{yy11}] & [Z^{yx12}] & [Z^{yy12}] \\ [Z^{xx21}] & [Z^{xy21}] & [Z^{xx22}] & [Z^{xy22}] \\ [Z^{yx21}] & [Z^{yy21}] & [Z^{yx22}] & [Z^{yy22}] \\ [V_1^x] & [V_1^x] & [V_1^x] \\ [V_2^x] & [V_2^x] & [V_2^x] \end{bmatrix}
$$
(17)

L'impédance d'entrée de l'antenne plaque microruban (APM) avec directeur pourra s'écrire [\[2\]\[](#page-191-0)[11\]à](#page-191-1) partir de la relation (10):

$$
Z_{\rm in} = -\frac{1}{4\pi^2 I_0} \sum_{i}^{N} V_i \cdot I_i
$$
 (18)

 $N = N_1^X + N_1^Y + N_2^X + N_2^Y$ 

Vi: élément du vecteur tension [V]

I<sub>i</sub>: élément du vecteur courant [I]

A partir du tracé de l'impédance d'entrée en fonction de la fréquence on extrait la fréquence de résonance de la structure, sa résistance à la résonance, sa bande passante, le tracé du TOS et celui du coefficient de réflexion

### VI- FONCTIONS DE BASE DE TEST ET DE DEVELOPPEMENT

Pour l'étude de l'antenne plaque microruban rectangulaire il semble naturel de choisir comme base de test et de développement les fonctions propres de la cavité résonante rectangulaire. Ces dernières sont définies sur toutes la surface de l'élément et s'expriment de la manière suivante[\[11\]\[](#page-191-1)[14\]:](#page-191-2)

$$
J_{xkl} = \sin(\frac{k\pi}{a}(x + \frac{a}{2}))\cos(\frac{l\pi}{b}(y + \frac{b}{2}))
$$
  
\n
$$
J_{ykl} = \cos(\frac{k\pi}{a}(x + \frac{a}{2}))\sin(\frac{l\pi}{b}(y + \frac{b}{2}))
$$
  
\n
$$
-\frac{a}{2} \le x \le \frac{a}{2} \text{ et } -\frac{b}{2} \le y \le \frac{b}{2}
$$
 (19)

a et b: dimensions du rectangle

k et l:entiers naturels désignant un mode de résonance de type TM

Jxkl:composante suivant x du mode kl  $J_{vkl}$ :composante suivant y du mode kl

Du fait que l'antenne est une structure rayonnante le développement doit être illimité ( $N_x$  et  $N_y$  infinis) mais vu que cela est pratiquement impossible et que les contributions des modes supérieurs décroissent assez vite, nous nous contentons d'un petit nombre de fonctions pour l'étude des premiers modes rayonnants (TM<sub>10</sub>, TM<sub>01</sub>, TM<sub>11</sub>). La précision reste malgré tout acceptable, sauf dans certains cas comme ceux où se présente un substrat électriquement épais ou une excitation proche du bord, il faut alors utiliser plus de modes dans le développement.

VII- ETUDE DE L'ANTENNE RECTANGLE AVEC DIRECTEUR

### *A. Configuration A (figure 1)*

Pour la validation de la méthode numérique nous avons pris les données expérimentales de la référenc[e\[2\].](#page-191-0) La comparaison peut être faite sur la figure 4. Les courbes de mesure et théorique représentant le coefficient de réflexion ne coïncident pas tout à fait et on voit que la boucle de couplage expérimentale est plus importante que celle de la théorie. Toutefois il y a bien concordance entre les deux séries de valeurs. Cependant on note que le TOS (voir figure 3) mesuré et celui calculé par la méthode des moments de [\[2\]](#page-191-0) et par notre méthode ne présentent pas leurs minimas aux mêmes fréquences bien que la courbe calculée de [\[2\]](#page-191-0) semble mieux coller aux mesures. On pense que ce meilleur résultat est dû à l'utilisation de polynômes de Legendre par la référence [\[2\]](#page-191-0) au lieu de fonctions sinusoïdales comme nous l'avons fait [\[5\],](#page-191-8) on précise que les polynômes de Legendre décrivent mieux la distribution effective du courant sur une plaque rectangulaire et pour cette raison la méthode des moments converge plus rapidement qu'en utilisant les fonctions sinusoïdales (fonctions des modes de la cavité rectangulaire).

La bande passante relevée pour un TOS<2:

$$
BW_{\text{measure}}=14.8\%, BW_{SDA}=14\%, BW_{CAPM5}=13.4\%
$$

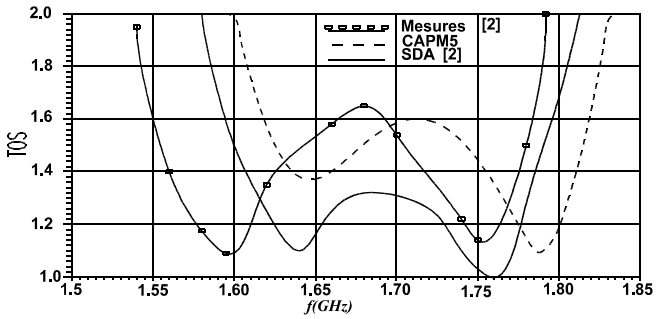

**Figure 3**. TOS de l'APM rectangle avec directeur,  $a_1=b_1=67$ mm,  $a_2=b_2=60$ mm,  $d_1 = d_3 = 1.6$ mm,  $d_2 = 12$ mm,  $\varepsilon_1 = \varepsilon_3 = 2.19$ ,  $\varepsilon_2 = 1$ ,  $\frac{1}{2}$   $\frac{\varepsilon_2}{\varepsilon_3} = 0.001$ ,  $x_p = y_p = 27$ mm,  $a_p = 0.635$ mm

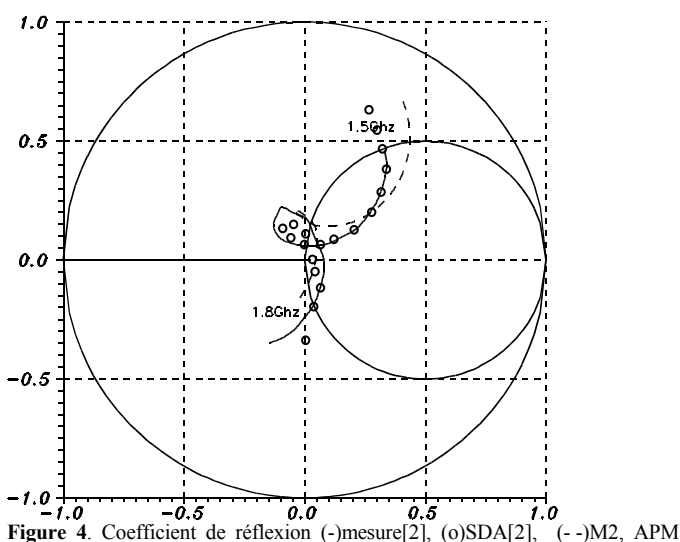

rectangle avec directeur  $a_1=b_1=67$ mm,  $a_2=b_2=60$ mm,  $d_1=d_3=1.6$ mm,  $d_2=12$ mm,  $\varepsilon_1 = \varepsilon_3 = 2.19$ ,  $\varepsilon_2 = 1$ , tg $\delta_1 = \frac{\varepsilon_3}{6} = 0.0012$ ,  $x_p = v_p = 27$ mm,  $a_p = 0.635$ mm

## *B. Configuration B (figure 2)*

Paramètres de la structure étudiée(figure 2[\)\[10\]:](#page-191-13)

 $a_1=a_2=1.46$ cm,  $b_1=b_2=0.968$ cm,

 $\varepsilon_1$ =2.17-0.0026i,  $\varepsilon_2$ =1.,  $\varepsilon_3$ =2.17-0.0026i

 $d_1=0.254$ mm,  $a_p=0.65$ mm,  $x_p=3$ mm,  $y_p=3$ mm

**Tableau 1.a.** Comparaison entre mesure et calcul de la fréquence de résonance d'une APM avec directeur (inf=espacement infini)  $d_3=0.254$ mm (figure 2)

|                | $\text{cas}d_2(\text{mm})$ | fr( Ghz)                            |       | $\Delta f/f_r$ (%) |
|----------------|----------------------------|-------------------------------------|-------|--------------------|
|                |                            | mesure[10] $\overline{\mathrm{M2}}$ |       |                    |
| 1              | 0.0                        | 9.9                                 | 10.01 | 1.1                |
| $\overline{c}$ | 3.56                       | 10.46                               | 10.38 | 0.8                |
| 3              | 4.06                       | 10.4                                | 10.4  | $\theta$ .         |
| 4              | 4.57                       | 10.37                               | 10.38 | 0.1                |
| 5              | 5.08                       | 10.37                               | 10.36 | 0.1                |
| 6              | 6.1                        | 10.34                               | 10.34 | $\theta$ .         |
| 7              | 7.62                       | 10.3                                | 10.31 | 0.1                |
| 8              | 8.64                       | 10.3                                | 10.29 | 0.1                |
| 9              | 9.14                       | 10.28                               | 10.28 | $\theta$ .         |
| 10             | 11.18                      | 10.3                                | 10.25 | 0.5                |
| 11             | inf                        | 10.2                                | 10.22 | 0.2                |

**Tableau 1.b.** Comparaison entre mesure et calcul de la fréquence de résonance d'une APM avec directeur  $(in \overline{f}$ =espacement infini)d<sub>3</sub>=0.762mm (figure 2)

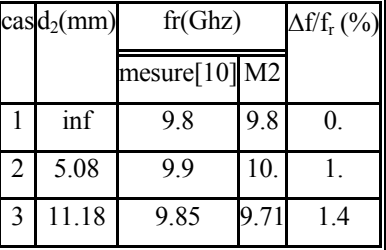

Le tableau 1 contient les valeurs des fréquences de résonance d'une antenne plaque microruban rectangulaire avec directeur et couche d'air entre les deux éléments: (voir figure 2),  $d_2$ =inf signifie que le directeur a été enlevée.

Dans l'ensemble, expérimentation et théorie semblent concorder, mais nous soulignons que l'erreur est plus grande pour un substrat plus épais. L'interprétation qualitative des fluctuations de la fréquence avec l'augmentation du volume de la couche d'air se fait de cette manière: l'ensemble formé par la couche d'air et le diélectrique supérieur se comporte comme un seul diélectrique de permittivité équivalente, une augmentation de l'épaisseur de la couche d'air entraîne donc une diminution de la permittivité équivalente, ce qui a pour conséquence une augmentation de la fréquence, mais si cette épaisseur dépasse un certain seuil le volume de la cavité constituée par l'antenne et son directeur entraîne une diminution de cette fréquence.

### VIII- OPTIMISATION DE LA BANDE PASSANTE

### *A. Prédimensionnement des éléments*

On cherche à améliorer la bande passante en ajoutant un élément directeur. Pour cela il faut d'abord prédimensionner l'APM à la fréquence de travail souhaitée, de la manière suivante:

-étant donnée la structure, et supprimant le directeur on détermine les dimensions de l'élément principal pour la fréquence voulue grâce à des formules approchées ou à la méthode des moments.

-on supprime l'élément principal, et on détermine les dimensions du directeur de la même manière.

On admet que si les deux éléments ont isolément la même fréquence de résonance, la bande passante d'une structure les incluant est améliorée, mais une étude paramétrique suivant l'espacement et les dimensions permettra d'affiner les résultats et de concevoir une antenne plaque microruban ayant la meilleure bande passante possible. La méthode spectrale est l'outil permettant cette étude.

### *B. Dimensions optimales du directeur*

On choisit l'antenne plaque microruban carrée dont le coefficient de réflexion et le TOS sont tracées respectivement sur les figures 4 et 3, on calcule à l'aide de la méthode spectrale les caractéristiques principales de cette structure pour différentes valeurs des dimensions du directeur, carré lui-aussi. Ces résultats sont normalisés et illustrés par les graphes de la figure 5: fréquence de résonance, résistance de rayonnement et bande passante. Les courbes en trait plein correspondent au premier pic ou maximum de la partie réelle de l'impédance d'entrée, alors que les courbes en trait pointillé correspondent au second pic. La bande passante est déduite du facteur de qualité à la fréquence du pic considéré.

Les fréquences sont représentées dans la fenêtre située entre 1.3 et 1.8Ghz. Pour  $a_1/a_2 < 0.8$  la fréquence du premier pic est pratiquement constante (1.63 Ghz), ensuite quand le rapport croît celle du premier pic diminue alors que le second pic rentre dans la fenêtre. On observe bien que les fréquences des deux pics ne se rencontrent pas. En revanche, pour la résistance et la bande passante, il existe une valeur de la dimension  $a_1$  telle que les deux pics ont les mêmes valeurs pour ces trois grandeurs:  $a_1/a_2=1.17$ , R=60 $\Omega$ , BW=7.8%. On considère que cette dimension est optimale étant donnée les paramètres physiques préalablement fixés. Mais pour bénéficier réellement de la meilleure bande passante il est indispensable que les deux pics soient suffisamment rapprochés en fréquence, pour cela on peut jouer sur l'espacement entre l'élément rayonnant principal et le directeur.

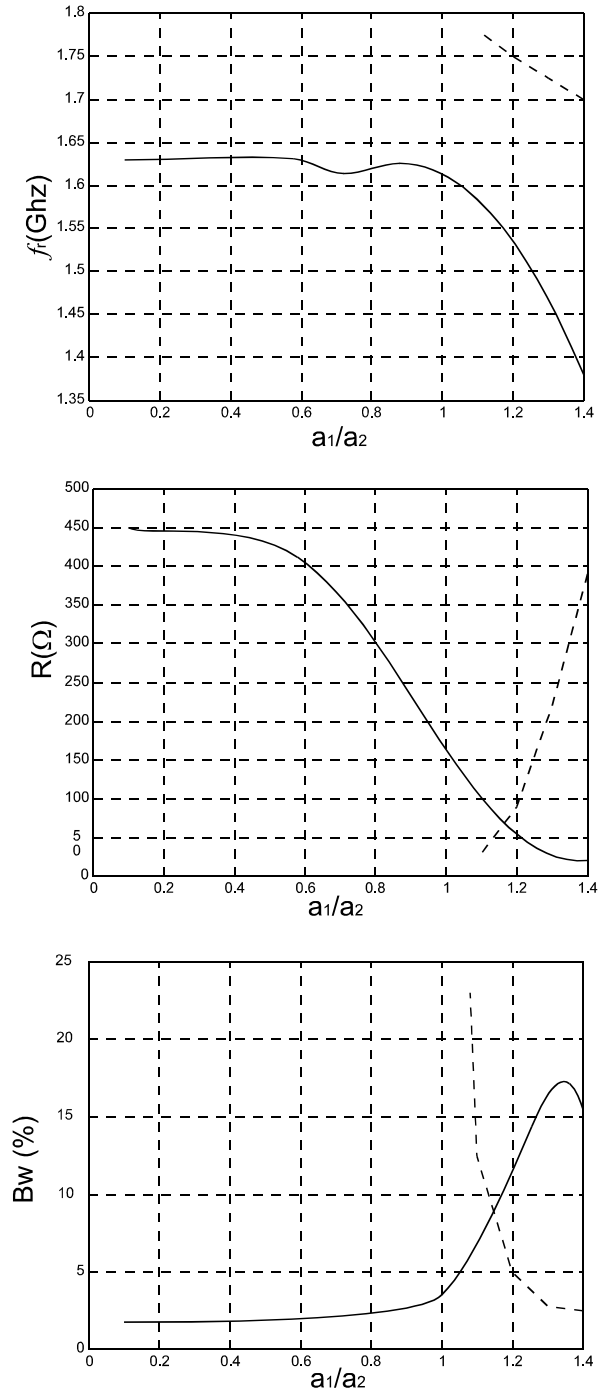

**Figure 5**-Etude parametrique d'une antenne carrée avec directeur carré suivant les dimensions du directeur,a<sub>1</sub>=b<sub>1</sub>=variable, a<sub>2</sub>=b<sub>2</sub>=60mm,  $\varepsilon_1$ = $\varepsilon_3$ =2.17,  $tg\delta_1 = tg\delta_3 = 0.001$ ,  $\varepsilon_2 = 1$ ,  $d_1 = d_3 = 1.6$ mm,  $d_2 = 12$ mm,  $x_p = y_p = 27$ mm PIC 1: (-) , PIC 2: (--)

### *C. Espacement entre l'antenne et le directeur*

On reprend la structure traitée dans les figures 4 et 3, cette fois au lieu de changer les dimensions du directeur on ne modifie que l'épaisseur du diélectrique (ici une couche d'air) qui sépare les deux éléments, on représente les variations des caractéristiques de l'antenne sur la figure 6. Comme pour l'étude précédente, les courbes en trait plein sont associées au premier pic, et celle en trait pointillé au second. Pour le premier pic on

peut faire les constatations suivantes: la bande passante augmente avec l'espacement, alors que la résistance diminue et la fréquence de résonance s'accroît lentement. Les caractéristiques du second pic varient peu. On voit aussi que les courbes ne se croisent pas.

Pour optimiser une antenne avec directeur on peut jouer sur les dimensions du directeur et sur l'espacement, mais c'est une procédure longue et laborieuse car il faut trouver les valeurs idéales de ces deux paramètres de proche en proche grâce à une méthode classique de test et de modification d'un des deux paramètres.

### BIBLIOGRAPHIE

- <span id="page-191-3"></span> $[1]$ AKSAS (R.). Analyse d'A.P.M de forme quelconque par une approche basée sur la technique des lignes de transmission. Application à une géométrie circulaire. Thèse de Doctorat d'Etat, 3 Juin 1995 ENP
- <span id="page-191-0"></span>[2] ASSAILLY (S). Contribution à l'étude des antennes imprimées multicouches par une approche dans le domaine spectral. Application au couplage. Thèse de Doctorat. Université de Rennes I, 1990
- <span id="page-191-6"></span>[3] AU (T.M.), LUK (K.M.). Effect of parasitic element on the characteristics of microstrip antenna. *IEEE-T-AP*,VOL38,n:8,Aug 1991, p. 1247-1251
- <span id="page-191-7"></span>[4] BARLATEY (L.), MOSIG (J.R), SPHICOPOULOS (T.). Analysis of stacked microstrip patches with a mixed potential integral equation. *IEEE-T-AP*,VOL38,n:5,May 1990, p. 608-615
- <span id="page-191-8"></span> $[5]$ BERBAR (T.B). Conception d'antennes plaques microrubans multicouches et multiformes par la méthode des moments C.A.P.M.5. *Thèse de Magister en Electronique*, Option Télécommunications, Février 1996 Ecole Nationale Polytechnique
- <span id="page-191-9"></span>[6] BEYNE (L.), DE ZUTTER (D.). Green's function for layered lossy media with special application to microstrip antennas. media with special application to microstrip antennas. *IEEE-T-MTT*,VOL36,n:5,May 1988, p. 875-881
- <span id="page-191-10"></span>[7] FAN (Z.), LEE (K.F.). Input impedance of rectangular microstrip antennas with a dielectric cover. *Microwave and Optical Technology letters*, VOL5,n:3,Mar 1992, p. 123-125
- <span id="page-191-12"></span>[8] HARRINGTON (R.F.). Matrix methods for field problems. *Proc of IEEE* vol 55,n:2,feb 1967, p. 136-149
- <span id="page-191-11"></span>[9] HARRINGTON (R.F.). *Time harmonic electromagnetic fields*. McGraw-Hill Book Company 1961
- <span id="page-191-13"></span>[10] LEE (R.Q.), LEE (K.F.), BOBINCHAG (J.). Caracteristics of a twolayer electromagnetically coupled rectangular patch antenna. *Electronics letters*, 24 sept 1987 vol 23, n:20 p. 1070-1072
- <span id="page-191-1"></span>[11] POZAR (D.M.). Input impedance and mutual coupling of rectangular microstrip antennas and scatterers. *IEEE-T-AP*,VOL30, Nov 1982,n:6, p. 1191-1196
- <span id="page-191-5"></span>[12] SENOUCI (S.), ZERGUERRAS(A.). Contribution à l'Etude d'optimisation d'antennes plaques microruban. *AJOT*, série B, Vol 14, N°.1, 1999,pp19-34
- <span id="page-191-4"></span>[13] ZERGUERRAS (A.). Contribution à l'étude d'A.P.M de forme quelconque multicouche à large bande. Application à l'A.P.M circulaire avec directeur. *Thèse de Doctorat d'Etat*. 20 Mai 1990. ENP
- <span id="page-191-2"></span>[14] ZERGUERRAS (A.). Méthodes d'analyse et de conception pour dispositifs électromagnétiques. *Cours de post-graduation*. Electronique ENP.

**BERBAR Tarik Bouzian:** l'auteur actuellement Maître-Assistant à l'Université Houari-Boumediene, poursuit, dans le cadre de la préparation d'une Thèse de Doctorat, des recherches sur l'amélioration des performances des antennes microrubans au sein du Laboratoire de Télécommunications de l'Ecole Nationale Polytechnique.

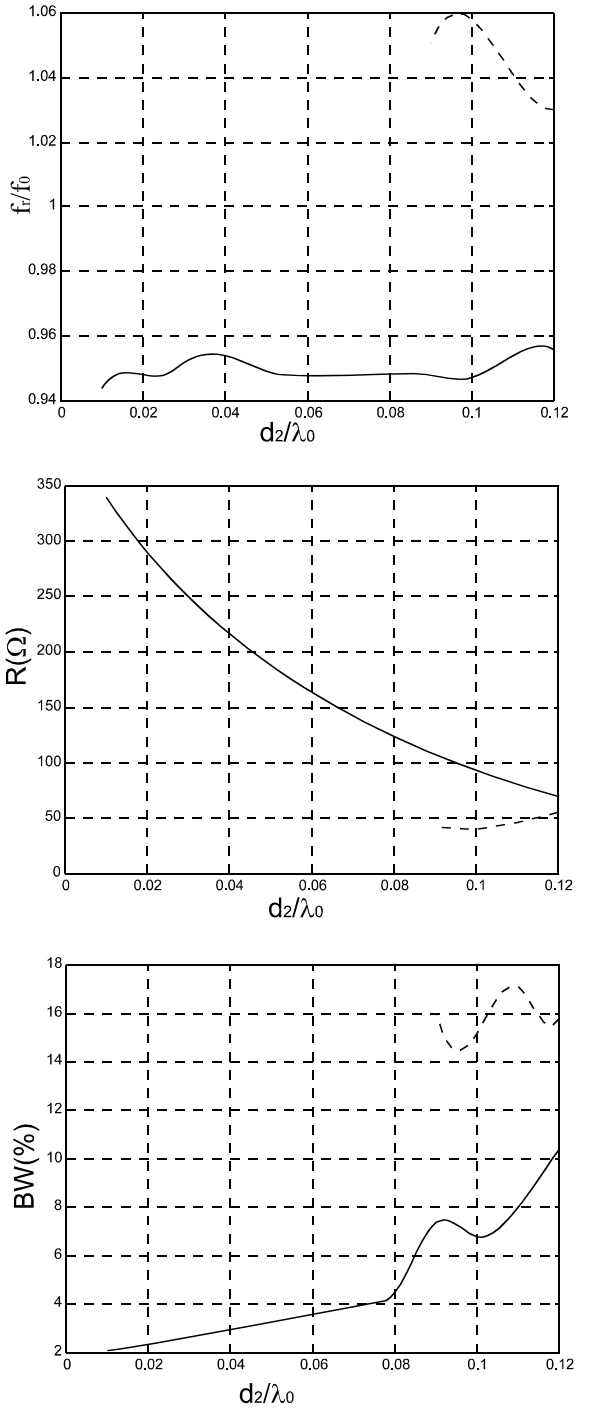

**Figure 6**. Etude paramétrique de l'APM carrée avec directeur suivant l'espacement entre les deux éléments.

a<sub>1</sub>=b<sub>1</sub>=67mm, a<sub>2</sub>=b<sub>2</sub>=60mm, d<sub>1</sub>=d<sub>3</sub>=1.6mm,  $\varepsilon_1$ = $\varepsilon_3$ =2.17,  $\varepsilon_2$ =1, tgδ<sub>1</sub>=tgδ<sub>3</sub>=0.001,  $x_p=y_p=27$ mm,  $a_p=635$ mm.  $f_p=1.6893$ Ghz et  $\lambda_0=120$ mm: mode TM<sub>01</sub> de la cavité carrée de côté  $a_2 = b_2 = 60$ mm, PIC 1:(-), PIC 2: (--)